# **SYBASE®**

XML サービス

# **Adaptive Server® Enterprise**

15.5

ドキュメント ID:DC20146-01-1550-01

改訂:2009 年 10 月

Copyright © 2010 by Sybase, Inc. All rights reserved.

このマニュアルは Sybase ソフトウェアの付属マニュアルであり、新しいマニュアルまたはテクニカル・ノートで特に示さ れないかぎりは、後続のリリースにも付属します。このマニュアルの内容は予告なしに変更されることがあります。この マニュアルに記載されているソフトウェアはライセンス契約に基づいて提供されるものであり、無断で使用することはで きません。

このマニュアルの内容を弊社の書面による事前許可を得ずに、電子的、機械的、手作業、光学的、またはその他のいかな る手段によっても、複製、転載、翻訳することを禁じます。

マニュアルの注文

マニュアルの注文を承ります。ご希望の方は、サイベース株式会社営業部または代理店までご連絡ください。マニュアル の変更は、弊社の定期的なソフトウェア・リリース時にのみ提供されます。

Sybase の商標は、Sybase trademarks ページ (<http://www.sybase.com/detail?id=1011207>) で確認できます。Sybase および このリストに掲載されている商標は、米国法人 Sybase, Inc. の商標です。® は、米国における登録商標であることを示 します。

Java および Java 関連の商標は、米国およびその他の国における Sun Microsystems, Inc. の商標または登録商標です。

Unicode と Unicode のロゴは、Unicode, Inc. の登録商標です。

IBM および Tivoli は、International Business Machines Corporation の米国およびその他の国における登録商標です。

このマニュアルに記載されている上記以外の社名および製品名は、当該各社の商標または登録商標の場合があります。

Use, duplication, or disclosure by the government is subject to the restrictions set forth in subparagraph (c)(1)(ii) of DFARS 52.227-7013 for the DOD and as set forth in FAR 52.227-19(a)-(d) for civilian agencies.

Sybase, Inc., One Sybase Drive, Dublin, CA 94568.

# 目次

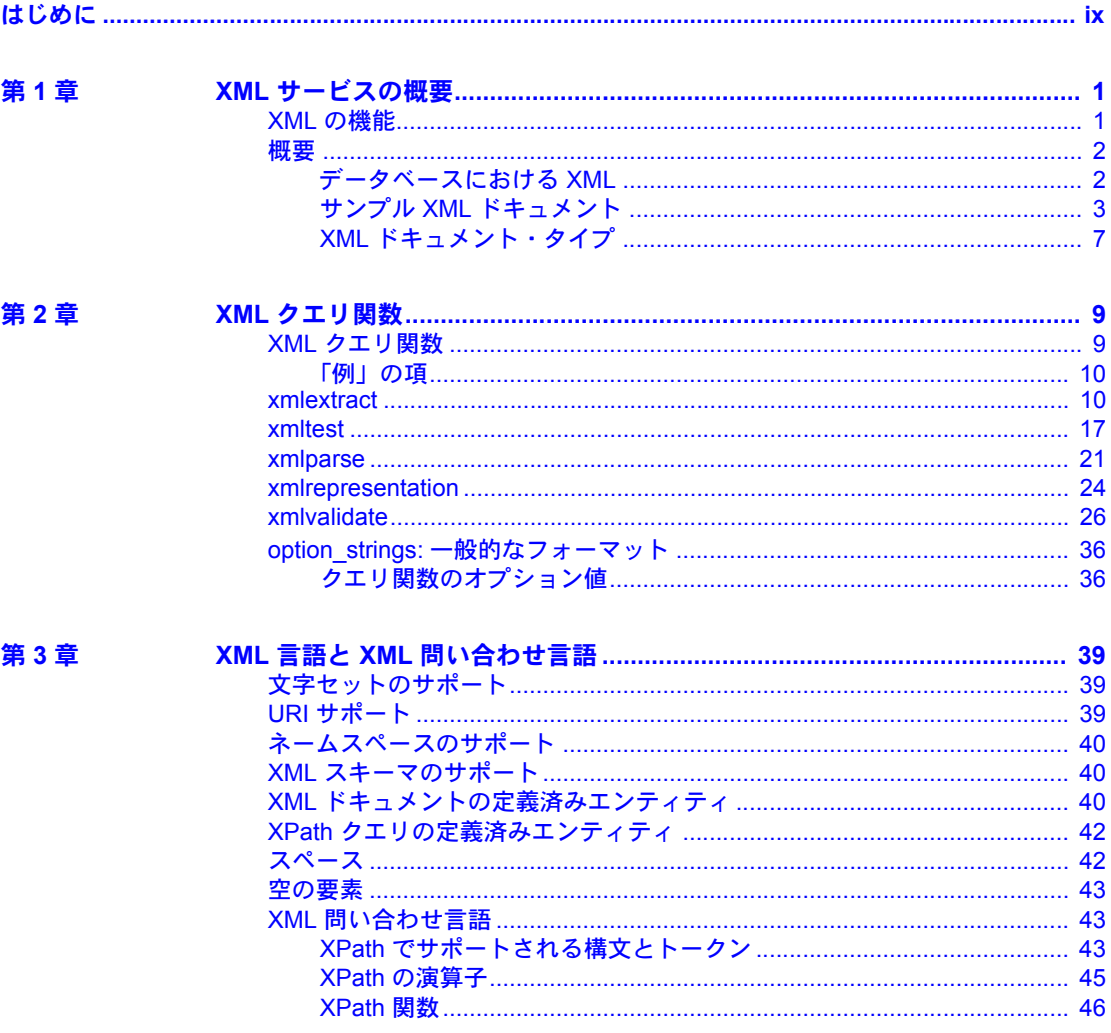

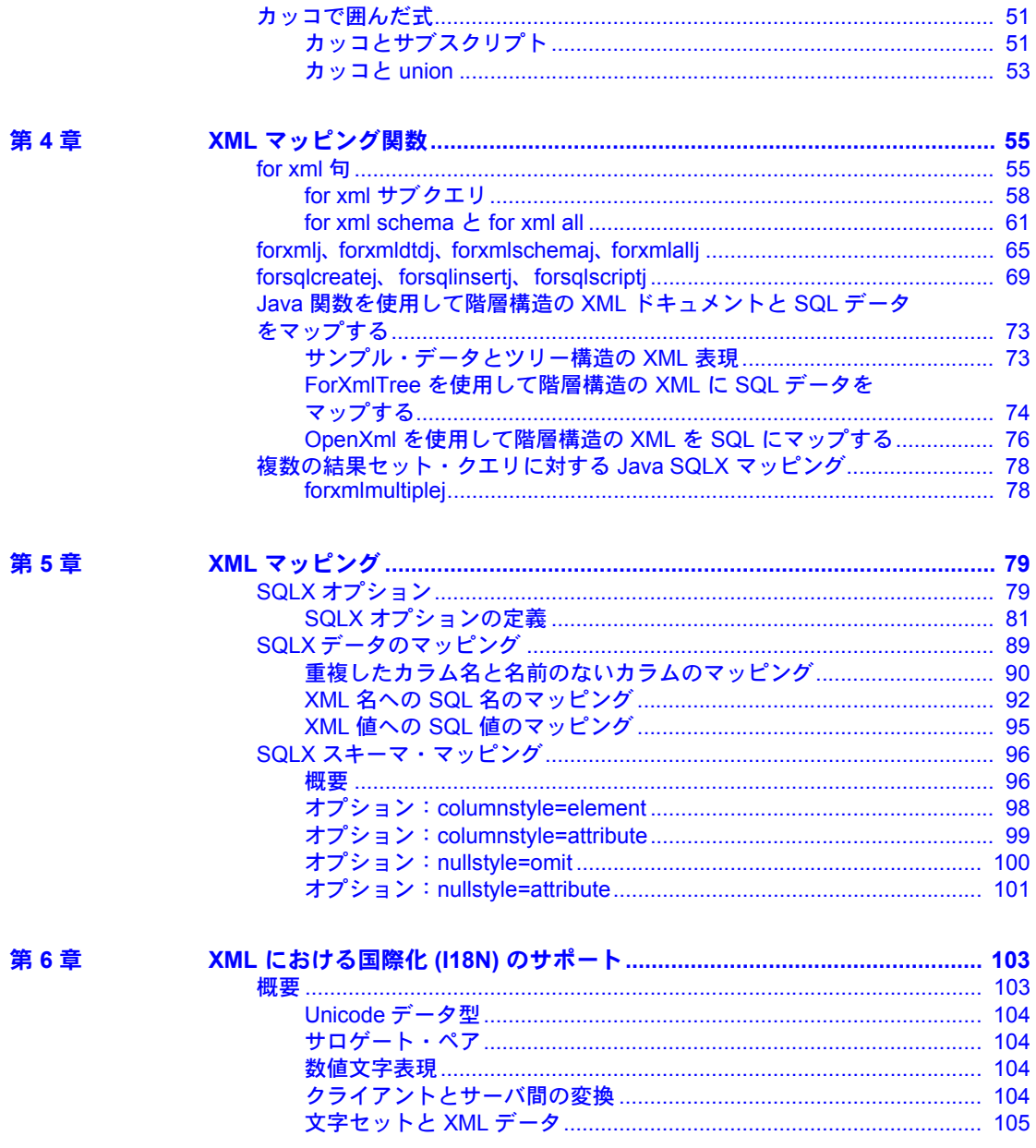

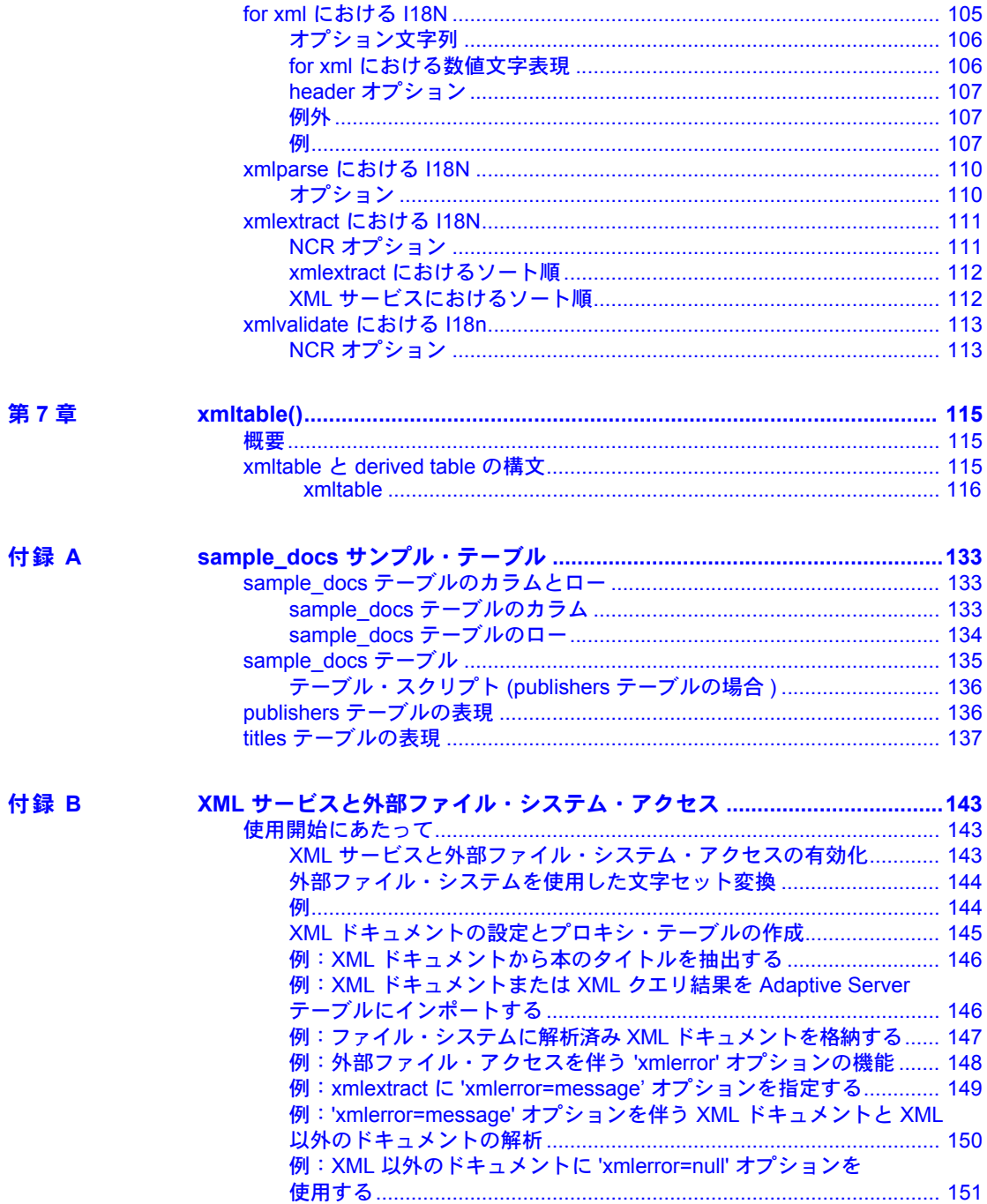

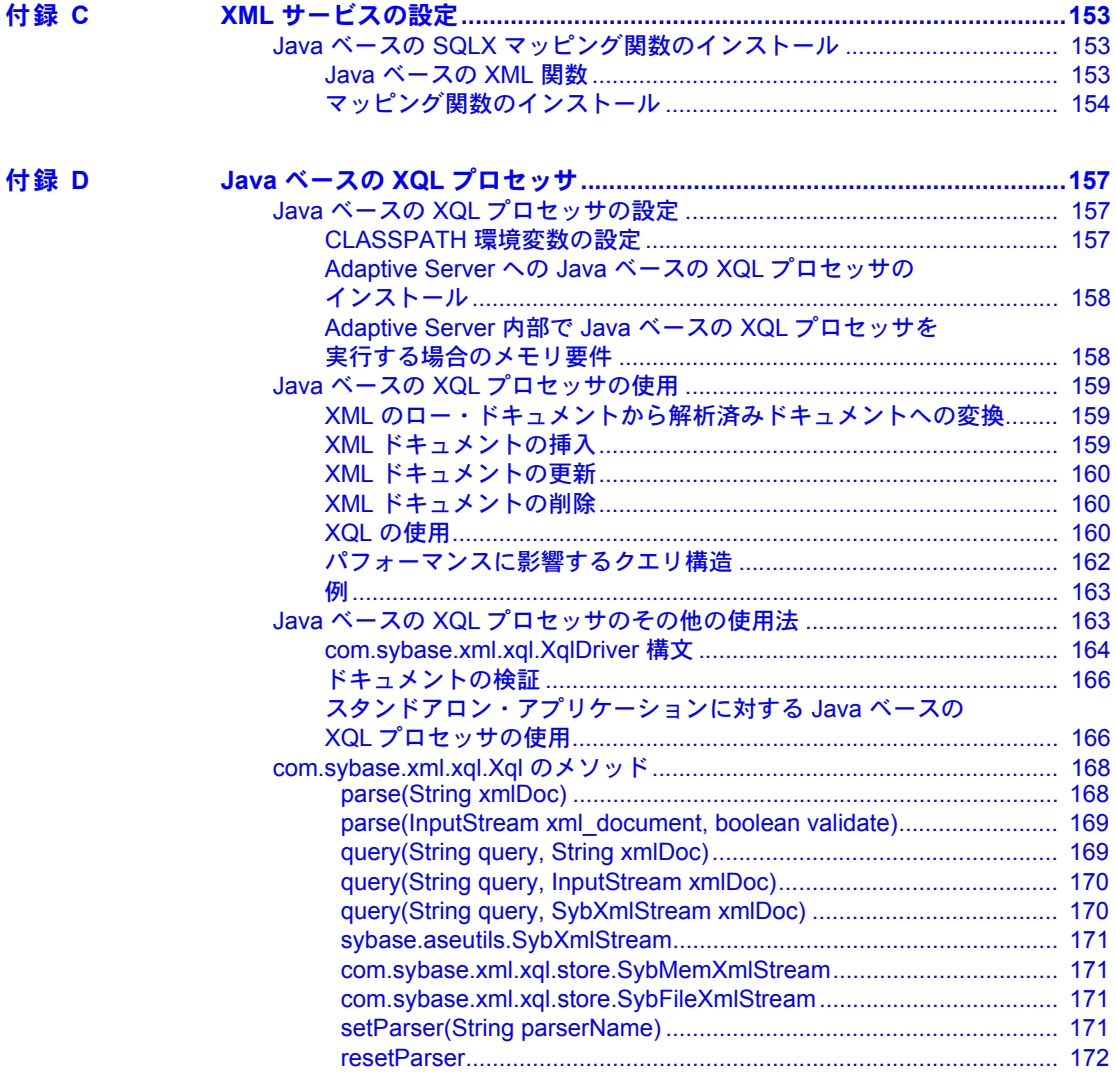

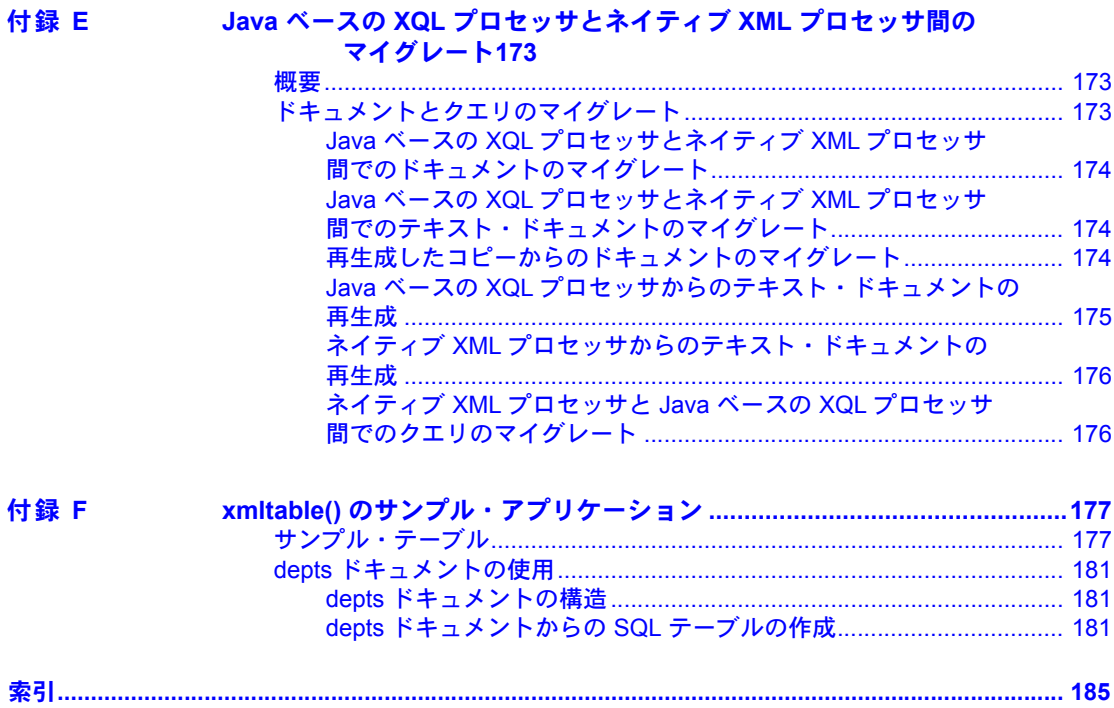

# <span id="page-8-0"></span>はじめに

対象読者 インチャング 次のことを行うユーザを対象としています。

- SQL データベースに完全な XML ドキュメントを格納する。
- SQL データベース内の XML ドキュメントのデータのテストおよび 抽出を行う。
- XML ドキュメントから抽出したデータを格納する。
- SQL データから XML ドキュメントを生成する。
- SQL データを XML として処理する。

#### このマニュアルは、次のように構成されています。

- 「第 1 章 XML サービスの概要」では、データベースにおける XML と Sybase XML サービスの新しい XML 機能の概要について説明します。
- 「第 2 章 XML クエリ関数」では、SQL 文内の XML ドキュメントの処 理とクエリについて説明します。これらのクエリ関数は、格納された XML ドキュメント ( 通常のユーザ・ドキュメント ) と、for xml 句、 forxmlj 関数、または SQL データの XML ビューを提供する同様のツー ルによって生成された SQLX-XML ドキュメントの両方に適用できま す。これらの関数の詳細については、「第 4 章 XML [マッピング関数」](#page-72-0) を参照してください。
- 「第 3 章 XML 言語と XML 問い合わせ言語」では、サポートされる XPath 言語サブセットの仕様など、XML クエリ関数がサポートする XML ドキュメントと問い合わせ言語の機能について説明します。
- 「第 4 章 XML マッピング関数」では、SQL データと SQLX-XML フォー マットの XML ドキュメントとの間をマップする関数について説明し ます。
- 「第 5 章 XML マッピング」では、XML マッピング関数でサポートさ れる XML ドキュメントの SQLX-XML フォーマットについて説明し ます。
- 「第 6 章 XML における国際化 (I18N) のサポート」では、非 ASCII デー タをサポートするための XML サービスの拡張機能について説明し ます。
- 「付録 A sample\_docs テーブル例」では、関数例で使用される sample\_docs テーブルについて説明します。
- 「付録 B XML サービスと外部ファイル・システム・アクセス」では、XFS での XML 機能の使用方法の例を示します。
- 「付録 C XML サービスの設定」では、ネイティブの C++ プロセッサと、 Adaptive Server バージョン 12.5 以降に含まれる Java プロセッサの両方を インストールする場合のガイドラインを示します。
- 「付録 D Java ベースの XQL プロセッサ」では、XQL を使用して Adaptive Server からロー・データを選択し、結果を XQL を使用して XML ドキュ メントとして表示する方法について説明します。
- 「付録 E Java ベースの XQL プロセッサとネイティブ XML プロセッサ間の マイグレート」では、問い合わせ言語の実装や、解析済み形式のドキュメ ントを返す際に使用する種類の異なる関数およびメソッドと、双方向の変 換方法を説明します。
- 「付録 F xmltable() のサンプル・アプリケーション」。
- 関連マニュアル Adaptive Server® Enterprise には、次のマニュアルが用意されています。必要に 応じて参照してください。
	- 使用しているプラットフォームの『リリース・ノート』- マニュアルには 記載できなかった最新の情報が記載されています。

『リリース・ノート』の最新版 ( 英語版 ) にはインターネットからアクセ スできます。この製品の CD-ROM がリリースされたあとに追加された重 要な製品情報やマニュアル情報を確認する場合は、Sybase Technical Library を参照してください。

- 使用しているプラットフォームの『インストール・ガイド』- すべての Adaptive Server および関連する Sybase 製品のインストール、アップグレー ド、設定の手順について説明しています。
- 『Adaptive Server Enterprise 新機能ガイド』- Adaptive Server バージョン 15.0 の新しい機能について説明しています。また、新しい機能をサポート するためのシステム変更や、既存のアプリケーションに影響する変更につ いても説明しています。
- 『ASE Replicator ユーザーズ・ガイド』 プライマリ・サーバから1つ以上 のリモート Adaptive Server に対して基本的な複写を行うための Adaptive Server の Adaptive Server Replicator 機能の使用方法について説明してい ます。
- 『コンポーネント統合サービス・ユーザーズ・ガイド』- リモートの Sybase データベースおよび Sybase 以外のデータベースへ接続するための Adaptive Server コンポーネント統合サービス機能について説明してい ます。
- 使用しているプラットフォームの『Adaptive Server Enterprise 設定ガイド』- Adaptive Server の特定の設定作業を行う方法について説明しています。
- 『Enhanced Full-Text Search Specialty Data Store ユーザーズ・ガイド』 Verity で全文検索機能を使用して Adaptive Server Enterprise のデータを検索する 方法について説明しています。
- 『用語解説』- Adaptive Server マニュアルで使用されている技術用語につ いて説明しています。
- 『Historical Server ユーザーズ・ガイド』- Historical Server を使用して、SQL Server® と Adaptive Server のパフォーマンス情報を取得する方法について 説明しています。
- 『Adaptive Server Enterprise における Java』- Adaptive Server データベース で Java クラスをデータ型、関数、ストアド・プロシージャとしてインス トールして使用する方法について説明しています。
- 『Job Scheduler ユーザーズ・ガイド』- コマンド・ラインまたはグラフィ カル・ユーザ・インタフェース (GUI) を使用して、ローカルまたはリモー トの Adaptive Server でジョブをインストールして設定する方法、および作 成してスケジュールする方法について説明しています。
- 『Messaging Services ユーザーズ・ガイド』 Real Time Messaging Services を 使用して、TIBCO Java Message Service と IBM WebSphere MQ Messaging Services をすべての Adaptive Server データベース・アプリケーションと統 合する方法について説明します。
- 『Monitor Client Library プログラマーズ・ガイド』- Adaptive Server のパ フォーマンス・データにアクセスする Monitor Client Library アプリケー ションの記述方法について説明しています。
- 『Monitor Server ユーザーズ・ガイド』- Monitor Server を使用して、SQL Server と Adaptive Server のパフォーマンス統計を取得する方法について説 明しています。
- 『パフォーマンス&チューニング・シリーズ』- Adaptive Server で最高の パフォーマンスを実現するためのチューニング方法について説明してい ます。
	- 『基本』- Adaptive Server のパフォーマンスに関する問題の理解と調 査の基本について説明しています。
	- 『ロックと同時実行制御』- さまざまなロック・スキームを使用して Adaptive Server のパフォーマンスを向上させる方法と、同時実行性を 最小限に抑えるようにインデックスを選択する方法について説明し ています。
	- 『クエリ処理と抽象プラン』- オプティマイザがクエリを処理する方 法と抽象プランを使用してオプティマイザのプランの一部を変更す る方法について説明しています。
	- 『物理データベースのチューニング』- データの物理的配置、データ に割り付けられた領域、テンポラリ・データベースの管理方法につい て説明しています。
- 『sp\_sysmon による Adaptive Server の監視』- sp\_sysmon を使用して Adaptive Server のパフォーマンスをモニタリングする方法について 説明しています。
- 『統計的分析によるパフォーマンスの向上』- Adaptive Server で統計 情報がどのように保存され、表示されるかについて説明しています。 また、set statistics コマンドを使用して、サーバの統計情報を分析す る方法について説明しています。
- 『Using the Monitoring Tables』- Adaptive Server のモニタリング・テー ブルに統計情報や診断情報を問い合わせる方法について説明してい ます。
- 『クイック・リファレンス・ガイド』 コマンド、関数、システム・プロ シージャ、拡張システム・プロシージャ、データ型、ユーティリティの名 前と構文の包括的な一覧表を記載したポケット版 (PDF 版は通常サイズ ) のマニュアルです。
- 『ASE リファレンス・マニュアル』- 詳細な Transact-SQL® 情報を記載し ています。このマニュアルは以下の 4 冊に分かれています。
	- 『ビルディング・ブロック』- Transact-SQL のデータ型、関数、グロー バル変数、式、識別子とワイルドカード、予約語。
	- 『コマンド』- Transact-SQL のコマンド。
	- 『プロシージャ』- Transact-SQL のシステム・プロシージャ、カタロ グ・ストアド・プロシージャ、システム拡張ストアド・プロシージャ、 dbcc ストアド・プロシージャ。
	- 『テーブル』- Transact-SQL のシステム・テーブルと dbcc テーブル。
- 『システム管理ガイド』でさらに詳しく説明しています。
	- 『第1巻』- 設定パラメータ、リソースの問題、文字セット、ソート 順、システムの問題の診断方法を含め、システム管理の基本の概要に ついて説明しています。後半は、セキュリティ管理に関する詳細な説 明です。
	- 『第 2 巻』- 物理的なリソースの管理、デバイスのミラーリング、メ モリとデータ・キャッシュの設定、マルチプロセッサ・サーバとユー ザ・データベースの管理、データベースのマウントとマウント解除、 セグメントの作成と使用、reorg コマンドの使用、データベース一貫 性の検査方法についての手順とガイドラインを説明しています。後半 では、システムとユーザ・データベースをバックアップおよびリスト アする方法について説明しています。
- 『システム・テーブル・ダイアグラム』- システム・テーブルと、そのエ ンティティとの関係をポスター形式で図解しています。フル・サイズのダ イアグラムは印刷版だけで参照できます。コンパクト版は PDF 形式で参 照できます。
- 『Transact-SQL ユーザーズ・ガイド』- リレーショナル・データベース言 語の拡張版である Sybase の Transact-SQL について説明しています。この マニュアルでは、データベース管理システムの操作に慣れていない方のた めに、テキストブック形式で説明しています。また、pubs2 と pubs3 サン プル・データベースについても説明します。
- 『トラブルシューティング・シリーズ』( リリース 15.0 用 )
	- 『トラブルシューティング:エラー・メッセージと詳細な解決方法』- Sybase® Adaptive Server® Enterprise の使用時に発生する可能性のある 問題について、トラブルシューティング手順を説明しています。この マニュアルで取り上げられている問題は、Sybase 製品の保守契約を結 んでいるサポート・センタに最も頻繁に寄せられるものです。
	- 『トラブルシューティング&エラー・メッセージ・ガイド』- 発生頻 度が高い Adaptive Server のエラー・メッセージの解決方法について詳 しい手順を説明しています。ここに示されているメッセージのほとん どにはエラー番号 (master..sysmessages テーブルから取得 ) が含ま れていますが、エラー番号がなく Adaptive Server のエラー・ログにの み出現するエラー・メッセージもあります。
- 『暗号化カラム・ユーザーズ・ガイド』 Adaptive Server を使用して暗号化 カラムを設定し、使用する方法について説明しています。
- 『Adaptive Server 分散トランザクション管理機能の使用』- 分散トランザ クション処理環境での Adaptive Server DTM 機能の設定、使用、トラブル シューティングについて説明しています。
- 『高可用性システムにおける Sybase フェールオーバの使用』- Sybase の フェールオーバ機能を使用して、Adaptive Server を高可用性システムのコ ンパニオン・サーバとして設定する方法について説明しています。
- 『Unified Agent および Agent Management Console』 Unified Agent について 説明します。Unified Agent は、分散 Sybase リソースを管理、モニタ、 制御するためのランタイム・サービスを提供します。
- 『ユーティリティ・ガイド』- オペレーティング・システム・レベルで実 行される isql および bcp などの、Adaptive Server のユーティリティ・プロ グラムについて説明しています。
- 『Web Services ユーザーズ・ガイド』- Adaptive Server 用の Web Services の 設定、使用、トラブルシューティングについて説明しています。
- 『XA インタフェース統合ガイド for CICS、Encina、TUXEDO』- X/Open XA トランザクション・マネージャを備えた Sybase DTM XA インタフェー スを使用する方法について説明しています。
- 『Adaptive Server Enterprise における XML サービス』- データベースに XML 機能を導入する、Sybase ネイティブの XML プロセッサと Sybase Java ベースの XML のサポートについて、また XML サービスに準拠したクエ リとマッピング用の関数について説明しています。

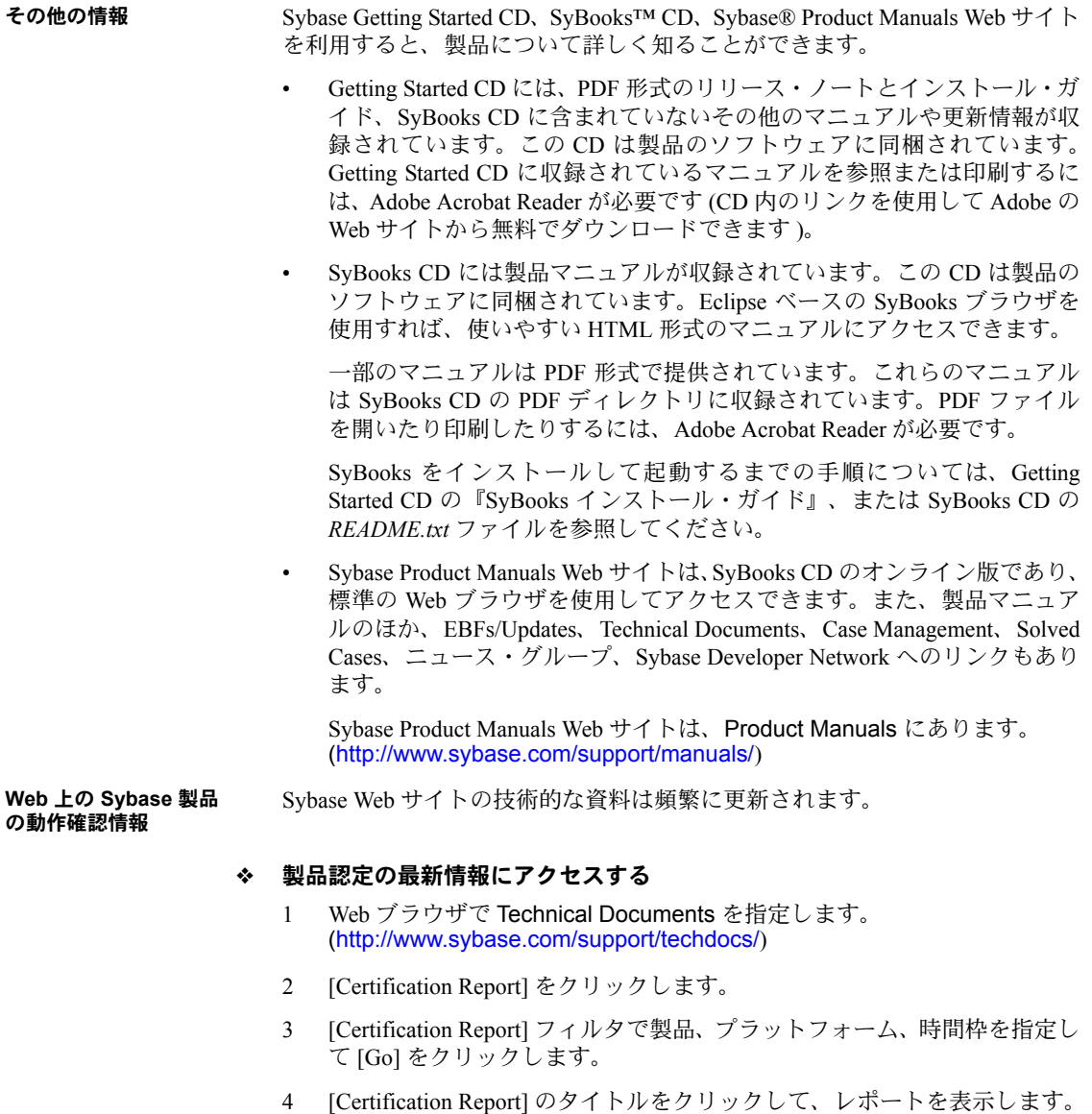

- ❖ コンポーネント認定の最新情報にアクセスする
	- 1 Web ブラウザで Availability and Certification Reports を指定します。 (<http://certification.sybase.com/>)
	- 2 [Search By Base Product] で製品ファミリとベース製品を選択するか、 [Search by Platform] でプラットフォームとベース製品を選択します。
	- 3 [Search] をクリックして、入手状況と認定レポートを表示します。
- ❖ **Sybase Web** サイト ( サポート・ページを含む ) の自分専用のビューを作成する MySybase プロファイルを設定します。MySybase は無料サービスです。この サービスを使用すると、Sybase Web ページの表示方法を自分専用にカスタマ イズできます。
	- 1 Web ブラウザで Technical Documents を指定します。 ([http://www.sybase.com/support/techdocs/\)](http://www.sybase.com/support/techdocs/)
	- 2 [MySybase] をクリックし、MySybase プロファイルを作成します。

**Sybase EBF** とソフト ウェア・メンテナンス

#### ❖ **EBF** とソフトウェア・メンテナンスの最新情報にアクセスする

- 1 Web ブラウザで Sybase Support Page (<http://www.sybase.com/support>) を指定します。
- 2 [EBFs/Maintenance] を選択します。MySybase のユーザ名とパスワードを入 力します。
- 3 製品を選択します。
- 4 時間枠を指定して [Go] をクリックします。EBF/Maintenance リリースの一 覧が表示されます。

鍵のアイコンは、「Technical Support Contact」として登録されていないた め、一部の EBF/Maintenance リリースをダウンロードする権限がないこと を示しています。未登録でも、Sybase 担当者またはサポート・コンタクト から有効な情報を得ている場合は、[Edit Roles] をクリックして、「Technical Support Contact」の役割を MySybase プロファイルに追加します。

5 EBF/Maintenance レポートを表示するには [Info] アイコンをクリックしま す。ソフトウェアをダウンロードするには製品の説明をクリックします。

**表記規則 オンバンス**の項では、このマニュアルで使用されている表記について説明します。

SQL は自由な形式の言語で、1 行内のワード数や、改行の仕方に規則はありま せん。このマニュアルでは、読みやすくするため、例や構文を文の句ごとに改 行しています。複数の部分からなり、2 行以上にわたる場合は、字下げしてい ます。複雑なコマンドの書式には、修正された BNF (Backus Naur Form) 記法が 使用されています。

| 表1に構文の規則を示します。 |  |  |
|----------------|--|--|
|----------------|--|--|

<span id="page-15-0"></span>表 *1:* このマニュアルでのフォントと構文規則

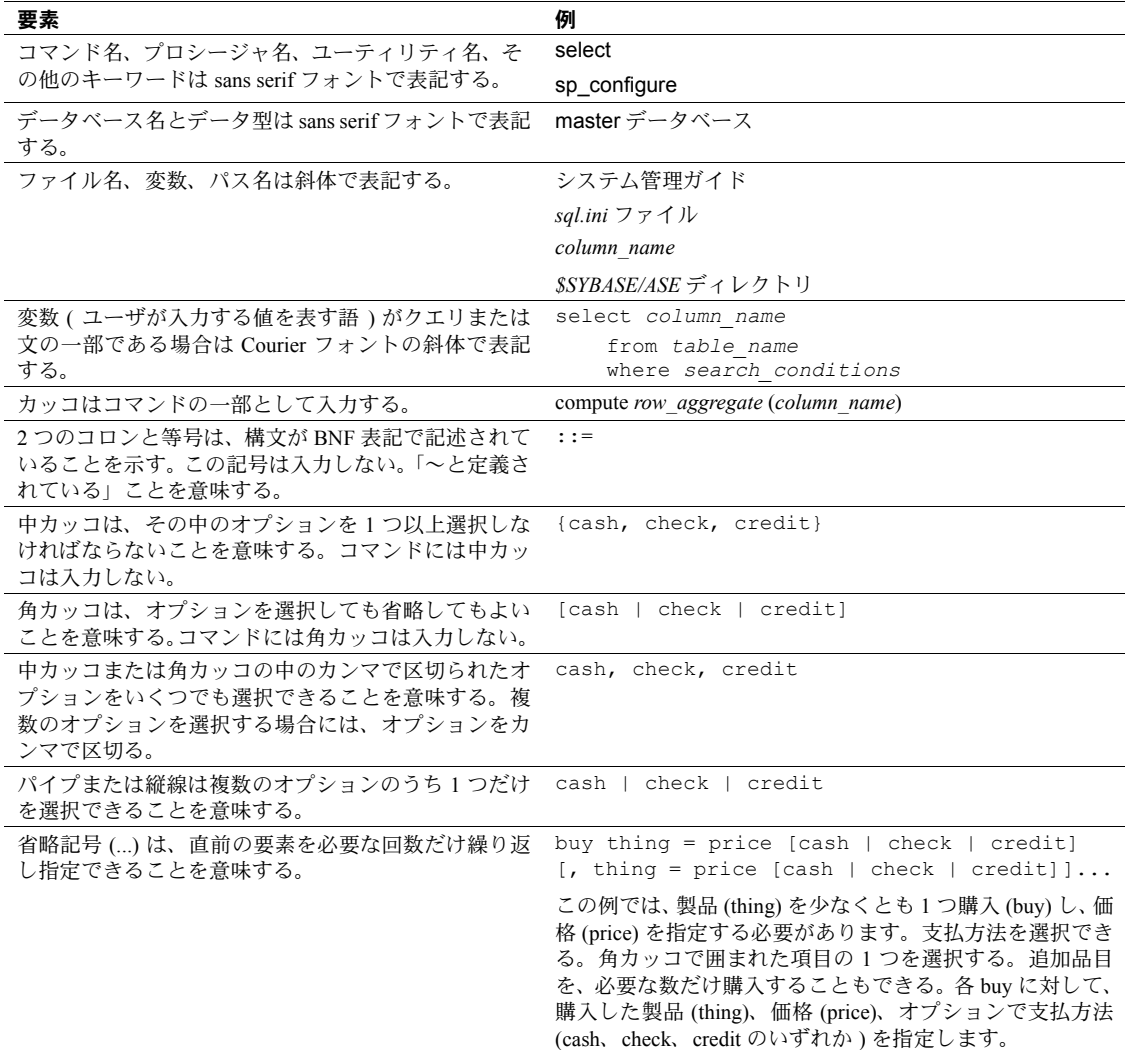

• 次は、オプション句のあるコマンドの構文の例です。

sp\_dropdevice [*device\_name*]

複数のオプションを持つコマンドの例を示します。

#### select *column\_name* from *table* name where *search\_conditions*

構文では、キーワード ( コマンド ) は通常のフォントで表記し、識別子は 小文字で表記します。ユーザが提供するワードは斜体で表記します。

• Transact-SQL コマンドの使用例は次のように表記します。

select \* from publishers

• 次は、コンピュータからの出力例です。

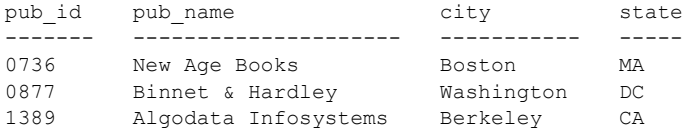

(3 rows affected)

このマニュアルでは、例に使用する文字はほとんどが小文字ですが、 Transact-SQL のキーワードを入力するときは、大文字と小文字は区別されませ ん。たとえば、SELECT、Select、select はすべて同じです。

テーブル名などのデータベース・オブジェクトの大文字と小文字を Adaptive Server が区別するかどうかは、Adaptive Server にインストールされたソート順 によって決まります。シングルバイト文字セットを使用している場合は、 Adaptive Server のソート順を再設定することによって、大文字と小文字の区別 の取り扱い方を変更できます。詳細については、『システム管理ガイド』を参 照してください。

アクセシビリティ機能 このマニュアルには、アクセシビリティを重視した HTML 版もあります。こ の HTML 版マニュアルは、スクリーン・リーダーで読み上げる、または画面 を拡大表示するなどの方法により、その内容を理解できるよう配慮されてい ます。

Adaptive Server HTML マニュアルは、連邦リハビリテーション法第 508 条のア クセシビリティ規定に準拠していることがテストにより確認されています。 第 508 条に準拠しているマニュアルは通常、World Wide Web Consortium (W3C) の Web サイト用ガイドラインなど、米国以外のアクセシビリティ・ガイドラ インにも準拠しています。

注意 アクセシビリティ・ツールを効率的に使用するには、設定が必要な場合 もあります。一部のスクリーン・リーダーは、テキストの大文字と小文字を区 別して発音します。たとえば、すべて大文字のテキスト (ALL UPPERCASE TEXT など ) はイニシャルで発音し、大文字と小文字の混在したテキスト (Mixed Case Text など ) は単語として発音します。構文規則を発音するように ツールを設定すると便利かもしれません。詳細については、ツールのマニュア ルを参照してください。

Sybase のアクセシビリティに対する取り組みについては、Sybase Accessibility [\(http://www.sybase.com/accessibility](http://www.sybase.com/accessibility)) を参照してください。Sybase Accessibility サイトには、第 508 条と W3C 標準に関する情報へのリンクもあります。

不明な点があるときは Sybase ソフトウェアがインストールされているサイトには、Sybase 製品の保 守契約を結んでいるサポート・センタとの連絡担当の方 ( コンタクト・パーソ ン ) を決めてあります。マニュアルだけでは解決できない問題があった場合に は、担当の方を通して Sybase のサポート・センタまでご連絡ください。

# <sub>第 1 章</sub> **XML サービスの概要**

<span id="page-18-0"></span>この章では、Adaptive Server Enterprise の XML サービス機能について説明 します。

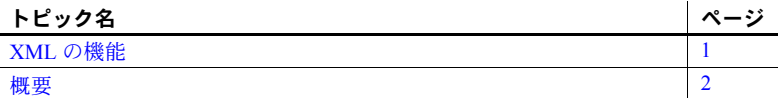

## <span id="page-18-2"></span><span id="page-18-1"></span>**XML** の機能

XML サービスには次の機能があります。

- XML の生成:標準 SQLX 形式の XML ドキュメントとして結果セッ トを返す select コマンドの for xml 句。
- XML の格納:
	- char、varchar、text、unichar、univarchar、unitext カラム内の文 字データ、または解析済み XML として格納された XML ドキュ メントのサポート。
	- XML ドキュメントの解析とインデックス付けを行い、解析済み のインデックス付き表現を格納用に生成する xmlparse。
	- DTD または XML スキーマの定義に照らして XML ドキュメント を検証する xmlvalidate。
- XML のクエリと細分化:XML ドキュメントに対してクエリを実行し データの抽出を行う xmltest および xmlextract。
- I18N のサポート:非 ASCII データを含む XML ドキュメントの生成、 格納、クエリ、抽出のサポートを含む、XML ドキュメントでの Unicode および非 ASCII サーバ文字セットのサポート。

# <span id="page-19-2"></span><span id="page-19-0"></span>概要

HTML ( ハイパーテキスト・マークアップ言語 ) と同様、XML はマークアップ 言語であり、SGML ( 汎用マークアップ言語 ) のサブセットです。しかし、XML はより完全で統制がとれており、使用するアプリケーション指向のマークアッ プ・タグを定義することができます。こうした特性のため、XML はデータ交 換に特に適しています。

Adaptive Server に格納されたデータから XML 形式のドキュメントを生成でき ます。逆に Adaptive Server に XML ドキュメントを保存し、データをそこから 抽出することもできます。また、Adaptive Server を使用して Web 上に保存され た XML ドキュメントを検索することもできます。

XML はマークアップ言語であり、Web 出版やドキュメントの分散処理におい て HTML をしのぐ機能性を提供するために開発された SGML のサブセット です。

#### <span id="page-19-1"></span>データベースにおける **XML**

• XML ドキュメントは厳密な句構造を持っているので、データの検索やア クセスが容易です。たとえば、次のように、すべての要素には開始タグと 対応する終了タグが必要です。

*<p>* 段落 *</p>*

- XML を使うと、顧客番号と項目番号など、異なるタイプのデータを区別 するタグを開発し、使用することができます。
- XML を使うと、アプリケーション固有のドキュメント・タイプを作成で き、ドキュメントの種類を区別することができます。
- XML ドキュメントでは、XML データのさまざまな表示方法が可能となり ます。HTML ドキュメントと同様に XML ドキュメントに含まれるのは マークアップと内容のみで、フォーマット指示は含まれません。フォー マット指示は通常、クライアントで提供されます。

XML は SGML ほど複雑ではありませんが、HTML より複雑で、柔軟性があり ます。XML と HTML は通常、同じブラウザやプロセッサで読み込むことがで きますが、XML には、HTML よりも効率的にドキュメントを共有できる特性 があります。

XML ドキュメントは、Adaptive Server 内で次のような形式で保存できます。

- データ型が char、varchar、unichar、univarchar、text、unitext、 java.lang.String、 image のいずれかであるカラム内の文字データ
- image カラム内の解析済み XML

#### <span id="page-20-0"></span>サンプル **XML** ドキュメント

このサンプル・ドキュメント Order は、購入注文アプリケーション用に作成さ れています。顧客が出した注文は、日付と顧客 ID で識別します。注文のあっ た各項目には、項目 ID、項目名、数量、数量単位の情報があります。

画面には次のように表示されます。

ORDER

Date: July 4, 2003

Customer ID: 123

Customer Name:Acme Alpha

Items:

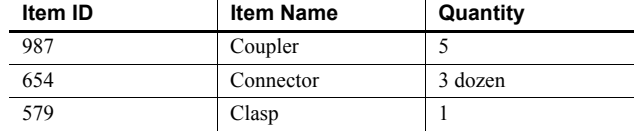

この注文データを XML では次のように表現できます。

```
<?xml version="1.0"?>
    <Order>
  <Date>2003/07/04</Date>
  <CustomerId>123</CustomerId>
  <CustomerName>Acme Alpha</CustomerName>
   <Ttem> <ItemId> 987</ItemId>
 <ItemName>Coupler</ItemName>
  <Quantity>5</Quantity>
 \langle/Item>
<Item>
 <ItemId>654</ItemId>
  <ItemName>Connector</ItemName>
 <Quantity unit="12">3</Quantity>
\langle/Ttem\rangle<Item> <ItemId>579</ItemId>
  <ItemName>Clasp</ItemName>
 <Quantity>1</Quantity>
  </Item>
</Order>
```
XML ドキュメントには、次のような 2 つの特性があります。

- XML ドキュメントは、項目表示を指定するためのフォント、スタイル、 色を指示しません。
- マークアップ・タグは厳密にネストされています。各開始タグ (*<tag>*) は、 対応する終了タグ (*</tag>*) を持っています。

注文データの XML ドキュメントは、4 つの主要素から成り立っています。

• XML 宣言 <?xml version="1.0"?>。これは、"Order" を XML ドキュメント として識別するためのものです。

各ドキュメントの XML 宣言は、明示的にまたは暗黙的に文字コード ( 文 字セット ) を指定します。XML はドキュメントを文字データとして表現 します。明示的に文字セットを指定するには、文字セットを XML 宣言の 中に入れます。次に例を示します。

<?xml version="1.0" encoding="ISO-8859-1">

文字セットを XML 宣言の中に入れない場合、Adaptive Server ではデフォ ルトの文字セットである UTF8 が使用されます。

注意 クライアントとサーバでデフォルトの文字セットが異なる場合、 Adaptive Server は標準の文字セット変換をスキップします。これは、宣言 された文字セットと実際の文字セットを一致させるためです。「[XML](#page-120-0) に [おける国際化](#page-120-0) (I18N) のサポート」(103 ページ ) を参照してください。

- ユーザ作成の要素タグ。<Order>...</Order>、<CustomerId>...</CustomerId>、 <Item>...</Item> など。
- テキスト・データ。"Acme Alpha"、"Coupler"、"579" など。
- 要素タグに埋め込まれた属性。<Quantity unit = "12"> など。この埋め込み を使用して、要素をカスタマイズできます。

これらのコンポーネントや厳密にネストされた要素タグを持つドキュメント を、「正しい形式の **XML** ドキュメント」と呼びます。前述の例では、要素タ グが対応するデータを表し、ドキュメントにはフォーマット指示がないことに 注意してください。

次に、別の XML ドキュメントの例を示します。

```
<?xml version="1.0"?>
 <Info>
    <OneTag>1999/07/04</OneTag>
    <AnotherTag>123</AnotherTag>
    <LastTag>Acme Alpha</LastTag>
  <Thing> <ThingId> 987</ThingId>
        <ThingName>Coupler</ThingName>
        <Amount>5</Amount>
       <Thing/><Thing> <ThingId>654</ThingId>
    <ThingName>Connecter</ThingName>
 </Thing>
   <Thing>
        <ThingId>579</ThingId>
        <ThingName>Clasp</ThingName>
```
 <Amount>1</Amount>  $\langle$ Thing>  $\langle$ /Info $\rangle$ 

この "Info" という例も、正しい形式の XML ドキュメントで、Order ドキュメ ントと同じ構造とデータを持っています。しかし、Info が使用するドキュメン ト・タイプ定義 (DTD) は Order ドキュメントの DTD と異なるため、Order ド キュメント用に設計されたプロセッサには認識されません。DTD の詳細につ いては、「XML [ドキュメント・タイプ」](#page-24-1)(7 ページ ) を参照してください。

#### **Order** データの **HTML** 表示

購入注文アプリケーションについて考えてみます。顧客が注文書を送信しま す。注文書 (Order) は、Date、CustomerID で識別され、1 つ以上の項目がリス トされます。各項目には ItemID、ItemName、Quantity、units があります。

このような注文書のデータは、次のように画面に表示されます。

ORDER

Date: July 4, 1999

Customer ID: 123

Customer Name: Acme Alpha

Items:

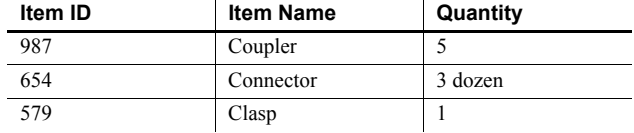

このデータでは、名前が Acme Alpha で Customer ID が 123 の顧客が、1999 年 7 月 4 日にカプラ (coupler)、コネクタ (connector)、留め具 (clasp) の注文書を送 信しています。

この注文書データを表示する HTML テキストは次のようになります。

```
<html>
<body>
<p>ORDER
<p>Date: &nbsp; &nbsp; July 4, 1999
<p>Customer ID: &nbsp; &nbsp; 123
<p>Customer Name:&nbsp;&nbsp;Acme Alpha
<p>Items:</p>
<table bgcolor=white align=left border="3" 
    cellpadding=3>
<tr><td><B>Item ID&nbsp; &nbsp; &nbsp;</B></tr>
    <td><B>Item Name&nbsp; &nbsp; &nbsp;</B></tr>
    <td><B>Quantity&nbsp; &nbsp; &nbsp;</B>
    \langle t \rangle + d \rangle \langle t \rangle + d \rangle \langle t \rangle + d \rangle
```

```
<tr>>><td>987</td>
    <td>Coupler</td>
    <td>5</td></tr>
<tr><td>654</td>
    <td>Connector</td>
    <td>3 dozen</td></tr>
<tr><td>579</td>
    <td>Clasp</td>
    <td>1</td></tr>
</table>
</body>
</html>
```
この HTML テキストには、次のような制限があります。

- データとフォーマット仕様の両方が含まれています。
	- データとは、Customer ID、さまざまな Customer Name、Item Name、 Quantity を指します。
	- フォーマット仕様とは、フォント・スタイル (<h>....</h>)、色 (*bcolor=white*)、レイアウト (*<table>....</table>*)、および *Customer Name* などの補助フィールド名を指します。
- HTML ドキュメントの構造は、データの抽出にはあまり適していません。 テーブルなどの要素では、カッコで囲んだ開始タグと終了タグが必要です が、パラグラフ・タグ ("*<p>*") などの他の要素では、終了タグを省略でき る場合があります。

パラグラフ・タグ ("*<p>*") などの要素は、さまざまな種類のデータで使用 されるため、Customer ID の 123 と Item ID の 123 を区別することは、周辺 のフィールド名からコンテキストを推測しないと難しくなります。

このようにデータとフォーマットの両方が含まれていること、また厳密な句構 造がないことが原因で、HTML ドキュメントをさまざまな表示スタイルに適合 させたり、データ交換や格納に HTML ドキュメントを使用することが難しく なります。XML は、HTML に似ていますが、このような欠点に対処した制限 や拡張機能が含まれています。

#### <span id="page-24-1"></span><span id="page-24-0"></span>**XML** ドキュメント・タイプ

「ドキュメント・タイプ定義 (DTD)」は、XML ドキュメントのクラス構造を定 義し、クラス間の識別を可能にします。DTD は、1 つのクラスに特有の要素と 属性の定義リストです。DTD を一度設定すると、他のドキュメントからその DTD を参照したり、DTD を現在の XML ドキュメントに埋め込んだりでき ます。

XML Order ドキュメントの DTD は以下のとおりです (「サンプル XML ドキュ メント」(3 ページ ) の項を参照してください )。

<!ELEMENT Order (Date, CustomerId, CustomerName, Item+)> <!ELEMENT Date (#PCDATA)> <!ELEMENT CustomerId (#PCDATA)> <!ELEMENT CustomerName (#PCDATA)> <!ELEMENT Item (ItemId, ItemName, Quantity)> <!ELEMENT ItemId (#PCDATA)> <!ELEMENT ItemName (#PCDATA)> <!ELEMENT Quantity (#PCDATA)> <!ATTLIST Quantity units CDATA #IMPLIED>

- この DTD では次のことを指定しています。
- 1 つの注文に対する必須要素は、日付、顧客 ID、顧客名、1 つまたは複数 の項目です。プラス記号"+"は1つまたは複数の項目を表します。プラス 記号が付いた項目は必須です。同じ位置の疑問符は、オプションの要素を 表します。要素内のアスタリスクは、1 つの要素が 0 回またはそれ以上発 生することを示します ( たとえば、上記の 1 行目に "Item\*" というアスタ リスクが付いていた場合、注文書内の項目数は 0 でも任意の数であっても かまいません )。
- "(#PCDATA)" で定義された要素は文字テキストです。
- 最終行の "<ATTLIST...>" 定義は、Quantity 要素に "units" 属性があること を指定し、最終行の行末の "#IMPLIED" は、"units" 属性がオプションであ ることを示します。

XML ドキュメントの文字テキストに制約はありません。たとえば、Quantity 要 素のテキストを数値に限定する方法がないので、以下が有効となります。

<Quantity unit="Baker's dozen">three</Quantity> <Quantity unit="six packs">plenty</Quantity>

要素のテキストは、XML データを処理するアプリケーションによって制限さ れます。

XML の DTD は、<?xml version="1.0"?> 命令に従っている必要があります。DTD を XML ドキュメントの中に入れることも、外部 DTD を参照することもでき ます。

```
• 外部 DTD を参照するには、次のようにします。
```
<?xml version="1.0"?> <!DOCTYPE Order SYSTEM "Order.dtd"> <Order>

… </Order>

• DTD を埋め込んだ場合は、次のようになります。

<?xml version="1.0"?> <!DOCTYPE Order [ <!ELEMENT Order (Date, CustomerId, CustomerName, Item+)> <!ELEMENT Date (#PCDATA) <!ELEMENT CustomerId (#PCDATA)> <!ELEMENT CustomerName (#PCDATA)> <!ELEMENT Item (ItemId, ItemName, Quantity)> <!ELEMENT ItemId (#PCDATA)> <!ELEMENT ItemName (#PCDATA)> <!ELEMENT Quantity (#PCDATA)> <!ATTLIST Quantity units CDATA #IMPLIED>

]> <Order>

 <Date>1999/07/04</Date> <CustomerId>123</CustomerId> <CustomerName>Acme Alpha</CustomerName>

<Item>

 … </Item> </Order>

XML ドキュメントでは DTD は必須ではありません。しかし、「valid な XML ド キュメント」では DTD があり、その DTD に従っています。

# **第 2 章 インス XML クエリ関数**

<span id="page-26-0"></span>この章では、XML クエリ関数について詳しく説明し、*option\_string* パラ メータの一般的なフォーマットについて説明します。

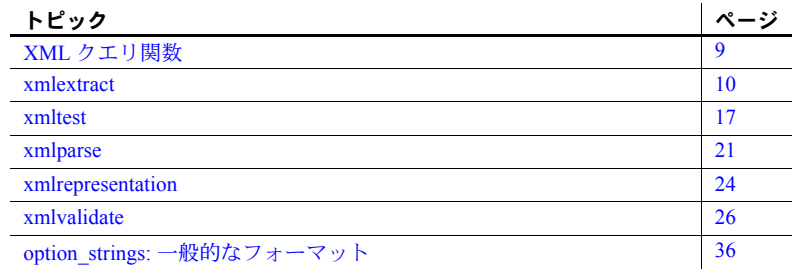

# <span id="page-26-2"></span><span id="page-26-1"></span>**XML** クエリ関数

この項では、SQL 文で XML ドキュメントにアクセスして処理するための SQL 拡張機能について説明します。xmlextract、xmlparse、xmltest は、 XML サービスによって導入された新しい予約語です。

関数は、次のとおりです。

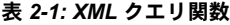

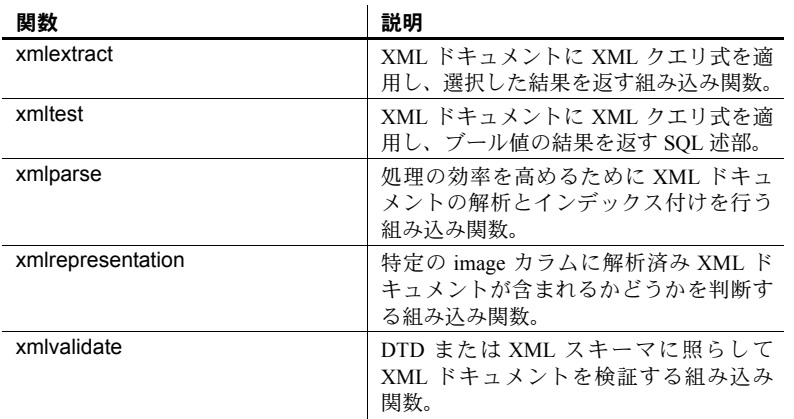

### <span id="page-27-0"></span>「例」の項

これらの関数の説明には例が含まれており、テーブルの作成と移植のためのス クリプトを示す「付録 A sample docs [サンプル・テーブル」を](#page-150-0)参考にしたもの です。

*XML\_query\_expression* を *xml\_data\_expression* に適用し、結果を返す組み込み関

## <span id="page-27-2"></span><span id="page-27-1"></span>**xmlextract**

数です。この関数は、SQL の substring オペレーションに似ています。 構文 *xmlextract\_expression* ::= xmlextract (*xml\_query\_expression*,*xml\_data\_expression* [*optional\_parameters*]) *xml\_query\_expression* ::=*basic\_string\_expression xml\_data\_expression* ::= *general\_string\_expression optional\_parameters* ::= *options\_parameter* |*returns\_type* | *options\_parameter returns\_type options\_parameter* ::= [*,*] option *option\_string returns\_type* ::= [*,*] returns *dataype datatype* ::= {*string\_type* | *computational\_type* | *date\_time\_type* } *string\_type* ::= *char* (*integer*) | *varchar* (*integer*) | *unichar* (*integer*) | *univarchar* (*integer*) | *text* | *unitext* | *image computational\_type* ::= *integer\_type* | *decimal\_type* | *real\_type*  | *date\_time\_type integer\_type* ::= [ unsigned ] {integer | int | tinyint | smallint | bigint} *decimal\_type* ::= {decimal | dec | numeric } [ (integer [, integer ] ) ] *real\_type* ::= real | float | double precision *date\_time\_type* ::= date | time | datetime *option\_string* ::= [*,*] *basic\_string\_expression*

説明 注意 I18N データについては、「XML [における国際化](#page-120-0) (I18N) のサポート」 (103 [ページ](#page-120-0) ) を参照してください。

- *basic\_string\_expression* は、データ型が character、varchar、unichar、univarchar、 または java.lang.String の *sql\_query\_expression* です。
- *general\_string\_expression* は、データ型が text、image、character、varchar、 unitext、unichar、univarchar、または jjava.lang.String の *sql\_query\_expression* です。
- *xmlextract* 式は、SQL 言語の文字式が許可されているすべての場所で使用 できます。
- *options\_parameter* のデフォルト値は空の文字列です。 null のオプション・ パラメータは空の文字列として扱われます。
- *xml\_query\_expression* の値、または xmlextract() のドキュメント引数が null の場合、xmlextract() の結果は null です。
- *xml\_data\_expression* パラメータの値は、XML クエリ式を実行するための ランタイム・コンテキストです。
- xmlextract() のデータ型は *returns\_type* で指定されます。
- *returns\_type* のデフォルト値は text です。
- returns\_type に整数なしの varchar が指定されている場合、デフォルト値は 255 です。
- *returns\_type* に精度 ( 最初の整数 ) なしの numeric または decimal が指定さ れている場合、デフォルト値は 18 です。位取り (2 番目の整数 ) なしで指 定されている場合、デフォルトは 0 です。
- クエリ引数またはドキュメント引数が null である場合、xmlextract は null を返します。
- XPath query が無効である場合、xmlextract は例外を引き起こします。
- xmlextract の初期結果は、*xml\_query\_expression* を *xml\_data\_expression* に適 用した結果です。この結果は XPath 標準によって指定されます。
- returns\_type に string\_type が指定されている場合、初期結果の値はそのデー タ型の文字列ドキュメントとして返されます。
- *returns\_type* に *computational\_type* または *datetime\_type* データ型が指定され ている場合、初期結果はそのデータ型に変換されて返されます。変換は、 convert 組み込み関数に対して指定されているルールに従います。

注意 初期結果は convert 組み込み関数に適した値である必要があります。 そのためには、XML クエリ式で text() 参照を使用する必要があります。 後述の例を参照してください。

注意 次の項目については、「第 3 章 XML 言語と XML [問い合わせ言語」](#page-56-0)を参 照してください。

- 外部 URI 参照、XML ネームスペース、XML スキーマに対する制限。
- 定義済みエンティティと対応する文字列 *&amp*; (&)、*&lt*; (<)、*&gt*; (>)、  $\ell$ quote; (")、 $\ell$ apos; (') の処理方法。エンティティにはセミコロンを含め ます。
- スペースの処理方法。
- 空の要素の処理方法。

option\_string *option\_string* の一般的なフォーマットについては「[option\\_strings:](#page-53-2) 一般的な [フォーマット」](#page-53-2)(36ページ)を参照してください。 xmlextract 関数でサポートされるオプションは次のとおりです。 xmlerror = {exception | null | message}  $ncr = {no | non -a}$ scii | non\_server} ncr オプションとそのデフォルト値については、「XML [における国際化](#page-120-0) (I18N) [のサポート」](#page-120-0)(103ページ)を参照してください。 例外 *xml\_data\_expression* の値が有効な XML でないか、すべてブランクまたは空の 文字列である場合は、次のようになります。 • 明示的なオプションまたはデフォルトのオプションで xmlerror=exception と指定した場合は、例外が発生します。 • 明示的なオプションまたはデフォルトのオプションで xmlerror=null と指 定した場合は、null 値が返されます。 • 明示的なオプションまたはデフォルトのオプションで xmlerror=message と指定した場合は、例外メッセージを伴う XML 要素を含む文字列が返さ れます。この値は有効な XML です。 • グローバル変数 *@@error* は、xmlerror の値が exception、null、または message のいずれであっても、最後のエラーのエラー番号を返します。 *xmlextract\_expression* の *returns\_type* が *string\_type* で、*xml\_query\_expression* パラ メータの実行時の評価結果がその型の最大長よりも長い場合は、例外が発生し ます。 例 しんしゃ しゃの例は、「付録 A sample\_docs [サンプル・テーブル」](#page-150-0)に記載されている sample docs テーブルを使用しています。 この例は、bookstore/book/price が 55 であるか from 属性が "Harvard" である bookstore/book/author/degree を持つドキュメントのタイトルを選択します。 select xmlextract('/bookstore/book[price=55 | author/degree/[@from="Harvard"] ]/title' text\_doc ) from sample\_docs ------------------------------------------------------ <title>History of Trenton</title> <title>Trenton Today, Trenton Tomorrow</title> NULL. NULL

次の例は、ロー要素に 10 未満の price 要素または "Boston" に等しい city 要素 があるドキュメントの row/pub\_id 要素を選択します。

このクエリは次の 3 つのローを返します。

- bookstore ローからの null 値
- publishers ローからの 1 つの "<row>...</row>" 要素
- titles ローからの 4 つの "<row>...</row>" 要素

```
select xmlextract('//row[price<10 | city="Boston" ]/pub_id',
   text_doc) from sample_docs2> 
------------------------------------ 
NULL.
XML サービス <pub_id>0736</pub_id>
<pub_id>0736</pub_id> 
<pub_id>0877</pub_id> 
<pub_id>0736</pub_id> 
<pub_id>0736</pub_id> 
(3 rows affected)
                  次の例は、"Seven Years in Trenton" の価格を整数として選択します。このクエ
                  リには複数の手順があります。
                  1 "Seven Years in Trenton" の価格を XML 要素として選択します。
   select xmlextract
   ('/bookstore/book[title="Seven Years in Trenton"]/price',text_doc)
   from sample_docs
   where name doc='bookstore'
   --------------------------------------
   <price>12</price>
                  2 returns integer 句を追加して、定価を integer として選択します。
   select xmlextract
        ('/bookstore/book[title="Seven Years in Trenton"]/price',
       text_doc returns integer)
       from sample_docs
       where name doc='bookstore'
   Msg 249, Level 16, State 1:
   Line 1:
```
Syntax error during explicit conversion of VARCHAR value

'<price>12</price>' to an INT field.

3 returns 句で numeric、money、または date-time データ型を指定するには、 XML クエリが指定されたデータ型への変換に適した値を返す必要があり ます。したがって、クエリで text() 参照を使用することで XML タグを削 除する必要があります。

```
select xmlextract
  ('/bookstore/book[title="Seven Years in Trenton"]/price/text()',
 text_doc returns integer)
 from sample_docs
 where name doc='bookstore'
-----------
```
- 12
- 4 returns 句で numeric、money、または date-time データ型を指定するには、 XML クエリがリストではなく 1 つの値を返す必要もあります。たとえば、 次のクエリは価格のリストを返します。

```
select xmlextract
   ('/bookstore/book/price',
    text_doc)
    from sample_docs
    where name doc='bookstore'
-----------
<price>12</price>
<price>55</price>
<price intl="canada" exchange="0.7">6.50</price>
```
5 text() 参照を追加すると次の結果が生成されます。

```
select xmlextract
('/bookstore/book/price/text()',
text_doc)
from sample_docs
where name doc='bookstore'
----------------------------- 
12556.50
```
6 returns integer 句を指定すると例外が発生し、結合された値が整数への変 換に適していないことが示されます。

```
select xmlextract
   ('/bookstore/book/price/text()',
   text_doc returns integer)
   from sample_docs
   where name doc='bookstore'
Msg 249, Level 16, State 1:
Line 1:
Syntax error during explicit conversion of VARCHAR value 
'12556.50' to an INT field.
```
xmlerror オプションを示すために、次のコマンドでは sample\_docs テーブルに 無効なドキュメントを挿入します。

insert into sample docs (name doc, text doc) values ('invalid doc', '<a>unclosed element<a>')

(1 row affected)

次の例では、xmlerror オプションが xmlextract 関数による無効な XML ドキュ メントの処理方法を判断します。

• xmlerror=exception ( デフォルト ) の場合は、例外が発生します。

```
select xmlextract('//row', text doc
   option 'xmlerror=exception')
from sample_docs
Msg 14702, Level 16, State 0:
Line 2:
XMLPARSE(): XML parser fatal error
   <<The input ended before all started tags
were ended.Last tag started was 'a'>>
   at line 1, offset 23.
```
• xmlerror=null の場合は、null 値が返されます。

select xmlextract('//row', test doc option 'xmlerror=null') from sample\_docs

(0 rows affected)

• xmlerror=message の場合は、解析済み XML ドキュメントがエラー・メッ セージとともに返されます。

```
select xmlextract('//row', test doc
  option 'xmlerror=message')
from sample_docs
----------------------------------
```
<xml\_parse\_error>The input ended before all startedtags were ended. Last tag started was 'a'</xml parse error>

xmlerror オプションは、解析済み XML ドキュメントであるドキュメント、ま たは xmlparse によるネストされた明示的な呼び出しで返されるドキュメント には適用されません。

たとえば、次の xmlextract 呼び出しでは、xml\_data\_expression は未解析の文 字列ドキュメントであるため、xmlerror オプションが適用されます。このド キュメントは無効な XML であるため、例外が発生します。xmlerror オプショ ンは、例外メッセージが例外メッセージ付きの XML ドキュメントとして返す 必要があることを示します。

select xmlextract('/', '<a>A<a>' option'xmlerror=message') --------------------------------------------------- <xml\_parse\_error>The input ended before all started tags were ended. Last tag started was 'a'</xml parse error>

> 次の xmlextract 呼び出しでは、xml\_data\_expression は xmlparse 関数による 明示的な呼び出しによって返されます (「[xmlparse](#page-38-1)」(21 ページ) を参照してく ださい )。したがって、外側の xmlextract 呼び出しの xmlerror オプションでは なく、明示的な xmlparse 呼び出しのデフォルトの xmlerror オプションが適用 されます。デフォルトの xmlerror オプションは exception であるため、明示的 な xmlparse 呼び出しでは例外が発生します。

```
select xmlextract('/', xmlparse('<a>A<a>')
    option 'xmlerror=message'))
---------------------------------------------------
Msg 14702, Level 16, State 0:
Line 2:
XMLPARSE(): XML parser fatal error
<<The input ended before all started tags were ended.
Last tag started was 'a'>> at line 1, offset 8.
```
xmlparse のネストされた明示的な呼び出しに xmlerror=message オプション を適用するには、xmlparse 呼び出しにオプションとして指定します。

```
select xmlextract('/',
  xmlparse('<a>A<a>' option 'xmlerror=message'))
----------------------------------------------------
<xml_parse_error>The input ended before all started
tags were ended. Last tag started was
'a'</xml_parse_error>
```
未解析 XML ドキュメントと xmlparse のネストされた呼び出しの xmlerror オ プションの処理をまとめると、次のようになります。

- xmlerror オプションは、ドキュメントのオペランドが未解析ドキュメント である場合のみ xmlextract で使用されます。
- ドキュメントのオペランドが明示的な xmlparse 呼び出しである場合、そ の呼び出しの暗黙的または明示的な xmlerror オプションは、xmlextract の 暗黙的または明示的な xmlerror オプションを無効にします。

次のコマンドは、*sample\_docs* テーブルを元の状態にリストアします。

```
delete from sample_docs
where na doc='invalid doc'
```
<span id="page-34-1"></span><span id="page-34-0"></span>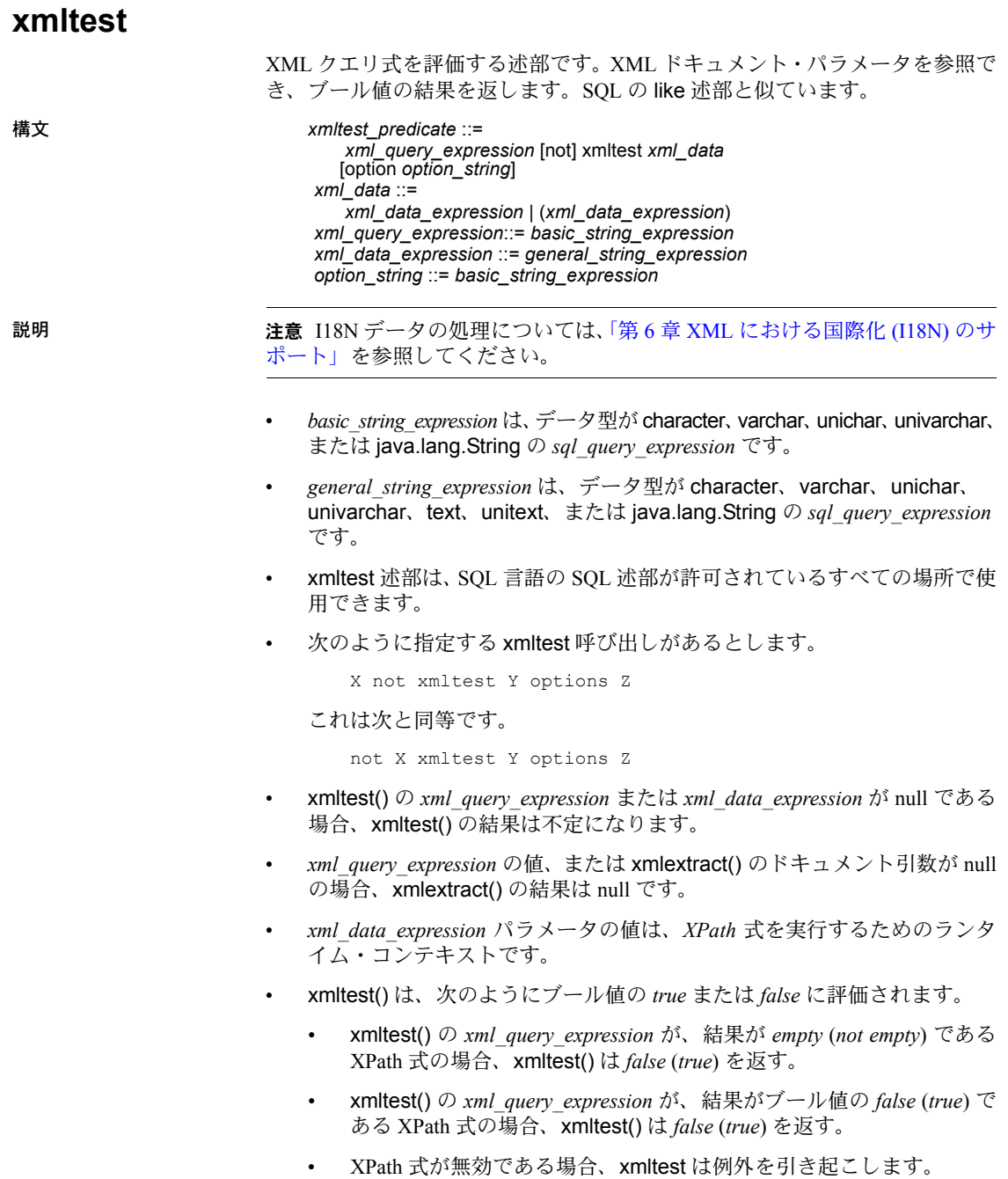

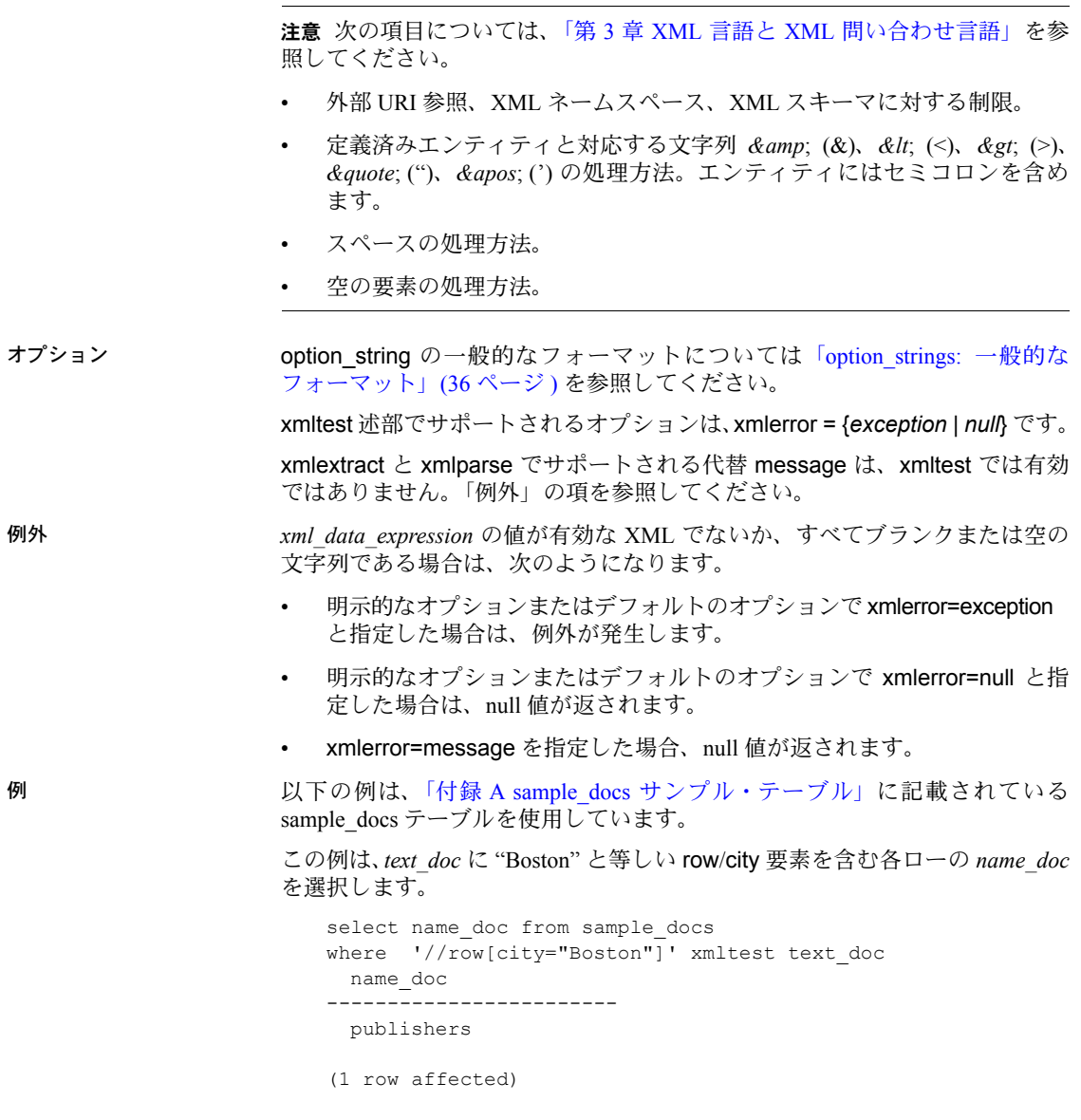
次の例では、xmltest 述部は、ブール値の *false*/*true* の結果と *empty*/*not-empty* の 結果に対して *false*/*true* を返します。

```
-- A boolean true is 'true':
select case when '/a="A"' xmltest '<a>A</a>'
           then 'true' else 'false' end2>
----- 
true
-- A boolean false is 'false'
select case when '/a="B"' xmltest '<a>A</a>'
           then 'true' else 'false' end
----- 
false
-- A non-empty result is 'true'
select case when '/a' xmltest '<a>A</a>'
             then 'true' else 'false' end
----- true
-- An empty result is 'false'
select case when '/b' xmltest '<a>A</a>'
           then 'true' else 'false' end
----- 
false
-- An empty result is 'false' (second example)
select case when '/b="A"' xmltest '<a>A</a>'
           then 'true' else 'false' end
----- 
false
```
xmlerror オプションを示すために、次のコマンドでは *sample\_docs* テーブルに 無効なドキュメントを挿入します。

insert into sample docs (name doc, text doc) values ('invalid doc', '<a>unclosed element<a>)

(1 row affected)

次の例では、xmlerror オプションが xmltest 述部による無効な XML ドキュメ ントの処理方法を判断します。

• xmlerror=exception ( デフォルトの結果 ) の場合は、例外が発生し、グロー バル変数 *@@error* にはエラー メッセージ 14702 が含まれます。

> select name doc from sample docs where '//price<10/\*' xmltest text doc option 'xmlerror=exception' Msg 14702, Level 16, State 0: Line 2: XMLPARSE(): XML parser fatal error <<The input ended before all started tags were ended. Last tag started was 'a'>> at line 1, offset 23.

*@@error* の内容を表示するには、以下のように入力します。

```
select @@error
------------
     14702
(1 row affected)
```
• xmlerror=null または xmlerror=message の場合は、null ( 不明 ) 値が返さ れ、グローバル変数 *@@error* にはエラー メッセージ 14701 が含まれます。

> select name\_doc from sample\_docs where '//price<10/\*' xmltest text doc option 'xmlerror=null'

(0 rows affected)

@@error の内容を表示するには、以下のように入力します。

```
select @@error
---------
     14701
(1 row affected)
```
次のコマンドは、*sample\_docs* テーブルを元の状態にリストアします。

delete from sample\_docs where name doc='invalid doc'

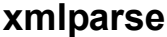

パラメータとして渡される XML ドキュメントを解析し、ドキュメントの解析 済み形式を含む image 値を返す組み込み関数です。

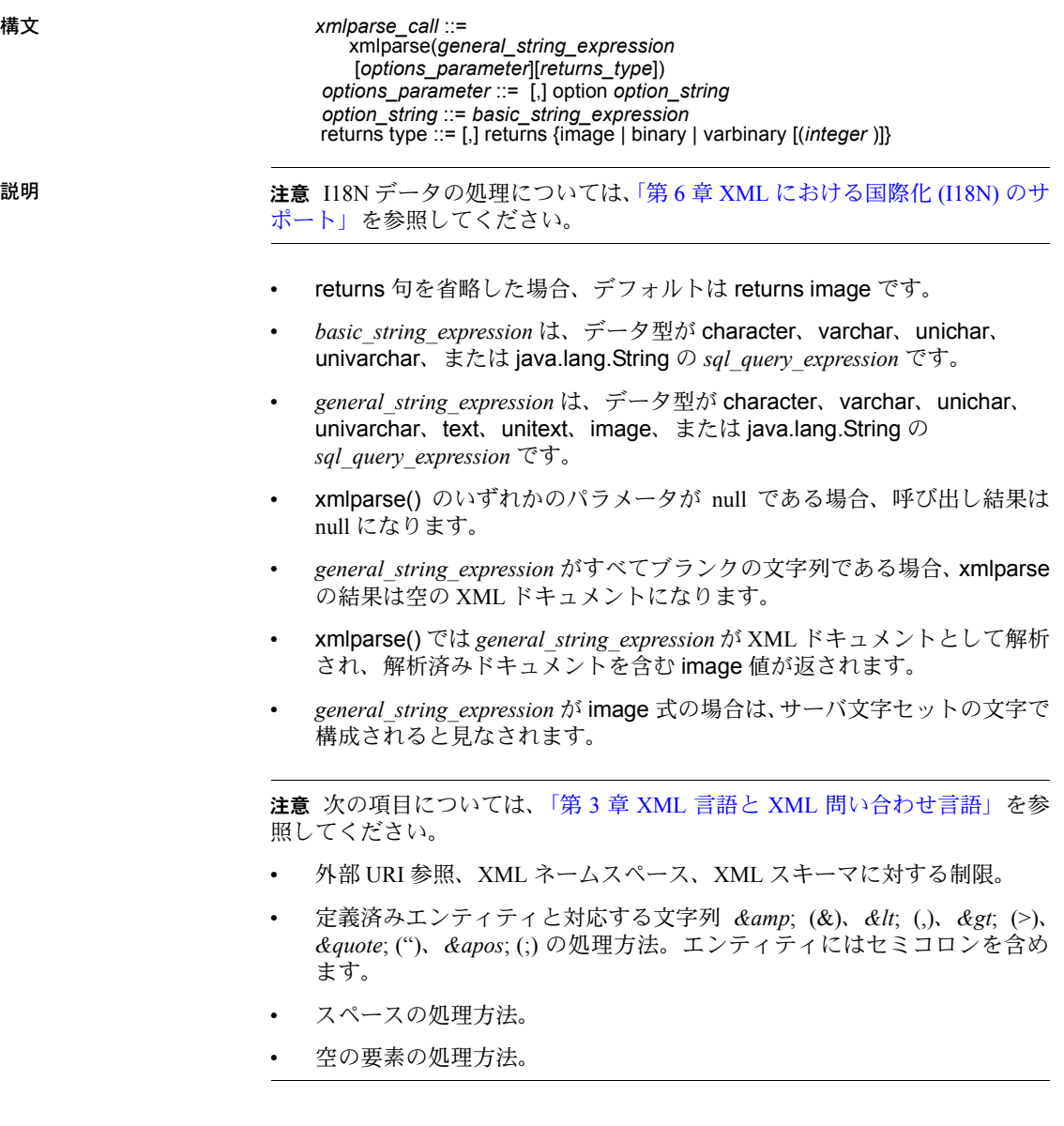

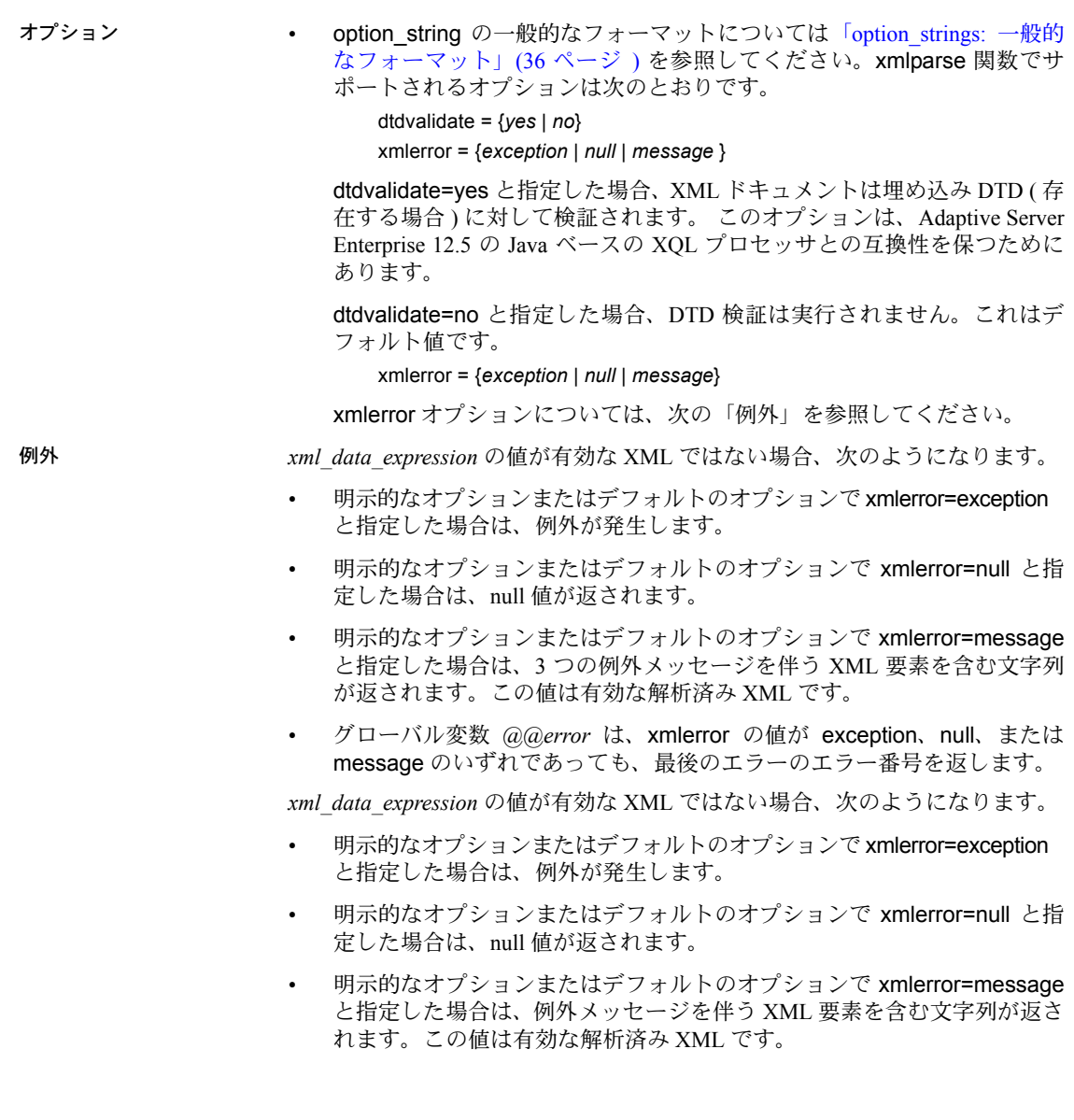

例 以下の例は、付録 A に記載されている *sample\_docs* テーブルを使用してい ます。

> *sample\_docs* テーブルが作成され、初期化されたときには、*text\_doc* カラムには ドキュメントが含まれ、*image\_doc* カラムは null になっています。*image\_doc* カ ラムを更新すると、*text\_doc* カラムに解析済み XML バージョンを含めること ができます。

update sample\_docs set image  $doc = xmlparse(text doc)$ 

(3 rows affected)

このあとに、text カラムの未解析 XML ドキュメントに適用するのと同じ方法 で、xmlextract 関数を image カラムの解析済み XML ドキュメントに適用でき ます。通常、解析済み XML ドキュメントに対するオペレーションは、未解析 XML ドキュメントに対するオペレーションよりも速く実行されます。

```
select name_doc,
  xmlextract('/bookstore/book[title="History of Trenton"]/price', text_doc)
   as extract from text doc,
 xmlextract('/bookstore/book[title="History of Trenton"]/price', image_doc)
   as extract from image doc
from sample_docs
```
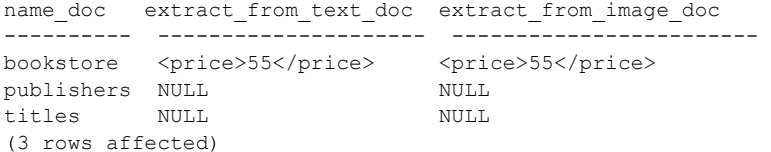

xmlerror オプションを示すために、次のコマンドでは *sample\_docs* テーブルに 無効なドキュメントを挿入します。

insert into sample docs (name doc, text doc) , values ('invalid doc', '<a>unclosed element<a>')

(1 row affected)

次の例では、xmlerror オプションが xmlparse 関数による無効な XML ドキュ メントの処理方法を判断します。

• xmlerror=exception ( デフォルト ) の場合は、例外が発生します。

update sample\_docs set image doc = xmlparse(text doc option 'xmlerror=exception') Msg 14702, Level 16, State 0: Line 2: XMLPARSE(): XML parser fatal error <<The input ended before all started tags were ended. Last tag started

was 'a'>> at line 1, offset 23.

```
• xmlerror=null の場合は、null 値が返されます。
```

```
update sample_docs
set image doc = xmlparse(text doc option 'xmlerror=null')
select image doc from sample docs
where name doc='invalid doc'
------
NULL
              • xmlerror=message の場合は、解析済み XML ドキュメントがエラー・メッ
                  セージとともに返されます。
update sample_docs
set image doc = xmlparse(text doc option 'xmlerror=message')
select xmlextract('/', image doc)
from sample_docs
where name doc='invalid doc'
------------------------
<xml_parse_error>The input ended before all started tags were ended. Last tag 
started was 'a'</xml parse error>
```
次のコマンドは、sample docs テーブルを元の状態にリストアします。

delete from sample\_docs where name doc='invalid doc'

# **xmlrepresentation**

*image* パラメータを調べて、パラメータに解析済み XML データが含まれるか、 他の種類の image データが含まれるかを示す整数値を返します。

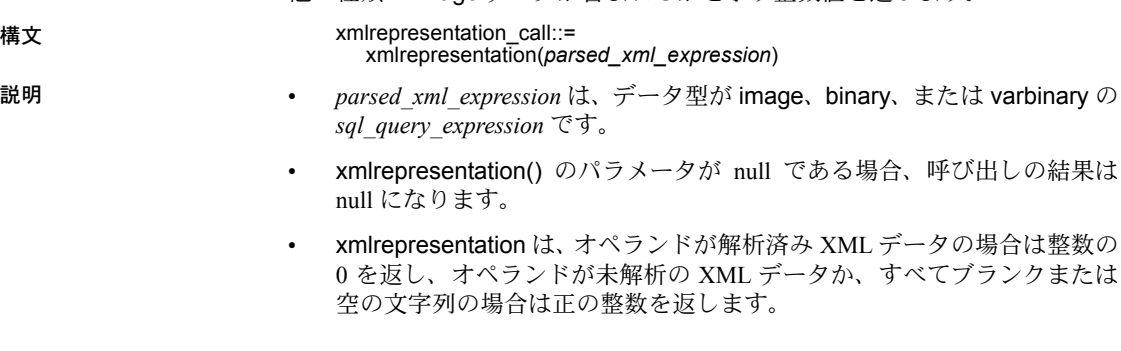

例 しんしゃ しゃの例は、「付録 A sample\_docs [サンプル・テーブル」に](#page-150-0)記載されている *sample\_docs* テーブルを使用しています。

例 **1** 次の例は、基本的な xmlrepresentation 関数を示します。

```
-- Return a non-zero value
-- for a document that is not parsed XML
select xmlrepresentation(
       xmlextract('/', '<a>A</a>' returns image)
----------- 
1
-- Return a zero for a document that is parsed XML
select xmlrepresentation(
        xmlparse(
         xmlextract('/', '<a>A</a>' returns image))
----------- 
\Omega
```
例 **2** データ型が image のカラムには、解析済み XML ドキュメント (xmlparse 関数で生成 ) と未解析 XML ドキュメントの両方を含めることができます。次 の例の update コマンドの実行後、sample\_docs テーブルの image\_doc カラム には、titles ドキュメントに対しては解析済み XML ドキュメント、bookstore ドキュメントに対しては未解析 ( 文字列 ) XML ドキュメント、publishers ド キュメント ( 元の値 ) に対しては null が含まれます。

```
update sample_docs
set image doc = xmlextract('/', text doc returns image)
where name doc = 'bookstore'
update sample_docs
set image doc = xmlparse(text doc)where name doc='titles'
```
例 **3** 次のように、xmlrepresentation 関数を使用して、image カラムの値が解 析済み XML ドキュメントであるかどうかを判断できます。

select name doc, xmlrepresentation(image doc)from sample docs name\_doc --------- ---------- bookstore 1 publishers NULL titles 0 (3 rows affected)

例 **4** image カラムを更新し、そのすべての値を解析済み XML ドキュメント に設定できます。image カラムに解析済み XML ドキュメントと未解析 XML ドキュメントが混在している場合は、単純な更新では例外が発生します。

```
update sample docs set image doc = xmlparse(image doc)
Msg 14904, Level 16, State 0:
Line 1:
XMLPARSE:Attempt to parse an already parsed XML 
   document.
```
例 **5** このような例外は、次のように xmlrepresentation 関数を使用すること で回避できます。

```
update sample_docs
set image doc = xmlparse(image doc)
where xmlrepresentation(image doc) != 0
```
(1 row affected)

例 **6** 次のコマンドは、sample\_docs テーブルを元の状態にリストアします。

update sample\_docs set image doc = null

# **xmlvalidate**

XML ドキュメントを検証します。

構文 *xmlvalidate\_call* ::= xmlvalidate ( *general\_string\_expression*, [*optional\_parameters*]) *optional\_parameters* ::= *options\_parameter* | *returns\_type* |*options\_parameter* returns type *options\_parameter* ::= [,] option *option\_string options\_string* ::= *basic\_string\_expression* returns\_type ::= [,] returns *string\_type string\_type* ::=*char* (*integer*) | *varchar* (*integer*) | *unichar* (*integer*) |*univarchar* (*integer*) | *text* | *unitext* |*image | java.lang.String*

説明 さらには、 注意 Unicode の検証については、「第6章 XML [における国際化](#page-120-0) (I18N) のサポー [ト」](#page-120-0)を参照してください。

- *basic\_string\_expression* は、データ型が character、varchar、unichar、univarchar、 または java.lang.String の *sql\_query\_expression* です。
- *general\_string\_expression* は、データ型が character、varchar、unichar、 univarchar、text、unitext、または java.lang.String の *sql\_query\_expression* です。

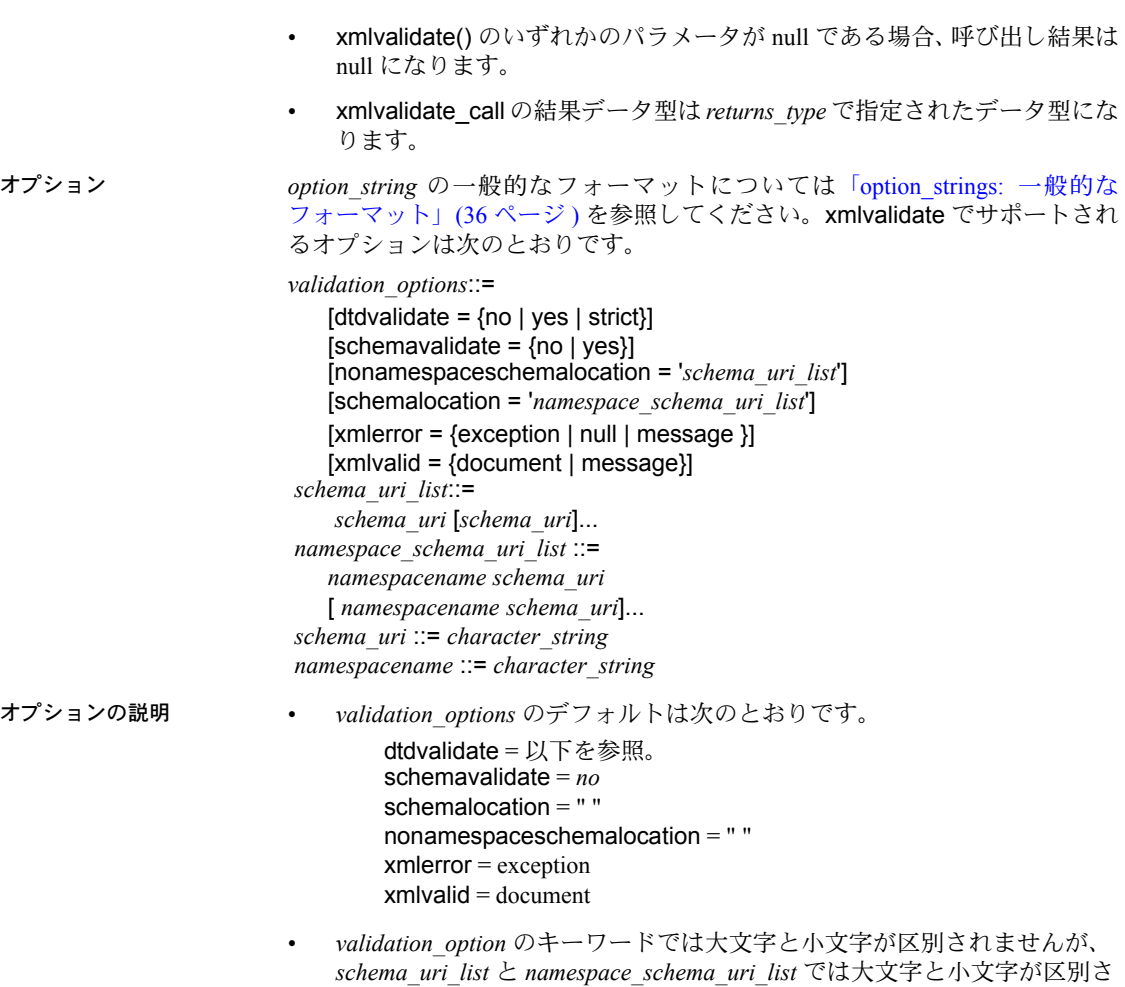

びます。

- れます。 • 解析または格納するドキュメントをサブジェクト XML ドキュメントと呼
- dtdvalidate のデフォルトは、schemavalidate オプションの暗黙的または 明示的な値によって異なります。schemavalidate オプション値が no であ る場合は、dtdvalidate のデフォルト値は no になります。schemavalidate オプション値が yes である場合は、dtdvalidate オプションのデフォルト値 は *strict* になります。
- schemavalidate = yes と指定した場合は、dtdvalidate = *strict* と指定するか、 dtdvalidate を省略してください。
- dtdvalidate = *no* および schemavalidate = no と指定した場合は、ドキュメ ントが正しい形式であるかどうかだけがチェックされます。
- schemavalidate = no と指定した場合、nonamespaceschemalocation 句お よび schemalocation 句は無視されます。
- nonamespaceschemalocation 句と schemalocation 句に指定する値は、文 字リテラルです。 Transact-SQL quoted identifier オプションが off である場合 は、アポストロフィ (') と引用符 (") の一方を使用して *option\_string* を囲み、他 方を使用して nonamespacescemalocation および schemalocation で指定す る値を囲みます。Transact-SQL quoted identifier オプションが on である場合 は、*option string* をアポストロフィ (') で囲み、nonamespacescemalocation お よび schemalocation で指定する値を引用符 (") で囲む必要があります。
- nonamespaceschemalocation には、スキーマ URI のリストを指定しま す。このリストは、サブジェクト XML ドキュメントの xsi:noNameSpaceschemalocation 句で指定されたスキーマ URI のリスト を上書きします。
- schemalocation には、namespace 名とスキーマ URI のペアのリストを指 定します。
	- namespace 名は、xmlns 属性が namespace に対して指定する名前で す。次の例では、*http://acme.com/schemas.contract* がデフォルトの namespace として宣言されています。

<contract xmlns="http://acme.com/schemas.contract">

これに対し、次の例では、プレフィクス "co" の namespace として宣 言されています。

<co:contract xmlns:co="http://acme.com/schemas.contract">

namespace 名は、プレフィクスではなく、namespace 宣言そのもの によって指定される URI です。

- *schema\_uri* は、スキーマ URI を含むリテラル文字列です。*URI\_string* の最 大長は 1927 文字で、*http* を指定する必要があります。*schema\_uri* によっ て参照されるスキーマは UTF8 または UTF16 としてコード化してくだ さい。
- dtdvalidate オプション値は次のとおりです。

dtdvalidate=*no*:DTD またはスキーマの検証は実行されません。 ドキュメントの形式が正しいかどうかがチェックされます。

dtdvalidate=*yes*:ドキュメントによって指定された任意の DTD に照 らしてドキュメントが検証されます。

dtdvalidate=*strict*:このオプションは、schemavalidate オプションに 依存します。

- schemavalidate=*no*: DTD をサブジェクト XML ドキュメントで指定する必要があり ます。その DTD に照らしてドキュメントが検証されます。
- schemavalidate=*yes*: サブジェクト XML ドキュメントのすべての要素を DTD または スキーマ内で宣言する必要があります。それらの宣言に照らして 各要素が検証されます。
- schemavalidate オプション値は次のとおりです。

schemavalidate=*no* と指定した場合は、サブジェクト XML ドキュメ ントに対してスキーマ検証が実行されません。

schemavalidate=*yes* と指定した場合は、スキーマ検証が実行され ます。

• *general\_string\_expression* ( たとえば XC) が、*option\_string* 句で指定された 検証オプションを渡す XML ドキュメントである場合、結果は次のように なります。

xmlvalid で doc と指定したときは、xmlvalidate の結果は次のように なります。

convert(text, XC) xmlvalid で message と指定したときは、xmlvalidate の結果は次の XML ドキュメントになります。

<xmlvalid/>

• *general\_string\_expression* が、*option\_string* 句で指定された検証オプション を渡す XML ドキュメントでない場合、結果は次のようになります。

*option\_string* で xmlerror=*exception* と指定した場合は、例外メッセー ジを伴う例外が発生します。

*option\_string* で xmlerror=message と指定した場合は、次の形式の XML ドキュメントが返されます。 E1、E2 などは、検証エラーを説明する メッセージです。

```
<xml_validation_errors>
     <xml_validation_error>E1</xml_validation_error>
     <xml_validation_error>E2</xml_validation_error>
...
     <xml_validation_warning>W1</xml_validation_warning>
     <xml_vvalidation_fatal_error>E3<xml_validation_fatal_error>
</xml_validation_errors>
```
*option\_string* で xmlerror=*null* と指定した場合は、null 値が返されます。

例外 *xml\_data\_expression* の値が有効な XML ではない場合、次のようになります。

- 明示的なオプションまたはデフォルトのオプションで xmlerror=exception と指定した場合は、例外が発生します。
- 明示的なオプションまたはデフォルトのオプションで xmlerror=null と指 定した場合は、null 値が返されます。
- 明示的なオプションまたはデフォルトのオプションで xmlerror=message と指定した場合は、すべての例外メッセージを伴う XML 要素を含む文字 列が返されます。この値は有効な解析済み XML です。
- グローバル変数 *@@error* は、xmlerror の値が exception、null、または message のいずれであっても、最後のエラーのエラー番号を返します。
- 検証に必要な Web リソースを使用できない場合は、例外が発生します。
- ソース XML ドキュメントが無効であるか、正しい形式でない場合は、 例外が発生します。メッセージには、検証の失敗が示されます。

例 表 [2-2](#page-47-0) の XML DTD および XML スキーマは検証句を示しています。

- *dtd\_emp* と *schema\_emp* は、単一のテキスト要素である "*<emp\_name>*" を 定義します。
- *dtd\_cust* と *schema\_cust* は、単一のテキスト要素である "*<cust\_name>*" を 定義します。
- *ns\_schema\_emp と ns\_schema\_cust* は、ターゲット namespace を指定する 変形です。

#### <span id="page-47-0"></span>表 *2-2: DTD* とスキーマの例および *URI*

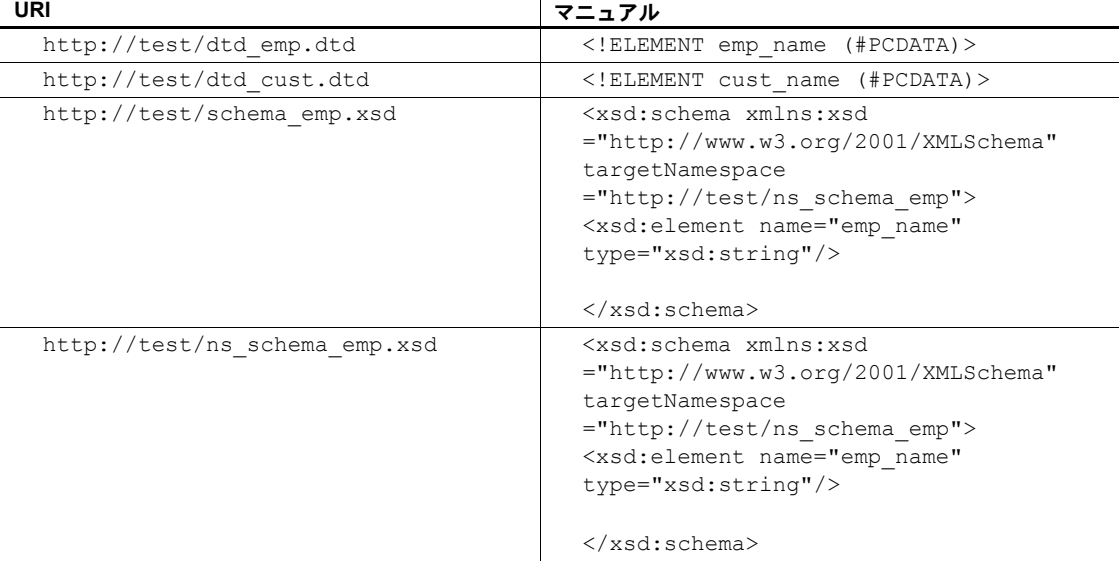

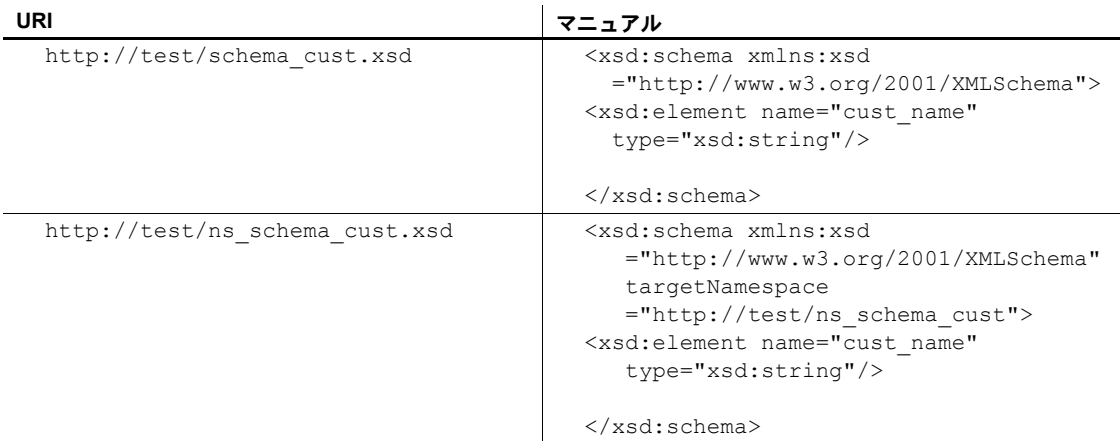

例 **1** 次の例は、XML ドキュメントを text カラムに格納するテーブルを作成 します。このテーブルを使用して、xmlvalidate の呼び出し例を示します。つ まり、xmlvalidate は、text カラムに格納されたドキュメントを明示的に検証し ます。

create table text\_docs(xml\_doc text null)

例 **2** 次の例は、DTD 宣言のないドキュメントと、検証オプション *dtdvalidate=yes* を指定する xmlvalidate を示しています。挿入されたドキュメントの形式が正 しく、dtdvalidate が *strict* として指定されていないため、このコマンドは成功 します。

```
insert into text_docs
values (xmlvalidate(
  '<employee_name>John Doe</employee_name>',
 option 'dtdvalidate=yes'))
---------
(1 row inserted)
```
例 **3** 次の例は、DTD 宣言のないドキュメントと、検証オプション*dtdvalidate=strict* を指定する xmlvalidate を示しています。厳密な DTD 検証では、ドキュメント の各要素が DTD によって指定されている必要があるため、xmlvalidate で例外 が発生します。

```
insert into text_docs
values(xmlvalidate(
 '<emp_name>John Doe</emp_name>',
option 'dtdvalidate=strict'))
--------
EXCEPTION
```
例 **4** 最後の例では、検証が失敗したときに例外が発生しました。代わりに、 オプション xmlerror を使用すると、検証が失敗したときに xmlvalidate は null を返します。

```
insert into text_docs
values(xmlvalidate(
  '<emp_name>John Doe</emp_name>'
option 'dtdvalidate=strict xmlerror=null'))
-------
null
```
例 **5** xmlerror を使用すると、検証が失敗したときに、xmlvalidate が XML エ ラー・メッセージを XML ドキュメントとして返すように指定することもでき ます。

```
insert into text_docs
values(xmlvalidate(
  '<emp_name>John Doe</emp_name>'
option 'dtdvalidate=strict xmlerror=message'))
--------
<xml_validation_errors>
<xml_validation_error>(1:15)Document is invalid:
 no grammar found.<xml validation error>
<xml_validation_error>(1:15)Document root element 
   "employee name",must match DOCTYPE root 
   "null."</xml_validation_error>
</xml_validation_errors>
```
例 **6** 次の例は、DTD と検証オプション dtdvalidate=yes の両方を参照するド キュメントを指定する xmlvalidate を示しています。このコマンドは成功し ます。

```
insert into text_docs
values(xmlvalidate(
 '<DOCTYPE emp_name PUBLIC "http://test/dtd_emp.dtd">
 <emp_name>John Doe</emp_name>',
option 'dtdvalidate=yes'))
-------
(1 row inserted)
```
例 **7** この例は、DTD を参照するドキュメントと、検証オプション *dtdvalidate=yes* を指定する xmlvalidate を示しています。挿入されたドキュメントとドキュメ ント内で参照されている DTD が一致しないため、例外が発生します。

```
insert into text_docs
values(xmlvalidate(
  '<DOCTYPE emp_name PUBLIC "http://test/dtd_cust.dtd">
<emp_name>John Doe</emp_name>',
option 'dtdvalidate=yes'))
--------
EXCEPTION
```
例 **8** 次の例は、スキーマ宣言のないドキュメントと、検証オプション *schemavalidate=yes* を指定する xmlvalidate を示しています。'<emp\_name>' 要素 に宣言がないため、このコマンドは失敗します。 insert into text\_docs values(xmlvalidate('<emp\_name>John Doe</emp\_name>', option 'schemavalidate=yes')) ------- EXCEPTION 例 **9** この例は、スキーマ宣言を含むドキュメントと、*schemavalidate=yes* 検 証オプションを指定する xmlvalidate を示しています。このドキュメントは、 ネームスペースを使用しません。ドキュメントと、ドキュメント内で参照され ているスキーマが一致するため、コマンドは成功します。 insert into text\_docs values(xmlvalidate( '<emp\_name xmlns:xsi="http://www.w3.org/2001/XMLSchema-instance" xsi:noNamespaceSchemaLocation="http://test/schema\_emp.xsd"> John Doe</emp\_name>' option 'schemavalidate=yes')) -------- (1 row inserted) 例 **10** 次の例は、ネームスペースを指定するドキュメントと、検証オプショ ン *schemavalidate=yes* を指定する xmlvalidate を示しています。ドキュメント

とドキュメント内で参照されているスキーマが一致するため、コマンドは成功 します。

```
insert into text_docs
values(xmlvalidate(
  '<emp:emp_name xmlns:xsi="http://www.w3.org/2001/XMLSchema-instance"
   xmlns:emp="http://test/ns_schema_emp"
   xsi:SchemaLocation="http://test/ns_schema_emp 
      http://test/ns_schema_emp.xsd">
  John Doe</emp:emp_name>'
 option 'schemavalidate=yes'))
 --------
```

```
(1 row inserted)
```
例 **11** 次の例は、スキーマ宣言を含むドキュメントと、検証オプション *schemavalidate=yes* を指定する xmlvalidate を示しています。ドキュメントとド キュメント内で参照されているスキーマが一致しないため、このコマンドは失 敗します。

```
insert into text_docs
values (xmlvalidate(
  '<emp_name xmlns:xsi="http://www.w3.org/2001/XMLSchema-instance"
  xsi:noNamespaceSchemaLocation="http://test/schema_cust.xsd">
   John Doe</emp_name>'
option 'schemavalidate=yes'))
-------
EXCEPTION
```
例 **12** この例は、スキーマ宣言を含むドキュメントと、検証オプション *schemavalidate=yes* を指定する xmlvalidate を示しています。このドキュメント は、ネームスペースを指定しています。ドキュメントとドキュメント内で参照 されているスキーマが一致しないため、コマンドは失敗します。

```
insert into text_docs
values(xmlvalidate(
  '<emp:emp_name
    xmlns:xsi="http://www.w3.org/2001/XMLSchema-instance"
    xmlns:emp="http://test/ns_schema_cust"
    xsi:schemaLocation=
       "http://test/ns_schema_cust http://test/ns_schema_cust.xsd">
    John Doe</emp:emp_name>',
   option 'schemavalidate=yes'))
------------
```
#### EXCEPTION

xmlvalidate の検証オプションは、*http://test/ns\_schema\_emp.xsd* の nonamespaceschemalocation を指定します。

例 **13** 次の例は、スキーマ宣言を含むドキュメントと検証オプション *schemavalidate=yes*、および schemalocation 句と nonamespaceschemalocation を指定する xmlvalidate を示しています。

このドキュメントは *http://test/schema\_cust.xsd* の schemaLocation を指定し、 xmlvalidate の検証オプションは http://test/ns\_schema\_emp.xsd の schemalocation を 指定します。

ドキュメントと xmlvalidate 内で参照されているスキーマが一致し、それに よってドキュメント内で参照されているスキーマが上書きされるため、このコ マンドは成功します。

```
insert into text_docs
values (xmlvalidate(
  '<emp:emp_name
   xmlns:xsi="http://www.w3.org/2001/XMLSchema-instance"
   xmlns:emp="http://test/schema_emp"
   xsi:schemaLocation="http://test/ns_schema_emp 
        http://test/schema_cust.xsd">
   John Doe</emp:emp_name>',
   option 'schemavalidate=yes,
    schemalocation= "http://test/ns_schema_emp
        http://test/ns schema emp.xsd"
   nonamespaceschemalocation="http://test/schema_emp.xsd" '))
-------------
```
(1 row inserted)

例 **14** 次の例は、スキーマ宣言を含むドキュメントと検証オプション *schemavalidate=yes*、および schemalocation 句と nonamespaceschemalocation 句を指定する xmlvalidate を示しています。

このドキュメントは *http://test/schema\_cust.xsd* の noNamespaceSchemaLocation を指定し、xmlvalidate の検証オプションは *http://test/ns\_schema\_emp.xsd* の nonamespaceschemalocation を指定します。

ドキュメントと xmlvalidate 内で参照されているスキーマが一致しないため、 このコマンドは失敗します。ただし、このドキュメントは、ドキュメント内で 参照されているスキーマとは一致しています。

```
insert into text_docs
values(xmlvalidate(
  '<customer_name
   xmlns:xsi="http://www.w3.org/2001/XMLSchema-instance"
   xsi:noNamespaceSchemaLocation="http://test/schema_cust.xsd">
  John Doe</customer_name>'
 option 'schemavalidate=yes,
schemalocation="http://test/ns_schema_emp http://test/ns_schema_emp.xsd"
   nonamespaceschemalocation="http://test/schema_emp.xsd" '))
-----------
```
EXCEPTION

例 **15** 次の例は、スキーマ宣言を含むドキュメントと検証オプション *schemavalidate=yes*、および schemalocation 句と nonamespaceschemalocation 句を指定する xmlvalidate を示しています。

このドキュメントは *http://test/schema\_cust.xsd* の *schemaLocation* を指定し、 xmlvalidate の検証オプションは *http://test/ns\_schema\_emp.xsd* の *schemalocation* を指定します。

ドキュメントと xmlvalidate 内で参照されているスキーマが一致しないため、 このコマンドは失敗します。ただし、このドキュメントは、ドキュメント内で 参照されているスキーマとは一致しています。

```
insert into text_docs
values(xmlvalidate(
  '<cust:cust_name
    xmlns:xsi="http://www.w3.org/2001/XMLSchema-instance"
    xmlns:cust="http://test/schema_cust"
    xsi:schemaLocation="http://test/schema_cust 
          http://test/schema_cust.xsd">
   John Doe</cust:cust_name>',
  option 'schemavalidate=yes,
   schemalocation="http://test/ns_schema_emp
http://test/ns_schema_emp.xsd"
  nonamespaceschemalocation="http://test/schema_emp.xsd" '))
 -------
(1 row inserted)
```
# <span id="page-53-0"></span>**option\_strings:** 一般的なフォーマット

この項では、XML サービスのオプション文字列パラメータの一般的なフォー マット、構文、処理を示します。個々のオプションの動作は、そのオプション を参照する関数で説明しています。*option\_string* パラメータを持つ関数は、す べてのオプションの union を受け入れ、その関数に適用されないオプションを 無視します。

たとえば、forxmlj には *XML document* パラメータはありませんが、xmlerror オ プション ( 無効な XML オペランドの動作を指定するオプション ) を含む *option\_string* を受け入れます。

この「union オプション」アプローチでは、すべての XML サービス関数に対 して 1 つの *option\_string* 変数を使用できます。

#### 構文 option\_string::= *basic\_string\_expression*

**説明 キャンプ -** *option\_string パラメータのランタイム***値の完全な構文は次のとおりです。** 

*option\_string\_value* ::= *option* [[,] *option*] … … *option* ::= *name* = *value name* ::= option name as listed below *value* ::= *simple\_identifier* | *quoted\_string*

- option\_string パラメータが null の場合、空の文字列はすべてブランクにな ります。
- 最初の option の前、最後の option の後ろ、option の間、等号の前後には、 任意の数のスペースを使用できます。
- 各 options は、カンマまたはスペースで区切ることができます。
- *option\_value* には、先頭が文字で後ろに文字、数字、アンダースコアが続 く単純な識別子、または引用符で囲まれた文字列を使用できます。引用符 で囲まれた文字列には、埋め込み引用符に関する通常の SQL 表記規則を 使用します。
- option のセットとそれらを適用できる関数を表 [2-3](#page-54-0) に示します。オプショ ンの説明については、各関数の説明を参照してください。

## クエリ関数のオプション値

注意 アンダーラインは、この表のキーワードを指定する option のデフォルト 値を示します。カッコは、SQL 名を指定する option のデフォルト値を示しま す。空の文字列またはシングル・スペース文字は、文字列値を指定する option のデフォルト値を指定します。

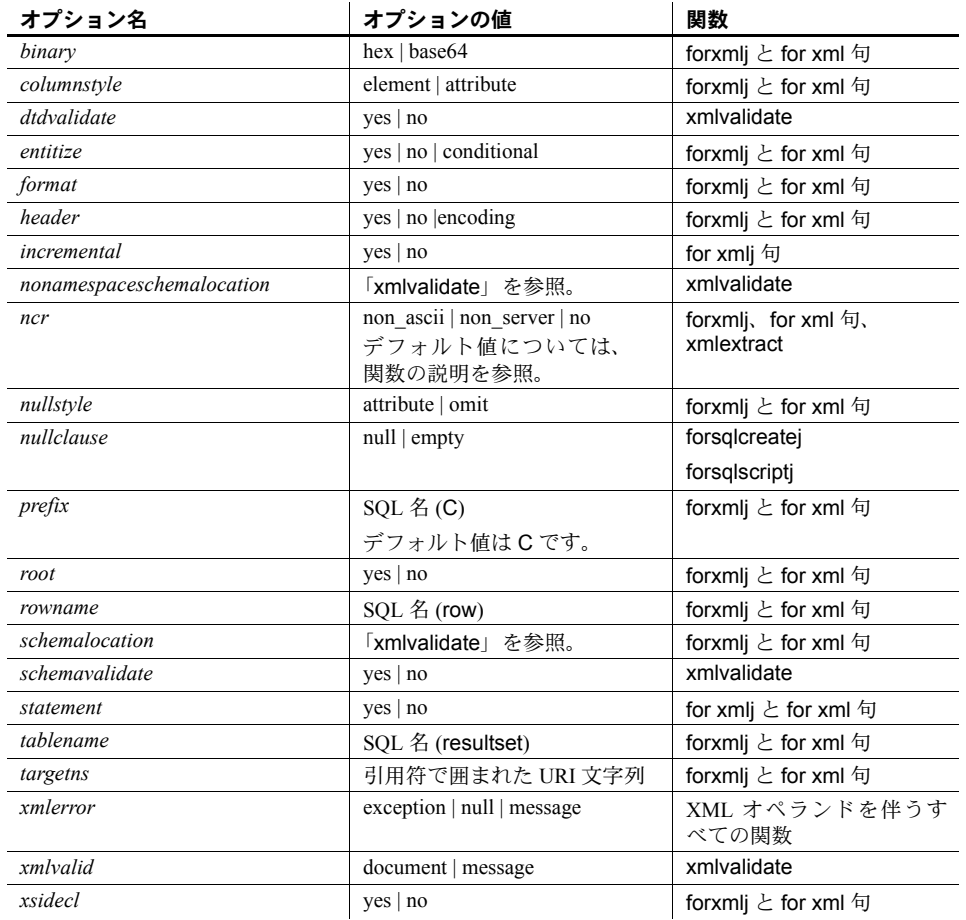

## <span id="page-54-0"></span>表 *2-3:* オプション文字列の値

<sup>第</sup> 3 <sup>章</sup> **XML** 言語と **XML** 問い合わせ言語

<span id="page-56-0"></span>XML クエリ関数は、XML ドキュメントに対しては XML 1.0 標準、XML クエリに対しては XPath 1.0 標準をサポートしています。この章では、XML サービスでサポートされるこれらの標準のサブセットについて説明し ます。

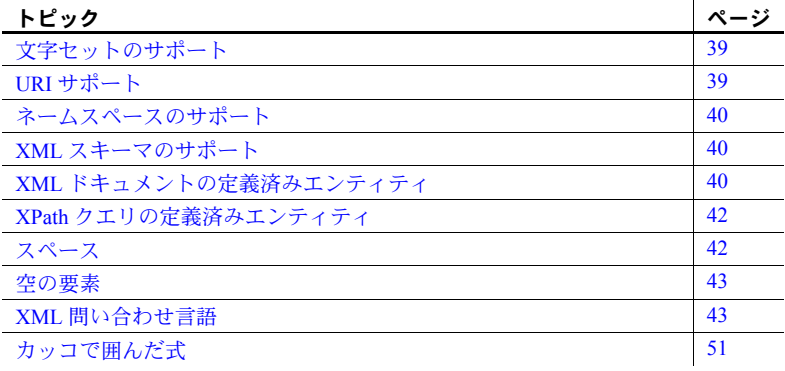

# <span id="page-56-1"></span>文字セットのサポート

XML サービスは、SQL サーバでサポートされている文字セットをサポー トします。I18N の詳細については、「第 6 章 XML [における国際化](#page-120-0) (I18N) [のサポート」](#page-120-0)を参照してください。

# <span id="page-56-2"></span>**URI** サポート

XML ドキュメントは、2 つのコンテキスト、つまり、href 属性またはド キュメント・テキストというコンテキストと、DTD の外部参照、エン ティティ定義、XML スキーマ、ネームスペース宣言というコンテキスト で URI (Universal Resource Indicator) を指定します。href 属性またはドキュ メント・テキストとしての URI の使用には制限はなく、XML サービスは http URL を指定する外部参照 URL を解決します。

file、ftp、または relative URI を指定する外部参照 URI はサポートされて いません。

## <span id="page-57-0"></span>ネームスペースのサポート

ネームスペース宣言と参照を含む XML ドキュメントは、無制限に解析と格納 ができます。

ただし、ネームスペース・プレフィクスを持つ XML 要素と属性名が xmlextract と xmltest の XML 式で参照されている場合、ネームスペース・プレフィクス とコロンはその要素名または属性名の一部として扱われます。これらはネーム スペース参照としては処理されません。

## <span id="page-57-1"></span>**XML** スキーマのサポート

xmlvalidate については、「第 7 章 [xmltable\(\)](#page-132-0)」を参照してください。

# <span id="page-57-2"></span>**XML** ドキュメントの定義済みエンティティ

引用符 (")、アポストロフィ (')、より小さい (<)、より大きい (>)、アンパサン ド (&) の特殊文字は、XML の句読表記に使用され、それぞれ *&quot*;、 *&apos*;、 *<*、*>*、*&* という定義済みエンティティで表されます。セミコロンが エンティティに含まれることに注意してください。

次の一連の例で示すように、属性や要素内では "<" または "&" を使用できま せん。

select xmlparse("<a atr='<'/>")

Msg 14702, Level 16, State 0: Line 1: XMLPARSE(): XML parser fatal error <<A '<' character cannot be used in attribute 'atr', except through  $\langle \> \rangle$  at line 1, offset 14. select xmlparse("<a atr1='&'>") Msg 14702, Level 16, State 0: Line 1: XMLPARSE(): XML parser fatal error

<<Expected entity name for reference>> at line 1, offset 11

select xmlparse("<a> < </a>")

Msg 14702, Level 16, State 0: Line 2: XMLPARSE(): XML parser fatal error

```
<<Expected an element name>>
at line 1, offset 6.
select xmlparse(" & ")
Msg 14702, Level 16, State 0:
Line 1:
XMLPARSE(): XML parser fatal error
<<Expected entity name for reference>>
at line 1, offset 6.
```
代わりに、次のように定義済みエンティティ *<* と *&* を使用します。

```
select xmlextract("/",
      "\langle a \text{ atr}^{-1} \& \text{l}t; \& \text{amp;}; \rangle \& \text{l}t; \& \text{amp;}; \langle a \rangle" )
--------------------------------
                 \langle a \space atr = "<1 t; %amp; ">=<1 t; %amp; (-1)^{2}
```
アポストロフィで区切られた属性内で引用符を使用でき、また引用符で区切ら れた属性内でアポストロフィを使用できます。これらの記号は、定義済みエン ティティ *&quot*: または &apos: に置き換えられます。次の例では、SOL 文字リ テラル規則に従うために、'yes' という単語を囲む引用符またはアポストロフィ を二重にしています。

select xmlextract("/", "<a atr=' ""yes"" '/> " ) --------------------------------- <a atr=" "yes" "></a> select xmlextract('/', '<a atr=" ''yes'' "/> ' ) ---------------------------- <a atr=" 'yes' "></a>

要素内では引用符とアポストロフィを使用できます。これらは、次の例で示す ように、定義済みエンティティ " と &apol:, に置き換えられます。

select xmlextract("/", " ""yes"" and 'no' " ) ------------------------------------- & quot; yes & quot; and 'no'

## <span id="page-59-0"></span>**XPath** クエリの定義済みエンティティ

XML 特殊文字を含む文字リテラルで XML クエリを指定する場合は、これら をプレーンな文字または定義済みエンティティとして記述できます。次の例 は、2 つのポイントを示します。

- XML ドキュメントには、要素 "<a>" が含まれます。その値は XML 特殊 文字 &<>" であり、定義済みエンティティ &amp; &lt; &gt; &quot; で表さ れます。
- XML クエリは、同じ XML 特殊文字を持つ文字リテラルを指定します。こ れも定義済みエンティティで表されます。

select xmlextract('/a="& < &qt; &quot;"', "<a>&amp; &lt; &qt; &quot; </a>") ---------------------------------- <a>&amp; &lt; &qt; &quot; </a>

次の例も同じですが、XML クエリがプレーンな XML 特殊文字で文字リテラ ルを指定している点が異なります。これらの XML 特殊文字は、クエリが評価 される前に定義済みエンティティに置き換えられます。

select xmlextract("/a='&<>""' " , "<a>&amp; &lt; &gt; &quot; </a>") ----------------------------------  $\langle a \rangle$ & < &qt; &quot;  $\langle a \rangle$ 

<span id="page-59-1"></span>スペース

すべてのスペースは保持され、クエリで重要な意味を持ちます。

select xmlextract("/a[@atr=' this or that ' ]", "<a atr=' this or that '><b> which or what </b></a>") -------------------------------------------------  $\langle a atr =" this or that ">\rangle$ <b> which or what </b></a> select xmlextract("/a[b=' which or what ']", "<a atr=' this or that '><b> which or what </b></a>") --------------------------------------------- <a atr=' this or that '> <b> which or what </b></a>

# <span id="page-60-0"></span>空の要素

"<a/>" のスタイルで入力される空の要素は、"<a></a>" のスタイルで格納され、 返されます。

select xmlextract("/", "<doc><a/> <b></b></doc>") ----------------------------------------- <doc>  $\langle$ a> $\langle$ a> <b></b></doc>

## <span id="page-60-1"></span>**XML** 問い合わせ言語

XML サービスは、標準の XPath 言語のサブセットをサポートしています。 そのサブセットは、次の項の構文とトークンによって定義されます。

## **XPath** でサポートされる構文とトークン

XML サービスは、次の XPath 構文をサポートしています。 xpath::= or\_expr or\_expr::= and\_expr | and\_expr TOKEN\_OR or\_expr and  $expr:=$  union  $expr$  | union expr TOKEN AND and expr union\_expr::= intersect\_expr | intersect\_expr TOKEN\_UNION union\_expr intersect\_expr::= comparison\_expr | comparison\_expr TOKEN\_INTERSECT intersect\_expr comparison\_expr::= range\_exp | range\_expr general\_comp comparisonRightHandSide general\_comp::= TOKEN\_EQUAL | TOKEN\_NOTEQUAL | TOKEN\_LESSTHAN | TOKEN\_LESSTHANEQUAL | TOKEN\_GREATERTHAN | TOKEN\_GREATERTHANEQUAL range\_expr::= unary\_expr | unary\_expr TOKEN\_TO unary\_expr unary\_expr::= TOKEN\_MINUS path\_expr TOKEN\_PLUS path\_expr | path\_expr comparisonRightHandSide::= literal path\_expr::= relativepath\_expr | TOKEN\_SLASH TOKEN\_SLASH relativepath\_expr | TOKEN\_DOUBLESLASH relativepath\_expr relativepath\_expr::= step\_expr step\_expr TOKEN<sup>-SLASH</sup> relativepath\_expr | step\_expr TOKEN\_DOUBLESLASH relativepath\_expr step  $expr: =$  forward step predicates primary expr predicates predicates primary\_expr::= literal | function\_call | (xpath) function\_call::= tolower([xpath]) toupper([xpath]) | normalize-space([xpath]) | concat([xpath [,xpath]...]) forward\_step::= abbreviated\_forward\_step

```
abbreviated_forward_step::= name_test
           TOKEN ATRATE name test
           | TOKEN_PERIOD
     name_test::= \overline{q}_name | wild_card | text test
     text_test ::= TOKEN_TEXT TOKEN_LPAREN TOKEN_RPAREN
     literal::= numeric_literal | string_literal
wild_card::= TOKEN_ASTERISK
     q_name::= TOKEN_ID
     string_literal::= TOKEN_STRING 
numeric_literal::= TOKEN_INT | TOKEN_FLOATVAL|
           | TOKEN_MINUS TOKEN_INT 
           | TOKEN_MINUSTOKEN_FLOATVAL
     predicates::= 
           | TOKEN_LSQUARE expr TOKEN_RSQUARE predicates
          | TOKEN_LSQUARE expr TOKEN_RSQUARE 
次のトークンは、XPath の XML サービス・サブセットによってサポートされ
ています。
     APOS ::= ""
     DIGITS ::= [0-9]+
     NONAPOS ::= '^''
     NONQUOTE ::= '^"'
     NONSTART ::= LETTER | DIGIT | '.' | '-' | '_' | ':'
     QUOTE ::= ""
     START ::= LETTER | '_'<br>TOKEN_AND ::= 'and'<br>TOKEN_ASTERISK  ::= '*'
     TOKEN_ATRATE ::= '@'
TOKEN_COMMA ::= ','
     TOKEN_DOUBLESLASH ::= '//'
     TOKEN_EQUAL ::= '=' 
TOKEN_GREATERTHAN ::= '>' 
     TOKEN_GREATERTHANEQUAL ::= '>=' 
     TOKEN_INTERSECT ::= 'intersect'
TOKEN_LESSTHAN ::= '<' 
     TOKEN_LESSTHANEQUAL ::= '<=' 
     TOKEN_LPAREN ::= '('
     TOKEN_LSQUARE ::= '['
     TOKEN_MINUS ::= '-'
     TOKEN_NOT ::= 'not'
TOKEN_NOTEQUAL ::= '!=' 
     TOKEN<sup>T</sup>OR ::= 'or'
     TOKEN_PERIOD ::= '.'
     TOKEN_PLUS ::= '+' 
     TOKEN_RPAREN ::= ')'
     TOKEN_RSQUARE ::= ']'
TOKEN_SLASH ::= '/'
     TOKEN_TO ::= 'to '
     TOKEN_UNION ::= '|' | 'union'
     TOKEN_ID ::= START [NONSTART...]
     TOKEN_FLOATVAL ::= DIGITS | '.'DIGITS | DIGITS'.'DIGITS
     TOKEN_INT ::= DIGITS
TOKEN_STRING ::= 
         QUOTE NONQUOTE...QUOTE
         | APOS NONAPOS...APOS
     TOKEN_TEXT ::= 'text'
```
## **XPath** の演算子

この項では、XML プロセッサでサポートされる XPath サブセットを指定し ます。

### **XPath** の基本演算子

表 [3-1](#page-62-0) は、サポートされる基本的な XPath 演算子を示します。

<span id="page-62-0"></span>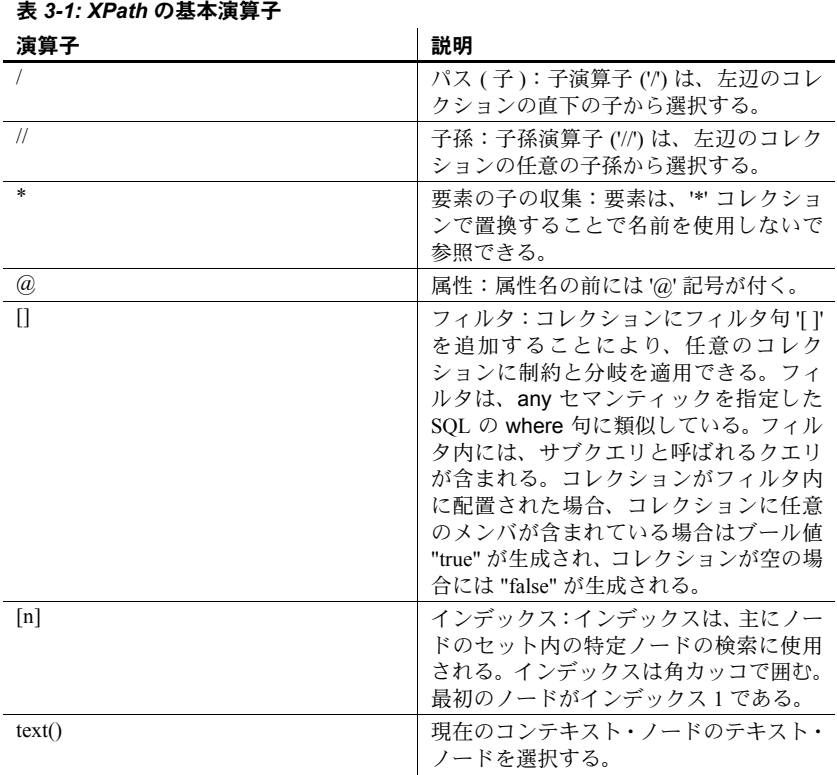

## **XPath** の集合演算子

表 3-2 (46 [ページ](#page-63-0) ) は、サポートされる XPath 集合演算子を示します。

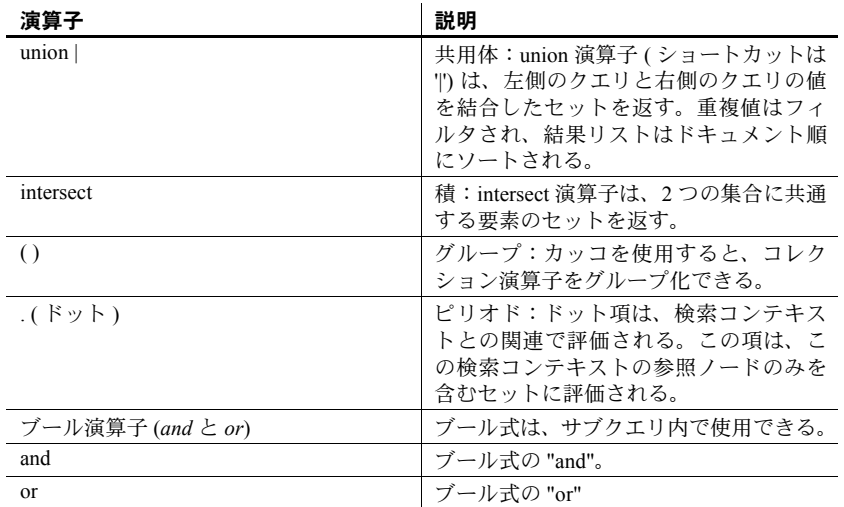

### <span id="page-63-0"></span>表 *3-2: XPath* の集合演算子

## **XPath** の比較演算子

表 [3-3](#page-63-1) は、サポートされる XPath 比較演算子を示します。

<span id="page-63-1"></span>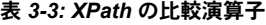

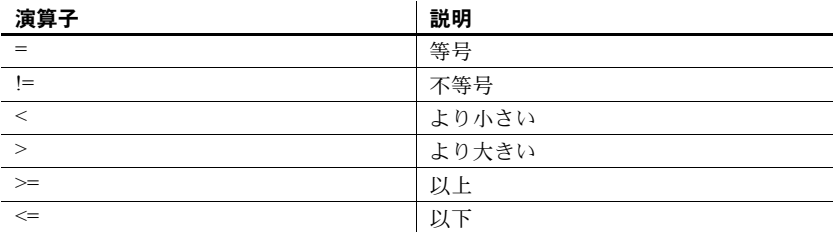

## **XPath** 関数

Adaptive Server は、次の XPath 文字列関数をサポートしています。

- toupper
- tolower
- normalize-space
- concat

### 一般的なガイドラインと例

この項では、XPath 式で関数を使用する際の一般的なガイドラインを示しま す。このガイドラインは前述のすべての関数に適用されます。以下の例はすべ て tolower を使用します。この関数は 1 つの引数を小文字で返します。

ステップ式を使用するところでは、どこにでも関数呼び出しを使用できます。

例 1 XPath クエリの最上位として使用される関数は、最上位関数呼び出しと呼ばれ ます。次のクエリは、最上位関数呼び出しとして使用される tolower を示し ます。

```
select xmlextract
('tolower(//book[title="Seven Years in Trenton"]//first-name)', text_doc)
from sample docs where name doc='bookstore'
------------------------------------------
```

```
joe
```
最上位関数呼び出しのパラメータには絶対パス式を指定します。つまり、パラ メータはスラッシュ (/) またはスラッシュ 2 つ (//) で始めます。

例2 タンファンの関数呼び出しのパラメータには、述部を含む複雑な XPath 式を指定できます。 また、ネストした関数呼び出しにすることもできます。

```
select xmlextract
```
('//book[normalize-space(tolower(title))="seven years in trenton"]/author', text\_doc)

from sample docs where name doc='bookstore'

----------------------------------------- <author> <first-name>Joe</first-name> <last-name>Bob</last-name>

```
<award>Trenton Literary Review
Honorable Mention</award>
```
</author>

例3 タンス の関数を相対ステップとして使用できます。相対ステップは相対関数呼び出しと も呼ばれます。次のクエリは、相対関数呼び出しとして使用される tolower を 示します。

select xmlextract ( '//book[title="Seven Years in Trenton"]//tolower(first-name)', text\_doc) from sample docs where name doc='bookstore'

--------------------------------------

joe

この例は、相対関数のパラメータには相対パス式を指定する必要があることを 示します。つまり、スラッシュ (/) またはダブル・スラッシュ (//) で始めるこ とはできません。

例4 りっちゃっともの関数および相対関数は、どちらもパラメータにリテラルを使用できま す。次に例を示します。

```
select xmlextract( 'tolower("aBcD")' , text doc),
   xmlextract( '/bookstore/book/tolower("aBcD")', text_doc)
from sample docs where name doc='bookstore'
```
-------- ----------

abcd abcd

例 5 文字列関数は、そのパラメータのテキストに作用します。つまり、text() が暗 黙的に適用されます。たとえば、次のクエリは first-name 要素を XML フラグメ ントとして返します。

select xmlextract

```
( '//book[title="Seven Years in Trenton"]//firstname', text_doc)
from sample docs where name doc='bookstore'
```
-----------------------------

<first-name>Joe</first-name>

次のクエリは、first-name の XML フラグメントのテキストを返します。

select xmlextract

( '//book[title="Seven Years in Trenton"]//first-name/text()', text\_doc) from sample docs where name doc='bookstore'

-------------------------------

Joe

次のクエリは first-name 要素に tolower を適用します。この関数は要素のテキ ストに暗黙的に作用します。

select xmlextract ('//book[title="Seven Years in Trenton"] //tolower(first-name)', text\_doc) from sample docs where name doc='bookstore'

----------------------------------------------

joe

次の例は、明示的にパラメータとして XML 要素のテキストを渡します。これ は前の例と同じ結果になります。

select xmlextract ( '//book[title="Seven Years in Trenton"]//tolower(first-name/text())', text\_doc) from sample docs where name doc='bookstore'

---------------------------------------

joe

例6 タック パスの1つのステップとして相対関数呼び出しを適用します。そのパスが評価 されると XML ノードのシーケンスが生成され、各ノードの相対関数呼び出し が実行されます。その結果、関数呼び出し結果のシーケンスが生成されます。 たとえば、次のクエリは first\_name ノードのシーケンスを生成します。

select xmlextract( '/bookstore/book/author/first-name', text\_doc) from sample docs where name doc='bookstore' --------------------------------- <first-name>Joe</first-name><first-name>Mary</first-name>

<first-name>Toni</first-name>

次のクエリは、前のクエリの最終ステップを toupper 呼び出しに置き換えて、 両方の関数呼び出し結果のシーケンスを生成します。

select xmlextract('/bookstore/book/author/toupper(first-name)', text doc) from sample\_docs where name doc='bookstore' ----------------------------------

JOEMARYTONI

ここで、concat を使用して関数結果のシーケンスを区切ることができます。 「concat」(51 [ページ](#page-68-1) ) の例を参照してください。

例 7 tolower、toupper、normalize-space のパラメータはどれも 1 つです。相対関 数呼び出しにこれらの関数を指定するときにパラメータを省略すると、現在の ノードが暗黙のパラメータになります。たとえば、次の例は明示的にパラメー タを指定した tolower を示します。

select xmlextract

('//book[title="Seven Years in Trenton"]//tolower(first-name)', text\_doc) from sample docs where name doc='bookstore' -----------------------------------------------------

joe

次の例は、同じクエリですが、パラメータを暗黙的に指定しています。

select xmlextract

('//book[title="Seven Years in Trenton"]//first-name/tolower()', text\_doc) from sample docs where name doc='bookstore'

---------------------------------------------

joe

相対関数呼び出しが複数のノードに適用される場合も、呼び出しにパラメータ を暗黙的に指定できます。次に例を示します。

select xmlextract('//book//first-name/tolower()', text\_doc) from sample docs where name doc='bookstore' --------------------------------------------- joemarymarytoni

### 関数

この項では、XML サービスを強化する個々の関数について説明します。

## **tolower** と **toupper** 説明 tolower は小文字で、toupper は大文字で引数を返します。 構文 tolower(*string-parameter*) toupper(*string-parameter*) 例 この例では、toupper を使用して引数の値を大文字で返します。 select xmlextract ('//book[title="Seven Years in Trenton"]//toupper(first-name)', text\_doc) from sample docs where name doc='bookstore' ---------------------------------------- JOE **normalize-space** 説明 ファンション 引数の値を返すとき、次の2 つの変更を行います。 先頭または末尾にあるスペース文字を削除する。 先頭文字以外の 2 つ以上連続するスペース文字をすべて 1 つのスペース

構文 normalize-space(*string-parameter*)

文字に置き換える。

例 この例は、先頭と末尾にスペース文字があり、改行文字とタブ文字が埋め込ま れているパラメータに normalize-space を適用します。

```
select xmlextract
('normalize-space(" Normalize space example.")', text_doc)
from sample docs where name doc='bookstore'
------------------------
```
Normalize space example.

スペース文字や大文字小文字の使用状況が不明な値をテストするとき、XPath 述部で normalize-space と tolower または toupper を使用すると便利です。次 の述部は、title 要素での大文字小文字やスペース文字の使用状況には影響され ません。

```
select xmlextract
('//magazine[normalize-space(tolower(title)="tracking trenton")]//price',
text_doc)
from sample docs where name doc='bookstore'
--------------------------
<price>55</price>
```
<span id="page-68-1"></span>**concat** 説明 concat は引数の値を連結した文字列を返します。0 個以上のパラメータを取り ます。 構文 concat(*string-parameter* [,*string-parameter*]...) 例 concat は xmlextract の 1 回の呼び出しで複数の要素を返すことができます。 たとえば、次のクエリは first-name 要素と last-name 要素の両方を返します。 select xmlextract('//author/concat(first-name, last-name)', text doc) from sample dcs where name doc='bookstore' ----------------------------------------- JoeBobMaryBobToniBob また、concat を使用して、結果をフォーマットしたり、区切ったりすること もできます。次に例を示します。 select xmlextract ('//author/concat(",first(",first-name, ")-last(",last-name, ") ")' , text\_doc) from sample docs where name doc='bookstore'

----------------------------------------------

first(Joe)-last(Bob) first(Mary)-last(Bob) first(Toni)-last(Bob)

# <span id="page-68-0"></span>カッコで囲んだ式

Adaptive Server ではカッコで囲んだ式をサポートしています。この項では、 XPath におけるカッコで囲んだ式の一般的な構文について説明します。以降の 各項では、カッコをサブスクリプトや union に使用する方法について説明し ます。

### カッコとサブスクリプト

サブスクリプトは直前にある式に適用されます。パス内の複数の式をグループ 化するには、カッコを使用します。この項の例は、カッコをサブスクリプトと ともに使用する方法を示します。

サブスクリプトを使用しない次の一般的な例は、book 要素内のすべてのタイ トルを返します。

select xmlextract('/bookstore/book/title', text\_doc) from sample docs where name doc='bookstore' -------------------------------- <title>Seven Years in Trenton</title> <title>History of Trenton</title> <title>Tracking Trenton</title> <title>Treanton Today, Trenton Tomorrow</title> <title>Whos Who in Trenton</title>

最初のタイトルのみを示すには、"[1]" サブスクリプトを使用した次のクエリ を入力できます。

select xmlextract ('/bookstore/book/title[1]', text\_doc) from sample docs where name doc='bookstore' ------------------------------------------------ <title>Seven Years in Trenton</title> <title>History of Trenton</title> <title>Tracking Trenton</title> <title>Treanton Today, Trenton Tomorrow</title> <title>Whos Who in Trenton</title>

しかし、上のクエリは書店にある最初の本のタイトルではなく、それぞれの本 の最初のタイトルを返します。同様に、"[2]" サブスクリプトを使用する次の クエリでは、書店にある 2 番目の本のタイトルではなく、それぞれの本の 2 番 目のタイトルを返します。本にはタイトルが 1 つしかないため、結果は空にな ります。

```
select xmlextract
('/bookstore/book/title[2]', text_doc)
from sample docs where name doc='bookstore'
---------------------------------
NULL
```
以上のクエリは書店ではなく本の i 番目のタイトルを返します。これは、サブ スクリプト演算 ( および述部一般 ) が直前の項目に適用されるためです。本の 2 番目のタイトルではなく書店全体の 2 番目の本のタイトルを返すには、サブ スクリプトの適用対象の要素をカッコで囲みます。次に例を示します。

```
select smlextract
('(/bookstore/booktitle)[2]', text_doc)
from sample docs where name doc='bookstore'
---------------------------------------------
<title>History of Trenton</title>
```
パスはすべてカッコでグループ化できます。次に例を示します。

select xmlextract('(//title)[2]', text doc) from sample docs where name doc='bookstore' ---------------------------------------------- <title>History of Trenton</title>

## カッコと **union**

カッコを使用して 1 つのステップ内の演算をグループ化することもできます。 たとえば、次のクエリは書店にあるすべての本のタイトルを返します。

select xmlextract('/bookstore/book/title', text\_doc) from sample docs where name doc='bookstore' --------------------------------------- <title>Seven Years in Trenton</title> <title>History of Trenton</title> <title>Trenton Today, Trenton Tomorrow</title> <title>Who's Who in Trenton</title>

上のクエリは本のタイトルしか返しません。雑誌 (magazine) のタイトルを返す には、クエリを次のように変更します。

select xmlextract('/bookstore/magazine/title', text doc) from sample docs where name doc='bookstore'

---------------------------------------

<title>Tracking Trenton</title>

書店にあるすべての商品のタイトルを返すには、次のようにクエリを変更し ます。

select xmlextract('/bookstore/\*/title', text doc) from sample docs where name doc='bookstore' ---------------------------------- <title>Seven Years in Trenton</title> <title>History of Trenton</title> <title>Tracking Trenton</title> <title>Trenton Today, Trenton Tomorrow</title> <title>Whos Who in Trenton</title>

書店に本と雑誌以外の商品がある場合 (カレンダ、新聞など)、union (垂直線) 演算子を使用し、クエリ・パスをカッコで囲んで、本と雑誌のタイトルのみを 問い合わせることができます。次に例を示します。

```
select xmlextract('/bookstore/(book|magazine)/title', text doc)
from sample docs where name doc='bookstore'
----------------------------------
<title>Seven Years in Trenton</title>
<title>History of Trenton</title>
<title>Tracking Trenton</title>
<title>Trenton Today, Trenton Tomorrow</title>
<title>Whos Who in Trenton</title>
```
# <sub>第4章</sub> XML マッピング関数

この章では、XML マッピング関数を詳細に説明し、その例を示します。

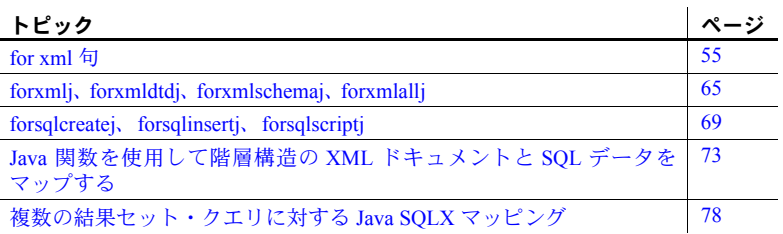

## <span id="page-72-0"></span>*for xml* 句

構文 *select* ::=

結果セットの XML 表現を返す SQL の select 文を指定します。

select [ *all* | *distinct* ] *select\_list* [*into\_clause* ] [*where\_clause* ] [*group\_by\_clause* ] [*having\_clause* ] [*order\_by\_clause* ] [*compute\_clause* ] [*read\_only\_clause* ] [*isolation\_clause* ] [*browse\_clause* ] [*plan\_clause*] [*for\_xml\_clause*] *for\_xml\_clause* ::= for xml [schema | all] [option *option\_string*] [*returns\_clause*] *option\_string* ::= *basic\_string\_expression returns\_clause* ::= returns { *char [(integer)] | varchar* [(*integer*)] |*unichar* [(*integer*)] *| univarchar* [(*integer*)] |*text* | *unitext* | *java.lang.String*}

注意 オプション文字列の詳細については、「option\_strings: [一般的なフォー](#page-53-0) [マット」](#page-53-0)(36ページ)を参照してください。

注意 I18N データで for xml を使用する方法の詳細については、第 6 章 「XML [における国際化](#page-120-0) (I18N) のサポート」(103 ページ ) を参照してくだ さい。

- 説明 for xml 句は、SQL の select 文の新しい句です。前述した select の構文に は、for xml 句をはじめとするすべての句が含まれます。
	- その他の select 文の句の構文と説明は、『ASE リファレンス・マニュアル: コマンド』に記載されています。
	- for xml 句は、string として表される java.lang.string データ型をサポート しています。その他の Java 型は objectID として表されます。
	- 注意 for xml schema および for xml all については、「[for xml schema](#page-78-0) と for xml all」(61 [ページ](#page-78-0) ) を参照してください。

for xml 句のバリエーションは次のとおりです。

a select 文で for xml 句が指定されている場合は、select 文自体を基本 の select と見なし、for xml select のある select 文を for xml select と 見なします。たとえば、次の文を考えてみます。

select 1, 2 for xml

ここで、基本の select は select 1, 2 であり、for xml select は select 1, 2 for xml です。

- b for xml schema select コマンドまたはサブクエリには、schema を指 定する *for\_xml\_clause* があります。
- c for xml all select コマンドまたはサブクエリには、all を指定する *for\_xml\_clause* があります。
- for xml select 文には into clause、compute clause、read\_only\_clause、 isolation clause、browse clause、または plan clause を含めることがで きません。
- for xml select は、コマンド create view、declare cursor、subquery、また は execute command では指定できません。
- for xml select は union ではジョインできませんが、union を含むことはで きます。たとえば、次の文は使用できます。

```
select * from T
union
select * from U
for xml
```
しかし、次の文は使用できません。

```
select * from T for xml
union
select * from U
```
• for xml select の値は、基本の select 文の結果の XML 表現です。XML ド キュメントのフォーマットは、「第 5 章 XML [マッピング」](#page-96-0)で説明されて いる SQLX フォーマットです。

- returns 句は、for xml クエリまたはサブクエリによって生成された XML ドキュメントのデータ型を指定します。returns 句によってデータ型が指 定されない場合、デフォルトは text になります。
- for xml select 文が返す結果セットは、*incremental* オプションによって異な ります。
	- *incremental* = *no* の場合は、単一のローと単一のカラムを含む結果セッ トを返します。そのカラムの値は、基本の select 文の結果の SQLX-XML 表現です。これは、デフォルトのオプションです。
	- *incremental* = *yes* の場合は、基本の select 文の各ローに対するローを含 む結果セットを返します。root オプションが *yes* ( デフォルト・オプ ション ) を指定する場合、最初のローは XML の開始ルート要素を指 定し、最後のローは XML の終了ルート要素を指定します。

たとえば、次の select 文は、それぞれ 2 つ、1 つ、2 つ、4 つのロー を返します。

select 11, 12 union select 21, 22 select 11, 12 union select 21, 22 for xml select 11, 12 union select 21, 22 for xml option "incremental=yes root=no" select 11, 12 union select 21, 22 for xml option "incremental=yes root=yes"

• for xml クエリの結果生成される datetime 値の date フィールドと time フィールドは、現在 ANSI SQL-XML 標準で記載されているとおり、デリ ミタ "T" ( 文字 T) で区切られます。このフォーマットでない場合、標準 XML パーサの検証に失敗します。

たとえば、このクエリを Adaptive Server 12.5.2 で実行した場合、結果は以下の ようになります。

```
select getdate() for xml
<resultset 
xmlns:xsi="http://www.w3.org/2001/XMLSchema-instance">
\langle row \rangle< C1 > 2008-05-30 11:42:19 < /C1 >
\langle /row >
< /resultset >
```
ただし、Adaptive Server 15.0.2 では、同じクエリの結果は以下のようになり ます。

```
select getdate() for xml
```

```
<resultset xmlns:xsi="http://www.w3.org/2001/XMLSchema-
instance">
< row >< C1 > 2008-05-30T11:41:42 < /C1 >
\langle /row >
< /resultset >
```
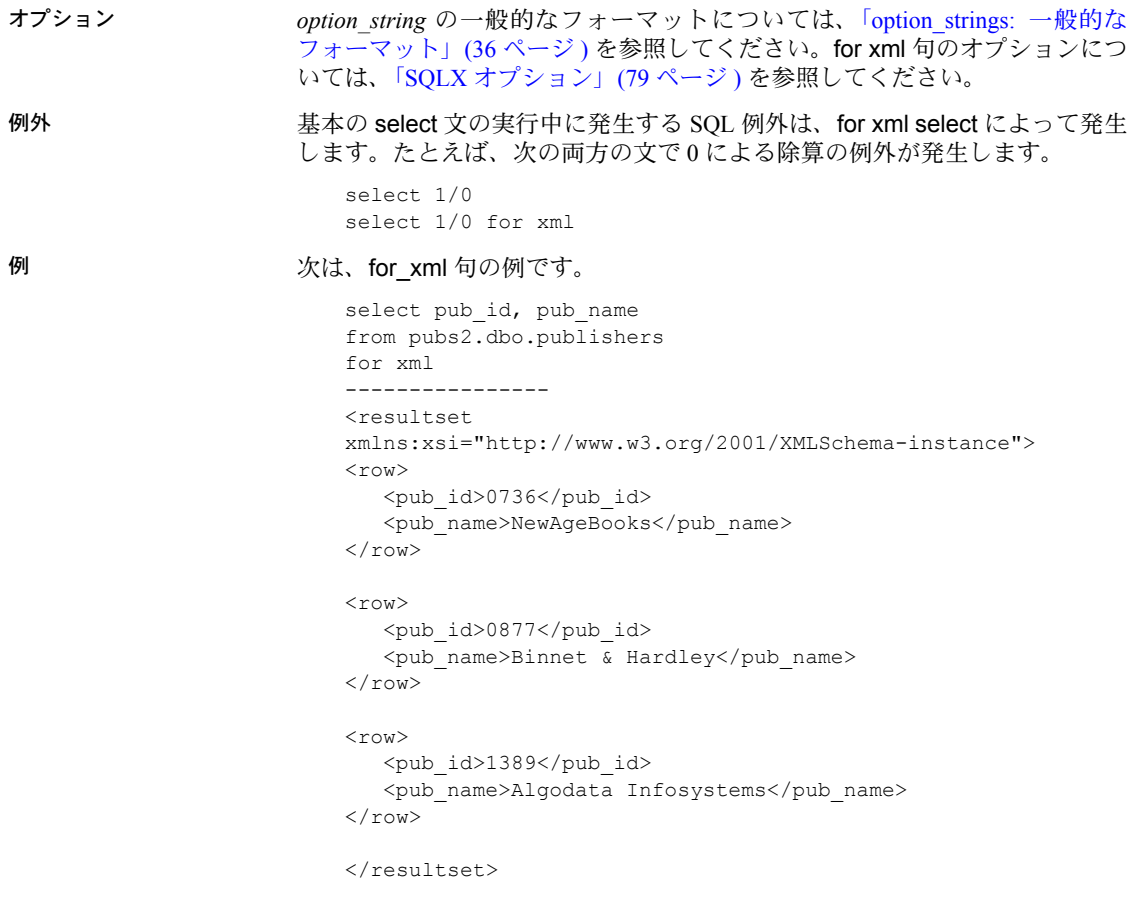

#### *for xml* サブクエリ

Transact-SQL では、式サブクエリはカッコで囲まれたサブクエリです。式サブ クエリは単一のカラム ( 値は式サブクエリの結果 ) を持ち、単一のローを返す 必要があります。式サブクエリは、式を使用できるほとんどすべての場所で使 用できます。サブクエリの詳細については、『Transact-SQL® ユーザーズ・ガイ ド』を参照してください。

for xml サブクエリ機能では、for xml 句を式サブクエリとして含む任意のサブ クエリを使用できます。

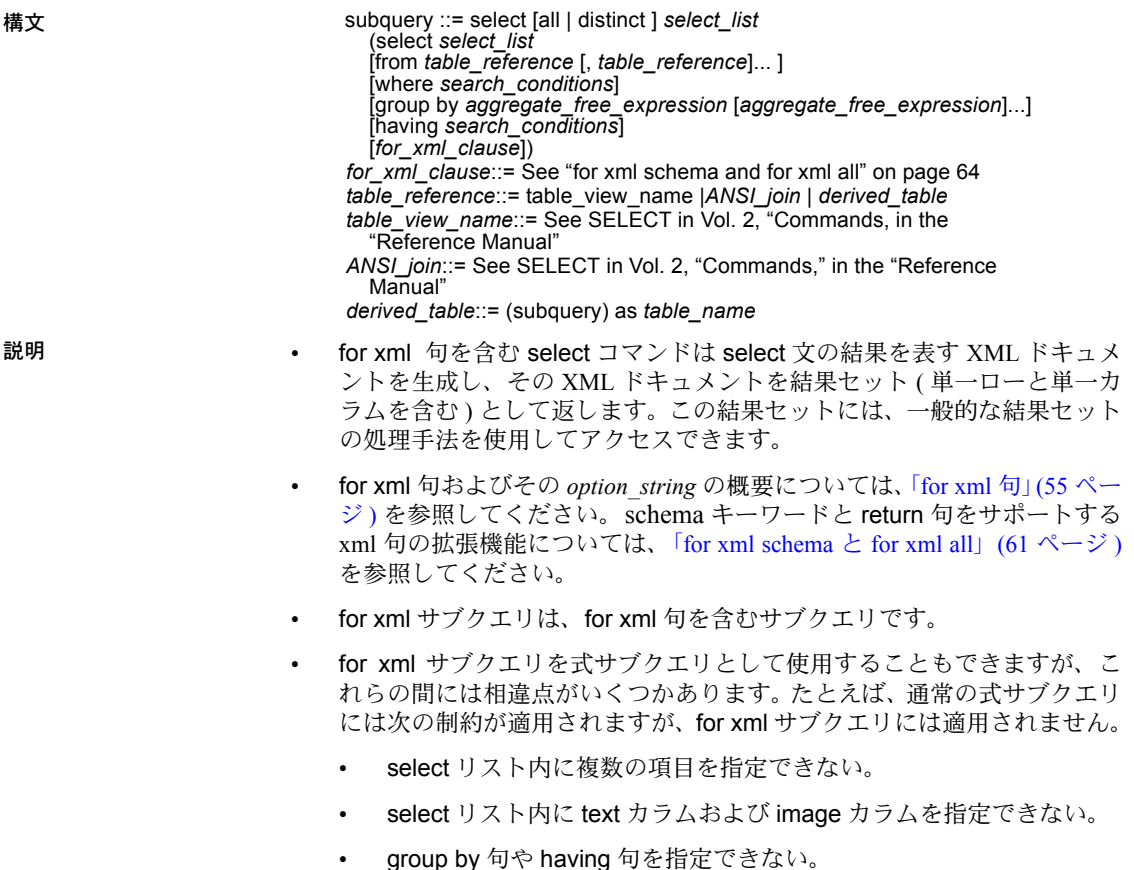

- for xml select 内または別の for xml サブクエリ内に for xml サブクエリを指 定できない。
- for xml サブクエリは、次のコマンドで使用できません。
	- for xml select
	- create view
	- declare cursor
	- select into
	- any/all、in/not in、exists/not exists などの限定述語サブクエリとして の使用
- for xml サブクエリを相関サブクエリにすることはできません。相関サブ クエリの詳細については、『Transact-SQL ユーザーズ・ガイド』を参照し てください。
- text または unitext データ型を返す for xml 句は、ネストされたスカラ・サ ブクエリでは使用できません。
- for xml サブクエリのデータ型は、*for\_xml\_clause* の returns 句により指定 されます。returns 句によりデータ型が指定されない場合、デフォルトの データ型は text です。

- 例外 例外は、*for\_xml\_clause* に指定されているものと同じです。
	- サブクエリの結果を変換できないデータ型が returns 句に指定されている 場合は、例外が発生します。その場合、結果は指定されたデータ型に変換 できません。

#### 例 **例 1**

for xml サブクエリは、XML ドキュメントを文字列値として返します。この値 は、文字列カラムまたは変数に代入したり、引数としてストアド プロシージャ または組み込み関数に渡したりできます。次に例を示します。

```
declare @doc varchar(16384)
set @doc = (select * from systypes for xml returns varchar(16384))
select @doc
--------------
```
例 **2** for xml サブクエリの結果を文字列引数として渡すには、次のように入力 します。

select xmlextract('//row[usertype = 18]', (select \* from systypes for xml)) ------------

例 **3** for xml サブクエリを insert または update の値として指定するには、 次のように入力します。

```
create table docs_xml(id integer, doc_xml text)
insert into docs_xml
  select(1, (select * from systypes for xml)
--------
update docs_xml
set doc xml = (select * from sysobjects for xml)
where id = 1------------
```
#### <span id="page-78-0"></span>*for xml* **schema** と **for** *xml* **all**

この項では、for xml 句のその他の形式について説明します。XML スキーマ、 XML スキーマと XML DTD、または XML データ・ドキュメントを生成でき ます。

説明 • for xml schema 句が指定された select 文やサブクエリは、schema 述部の ない for xml 句が select 文に含まれる場合に生成されるのと同じ SQLX XML 結果セットを記述する XML ドキュメントを生成します。

• この for xml サブクエリの結果は次の xml 値になります。

(*subquery* for xml schema option *option\_string*)

この xml 値は、次のクエリ結果の java.lang.String 値と同じです。

forxmlj('*subquery*', *option\_string*)

- for xml all 句が指定された select 文やサブクエリは、SQLX 結果セット、 XML スキーマ、結果セットを記述した XML DTD を含む XML ドキュメ ントを生成します。これらは、次の要素を持つ単一の XML ドキュメント に格納されます。
	- <*multiple-results*> ルート要素
	- <*multiple-results-item type*="*result-set*"> 次のものを格納する要素。

<*multiple-results-item-dtd*> - 結果セットの DTD

<*multiple-result-item-schema*> - 結果セットの XML スキーマ

<*multiple-result-item-data*> - 結果セット

- [オプション] *option string* の一般的なフォーマットについては、「option strings: 一般的な [フォーマット」](#page-53-0)(36 ページ ) を参照してください。for xml 句のオプションにつ いては、「SQLX [オプション」](#page-96-1)(79 ページ ) を参照してください。
- 例外 インディスト あっている あいかい いっぽん あんば イプション」(79 ページ) で指定されているものと 同じです。

使用例 次の例は、for xml schema および for xml all の使用方法を示します。

例 **1** この例では、for xml all サブクエリは次のものを返します。

- XML スキーマ
- XML スキーマと XML DTD
- XML ドキュメントとしての結果セット

これらはすべて同じ文字列値で返されます。返された値は、string カラムまた は変数に代入したり、文字列引数としてストアド プロシージャまたは関数に 渡したりできます。

```
declare @doc varchar(16384)
set @doc = (select * from systypes for xml all returns varchar(16384))
select @doc
-----------
                    例 2 次の例では、for xml schema サブクエリの結果を文字列引数として渡し
                    ています。
                        select xmlextract('//row[usertype=18]'
                           (select * from systypes for xml all))
                        ---------
                    例 3 次の例では、for xml all サブクエリを insert コマンドまたは update コマ
                    ンドの値として指定しています。
                        create table docs xml(id integer, doc xml xml)
                        insert into docs_xml
                          values(1,(select * from sysobjects for xml all)
                        where id=1
結果の例 オンバングの例は、上記の例の各コマンドによって生成された結果を示します。
                    例 1 次の例は、基本の select for xml 文の結果を示します。
                        select "a", 1 for xml
                        -----------
                        <resultset 
                        xmlns:xsi="http://www.w3.org/2001/XMLSchema-instance">
                         <row>
                           <C1>a</C1>
                           <C2>1</C2>
                         \langle/row>
                        </resultset>
                        (1 row affected)
                    例 2 次の例は、例 1 の結果セットを記述する XML スキーマを返す for xml
                    schema を示します。
   select "a", 1 for xml schema
   --------------
   <xsd:schema xmlns:xsd="http://www.w3.org/2001/XMLSchema"
    xmlns:sqlxml="http://www.iso-standards.org/mra/9075/sqlx">
   <xsd:import namespace="http://www.w3.org/20001/XMLSchema"
    schemaLocation="http://www.iso-standards.org/mra/9075/sqlx.xsd"/>
```

```
<xsd:complexType name="RowType.resultset"
  <xsd:sequence>
   <xsd:element name="C1" type="VARCHAR_1"/>
   <xsd:element name="C2" type="INTEGER"/>
```

```
</xsd:sequence>
</xsd:complexType>
<xsd:complexType name="TableType.resultset"
  <xsd:sequence>
  <xsd:element name="row" type="RowType.resultset"
   minOccurs="0" maxOccurs="unbounded"/>
  </xsd:sequence>
</xsd:complexType
<xsd:simpleType name="VARCHAR_1">
 <xsd:restriction base="xsd:string".
  <xsd:length value="1"/>
  </xsd:restriction>
</xsd:simpleType>
<xsd:simpleType name="INTEGER">
  <xsd:restriction base="xsd:integer">
  <xsd:maxInclusive value="2147483647"/>
  <xsd:minInclusive value="–2147483648"/>
  </xsd:restriction>
</xsd:simpleType>
<xsd:element name+"resultset" type="TableType.resultset"/>
</xsd:schema>
(1 row affected)
                  例 3 次の例は、スキーマ、DTD、結果セットのデータを返す for xml all の使
                  用例です。
```

```
select 'a', 1 for xml all
                       -----------
                       <multiple results>
                       <multiple-results-item type="result-set">
                       <multiple-results-item-dtd>
                       <!DOCTYPE resultset [
                       <!ELEMENT resultset(row*)>
                       <!ELEMENT row (C1,C2)>
                       <!ELEMENT C1(#PCDATA)>
                       <!ELEMENT C2(#PCDATA)>
                       \geq</multiple-results-item-dtd>
</multiple-results-item-schema>
```
<xsd:schema xmlns:xsd="http://www.w3.org/2001/XMLSchema" xmln:sqlxml="http://www.iso-standards.org/mra/9075/sqlx">

```
<xsd:import namespace="http://2=www.w3.org/2001/XMLSchema"
  schemaLocation="http://www.iso-standards.org/mra/9075/sqlx.xsd"/>
<xsd:complexType name="RowType.resultset">
 <xsd:sequence>
  <xsd:element name="C1"type="VARCHAR_1" />
  <xsd:element name="C2"type="INTEGER" />
 </xsd:sequence>
</xsd:complexType>
<xsd:complexType name="TableType.resultset">
 <xsd:sequence>
  <xsd:element name="row" type="RowType.resultset"
   minOccurs="0" maxOccurs="unbounded"/>
 </xsd:sequence>
</xsd:complexType>
<xsd:simpleType name="VARCHAR_1">
 <xsd:restriction base="xsd:string">
  <xsd:length value="1"/>
 </xsd:restriction>
</xsd:simpleType
<xsd:element name="resultset" type="TableType.resultset"/>
</xsd:schema>
</multiple-results-item-data>
<multiple-results-item-data>
<resultset xmlns:xsi="http://www.w3.org/2001/XMLSchema-instance">
 <row><C1>a</C1>
  <C2>1</C2>
 \langle row>
</resultset>
</multiple-results-item-data>
</multiple-results-item>
</multiple-results>
(1 row affected)
```
# <span id="page-82-0"></span>**forxmlj**、 **forxmldtdj**、 **forxmlschemaj**、 **forxmlallj**

注意 この項の関数は Java ベースであるため、サーバに関数をインストールし ないと使用できません。詳細については、「付録 D Java [ベースの](#page-174-0) XQL プロセッ [サ」を](#page-174-0)参照してください。

Java ベースの forxml 関数は、SQL クエリの結果セットを SQLX-XML スキー マ、結果セット・ドキュメント、またはその両方にマップします。SQL クエ リは、任意の SQL クエリ式を含む文字列です。

forxmlj は、select 文の for xml 句によって提供される関数形式のマッピングで す。これらの違いは次のとおりです。

- 関数の引数、update 文の set 句、insert 文の値リストなどの一部のコンテ キストでは、forxmlj 関数は使用できても for xml を指定した select 文は使 用できません。
- for xml 句が指定された select 文は、*returns\_clause* で指定されたデータ型 の結果を返します。forxmlj 関数は、結果を java.lang.String として返し ます。
- for xml 句を指定した select 文は、*incremental* オプションに応じて単一の ローまたは複数のローを返します。forxmlj 関数は、単一の結果を返し ます。

構文 *forxmljfunction* ::=

- forxmlj(*sql\_query\_expression*, *option\_string*) | forxmldtdj(*sql\_query\_expression*, *option\_string*) | forxmlschemaj(*sql\_query\_expression*, *option\_string*) *forxmlallj\_procedure*::= execute forxmlallj *sql\_query\_expression*, *option\_string rs\_target\_out*, *schema\_target\_out*, *dtd\_target\_out sql\_query\_expression*::=*basic\_string\_expression option\_string*::=*basic\_string\_expression*
- **説明**  *basic\_string\_expression* は、データ型が char、varchar、unichar、univarchar、 または java.lang.String の *sql\_query\_expression* です。
	- forxmlj のいずれかのパラメータが null の場合、呼び出し結果は null にな ります。
	- sql\_query\_expression がすべてブランクまたは空の文字列の場合、呼び出し 結果は空の文字列になります。
	- *sql\_query\_expression* には有効な SQL の select 文が含まれている必要があ ります。select 文には from 句、where 句、group by 句、having 句、order by 句を含めることができます。into 句、compute 句、read\_only 句、isolation 句、browse 句、または plan 句を含めることはできません。
	- forxmlj は *sql\_query\_expression* を評価し、SQLX 結果セットとしてフォー マットされた結果セットを含む SQLX-XML ドキュメントを返します。

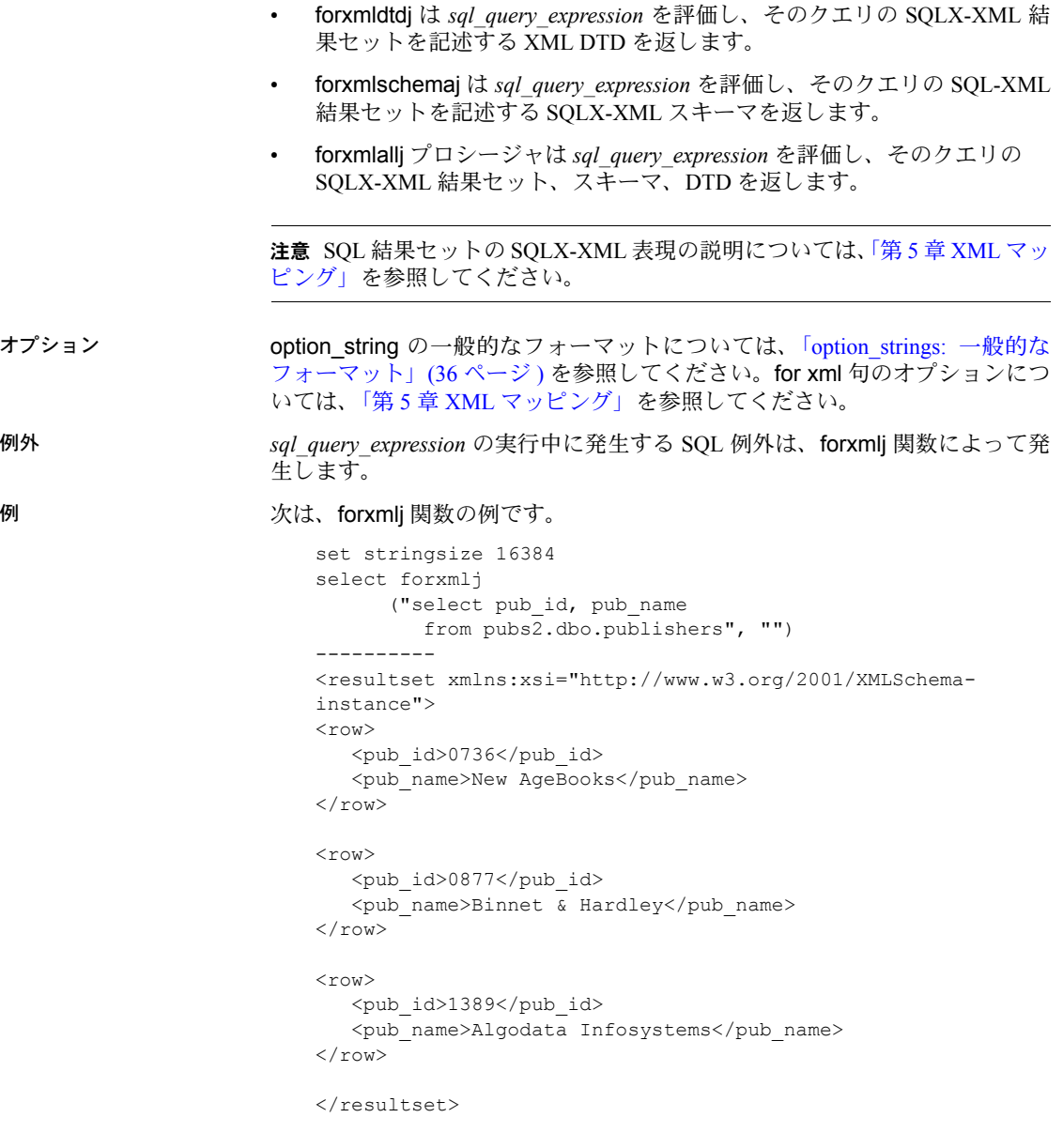

```
次は、forxmldtdj 関数の例です。
   set stringsize 16384
   select forxmldtdj
          ("select pub_id, pub_name
            from pubs2.dbo.publishers",
         "tablename=extract nullstyle=omit")
   -----------
   <!ELEMENT extract (row*)>
   <!ELEMENT row (pub_id, pub_name?)>
   <!ELEMENT pub_id (#PCDATA)>
   <!ELEMENT pub_name (#PCDATA)>
次は、forxmlschemaj 関数の例です。
   set stringsize 16384
   select forxmlschemaj
        ("select pub_id, pub_name
           from pubs2.dbo.publishers",
        "tablename=extract nullstyle=omit")
   <xsd:schema
      xmlns:xsd="http://www.w3.org/2001/XMLSchema"
      xmlns:sqlxml=
      "http://www.iso-standards.org/mra/9075/sqlx">
   <xsd:simpleType name="CHAR_4">
      <xsd:restriction base="xsd:string">
         <xsd:length value="4"/>
      </xsd:restriction>
   </xsd:simpleType>
   <xsd:simpleType name="VARCHAR_40">
      <xsd:restriction base="xsd:string">
         <xsd:length value="40"/>
      </xsd:restriction>
   </xsd:simpleType>
   <xsd:complexType name="RowType.extract">
      <xsd:sequence>
          <xsd:element name="pub_id" type="CHAR_4"
             minOccurs="0" MaxOccurs="1"/>
           <xsd:element name="pub_name" type="VARCHAR_40"
             minOccurs="0" maxOccurs="1"/>
      </xsd:sequence>
   </xsd:complexType>
   <xsd:complexType name="TableType.extract">
      <xsd:sequence>
          <xsd:element name="row" type="RowType.extract"
            minOccurs="0" maxOccurs="unbounded"/>
      </xsd:sequence>
```

```
</xsd:complexType>
    <xsd:element name="extract" type="TableType.extract"/>
    </xsd:schema>
次は、forxmlallj プロシージャの例です。
    set stringsize 16384
   declare @rs varchar(16384)
   declare @schema varchar(16384)
   declare @dtd varchar(16384)
   execute forxmlallj
      "select pub_id, pub_name from pubs2.dbo.publishers",
     "name=extract null=attribute",
     @rs out, @schema out, @dtd out
    ------------
   <extract
   xmlns:xsi="http://www.w3.org/2001/XMLSchema-instance">
   <row><pub_id>0736</pub_id>
       <pub_name>New Age Books</pub_name>
    \langle/row\rangle<row><pub_id>0877</pub_id>
       <pub_name>Binnet & Hardley</pub_name>
    \langle/row\rangle<row><pub_id>1389</pub_id>
       <pub_name>Algodata Infosystems</pub_name>
    \langle/row\rangle</extract>
    <xsd:schema
       xmlns:xsd="http://www.w3.org/2001/XMLSchema"
       xmlns:sqlxml=
       "http://www.iso-standards.org/mra/9075/sqlx">
    <xsd:simpleType name="CHAR_4">
       <xsd:restriction base="xsd:string">
          <xsd:length value="4"/>
       </xsd:restriction>
    </xsd:simpleType>
    <xsd:simpleType name="VARCHAR_40">
       <xsd:restriction base="xsd:string">
         <xsd:length value="40"/>
       </xsd:restriction>
    </xsd:simpleType>
    <xsd:complexType name="RowType.extract">
       <xsd:sequence>
```

```
<xsd:element name="pub_id" type="CHAR_4"
          nullable="true" />
     <xsd:element name="pub_name" type="VARCHAR_40"
          nullable="true" />
   </xsd:sequence>
</xsd:complexType>
<xsd:complexType name="TableType.extract">
   <xsd:sequence>
      <xsd:element name="row" type="RowType.extract"
         minOccurs="0" maxOccurs="unbounded"/>
   </xsd:sequence>
</xsd:complexType>
<xsd:elementname="extract" type="TableType.extract">
</xsd:schema>
<!ELEMENT extract (row*)>
<!ELEMENT row (pub_id, pub_name)>
<!ELEMENT pub_id (#PCDATA)>
<!ELEMENT pub_name (#PCDATA)>
```
## <span id="page-86-0"></span>**forsqlcreatej**、**forsqlinsertj**、**forsqlscriptj**

注意 この項の関数は Java ベースであるため、サーバに関数をインストールし ないと使用できません。

Java ベースの forsql 関数は、SQLX-XML スキーマと SQLX-XML 結果セット・ ドキュメントを SQL スクリプトにマップします。

- SQLX-XML スキーマと結果セット・ドキュメントは、forxmlj 関数で生成 される形式です。
- forsqlschemaj 関数は SQLX-XML スキーマを SQL の create コマンドに マップし、SQLX-XML スキーマで記述されるデータに適したテーブルを 作成します。
- forxmlinsertj 関数は、SQLX-XML 結果セットを一連の SQL の insert コマ ンドにマップし、SQLX-XML 結果セットによって記述されるデータを再 作成します。

• forxmlscriptj 関数は、SQLX-XML スキーマと SQLX-XML 結果セットの両 方を SQL の create コマンドにマップし、SQLX-XML スキーマによって記 述されるデータに適したテーブルと、SQLX-XML 結果セットによって記 述されるデータを再作成する一連の SQL の insert コマンドを作成します。

構文 *sqlx\_to\_sql\_script\_function* ::= forsqlcreatej(*sqlx\_schema*, *option\_string*) | forsqlinsertj(*sqlx\_resultset*, *option\_string*) |forsqlscriptj(*sqlx\_schema*, *sqlx\_resultset*, *option\_string*) *sqlx\_schema*::=*basic\_string\_expression sqlx\_resultset*::=*basic\_string\_expression option\_string*::=*basic\_string\_expression*

- 説明 *basic\_string\_expression* は、データ型が char、varchar、unichar、univarchar、 または java.lang.String の *sql\_query\_expression* です。
	- forsqlcreatej、forsqlschemaj、または forsqlscriptj のいずれかのパラメー タが null の場合、呼び出し結果は null になります。
	- *sqlx\_schema* または *sqlx\_resultset* がすべてブランクか空の文字列の場合、 呼び出し結果は空の文字列になります。
	- *sqlx\_schema* には、SQLX-XML スキーマを含む有効な XML ドキュメント が含まれている必要があります。
	- *sqlx\_resultset* には、SQLX-XML 結果セットを含む有効な XML ドキュメン トが含まれている必要があります。
	- forsqlcreatej は、*sqlx\_schema* によって記述されるデータに適した SQL テー ブルを作成する、SQL の create コマンドを生成します。
	- forsqlinsertj は、SQL テーブルに *sqlx\_resultset* のデータを移植する、一連 の SOL の insert コマンドを生成します。

この関数は、対応するスキーマがなくても SQLX-XML 結果セットを操作 するため、生成される insert コマンドでは、すべてのデータが varchar で あることが想定されます。

• forsqlscriptj は、*sqlx\_resultset* のデータを SQL テーブルに移植する、SQL の create と一連の SQL の insert コマンドを生成します。

この関数は SQLX-XML スキーマと結果セットの両方を操作するため、 create は *sqlx\_schema* のカラム・データ型を指定し、insert コマンドでは それらのデータ型が想定されます。

- 生成されるスクリプトでは、すべての識別子に引用符で囲まれた識別子を 使用します。これは、通常の識別子への後続の参照には影響しません。
- オプション *option\_string* の一般的なフォーマットについては「[option\\_strings:](#page-53-0) 一般的な [フォーマット」](#page-53-0)(36ページ) を参照してください。

forsqlcreatej、forsqlinsertj、forsqlscripj の各関数では、次の「例外」の項で説 明するオプションがサポートされています。

xmlerror={exception | null | message}

例外 *sqlx\_schema* または *sqlx\_resultset* の値が有効な XML ではない場合は、次のよう になります。

> • 明示的なオプションまたはデフォルトのオプションで次のように指定し た場合、

> > xmlerror=exception

次の例外が発生します。

invalid XML data

• 明示的なオプションまたはデフォルトのオプションで次のように指定し た場合、

xmlerror=null

null 値が返されます。

• 明示的なオプションまたはデフォルトのオプションで次のように指定し た場合、

xmlerror=message

例外メッセージを含む XML 要素の文字列が返されます。この値は SQL コ メントの形式であるため、返される値は有効な SQL です。

例 次は、forsqlcreatej 関数の例です。

```
set stringsize 16384
declare @schema varchar(16384)
select @schema = forxmlschemaj(
   "select pub_id, pub_name from pubs2.dbo.publishers",
   "tablename=extract null=attribute")
select forsqlcreatej(@schema, "")
------------
CREATE TABLE "extract"(
   "pub_id" CHAR(4) null,
   "pub_name" VARCHAR(40) null )
```
次は、forsqlinsertj 関数の例です。

```
set stringsize 16384
declare @rs varchar(16384)
select @rs = forxmlj(
   "select pub_id, pub_name from pubs2.dbo.publishers")
select forsqlinsertj(@rs, "")
------------
   --Begin table "resultset"
insert into "resultset"
   ("pub_id", "pub_name")
   values ( '0736', 'New Age Books')
insert into "resultset"
   ("pub_id", "pub_name")
    values ( '0877', 'Binnet & Hardley')
```

```
insert into "resultset"
       ("pub_id", "pub_name")
       values ( '1389', 'Algodata Infosystems')
    --End table "resultset"
次は、forsqlscriptj 関数の例です。
    set stringsize 16384
   declare @rs varchar(16384)
   declare @schema varchar(16384)
   declare @dtd varchar(16384)
   execute forxmlallj
      "select pub_id, pub_name from pubs2.dbo.publishers",
      "tablename=extract null=attribute",
       @rs out, @schema out, @dtd out
   declare @script varchar(16384)
   select @script = forsqlscriptj(@schema, @rs, "")
   select @script
   execute ("set quoted_identifier on " + @script )
   execute ("select pub_id, pub_name from extract")
   execute ("drop table extract")
    -----------
    (return status = 0)
   Return parameters:
    *****Values of @rs, @schema, and @dtd omitted********
    (1 row affected)
    (1 row affected)
   CREATE TABLE "extract"(
      "pub_id" CHAR(4) null,
       "pub_name" VARCHAR(40) null )
    --Begin table "extract"
    insert into "extract"
       ("pub_id", "pub_name")
       values ( '0736', 'New Age Books')
    insert into "extract"
       ("pub_id", "pub_name")
       values ( '0877', 'Binnet & Hardley')
    insert into "extract"
       ("pub_id", "pub_name")
       values ( '1389', 'Algodata Infosystems')
    --End table "extract"
    (1 row affected)
    (1 row affected)
    (1 row affected)
    (1 row affected)
```
pub\_id pub\_name

- ------ -------------------
- 1) New Age Books
- 2) Binnet & Hardley
- 3) Algodata Infosystems
- (3 rows affected)

## <span id="page-90-0"></span>**Java** 関数を使用して階層構造の **XML** ドキュメントと **SQL** データ をマップする

Adaptive Server は、SQL テーブルまたは結果セットと階層構造の XML ドキュ メントとの間でデータをマップする次の 2 つのクライアント指向の Java ベー ス XML 関数をサポートしています。コマンド・ライン・トレース・フラグは 次のとおりです。

- ForXmlTree SQL テーブルまたは結果セットの集合をツリー構造の XML ドキュメントにマップします。
- OpenXml-ツリー構造の XML ドキュメントの繰り返しデータを SQL テー ブルに抽出します。

以降の各項では、サンプル・データを使用して、ForXmlTree と OpenXml の 使用方法の概要と例を示します。詳細については、 *\$SYBASE/\$SYBASE\_ASE/sample/XML/xml-util.{doc, pdf}* を参照してください。

#### <span id="page-90-2"></span>サンプル・データとツリー構造の **XML** 表現

SQL データはテーブルに格納され、外部キー・カラムとプライマリ・キー・カ ラムによってテーブル間のツリー構造関係が形成されます。このようなデータ を XML で記述する場合、ツリー構造関係は通常ネストされた要素で表され ます。

たとえば、表 [4-1](#page-90-1) に示すデータを含むテーブルを考えてみます。

<span id="page-90-1"></span>表 *4-1:* サンプル・テーブル

テーブル・データ

depts(dept\_id, dept\_name) emps(emp\_id, emp\_name, dept\_id) emp\_phones(emp\_id, phone\_no projects(project\_id, dept\_id)

```
<sample xmlns:xsi="http://www.w3.org/2001/XMLSchema-instance">
<depts>
<dept>
      <dept_id>D123</dept_id>
      <dept_name>Main</dept_name>
        <emps>
           <emp>
               <emp_id>E123</emp_id>
               <emp_name>Alex Allen</emp_name>
               <salary>912.34</salary>
               <phones>
                   <phone><phone_no>510.555.1987</phone_no></phone>
                   <phone><phone_no>510.555.1876</phone_no></phone>
                    <!-- other phone elements for this emp -->
               </phones>
            <!-- Other emp elements for this dept -- >
        </emps>
        <projects>
              <project>
                  <project_id>PABC</project_id>
                  <budget>598.76</budget>
              </project>
              <!-- Other project elements for this dept - ->
         </projects>
     </dept>
    <!-- other dept elements for this set of depts.-->
</depts>
</sample>
```
表 [4-1](#page-90-1) のデータをツリー構造の XML で表すと、次のようになります。

### <span id="page-91-0"></span>*ForXmlTree* を使用して階層構造の **XML** に **SQL** データをマップする

Java ベースの関数 ForXmlTree は、SQL テーブルまたは結果セットの集合をツ リー構造の XML ドキュメントにマップします。この関数は Adaptive Server 12.5.1 で導入された SQL の select コマンドの for xml 句を基にしています。

select...for xml は次のタスクを実行します。

- 1 つの SQL 結果セットを 1 つの XML ドキュメントにマップする。
- SQL 結果セットから XML への直接マッピングを生成する。たとえば select が、各ローに 20 のカラムを含む 1000 ローの結果セットを返す場合、for xml が返す XML ドキュメントには 1000 個のロー要素があり、各要素に 20 個 のカラム要素が含まれます。

Java ベースの関数 ForXmlTree には次のような特徴があります。

- SQL サーバ、クライアントのコマンド・ライン、クライアントまたはサー バの Java アプリケーションのいずれかで呼び出すことができる。
- 結果セットの集合を 1 つのツリー構造の XML ドキュメントにマップ する。
- 出力ツリーとそのツリーの各ノードに含める SQL データを記述する <*forxmltree*> 指定引数が必要である。
- ツリー構造の出力 XML ドキュメントの各ノードに for xml 形式の XML データ・マッピングを生成する。

このため、ForXmlTree は 2 次元の for xml マッピングができると考えることが できます。たとえば、ForXmlTree に次の <*forxmltree*> を入力すると[、「サンプ](#page-90-2) [ル・データとツリー構造の](#page-90-2) XML 表現」(73 ページ ) に示した XML ドキュメン トが生成されます。

```
1) <!-- A forxmltree spec for depts-emps-phones-projects, with aggregation -->
2) <forxmltree treename="sample">
3) \langle node> \langle !-- The node element for depts -->
4) <query> select * from depts order by dept_id </query>
5) <options> tablename=depts rowname=dept </options>
6) <link variablename="@dept_id" columnname="dept_id" type="char(11)" />
7) <node> <!-- The node element for emps, under depts -->
8) <query>
9) select emp_id, emp_name, salary from emps e
10) where e.dept_id = @dept_id order by emp_id
11) </query>
12) <options> tablename=emps rowname=emp </options>
13) <link variablename="@emp_id" columnname="emp_id" type="char(6)"/>
14) <node> <!-- The node element for phones, under emps -->
15) <query>
16) select phone_no from emp_phones ep where ep.emp_id = @emp_id
17) </query>
18) <options> tablename=phones rowname=phone </options>
19) </node> <!-- End the node for phones -->
20) \langle \text{node} \rangle \langle \text{!-- End the node for emps --}21) <node> <!-- The node element for projects, under dept -->
22) <query>
23) select project_id, budget from projects p
24) where p.dept_id = @dept_id order by project_id
25) </query>
26) <options> tablename=projects rowname=project </options>
27) </node> <!-- End the node for projects -->
28) </node> <!-- End the node for depts -->
29) </forxmltree>
```
#### *OpenXml* を使用して階層構造の **XML** を **SQL** にマップする

「ForXmlTree [を使用して階層構造の](#page-91-0) XML に SQL データをマップする」(74 ペー [ジ](#page-91-0) ) で説明した ForXmlTree 関数は SQL テーブルまたは結果セットの集合を階 層構造の XML ドキュメントにマップします。OpenXml 関数はこれとは逆の 処理を行い、入力 XML ドキュメントから SQL テーブルのデータを抽出し ます。

OpenXml は Adaptive Server 12.5.1 で導入された xmlextract 関数に似ています。 この関数は特定の XML ドキュメントから指定したデータ値を抽出します。 xmlextract では XML ドキュメントと 1 つの XPath クエリ式を指定し、XPath クエリを XML ドキュメントに適用した結果を返します。

Java ベースの OpenXml 関数には次のような特徴があります。

- クライアントのコマンド・ラインまたはクライアントの Java アプリケー ションから呼び出すことができる。SQL サーバでの使用は想定されてい ません。
- 特定の XML ドキュメントを示す引数と、目的の出力ローを抽出する XPath クエリと各出力ローの必要なカラムを抽出する Xpath クエリを指定する オプション・セットを示す引数が必要である。

したがって、OpenXml は 2 次元の xmlextract と見なすことができます。

OpenXml は次のどちらか一方または両方のアクションを行います。

- SQL テーブルを作成し、抽出したデータを移植する SQL スクリプトを生 成する。
- そのスクリプトを実行し、抽出したデータで SQL テーブルを作成する。

以下の例は[、「サンプル・データとツリー構造の](#page-90-2) XML 表現」(73 ページ ) に示 した XML ドキュメントが *example-document.xml* に格納されていると想定して います。

<span id="page-93-0"></span>例 1 インプログラント から depts、emps、emp\_phones、projects の各テー ブルを抽出する 4 つのクライアント・コマンド・ライン呼び出しを示します。

java jcs.xmlutil.OpenXml -i "file:example-document.xml" ¥ -r "file:depts.opt" -o "depts.sql"

java jcs.xmlutil.OpenXml -i "file:example-document.xml" ¥ -r "file:emps.opt" -o "emps.sql"

java jcs.xmlutil.OpenXml -i "file:example-document.xml" ¥ -r "file:emp-phones.opt" -o "emp-phones.sql"

java jcs.xmlutil.OpenXml -i "file:example-document.xml" ¥ -r "file:projects.opt" -o "projects.sql"

例2 この例は[、例](#page-93-0) 1 に示したコマンド・ラインで呼び出されるオプションの内容を 示します。これらのオプションは、OpenXml 呼び出しで抽出するデータと、 その格納先の SQL テーブルを指定します。

```
-- Content of input file "depts.opt
"tablename='depts_ext'
rowpattern='//dept'
columns=
  ' dept_id char( 4 ) "/@dept_id"
     dept name varchar(50) "/@dept name" '
-- Content of input options file "emps.opt"
tablename='emps_ext'
rowpattern='//dept/emps/emp'
columns=
  ' emp_id char( 4 ) "/emp_id/text()"
     emp_name_varchar(50) "/emp_name/text()"
      dept id char(4) "\cdot../../@dept id"
      salary dec(7,2) "/salary/text()"
'-- Content of input options file "emp-phones.opt"
tablename='emp_phones_ext'
rowpattern='/sample/dept/emps/emp/phone'
columns= ' emp_id char( 4 ) ''/../emp_id/text()"
      phone no varchar(20) "/@phone no" '
--Content of input options file "projects.opt"
tablename='projects_ext'
rowpattern='//dept/projects/project'
columns=
  ' project_id char( 4 ) "/project_id/text()"
     dept id char(4) "/../../@dept id"
      budget dec(7,2) "/budget/text()" '
```
例 3 この例は、最初の OpenXml 呼び出しで生成される SQL スクリプトを示しま す。このスクリプトは、テーブルを作成し、depts テーブルの抽出データをそ のテーブルに移植します[。例](#page-93-0) 1 に示した後続の OpenXml 呼び出しはそれぞれ、 emps、emp\_phones、projects のデータに対する同様のスクリプトを生成 します。

```
-- output file depts.sql
create table depts_ext
    (dept id char( 4 ) null, dept name varchar(50) null
)
insert into depts ext values('D123', 'Main')
insert into depts ext values('D234', 'Auxiliary')
insert into depts ext values('D345', 'Repair')
```
# <span id="page-95-0"></span>複数の結果セット・クエリに対する **Java SQLX** マッピング

select ... for xml 文と Java ベースの SQLX マッピング関数は 1 つの SQL 結果 セットを SQLX フォーマットの 1 つの XML ドキュメントにマップします。 Adaptive Server が提供する Java ベースの SQLX マッピング関数 forxmlmultiplej は、SQL クエリの複数の結果セットを 1 つの XML ドキュメントにマップし ます。

### **forxmlmultiplej**

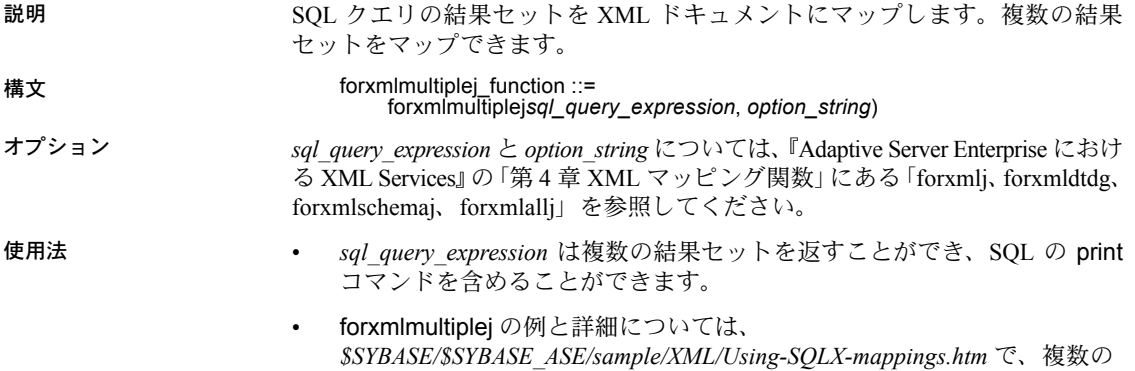

結果セットについての項目を参照してください。

**78 Adaptive Server Enterprise** Server Enterprise Server Enterprise Server Enterprise

**第 5 章 XML マッピング** 

<span id="page-96-0"></span>select 文の for xml 句と forxmlj 関数は、ANSI SQLX 標準で定義されている SQLX-XML フォーマットを使用して、SQL 結果セットを SQLX-XML ド キュメントにマップします。この章では、for xml 句と forxmlj 関数の両方 でサポートされている SQLX-XML フォーマットとオプションについて説 明します。

注意 isql を使用して、for xml 句を含む XML ドキュメントを生成した場 合、isql により先行の空白がカラム・セパレータとして追加されるため、 生成されたドキュメントが無効になることがあります。

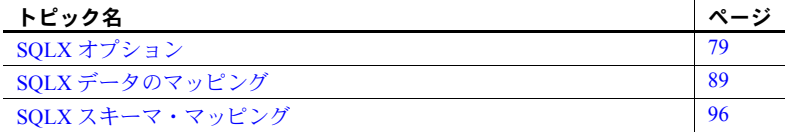

# <span id="page-96-2"></span><span id="page-96-1"></span>**SQLX** オプション

注意 表 5-1 では、下線が引かれているワードがデフォルト値です。

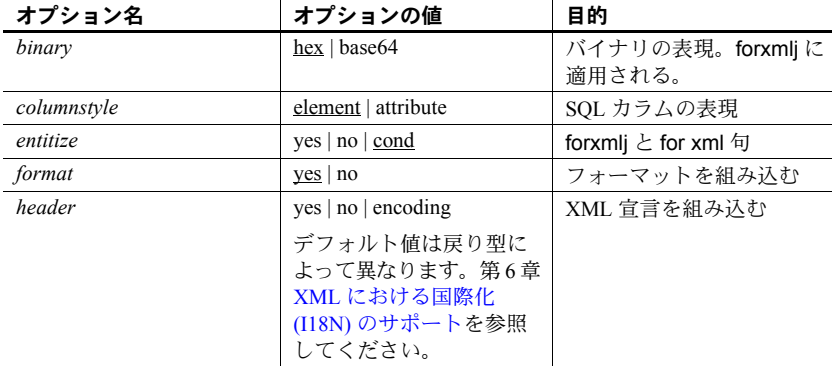

#### <span id="page-96-3"></span>表 *5-1: SQLX* マッピングのオプション

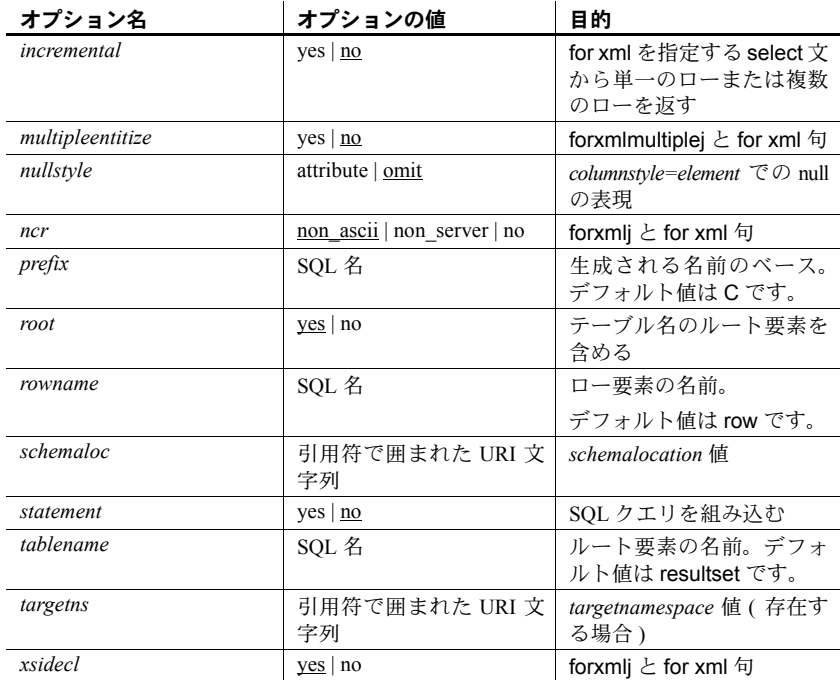

#### **SQLX** オプションの定義

この項では、表 [5-1](#page-96-3) に示した SQLX オプションについて説明します。

binary={hex | base64} このオプションは、データ型が binary、varbinary、または image のカラムを hex と base64 のどちらでコード化して表示するかを示します。この選択は、生 成されるドキュメントの処理に使用するアプリケーションによって決まりま す。 base64 コード化は、hex コード化よりもコンパクトです。

次の例は、デフォルト・オプションである *binary=hex* を示します。

```
select forxmlj("select 0x012131415161718191a1b1c1d1e1f1",
"binary=hex")
-------------------------------------------
<resultset
xmlns:xsi="http://www.w3.org/2001/XMLSchema-instance">
   <row><C1>012131415161718191A1B1C1D1E1F1</C1>
  \langlerow\rangle
```
</resultset>

次の例は、*binary=base64* を示します。

```
select forxmlj("select 0x012131415161718191a1b1c1d1e1f1",
"binary=base64")
--------------------------------------------
<resultset xmlns:xsi="http://www.w3.org/2001/XMLSchema-instance">
<row><C1>ASExQVFhcYGRobHB0eHx</C1>
\langle/row\rangle
```
</resultset>

columnstyle=

|umnstyle= このオプションは、SQL カラムを要素として表すか、XML "row" 要素の属性<br>{element | attribute} ++ として表すかを示します。

次の例は、*columnstyle=element* ( デフォルト ) を示します。

```
select pub_id, pub_name from pubs2..publishers
for xml option "columnstyle=element"
--------------------------------
<resultset xmlns:xsi="http://www.w3.org/2001/
   XMLSchema-instance">
   <row><pub_id>0736</pub_id>
     <pub_name>New Age Books</pub_name>
   \langle/row>
   <row><pub_id>0877</pub_id>
     <pub_name>Binnet & Hardley</pub_name>
   \langle/row\rangle
```

```
<row>
         <pub_id>1389</pub_id>
         <pub_name>Algodata Infosystems</pub_name>
       \langle/row\rangle</resultset>
次の例は、columnstyle=attribute を示します。
    select pub id, pub name from pubs2..publishers
    for xml option "columnstyle=attribute"
    ----------------------------------------------------
    <resultset 
   xmlns:xsi="http://www.w3.org/2001/XMLSchema-instance">
       <row
        pub_id="0736"
        pub_name="New Age Books"
       /<row
         pub_id="0877"
         pub_name="Binnet & Hardley"
       /> 
       <row
         pub_id="1389"
        pub_name="Algodata Infosystems"
       />
    </resultset>
```
entitize =  ${yes | no | cond}$ 

このオプションは、文字列カラムで、XML の予約文字 ("◇"、"&"、"'"、""") を XML エンティティ (<、&apos &gt;、&amp;、&quote;) に変換するかどう かを指定します。yes または no を使用して予約文字をエンティティ化するか どうかを示します。cond は、カラム内の最初の文字 ( ブランク以外 ) が "<" で ない場合のみ、予約文字をエンティティ化します。for xml では、最初の文字 が "<" の文字列カラムは XML ドキュメントと見なされ、エンティティ化され ません。

たとえば、次の例では、すべての文字列カラムがエンティティ化されます。

```
select 'a<b' for xml option 'entitize=yes'
----------
<resultset>
   \langlerow\rangle<C1><a<b</C1>
  \langle/row\rangle</resultset>
```
次の例では、どの文字列カラムもエンティティ化されません。

```
select '<ab>' for xml option 'entitize=no'
-------
<resultset>
   <row><C1><ab></C1>
   \langle/row\rangle</resultset>
```
次の例では、"<" 以外で始まる文字列カラムがエンティティ化されます。

```
select '<ab>', 'a<b ' for xml option 'entitize=cond'
---------
<resultset>
   <row><C1><ab></C1>
     <C2>a<b</C2>
   \langle/row\rangle</resultset>
```
format={yes | no} このオプションは、改行文字とタブ文字のフォーマットを組み込むかどうかを 指定します。

次に例を示します。

```
select 11, 12 union select 21, 22
for xml option "format=no"
------------------------------ 
<resultset xmlns:xsi="http://www.w3.org/2001/XMLSchema-instance">
<row><C1>11</C1><C2>12</C2></row>
<row><C1>21</C1><C2>22</C2></row>
</resultset>
```
header=<br>{yes | no | encoding}

このオプションは、生成される SQLX-XML ドキュメントに XML ヘッダ行を 組み込むかどうかを示します。XML ヘッダ行は次のとおりです。

```
<?xml version="1.0?>
```
生成される SQLX-XML ドキュメントをスタンドアロン XML ドキュメントと して使用する場合は、このようなヘッダ行を組み込みます。生成されるドキュ メントを他の XML と結合する場合は、ヘッダ行を省略します。

コード化のオプションについては、「XML [における国際化](#page-120-0) (I18N) のサポート」 (103 [ページ](#page-120-0) ) を参照してください。

次に例を示します。

```
select 1,2 for xml option "header=yes"
------------------------------------------- 
<?xml version="1.0" ?>
<resultset xmlns:xsi="http://www.w3.org/2001
   /XMLSchema-instance">
<row>
```
 $<$ C1>1 $<$ /C1> <C2>2</C2>  $\langle$ / $row$ </resultset>

- incremental={yes | no} このオプションは、for xml 句にのみ適用され、forxml 関数には適用されませ ん。for xml 句を指定した select 文で返される値を次のいずれかに指定します。
	- *incremental=no* select 文の結果に対する完全な SQLX-XML ドキュメン トを含む、text データ型の単一カラムを持つ単一ローを返します。 *incremental=no* がデフォルトのオプションです。
	- *incremental=yes* select 文の結果のローごとに、そのローの XML 要素を 含む text データ型の単一カラムを持つ別々のローを返します。
		- *root* オプションが *yes* ( デフォルト ) の場合、*incremental=yes* オプショ ンは、*tablename* の開始要素と終了要素を含む 2 つの追加のローを返 します。
		- *root* オプションが *no* である場合、*tablename* オプション ( 明示的また はデフォルト ) は無視されます。追加のローが 2 つ返されることはあ りません。

たとえば、次の 3 つの select 文は、それぞれ 1 つのロー、2 つのロー、 4 つのローを返します。

select 11, 12 union select 21, 22 for xml option "incremental=no"

select 11, 12 union select 21, 22 for xml option "incremental=no root=no"

select 11, 12 union select 21, 22 for xml option "incremental=no root=yes"

multipleentitize=<br>{yes | no}

ncr= {no | non\_ascii | non server}

nullstyle=<br>{attribute | omit}

このオプションは for xml all に適用されます。エンティティ化については、 「Entitize = yes | no」オプションを参照してください。

[「数値文字表現」](#page-121-0)(104 ページ ) を参照してください。

{attribute | omit} このオプションは、columnstyle を指定するか、デフォルトで *columnstyle=element* に指定した場合に使用する null の代替 SQLX 表現を示します。*columnstyle=attribute* を指定した場合には、nullstyle オプションは意味がありません。

*nullstyle=omit* オプション ( デフォルト・オプション ) は、null カラムを含むロー から null カラムを除外することを指定します。*nullstyle=attribute* オプションは、 null カラムを、*xsi:nill=true* 属性を持つ空の要素として組み込むことを指定 します。

次の例は、デフォルトである *nullstyle=omit* オプションを示します。

```
select 11, null union select null, 22
for xml option "nullstyle=omit"
--------------------------------
<resultset
xmlns:xsi="http://www.w3.org/2001/XMLSchema-instance">
     <row><C1>11</C1>
     \langle/row\rangle<row><C2>22</C2>
     \langle/row\rangle
```
</resultset>

次の例は、*nullstyle=attribute* を示します。

```
select 11, null union select null, 22
for xml option "nullstyle=attribute"
------------------------------------------------------
<resultset
xmlns:xsi="http://www.w3.org/2001/XMLSchema-instance">
   <row><C1>11</C1>
       <C2 xsi:nil="true"/>
   \langle/row\rangle<row><C1 xsi:nil="true"/>
       <C2>22</C2>
   \langle/row>
</resultset>
```
root= {yes | no} このオプションは、SQLX-XML 結果セットに *tablename* の *root* 要素を含めるかど うかを指定します。デフォルトは *root=yes* です。*root=no* の場合、tablename オプ ションは無視されます。

```
<resultset xmlns:xsi="http://www.w3.org/2001/XMLSchema-instance">
```
 $<$ row $>$  $<$ C1>11</C1> <C2>12</C2>  $\langle$ /row $\rangle$ 

 $<$ row $>$  $<$ C1>21</C1> <C2>22</C2>  $\langle$ /row $\rangle$ 

</resultset>

```
select 11, 12 union select 21, 22
for xml option "root=no"
-----------------------------------------------
   <row><C1>11</C1>
     <C2>12</C2>
  \langle/row\rangle<row><C1>21</C1>
     <C2>22</C2>
  \langle/row\rangleselect forxmlj("select 11, 12 union select 21, 22","root=no")
rowname=sql_name このオプションは、"row" 要素の名前を指定します。デフォルトの rowname は
                   "row" です。
                   rowname オプションは SQL 名であり、これは通常の識別子または区切り識別
                   子です。「XML 名への SQL 名のマッピング」(92 ページ ) で説明しているよう
                   に、区切り識別子は XML 名にマップされます。
                   次の例は、rowname=RowElement を示します。
                       select 11, 12 union select 21, 22
                       forxml option "rowname=RowElement"
                       -------------------------------------------
                       <resultset xmlns:xsi="http://www.w3.org/2001
                               /XMLSchema-instance">
                         <RowElement>
                            <C1>11</C1>
                            <C2>12</C2>
                         </RowElement>
                         <RowElement>
                            <C1>21</C1>
                            <C2>22</C2>
                         </RowElement>
                       </resultset>
schemaloc=uri このオプションは、生成される SQLX-XML ドキュメントに xsi:SchemaLocation
                   または xsi:noNamespaceSchemaLocation 属性として組み込む URI を指定しま
                   す。このオプションのデフォルトは空の文字列であり、スキーマ・ロケーショ
                   ン属性を省略することを示します。
```
スキーマ・ロケーション属性は、スキーマ対応 XML パーサへのヒントとして 機能します。対応する SQLX-XML スキーマを格納する URI がわかっている場 合には、SQLX-XML 結果セットに対してこのオプションを指定します。

```
targetns オプションを指定しないで schemaloc オプションを指定した場合は、次
                      の例のように、schemaloc が xsi:noNamespaceSchemaLocation 属性に配置され
                      ます。
   select 1,2
   for xml option "schemaloc='http://thiscompany.com/schemalib' "
   ------------------------------------------------
   <resultset xmlns:xsi="http://www.w3.org/2001/XMLSchema-instance"
        xsi:noNamespaceSchemaLocation=
        "http://thiscompany.com/schemalib">
      <row>
        <C1>1</C1>
        <C2>2</C2>
      \langle/row\rangle</resultset>
                      targetns オプションを指定して schemaloc オプションを指定した場合は、次の
                      例のように、schemaloc が xsi:schemaLocation 属性に配置されます。
   select 1,2
   for xml option "schemaloc='http://thiscompany.com/schemalib'
           targetns='http://thiscompany.com/samples'"
   -----------------------------------------------------
   <resultset xmlns:xsi="http://www.w3.org/2001
           /XMLSchema-instance"
      xsi:schemaLocation="http://thiscompany.com/schemalib"
   xmlns="http://thiscompany.com/samples">
      <row><C1>1</C1></sub>
         <C2>2</C2>
      \langle/row\rangle</resultset>
statement={yes | no} このオプションは、root 要素に statement 属性を組み込むかどうかを指定しま
                      す。root=no を指定した場合、statement オプションは無視されます。
   select name doc from sample doc
   where name doc like "book%"
   for xml option "statement=yes"
    --------------------------------------------------
   <resultset statement="select name_doc
     from sample docs where name doc like " book% " "
   xmlns:xsi="http://www.w3.org/2001/XMLSchema-instance">
      <row><name_doc>bookstore</name_doc>
      \langle/r \cap w \rangle</resultset>
```
tablename=sql\_name このオプションは、結果セットの名前を指定します。デフォルトの *tablename* は "*resultset*" です。

> *tablename* オプションは SQL 名であり、これは通常の識別子または区切り識別 子です。「XML 名への SQL [名のマッピング」](#page-109-0)(92 ページ ) で説明しているよう に、区切り識別子は XML 名にマップされます。

次の例は、*tablename=SampleTable* を示します。

```
select 11, 12 union select 21, 22
for xml option "tablename=SampleTable"
    --------------------------------------------------
<SampleTable xmlns:xsi="http://www.w3.org/2001
           /XMLSchema-instance">
   <row>
      <C1>11</C1>
      <C2>12</C2>
   \langle/row\rangle<row>
      <C1>21</C1>
      <C2>22</C2>
   \langle/row\rangle
```
</SampleTable>

targetns=uri このオプションは、生成される SQLX-XML ドキュメントに *xmlns* 属性として 組み込む URI を指定します。このオプションのデフォルトは空の文字列であ り、*xmlns* 属性を省略することを示します。*schemaloc* 属性と *targetns* 属性間の 相互作用の説明については、*schemaloc* 属性を参照してください。

```
select 1,2
for xml
option "targetns='http://thiscompany.com/samples'"
--------------------------------------- 
<resultset xmlns:xsi="http://www.w3.org/2001/XMLSchema-instance"
   xmlns="http://thiscompany.com/samples">
   <row><C1>1</C1>
      <C2>2</C2>
   \langle/row\rangle
```
</resultset>

xsidecl={yes | no} このオプションでは、XML の xsi 属性を宣言するかどうかを指定できます。 次に例を示します。

```
select 1 for xml option 'xsidecl=yes'
--------
  <resultset 
    xmlns:xsi="http://www.w3.org/2001/XMLScainstance">
     <row><C1>1</C1>
     \langle/row\langle/resultset>
```

```
select 1 for xml option 'xsidecl=no'
-------
<resultset>
   <row>
```

```
<C1>1</C1>
```

```
\langle/row\rangle
```
xsi 属性は、nullstyle=attribute の null 値に使用します。

```
select null for xml
     option 'nullstyle=attribute xmldecl=yes'
   If you specify xsidecl=no or <resultset
     xmlns:xsi="http://www.w3.org/2001
     /XMLSchema-instance">
        <row><C1 xsi:nil="true"/>
        \langle/row\rangle</resultset>
```
nullstyle=element または nullstyle=attribute を指定する場合、結果として生成 される XML ドキュメントを、すでに xsi 属性の宣言を含む大きな XML ドキュ メントに埋め込むときは、xsidecl=no と指定できます。

# <span id="page-106-0"></span>**SQLX** データのマッピング

この項では、select 文の for xml 句と forxmlj 関数の両方で生成されるドキュメ ントで使用される SQLX-XML フォーマットについて説明します。SQLX-XML フォーマットは、ANSI SQLX 標準で規定されています。

#### 重複したカラム名と名前のないカラムのマッピング

次のクエリは、同じ名前の 2 つのカラムと、名前のない 3 つのカラムを返し ます。

select t1.title id, t2.title id, t2.advance-t1.advance, t1.price\*t1.total\_sales, t2.price\*t2.total\_sales from pubs2..titles t1, pubs2..titles t2 where t1.price=t2.price and t2.advance-t1.advance>3000 title id title id ------ ------ -------- --------- --------- BU2075 MC3021 4,875.00 55,978.78 66,515.54

MC2222 BU1032 5,000.00 40,619.68 81,859.05 MC2222 BU7832 5,000.00 40,619.68 81,859.05

このデータが XML にマップされると、カラムは (*columnstyle* オプションに応 じて ) 要素または属性になります。このような要素と属性にはユニークな名前 が必要です。したがって、生成される XML は、重複したカラム名には整数の サフィックスを追加し、名前のないカラムにはサフィックス付きのユニークな 名前を生成します。次に、前述のクエリを使用した例を示します。

```
select t1.title_id, t2.title_id, t2.advance-t1.advance,
t1.price*t1.total_sales, t2.price*t2.total_sales
from pubs2..titles t1, pubs2..titles t2
where t1.price=t2.price and t2.advance-t1.advance>3000
for xml
----------------------------------------------------
<resultset xmlns:xsi="http://www.w3.org/2001
         /XMLSchema-instance">
   <row
      <title_id1>BU2075</title_id1>
      <title_id2>MC3021</title_id2>
      <C1>4875.00</C1>
      <C2>55978.78</C2>
      <C3>66515.54</C3>
   \langle/row\rangle<row>
      <title_id1>MC2222</title_id1>
      <title_id2>BU1032</title_id2>
      <C1>5000.00</C1>
      <C2>40619.68</C2>
      <C3>81859.05</C3>
   \langle/row\rangle<row><title_id1>MC2222</title_id1>
      <title_id2>BU7832</title_id2>
      <C1>5000.00</C1>
      <C2>40619.68</C2>
```
<C3>81859.05</C3>  $\langle$ /row>

</resultset>

名前のないカラムに対して XML によって生成される名前が既存のカラム名と 一致する場合、XML によって生成される名前はスキップされます。次の例で は、名前のない最後のカラムが明示的なカラム名 "C1" を持つため、"C1" は生 成されるカラム名として使用されません。

```
select t1.title id, t2.title id, t2.advance-t1.advance,
t1.price*t1.total_sales,t2.price*t2.total_sales as C1
from pubs2..titles t1, pubs2..titles t2
where t1.price=t2.price and t2.advance-t1.advance>3000
for xml
-----------------------------------------------------
<resultset xmlns:xsi="http://www.w3.org/2001
        /XMLSchema-instance">
<row><title_id1>BU2075</title_id1>
      <title_id2>MC3021</title_id2>
      <C2>4875.00</C2>
      <C3>55978.78</C3>
      <C1>66515.54</C1>
\langle/row\rangle<row><title_id1>MC2222</title_id1>
      <title_id2>BU1032</title_id2>
      <C2>5000.00</C2>
      <C3>40619.68</C3>
      <C1>81859.05</C1>
\langle/row\rangle<row><title_id1>MC2222</title_id1>
      <title_id2>BU7832</title_id2>
      <C2>5000.00</C2>
      <C3>40619.68</C3>
      <C1>81859.05</C1>
\langle/row\rangle
```
</resultset>

前述の例では、名前のないカラムに対して生成される名前の形式は、"C1"、 "C2" などです。これらの名前は、ベース名 "C" と整数サフィックスから構成 されます。*prefix* オプションを使用して別のベース名を指定することもでき ます。

```
次の例は、prefix='column_' を示します。
```

```
select t1.title id, t2.title id, t2.advance-t1.advance,
t1.price*t1.total_sales, t2.price*t2.total_sales
from pubs2..titles t1, pubs2..titles t2
where t1.price=t2.price and t2.advance-t1.advance>3000
for xml option "prefix=column_"
---------------------------------------
<resultset xmlns:xsi="http://www.w3.org/2001
          /XMLSchema-instance">
   <row><title_id1>BU2075</title_id1>
      <title_id2>MC3021</title_id2>
      <column_1>4875.00</column_1>
      <column_2>55978.78</column_2>
      <column_3>66515.54</column_3>
   \langle/row\rangle<row>
      <title_id1>MC2222</title_id1>
      <title_id2>BU1032</title_id2>
      <column_1>5000.00</column_1>
      <column_2>40619.68</column_2>
      <column_3>81859.05</column_3>
   \langle/row\rangle<row><title_id1>MC2222</title_id1>
      <title_id2>BU7832</title_id2>
      <column_1>5000.00</column_1>
      <column_2>40619.68</column_2>
      <column_3>81859.05</column_3>
   \langle/row\rangle
```
</resultset>

#### **XML** 名への **SQL** 名のマッピング

SQL テーブルと結果セットの SQLX 表現は、XML の要素名と属性名として SQL 名を使用します。ただし、SQL 名には、XML 名では有効ではないさまざ まな文字が含まれる可能性があります。特に、SQL 名には「区切り」識別子 が含まれます。これは引用符で囲まれた名前です。区切り識別子には、スペー スや句読点などの任意の文字を含めることができます。次に例を示します。

```
"salary + bonus:"
```
これは、有効な SQL 区切り識別子です。そのため、SQLX 標準は、このよう な文字から有効な XML 名文字へのマッピングを規定しています。

SQLX 名のマッピングの目的は次のとおりです。

- すべての SQL 識別子を扱う
- 元の識別子を再生成できる逆マッピングを保証する

SQLX 名マッピングは、文字の Unicode 表現に基づいています。次のような Unicode 表現を持つ無効な文字があるとします。

 $U+nnnn$ 

SQLX 名マッピングの基本規則では、これは次の形式の文字列に置き換えられ ます。

\_xnnnn\_

無効な名前文字の SQLX マッピングでは、Unicode 表現の 4 桁の 16 進数に次 のプレフィクスが付きます。

 $\mathbf x$ 

さらに、アンダースコアのサフィックスが付きます。

たとえば、次のような SQL 結果セットがあるとします。

set quoted\_identifier on select 1 as "a + b < c & d", 2 as "<a xsi:nill=""true"">" ---------------------  $a + b < c$  &  $d < a$  xsi:nill="true"> ------------- -------------------- 1 2

この例の select リストは、定数 (1 と 2) の値を指定し、as 句を使用してそれら の値のカラム名を指定します。これらのカラム名は、XML 名では有効でない 文字を含む区切り識別子です。

その結果セットの SQLX マッピングは次のようになります。

set quoted identifier on select 1 as "a + b < c & d", 2 as "<a xsi:nill=""true"">" for xml ------------------------------------------------------ <resultset xmlns:xsi="http://www.w3.org/2001 /XMLSchema-instance">  $<$ row $>$  $\leq$  x0020\_x002B\_x0020\_b\_x0020\_x003C\_x0020\_c\_x0020\_x0026\_x0020\_d\_x0020\_> 1

 $\langle x \rangle$  x0020  $\langle x \rangle$  x0020 b x0020  $\langle x \rangle$ 003C  $\langle x \rangle$ 0020 c x0020 x0020 d x0020  $\langle x \rangle$ <\_x003C\_a\_x0020\_xsi\_x003A\_nill\_x003D\_\_x0022\_true\_x0022\_\_x003E\_>  $\mathfrak{D}$ 

</ x003C\_a\_x0020\_xsi\_x003A\_nill\_x003D\_\_x0022\_true\_x0022\_\_x003E\_></row>

</resultset>

生成される SQLX 結果セットは簡単には判読できませんが、SQLX マッピング は主にアプリケーションによる使用を目的としています。

*\_xnnnn\_* 規則は、ほとんどの SQLX 名マッピングの考慮事項に対処します。

ただし、もう 1 つの要件として、大文字または小文字をどのように組み合わせ ても XML 名を "XML" という文字からは開始できないことがあります。した がって SQLX 名マッピングでは、このような名前の先頭の "x" または "X" が値 *\_xnnnn\_* に置き換えられます。最初の "X" のみを置き換えれば XML というフ レーズがマスクされるため、"M" と "L" ( 大文字でも小文字でも ) は変更され ません。

次に例を示します。

select 1 as x, 2 as X, 3 as X99, 4 as XML, 5 as XmLdoc forxml ------------------------------------------------------ <resultset xmlns:xsi="http://www.w3.org/2001 /XMLSchema-instance">

```
<row>
  <x>1</x><X>2</X>
  <X99>3</X99>
  <_x0078_ML>4</_x0078_ML>
  <_x0058_mLdoc>5</_x0058_mLdoc>
\langle/row\rangle
```
</resultset>

SQL 名から XML 名へのマッピングの要件は、*tablename*、*rowname*、*prefix* オ プションで指定された SQL 名にも適用されます。次に例を示します。

```
select 11, 12 union select 21, 22
for xml option "tablename='table @ start' rowname=' row & columns '
      prefix='C '"
----------------------------------------------------
<table_x0020__x0040__x0020_start xmlns:xsi="http://www.w3.org/2001
          /XMLSchema-instance">
<_x0020_row_x0020__x0026__x0020_columns_x0020_>
    <C_x0020_1>11</C_x0020_1>
    <C_x0020_2>12</C_x0020_2> 
</_x0020_row_x0020__x0026__x0020_columns_x0020_>
<_x0020_row_x0020__x0026__x0020_columns_x0020_>
    <C_x0020_1>21</C_x0020_1>
    <C_x0020_2>22</C_x0020_2> 
\langle x0020 \text{ row x}0020 \text{ x}0026 \text{ x}0020 \text{ columns x}0020 \rangle</table_x0020__x0040__x0020_start>
```
#### **XML** 値への **SQL** 値のマッピング

SQL 結果セットの SQLX 表現は、カラムを表す XML の属性または要素の値に カラムの値をマップします。

数値

数値データ型は、SQLX マッピングでは文字列リテラルとして表現されます。 次に例を示します。

```
select 1, 2.345, 67e8 for xml
 -----------------------------------------------------
<resultset xmlns:xsi="http://www.w3.org/2001
        /XMLSchema-instance">
  <row><C1>1</C1>
       <C2>2.345</C2>
       <C3>6.7E9</C3>
  \langle/row\rangle
```
</resultset>

文字値

char、varchar、または text カラムに含まれる文字値には、追加の処理が必要 です。SQL データの文字値には、XML で特別な意味を持つ引用符 (")、アポス トロフィ (')、より小さい (<)、より大きい (>)、アンパサンド (&) 文字を含める ことができます。SQL 文字値が XML 属性または要素値として表現される場合 は、それらを表す XML エンティティ (@quot;、'、<、&gt;、&amp;)に 置き換える必要があります。

次の例は、XML マークアップ文字を含む SQL 文字値を示します。 SQL の select コマンド内の文字リテラルは、埋め込み引用符とアポストロフィを規定 する SQL 規則を使用して、アポストロフィを二重にします。

```
select '<name>"Baker''s"</name>'
---------------------- 
<name>"Baker's"</name>
```
次の例は、XML マークアップ文字が XML エンティティ表現に置き換えられ る、文字値の SQLX マッピングを示します。forxmlj 関数の文字リテラル引数

は、埋め込み引用符を二重にします。 select '<name>"Baker''s"</name>' for xml ------------------------------------------------- <resultset xmlns:xsi="http://www.w3.org/2001 /XMLSchema-instance">  $<$ row $>$ <C1>&lt;name&qt;&quot;Baker&apos;s&quot;&lt;/name&qt;<

/C1>

 $\langle$ /row $\rangle$ 

</resultset>

バイナリ値

binary、varbinary、または image カラムに含まれるバイナリ値は、オプション *binary={hex|base64}* に応じて hex または base64 のコード化で表現されます。 base64 コード化の方がコンパクトです。2 つの表現のどちらを選択するかは、 XML データを処理するアプリケーションによって決まります。

例については、「SQLX [オプション」](#page-96-0)(79 ページ ) を参照してください。

# **SQLX** スキーマ・マッピング

forxmlschemaj 関数と forxmlallj 関数は、指定された結果セットの SQLX-XML ドキュメントを記述する XML スキーマを生成します。この項では、生成され るこのような XML スキーマの概要を示します。これらの XML スキーマは、一 般に XML ツールによってのみ使用されるため、各行を詳細に理解する必要は ありません。

#### 概要

次の SOL 結果セットには5 つのカラムがあり、そのデータ型はそれぞれ varchar(3), numeric(3,1), varbinary(2), numeric(3,1), numeric(3,2) です。

select 'abc', 12.3, 0x00, 45.6, 7.89 --- ------ ---- ------ ----- abc 12.3 0x00 45.6 7.89

このデータの SQLX-XML 結果セットは次のとおりです。

```
select forxmlj("select 'abc', 12.3, 0x00, 45.6, 7.89", "")
------------------------------------------------------ 
<resultset xmlns:xsi="http://www.w3.org/2001
       /XMLSchema-instance">
   <row>
      <C1>abc</C1>
      <C2>12.3</C2>
      <C3>00</C3>
      <C4>45.6</C4>
      <C5>7.89</C5>
   \langle/row\rangle</resultset>
```
このドキュメントを記述する SQLX-XML スキーマは次のとおりです。

```
select forxmlschemaj("select 'abc', 12.3, 0x00, 45.6, 7.89", "")
------------------------------------------
<xsd:schema xmlns:xsd="http://www.w3.org/2001/XMLSchema"
   xmlns:sqlxml="http://www.iso-standards.org/mra/9075/sqlx">
   <xsd:import namespace="http://www.w3.org/2001/XMLSchema"
      schemaLocation="http://www.iso-standards.org/mra/9075/sqlx.xsd" />
   <xsd:complexType name="RowType.resultset">
     <xsd:sequence>
       <xsd:element name="C1" type="VARCHAR_3" />
        <xsd:element name="C2" type="NUMERIC_3_1" />
        <xsd:element name="C3" type="VARBINARY_2" />
        <xsd:element name="C4" type="NUMERIC_3_1" />
        <xsd:element name="C5" type="NUMERIC_3_2" />
     </xsd:sequence>
   </xsd:complexType>
   <xsd:complexType name="TableType.resultset">
     <xsd:sequence>
       <xsd:element name="row" type="RowType.resultset"
           minOccurs="0" maxOccurs="unbounded"/>
     </xsd:sequence>
   </xsd:complexType>
   <xsd:simpleType name="VARCHAR_3">
     <xsd:restriction base="xsd:string">
         <xsd:length value="3"/>
     </xsd:restriction>
   </xsd:simpleType>
   <xsd:simpleType name="NUMERIC_3_1">
     <xsd:restriction base="xsd:decimal">
        <xsd:totalDigits value="3"/>
        <xsd:fractionDigits value="1"/>
     </xsd:restriction>
   </xsd:simpleType>
   <xsd:simpleType name="VARBINARY_2">
    <xsd:restriction base="xsd:hexBinary">
        <xsd:length value="2"/>
     </xsd:restriction>
     </xsd:simpleType>
   <xsd:simpleType name="NUMERIC_3_2">
     <xsd:restriction base="xsd:decimal">
        <xsd:totalDigits value="3"/>
        <xsd:fractionDigits value="2"/>
```
</xsd:restriction> </xsd:simpleType>

<xsd:element name="resultset" type="TableType.resultset"/>

</xsd:schema>

この XML スキーマには、次の 5 つのコンポーネントがあります。

- このサンプル XML スキーマの最後の部分には、XML ドキュメントの 4 種類 のデータ型に対して単純な XML タイプを宣言する 3 つの *xsd:simpleType* 要 素があります。これらの *simpleType* 宣言は、各タイプの XML ベース・タ イプを指定し、SQL データの長さ特性を定義する *xsd:restriction* 要素を指 定します。*simpleType* 宣言にはそれぞれ、VARCHAR\_3、NUMERIC\_3\_1、 VARBINARY 2、NUMERIC 3 2 という XML 名があります。
- XML スキーマには、SQL データ型、長さ、精度の属性の組み合わせごと に別々の *xsd:simpleType* が含まれます。たとえば、NUMERIC\_3\_1 と NUMERIC 3 2 には異なるタイプがあります。ただし、NUMERIC 3 1 タイプに 2 つのカラムがある場合でも、このタイプには *xsd:simpleType* 宣 言が 1 つしかありません。これらのカラムの要素宣言は、どちらも同じ単 純なタイプ名 NUMERIC 3 1を参照します。
- サンプル XML スキーマの最初の部分は、各カラムの要素を定義する row タイプの *xsd:complexType* です。これらの各要素宣言は、前に説明した単 純なタイプ名を持つ要素のデータ型を指定します。
- サンプル XML スキーマの中ごろの部分は、結果セットの *xsd:complexType* であり、前に定義された row タイプを持つ row 要素のシーケンスとして 宣言されます。
- 最後に、サンプル XML スキーマの最後の行は、結果セット・ドキュメン トの root 要素を宣言します。

#### オプション:*columnstyle=element*

*columnstyle=element* に対して生成される XML スキーマのフォーマットは、 rowtype 宣言の XML 要素としてカラムを指定します。次に例を示します。

```
select forxmlschemaj("select 1,2", "columnstyle=element")
----------------------- 
<xsd:schema xmlns:xsd="http://www.w3.org/2001/XMLSchema"
  xmlns:sqlxml="http://www.iso-standards.org/mra/9075/sqlx">
<xsd:import namespace="http://www.w3.org/2001/XMLSchema"
  schemaLocation="http://www.iso-standards.org/mra/9075/sqlx.xsd" />
  <xsd:complexType name="RowType.resultset">
    <xsd:sequence>
       <xsd:element name="C1" type="INTEGER" />
       <xsd:element name="C2" type="INTEGER" />
```

```
</xsd:sequence>
</xsd:complexType>
<xsd:complexType name="TableType.resultset">
   <xsd:sequence>
       <xsd:element name="row" type="RowType.resultset"
           minOccurs="0" maxOccurs="unbounded"/>
</xsd:sequence>
</xsd:complexType>
<xsd:simpleType name="INTEGER">
   <xsd:restriction base="xsd:integer">
        <xsd:maxInclusive value="2147483647"/>
         <xsd:minInclusive value="-2147483648"/>
   </xsd:restriction>
</xsd:simpleType>
<xsd:element name="resultset" type="TableType.resultset"/>
```
</xsd:schema>

# オプション:*columnstyle=attribute*

*columnstyle=attribute* に対して生成される XML スキーマのフォーマットは、 *columnstyle=element* の XML スキーマと同様です。違いは、カラムが rowtype 宣言の XML 属性として指定されることだけです。次に例を示します。

```
select forxmlschemaj("select 1,2", "columnstyle=attribute")
----------------------- 
<xsd:schema xmlns:xsd="http://www.w3.org/2001/XMLSchema"
xmlns:sqlxml="http://www.iso-standards.org/mra/9075/sqlx">
<xsd:import namespace="http://www.w3.org/2001/XMLSchema"
   schemaLocation="http://www.iso-standards.org/mra/9075/sqlx.xsd" />
   <xsd:complexType name="RowType.resultset">
      <xsd:attribute name="C1" type="INTEGER" use="required"/>
      <xsd:attribute name="C2" type="INTEGER" use="required"/>
  </xsd:complexType>
   <xsd:complexType name="TableType.resultset">
   <xsd:sequence>
      <xsd:element name="row" type="RowType.resultset"
         minOccurs="0" maxOccurs="unbounded"/>
      </xsd:sequence>
   </xsd:complexType>
```

```
<xsd:simpleType name="INTEGER">
     <xsd:restriction base="xsd:integer">
        <xsd:maxInclusive value="2147483647"/>
         <xsd:minInclusive value="-2147483648"/>
     </xsd:restriction>
  </xsd:simpleType>
  <xsd:element name="resultset" type="TableType.resultset"/>
</xsd:schema>
```
### オプション:**nullstyle=omit**

*nullstyle=omit* に対して生成される XML スキーマのフォーマットは、それぞれ の null 入力可能なカラム宣言の *minOccurs="0"* 属性と *maxOccurs="1"* 属性を 指定します。次に例を示します。

```
select forxmlschemaj("select 1, null", "nullstyle=omit")
----------------------- 
<xsd:schema xmlns:xsd="http://www.w3.org/2001/XMLSchema"
xmlns:sqlxml="http://www.iso-standards.org/mra/9075/sqlx">
<xsd:import namespace="http://www.w3.org/2001/XMLSchema"
schemaLocation="http://www.iso-standards.org/mra/9075/sqlx.xsd" />
   <xsd:complexType name="RowType.resultset">
      <xsd:sequence>
         <xsd:element name="C1" type="INTEGER" />
         <xsd:element name="C2" type="INTEGER"
             minOccurs="0" maxOccurs="1"/>
      </xsd:sequence>
   </xsd:complexType>
   <xsd:complexType name="TableType.resultset">
      <xsd:sequence>
          <xsd:element name="row" type="RowType.resultset"
           minOccurs="0" maxOccurs="unbounded"/>
      </xsd:sequence>
   </xsd:complexType>
   <xsd:simpleType name="INTEGER">
      <xsd:restriction base="xsd:integer">
         <xsd:maxInclusive value="2147483647"/>
          <xsd:minInclusive value="-2147483648"/>
       </xsd:restriction>
   </xsd:simpleType>
   <xsd:element name="resultset" type="TableType.resultset"/>
</xsd:schema>
```
### オプション:*nullstyle=attribute*

*nullstyle=attribute* に対して生成される XML スキーマのフォーマットは、それ ぞれの null 入力可能なカラム宣言の *nullable="true"* 属性を指定します。次に例 を示します。

```
select forxmlschemaj ("select 1, null", "nullstyle=attribute"
----------------------- 
<xsd:schema xmlns:xsd="http://www.w3.org/2001/XMLSchema"
  xmlns:sqlxml="http://www.iso-standards.org/mra/9075/sqlx">
 <xsd:import namespace="http://www.w3.org/2001/XMLSchema"
   schemaLocation="http://www.iso-standards.org/mra/9075/sqlx.xsd" />
<xsd:complexType name="RowType.resultset">
      <xsd:sequence>
         <xsd:element name="C1" type="INTEGER" />
         <xsd:element name="C2" type="INTEGER" nullable="true"/>
      </xsd:sequence>
   </xsd:complexType><
   <xsd:complexType name="TableType.resultset">
      <xsd:sequence>
         <xsd:element name="row" type="RowType.resultset"
           minOccurs="0" maxOccurs="unbounded"/>
      </xsd:sequence>
   </xsd:complexType>
   <xsd:simpleType name="INTEGER">
      <xsd:restriction base="xsd:integer
         <xsd:maxInclusive value="2147483647"/>
          <xsd:minInclusive value="-2147483648"/>
       </xsd:restriction>
   </xsd:simpleType>
   <xsd:element name="resultset" type="TableType.resultset"/>
```
</xsd:schema>

# <sup>第</sup> 6 <sup>章</sup> **XML** における国際化 **(I18N)** のサポート

この章では、非 ASCII データをサポートするための XML サービスの拡張 機能について説明します。これは、Unicode ベースを指定する XML 標準 をサポートするだけでなく、複数言語にまたがる XML ベース アプリケー ションをサポートするためにも必要です。

このマニュアルでは、"I18N" という用語は国際化 (Internationalization) を意 味します。I18N は、Internationalization の先頭の "I"、それに続く 18 文字、 末尾の "n" を表します。この用語は、Unicode および ASCII セット以外の 文字のサポートを意味します。

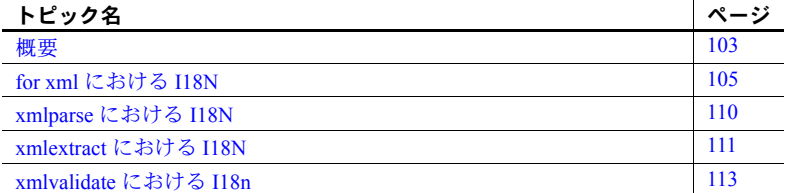

# <span id="page-120-0"></span>概要

I18N 拡張機能は次の 3 つに分類されます。

- for xml 句における I18N サポート。非 ASCII データを含むドキュメン トを生成する。
- xmlparse における I18N。非 ASCII データを含むドキュメントを格納 する。
- xmlextract および xmltest における I18N。非 ASCII データを含む XML ドキュメントおよびクエリを処理する。

#### **Unicode** データ型

次の用語は、Unicode に使用されるデータ型の種類に関するものです。

- 「文字列データ型」は、char、varchar、text、java.lang.String を意味します。
- 「Unicode データ型」は、unichar、univarchar、unitext、java.lang.String を 意味します。
- 「文字列/ Unicode カラム」は、データ型が「文字列データ型」または「Unicode データ型」のカラムを意味します。

#### サロゲート・ペア

「サロゲート・ペア」は、16 ビットを超える可能性がある文字を表すために Unicode で使用される 16 ビット値のペアを意味します。

ほとんどの文字は [0x20, 0xFFFF] の範囲で表され、単一の 16 ビット値で表す ことができます。サロゲート・ペアは、[0x010000..0x10FFFF] の範囲内にある 文字を表す 16 ビット値のペアです。詳細については、「例 7」(110 [ページ](#page-127-1) ) を 参照してください。

#### 数値文字表現

数値文字表現 (NCR: Numeric Character Representation) は、XML ドキュメントに おいて ASCII 16 進表記で任意の文字を表す手法です。たとえば、ユーロ記号 "€" の NCR 表現は "€" です。この表記は、SQL の 16 進文字表記 u&'¥20ac' と似ています。

#### クライアントとサーバ間の変換

サーバの Unicode データは、次のいずれかです。

- UTF-16 データ。unichar、univarchar、unitext、*java.lang.String* に格納される。
- UTF-8 データ。サーバ文字セットが UTF-8 の場合に、char、varchar、text に格納される。

クライアントとサーバ間のデータ転送 次の 3 つの手法のいずれかを使用し て、クライアントとサーバ間で univarchar データまたは unitext データを転送 します。

- CTLIB または BCP を使用する。データをビット文字列として転送します。 クライアント・データは UTF-16 であり、クライアントとサーバの違いに 合わせてバイト順序が調整されます。
- ISQL または BCP を使用する。"-J UTF-8" を指定します。データは、クラ イアントの UTF-8 とサーバの UTF-16 の間で変換されます。

Java を使用する。データ転送でクライアント文字セット (変換元または変 換先 ) を指定します。 UTF-8、UTF-16BE、UTF-16L、UTF-16LE、UTF-16 (BOM を使用 )、US-ASCII、または別のクライアント文字セットを指定で きます。

注意 JDBC を介して Unicode XML ドキュメントを格納する場合、接続プロパ ティ 'DISABLE\_UNICODE\_SENDING'、つまり JDBC 接続から Adaptive Server に Unicode データを送信できるようにする "false" プロパティを指定する 必要があります。

クライアント Java アプリケーションでクライアント・ファイルの文字 セットを指定する手法 ( 入力または出力 ) は、次のサンプル・ディレクト リにある Java アプリケーションで確認できます。 \$SYBASE/\$SYBASE\_ASE/sample/JavaXml/JavaXml.zip

このディレクトリには *Using-SQLX-mappings* ドキュメントと、Unicode と SQLX の結果セット・ドキュメントもあります。

#### 文字セットと **XML** データ

XML ドキュメントを文字列カラムまたは変数に格納すると、XML サービスは そのドキュメントがサーバ文字セットを使用していると想定します。また、 Unicode カラムまたは変数に格納すると、XML サービスはそのドキュメントが UTF-16 であると想定します。XML ドキュメント内の ENCODING 句はすべて 無視されます。

# <span id="page-122-0"></span>*for xml* における **I18N**

この項では、for xml 句を拡張して非 ASCII データを処理する方法について説 明します。

非 ASCII 文字を含む Unicode カラムおよび文字列カラムは、for xml 句の *select\_list* で指定できます。

returns 句におけるデフォルトのデータ型は text です。

結果としての XML ドキュメントは Unicode 文字列として内部的に生成され、 必要に応じて returns 句のデータ型に変換されます。

この句の詳細については、「[for xml](#page-72-0) 句」(55 ページ ) を参照してください。

#### オプション文字列

for xml 句のオプション文字列には u& 形式のリテラルを指定して、文字の SQL 表記を含めることができます。また、rowname、tablename、prefix オプショ ンには Unicode 文字を指定できます。たとえば、次のように入力します。

```
select * from T
for xml
options u&'tablename = ¥0415¥0416 rowname =
           ¥+01d6d prefix = ¥0622'
```
指定した tablename、rowname、または prefix オプションに、単純な識別子で は無効な文字が含まれるときは、そのオプションを引用符付き識別子として指 定する必要があります。たとえば、次のように入力します。

```
select * from T
for xml
optons u&'tablename = "chars¥0415 and ¥0416"
    rowname = "¥+01d6d1 & ¥+01d160"
     prefix = "¥0622-"'
```
#### *for xml* における数値文字表現

select for xml 文の *option\_string* は、文字列カラムおよび Unicode カラムの表現 を指定する ncr オプションを含みます。

 $ncr = {no | non ascii | non server}$ 

- *ncr = no* は、文字列カラムおよび Unicode カラムがプレーンな値として表 されることを指定します。プレーンな値は、entitize オプションによって、 エンティティ化されたりエンティティ化されなかったりします。
- *ncr = non\_ascii* と *ncr = non\_server* は、非 ASCII である文字列カラムと、デ フォルトのサーバ文字セットのメンバではない Unicode カラムが NCR と して表されることを指定します。NCR に変換されない文字は、entitize オ プションによって、エンティティ化されたりエンティティ化されなかった りします

for xml 句におけるデフォルトの NCR オプションは ncr = non\_ascii です。

ncr オプションはカラム値だけに適用され、カラム名や tablename、rowname、 prefix オプションで指定された名前には適用されません。XML では、要素名 や属性名に NCR を使用できません。

*header* オプション

for xml 句の header オプションは、新しい値 "encoding" を使用できるように拡 張されています。

header =  $\{yes \mid no \mid encoding\}$ 

header=encoding の場合、ヘッダは次のようになります。

 $\langle 2xml \text{ version} = "1/0" encoding = "UTF-16?"$ 

値 encoding は、XML のコード化宣言を含む XML ヘッダを使用することを示 します。

次の場合、デフォルトの header オプションは no です。

- 戻り値のデータ型が Unicode データ型である。
- ncr オプションが *non-ascii* である。

u&'¥410¥411¥412¥413¥414')

• サーバ文字セットが ISO1、ISO8859 15、ascii 7、または UTF-8 である。 それ以外の場合、デフォルトの header オプションは encoding です。

例外

なし

例

以下のすべての例では、次のコマンドによって生成されるテーブル例を使用し ます。

create table example I18N table (name varchar(10) null, uvcol univarchar(10) null) ----------------- insert into example\_I18N\_table values('Arabic', u&'¥622¥623¥624¥625¥626') insert into example\_I18N\_table values('Hebrew', u&'¥5d2¥5d3¥5d4¥5d5¥5d6') insert into example\_I18N\_table values('Russian',

図 6-1 のテーブル例には 2 つのカラムがあります。

- 言語を示す varchar カラム。
- その言語のサンプル文字を含む univarchar カラム。サンプル文字は、 連続する文字の文字列で構成されます。

```
select * from example I18N table
name uvcol
---------------------------------- 
Arabic 0x06220623062406250626
Hebrew 0x05d205d305d405d505d6
Russian 0x04100411041204130414
```
(3 rows affected)

例 **1**

変数が指定されていない select コマンドは、テーブルを表示します。

```
select * from example I18N table
name uvcol
-------- ----------------------------
Arabic 0x06220623062406250626
Hebrew 0x05d205d305d405d505d6
Russian 0x04100411041204130414
3 rows affected)
```
例 **2**

for xml 句を使用して SQL XML ドキュメントを生成するには、次のように入力 します。

```
select * from example I18N table for xml
---------------------------------------------------
<resultset xmlns:xsi="http://www.w3.org/2001/XMLSchema-instance">
  \langlerow\rangle<name>Arabic</name> 
    <uvcol>&#x622; &#x623; &#x624; &#x625; &#x626; </uvcol>
  \langle/row\rangle<row><name>Hebrew</name> 
    <uvcol>&#x5d2; &#x5d3; &#x5d4; &#x5d5; &#x5d6; </uvcol>
  \langle/row>
  <row><name>Russian</name> 
   \langle uvcol \rangle \& #x410; \& #x411; \& #x412; \& #x413; \& #x414; \langle /uvcol \rangle\langle/row>}
</resultset>
```
#### 例 **3**

デフォルトでは、生成された SQLX XML ドキュメントは NCR を使用して非 ASCII 文字を表示します。ブラウザの文字セット・プロパティを Unicode に設定 している場合、ドキュメントには、それぞれの実際の非 ASCII 文字であるアラビ ア語、ヘブライ語、ロシア語、または選択した非 ASCII 文字が表示されます。 ブラウザの文字セット・プロパティが Unicode に設定されていない場合は、 アラビア語、ヘブライ語、ロシア語の文字は疑問符として表示されます。

例 **4**

SQLX XML ドキュメントに非 ASCII 文字をプレーンな文字として含める場合 は、ncr オプションで *no* を指定します。

select \* from example I18N table for xml option 'ncr=no' returns unitext -----------------------------------------------------

0x000a003c0072006500730075006c007400730065007400200078006d...etc

#### 例 **5**

ターゲットの文字セットとして UTF-16 または UTF-8 を指定して、例 3 で生成 された Unicode ドキュメントをクライアント・ファイルに取得すると、ドキュ メントをブラウザに表示できます。その後で、選択した実際の非 ASCII 文字を 表示します。

#### 例 **6**

ncr に *ncr=non\_ascii* オプションおよび *ncr=non\_server* オプションを指定する と、ASCII またはデフォルトのサーバ文字セットでない場合のみ、文字が NCR に変換されます。次の例の式では、ASCII name カラムと Unicode uvcol カラム の両方で ASCII 文字列値が連結されます。この式の結果は、ASCII 文字と非 ASCII 文字の両方を含む文字列になります。生成された SQLX XML ドキュメ ントでは、非 ASCII 文字だけが NCR に変換されています。

```
select name + '(' + uvcol + ')' from example I18N table2>
   for xml option 'ncr=non_ascii'
--------------------------------
<resultset xmlns:xsi="http://www.w3.org/2001/XMLSchema-instance">
  <row><C1>Arabic(\frac{1}{2}#x622;\frac{1}{2}#x623;\frac{1}{2}#x624;\frac{1}{2}#x625;\frac{1}{2} \frac{1}{2}\langle/row\rangle<row>
  <C1>Hebrew(גדהוז)</C1>
 \langle/row> \langlerow>
   <C1>Russian(А Б В Г Д) </C1>
  \langle/row\rangle</resultset>
```
ブラウザには、それぞれ実際の非 ASCII 文字であるアラビア語、ヘブライ語、 ロシア語を示すドキュメントが表示されます。

#### <span id="page-127-1"></span>例 **7**

ほとんどの文字は [0x20, 0xFFFF] の範囲のコード・ポイントで表され、単一 の 16 ビット値を使用して表すことができます。サロゲート・ペアは、 [0x010000..0x10FFFF] の範囲内にある文字を表す 16 ビット値のペアです。 ペ アの前半は [0xD800..0xDBFF] の範囲にあり、ペアの後半は [0xDC00..0xDFFF] の範囲にあります。 このようなペア (H、L) は、次のように計算される文字を 表します (16 進算術式 )。

 $(H - 0xD800) * 400 + (L - 0xDC00)$ 

たとえば、文字 "&#x01D6D1" は、サロゲート・ペア D835, DED1 で表される 小文字の太字算術記号です。

```
select convert(unitext, u&'¥+1d6d1')
--------------------- 
0xd835ded1
```
*ncr=non\_ascii* または *ncr=non\_server* を指定して、非 ASCII データとサロゲー ト・ペアを含む SQLX XML ドキュメントを生成する場合、そのサロゲート・ ペアは単一の文字として表示され、ペアにはなりません。

```
select convert(unitext, u&'¥+1d6d1')
for xml option 'ncr=non_ascii"
-------------------------------
<resultset xmlns:xsi="http://www.w3.org/2001/XMLSchema-
instance"> <row>
   <C1>𝛑</C1>
\langle/row\rangle</resultset>
```
### <span id="page-127-0"></span>*xmlparse* における **I18N**

xmlparse は、入力 XML ドキュメントに対して Unicode データ型 (unichar、 univarchar、unitext、java.lang.String) をサポートします。

#### オプション

xmlparse は、XML ドキュメントを解析し、解析済みドキュメントおよびその 内部インデックスを含む image 値としてドキュメントの表現を返します。こ の表現は、Unicode 解析済みイメージ XML と呼ばれます。 Unicode 解析済みイ メージ XML は、image カラムに格納されます。

xmlparse は、文字列データ型を Unicode に変換します。文字列データ型は、常 に Unicode のサブセットであるサーバ文字セットに含まれます。したがって、 変換中に、データ型の変更による変換例外は発生しません。

#### *xmlparse* におけるソート順

XML のソート順の詳細については、「XML [サービスにおけるソート順」](#page-129-0) (112 [ページ](#page-129-0) ) を参照してください。

xmlparse は、sp\_configure オプションの default xml sort order で指定された ソート順を使用し、XML インデックスにも同じ順序を使用します。XML で は、ソート順の名前は、ドキュメントの「解析済み XML ソート順」と呼ばれ る、xmlparse によって生成されたイメージ内に格納されます。

解析済みの XML ドキュメントを参照するすべての関数は、解析済み XML ソート順が現在のデフォルト XML ソート順と異なる場合に例外を発生させ ます。

# <span id="page-128-0"></span>*xmlextract* における **I18N**

xmlextract は、XML ドキュメントに XML クエリ式を適用し、ユーザが選択し た結果を返します。入力ドキュメントは、string データ型、Unicode データ型、 文字データまたは解析済み XML を含む image データ型のいずれかになり ます。

returns 句では、抽出された値のデータ型として Unicode データ型を指定でき ます。

### **NCR** オプション

xmlextract でサポートされる ncr オプションは次のとおりです。

ncr = {non\_ascii|non\_server|no}

実行時には、次の場合に ncr オプションが適用されます。

- 結果データ型が文字列または Unicode データ型であり、たとえば numeric、 datetime、money ではない。
- XPath クエリに text() が指定されていない。

デフォルトの ncr オプションは次のとおりです。

- 戻り値のデータ型が Unicode データ型の場合、デフォルト値は ncr=no です。
- 戻り値のデータ型が文字列データ型の場合、デフォルト値は ncr=non\_server です。

#### *xmlextract* におけるソート順

xmlextract におけるソート順については、「XML [サービスにおけるソート順」](#page-129-0) (112 [ページ](#page-129-0) ) を参照してください。

xmlextract は、サーバにおける現在のデフォルト・ソート順ではなく、入力 XML ドキュメントに格納された解析済み XML ソート順を使用します。

#### <span id="page-129-0"></span>**XML** サービスにおけるソート順

*sp\_configure* オプション XML サービスでは、sp\_configure オプションの default xml sort order を定義します。このオプションには、次の 3 つの特性が あります。

- 静的である。この設定を実行するには、Adaptive Server を再起動する必要 があります。
- オプション値が Unicode ソート順の名前である。詳細については、『シス テム管理ガイド 第 1 巻』のデフォルトの Unicode ソート順の表を参照し てください。
- デフォルトのオプション値は *binary* です。

*xmlparse* xmlparse は、引数ドキュメントの解析済み表現を返します。これ には、ドキュメントの要素と属性のインデックス、およびその値も含まれま す。この解析済み表現では、ドキュメントを解析したときに存在した *default xml sort order* が指定されます。

*xmlextract* xmlextract は、"//book[author='John Doe']" などの条件を比較する XPath クエリを評価します。xmlextract では、現在の *default xml sort order* と、 ドキュメントの *parsed xml sort order* が比較されます。ソート順が異なる場合 は、例外が発生します。

xmlextract は、サーバにおける現在のデフォルト・ソート順ではなく、入力 XML ドキュメントに格納された XML ソート順を使用します。

注意 XML サービスでは、単一のデフォルト順序である default xml sort order が使用されます。default Unicode xml sort order と default xml sort order の両 方が使用されることはありません。

*default xml sort order* の変更 sp\_configure を使用して *default xml sort order* を修正できます。

*default xml sort order* を修正したら、すでに解析した XML ドキュメントを、 Adaptive Server の update コマンドを使用して再解析できます。update につい ては、『リファレンス・マニュアル:コマンド』を参照してください。

```
update xmldocs
set doc = xmlparse(xmlextract('/', doc))
```
# <span id="page-130-0"></span>*xmlvalidate* における **I18n**

xmlvalidate() は、Unicode データ型 (unichar、univarchar、unitext、および java.lang.String) と、string および image データ型をサポートします。xmlvalidate の returns 句では、抽出された値のデータ型として Unicode データ型を指定でき ます。

### **NCR** オプション

xmlvalidate() でサポートされる ncr オプションは次のとおりです。

```
ncr={non_ascii | non_server | no}
```
実行時、ncr オプションは result 句のデータ型が string または Unicode データ 型の場合のみ適用されます。たとえば、オプションは numeric、datetime、ま たは money データ型には適用されません。

- デフォルトの NCR オプ ション • NCR オプションのデフォルト値は、returns のデータ型が Unicode データ 型 (unichar、univarchar、unitext、または java.lang.String) の場合、ncr=no です。
	- NCR オプションのデフォルト値は、returns のデータ型が string データ型 (char、varchar、または text) の場合、ncr=non\_server です。

# <sup>第</sup> 7 <sup>章</sup> *xmltable()*

この章では、xmltable() 関数について詳細に説明します。

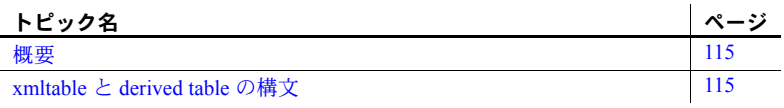

# <span id="page-132-0"></span>概要

xmltable() は、XML ドキュメントから複数の値を持つ要素のシーケンスを 抽出し、これらの要素の SQL テーブルを構築します。xmltable() を 1 度呼 び出すと、繰り返しのたびに xmlextract() を複数回呼び出す T-SQL ループ に置き換えられます。この関数は抽出テーブル ( 別の SQL クエリの from 句で指定されたカッコで囲んだサブクエリ ) として呼び出されます。 xmltable() の呼び出しは、xmltable() によって生成されたテーブルの各行 に対して xmlextract 式を 1 回実行するのと同等です。

xmltable() は xmlextract を一般化したものです。両方の関数とも関数の引 数である XML ドキュメントから抽出したデータを返します。これらの違 いは次のとおりです。

- xmlextract は、1 つの XPath クエリによって識別されたデータを返し ます。
- xmltable() は、XPath クエリによって識別されたデータのシーケンス、 あるいはロー・パターンを抽出し、そのシーケンスの各要素から他の XPath クエリのリストによって識別されたデータ、あるいはカラム・ パターンを抽出します。SQL テーブルのすべてのデータを返します。

# <span id="page-132-1"></span>*xmltable* と *derived table* の構文

構文に関する以下の項では、xmltable() の基本的な構文と、xmltable() を 使用する場所および方法について説明します。

# *xmltable*

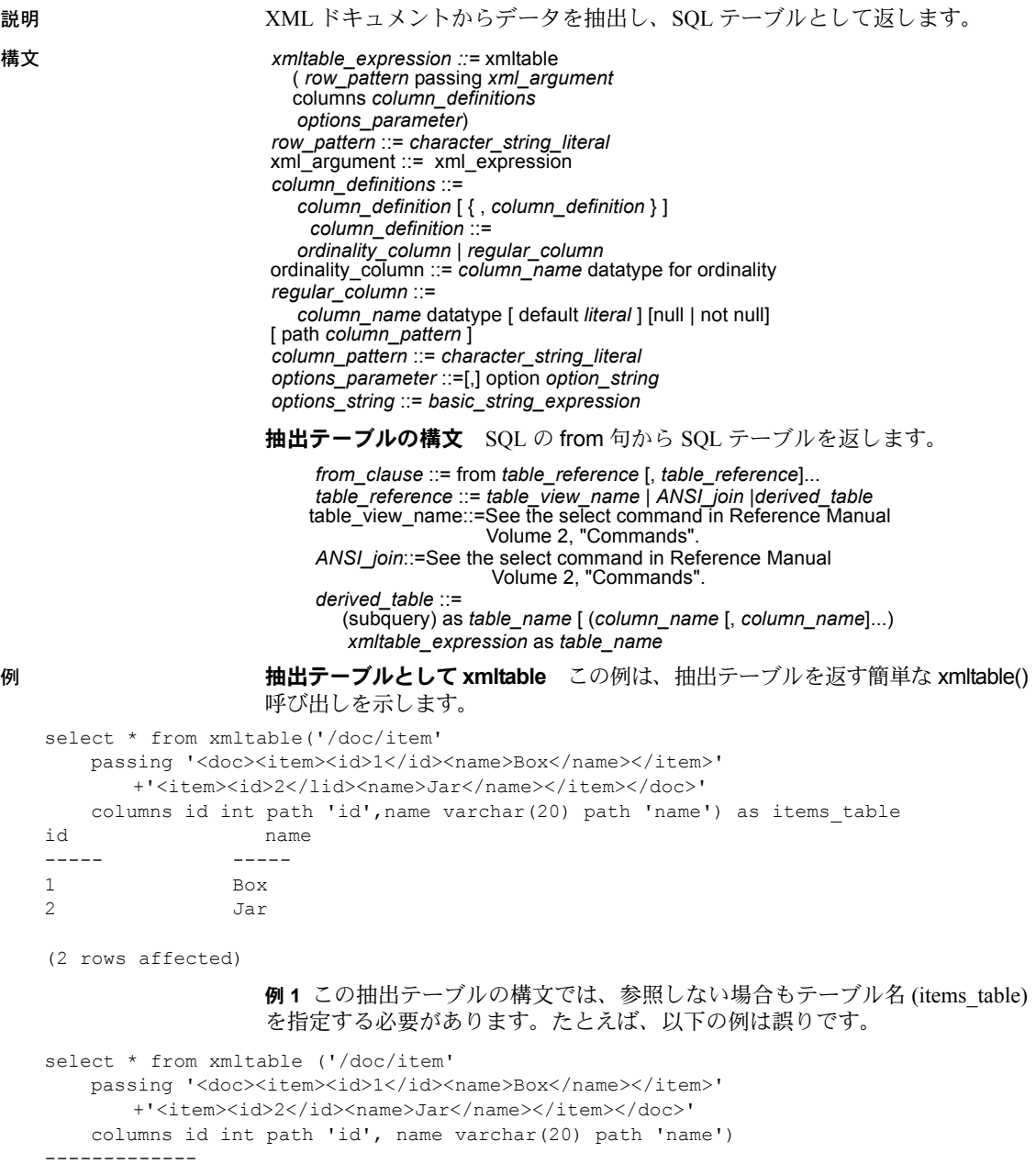

Msg 102 Level 15, State 1:

Incorrect syntax near ')'

簡単なドキュメント参照の例 ドキュメント参照では、passing の後の引数は 入力 XML ドキュメントです。以下の例では、ドキュメントがリテラル文字列 として指定されています。

select \* from xmltable ('/doc/item'

passing '<doc><item><id>1</id><name>Box</name></item>'

+'<item><id>2</id><<name>Jar</name></item></doc>'

columns id int path 'id', name varchar(20) path 'name') as items\_table

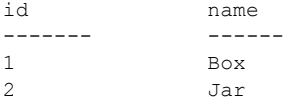

(2 rows affected)

例 **2** 次の例は、T-SQL 変数にドキュメントを格納し、その変数を xmltable() 呼 び出しで参照します。

```
declare @doc varchar(16384)
```
set @doc='<doc><item><id>1</id></name>Box</name></item>'

```
+'<item><id>2</id><name>Jar</name></item></doc>'
```
select \* from xmltable(/doc/item' passing @doc columns id int path 'id', name varchar(20) path 'name') as items\_table

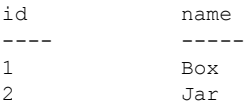

(2 rows affected)

例 **3** ドキュメントをテーブルに格納し、スカラ・サブクエリで参照するには、 次のようにします。

```
select 100 as doc_id,
'<doc><item><id>1</id><name>Box</name></item><item><id>2</id>
   <name>Jar</name></item></doc>'as doc
into #sample_docs
select* from xmltable('/doc/item'
   passing(select doc from #sample_docs where doc_id=100)
   columns id int path 'id',name varchar(20) path 'name') as items_table
id name
------- -----
1 Box
2 Jar
```
(2 rows affected)

ロー・パターン xmltable 呼び出しの最初の引数 *row-pattern* ('/doc/item') は、結果が指定したドキュメントの要素のシーケンスである XPath クエリ式で す。xmltable 呼び出しは、シーケンスの要素ごとに 1 つのローのテーブルを返 します。

例 **4** ロー・パターンで空のシーケンスが返されると、結果は次のように空の テーブルになります。

```
select * from xmltable ('//item_entry'
   passing '<doc><item><id>1</id><name>Box</name></item>'
       +'<item><id>2</id><name>Jar</name></item></doc>'
   columns id int path 'id',
       name varchar(20) path 'name') as items_table
```
id name ------- ------

```
(0 rows affected)
```
#### 例 **5** ロー・パターン式を XPath 関数にすることはできません。

```
select * from xmltable ('/doc/item/tolower()'
   passing '<doc><item><id>1</id><name>Box</name></item>'
       +'<item><id>2</id><name>Jar</name></item></doc>'
   columns id int path 'id',
       name varchar(20) path 'name') as items table
```

```
id name
--- ------
Msg 14825, Level 16, State 0:
Line1:
XPath function call must be at leaf level.
```
カラム・パターン columns キーワードに続く引数は、カラム定義のリストで す。各カラム定義は、create table のように、カラム名とデータ型、およびカ ラム・パターンと呼ばれるパスを指定します。*column-pattern* は、*row-pattern* によって返されたシーケンスの要素に適用して結果テーブルのカラムのデー タを抽出する XPath クエリ式です。

例 **6** カラムのデータが XML 属性に含まれている場合は、"@" を使用してカラ ム・パターンを指定し、属性を参照します。次に例を示します。

```
select * from xmltable ('/doc/item'
   passing '<doc><item id>"1"><name>Box</name></item>'
       +'<item id="2">/id><name><Jar</name></item></doc>'
   columns id int path '@id', name varchar(20)) as items_table
```

```
id name
--------------------
1 Box
2 Jar
```

```
(2 rows affected)
```
デフォルトのカラム・パターン *column-pattern* は一般的に、name のように、 指定されている *column\_name* と同じです。この場合、column\_pattern を省略す ると、デフォルトで *column\_name* が使用されます。

select \* from xmltable ('/doc/item'

passing '<doc><item><id>1</id><name>Box</name></item>' +'<item><id>2</id><name>Jar</name></item></doc>'

columns id int, name varchar(20)) as items\_table

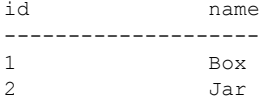

(2 rows affected)

例 **7** カラム・パターンでカラム名をデフォルトに使用する場合は、値が XML 属性であるカラムに引用符付き識別子を使用します。次のように結果でカラム 名を参照する場合は、その識別子を引用符で囲む必要があります。

```
set quoted identifier on
select "@id", name from xmltable ('/doc/item'
   passing '<doc><item id="1"><name>Box</name></item>'
       +'<item id="2"><name>Jar</name></item></doc>'
   columns "@id" int, name varchar(20)) as items_table
```
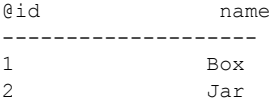

(2 rows affected)

例 **8** 引用符付き識別子を使用することで、さらに複雑な XPath 式を使用してカ ラム名をデフォルトのカラム・パターンに指定できます。次に例を示します。

```
set quoted identifier on
select "@id", "name/short", "name/full" from xmltable ('/doc/item'
   passing '<doc><item id="1"><name><short>Box</short>
           <full>Box, packing, moisture resistant, plain</full>
           </name></item>'
   +'<item id="2"><name><short>Jar</short>
           <full>Jar, lidded, heavy duty</full>
           </name></item></doc>'
   columns "@id" int, "name/short" varchar(20), "name/full" varchar(50))
   as items_table
@id name/short name/full
--------------------
1 Box Box Box, packing, moisture resistant,
plain
2 Jar Jar, lidded, heavy duty
```
(2 rows affected)

**Implicit text()** この例は、カラム・パターンでは通常暗黙的な関数 text() を示 します。text() は XML 要素タグを削除します。たとえば、以下の XPath クエ リは選択された要素を XML マークアップ付きで返します。

```
1> declare @doc varchar(16384)
2> set @doc= '<doc><item><id>1</id></name>Box</name></item>'
             +<'item><id>2</id><name>Jar</name></item></doc>'
3> select xmlextract('/doc/item[2]/name', @doc)
------------
<name>Jar</name>
```
#### 例 **9**

text() を XPath クエリに追加すると、XML タグが削除されます。

```
1> declare @doc varchar(16384)
2> set @doc= '<doc><item><id>1</id></name>Box</name></item>'
             +<'item><id>2</id><name>Jar</name></item></doc>'
3> select xmlextract('/doc/item[2]/name/text()', @doc)
------------
Jar
```
例 **10** text() は、ほとんどのカラム・パターンでは暗黙的です。次の例は、id ま たは name カラムのいずれにも、カラム・パターンに text() を指定しません。

```
select * from xmltable ('/doc/item'
   passing '<doc><item><id>1</id><name>Box</name></item>'
       +'<item><id>2</id><name>Jar</name></item></doc>'
   columns id int path 'id', name varchar(20) path 'name') as items_table
```
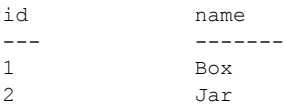

```
(2 rows affected
```
)

データ型変換 暗黙の SQL convert 文をカラム・パターンから抽出されたデー タに適用することで、データ型変換のカラム値を導出できます。次に例を示し ます。

```
select * from xmltable ('/emps/emp'
   passing '<emps>
<emp><id>1</id><salary>123.45</salary><hired>1/2/2003</hired></emp'
+'<emp><id>2</id><salary>234.56</salary><hired>2/3/2004</hired></emp>'
       +</emps>'
   columns id int path 'id', salary dec(5,2), hired date)
as items_table
```
id salary hired ------- --------- -------- 1 123.45 Jan 2, 2003 2 234.56 Feb 3, 2004 (2 rows affected)

> 例 **11** カラム用に抽出された XML データは、カラムのデータ型に変換可能で ある必要があります。変換できない場合、例外が発生します。

```
select * from xmltable ('/emps/emp'
    passing '<emps>
+<emp><id>1</id><salary>123.45</salary><hired>1/2/2003</hired></emp'
+'<emp><id>2</id><salary>234.56 C$</salary><hired>2/3/2004</hired></emp>'
+</emps>'
columns id int path 'id', salary dec(5,2), hired date)
as items_table
----------------------
Msg 14841, Level 16, State 3:
Lin \cap 1XMLTABLE:Failed to convert column pattern result to DECML for column 1.
```
例 **12** フォーマットが SQL convert関数に適していない XML データを処理するに は、データを文字列カラムに抽出します (varchar、text、image、java.lang.String)。

```
select * from xmltable ('/emps/emp'
   passing '<emps>
+<emp><id>1</id><salary>123.45</salary><hired>1/2/2003</hired></emp'
+'<emp><id>2</id><salary>234.56 </salary><hired>2/3/2004</hired></emp>'
+</emps>'
columns id int, salary varchar(20), hired date)
as items_table
id salary hired
```
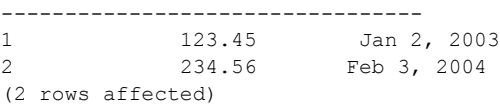

**ordinality** カラム XML ドキュメント内の要素の順序には意味がある場合が あります。

要素は、格納された要素の値の順に並べられることがあります。以下の例で は、<*item*> 要素が、格納された <*id*> 要素の値の順に並べられています。

```
<doc>
    <item><id>1<name>Box</name></item>'
    <item><id>2<name>Jar</name></item>'
</doc>
```
任意だが意味のある方法で、要素の順序を決めることもできます。以下の例で は、<*item*> 要素の順序は値に基づいていませんが、優先度順である先入れ先出 しを反映している可能性があります。そのような順序は、データのアプリケー ションに対して意味を持つ場合があります。

```
<doc>
    <item><id>25<name>Box</name></item>'
    <item><id>15<name>Jar</name></item>'
\langle /doc>
```
例 **13** xmltable で *ordinality\_column* を使用して、入力 XML ドキュメントの要 素の順序付けを記録できます。

declare @doc varchar(16384)

```
set @doc = '<doc><item><id>25<name>Box</name></item>'
   +'<item><id>15</id><name>Jar</name></item></doc'
select * from xmltable('/doc/item' passing @doc
   columns item_order int for ordinality,
       id int path 'id',
       name varchar(20) path 'name') as items_table
order by item_order
```
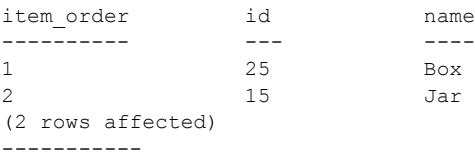

for ordinality 句と item\_order カラムを指定しない場合、id 25 のローが id 15 に 先行することを示す id も name カラムもありません。for ordinality 句は、出力 SQL ローを入力 XML ドキュメントの要素の順序付けと同じ順序にすること ができます。

ordinality カラムのデータ型には任意の固定数値データ型を使用できます。int、 tinyint、bigint、numeric、または decimal。numeric と decimal の位取りは 0 で なければなりません。ordinality 列が real または float であってはなりません。

**NULL** 値 カラム・パターンによって空の結果が返された場合の対応は、 default 句と {null | not null} 句によって異なります。

例 **14** 次の例は、<*name*> 要素を 2 番目の <*item*> から省略します。name カラ ムでは、デフォルトで名前を使用できます。

```
select * from xmltable ('//item'
   passing '<doc><item><id>1</id><name>Box</name></item>'
   +'<item><id>2</id></item></doc>'
columns id int path 'id', name varchar(20), path 'name')
as items_table
-------------------------
id name
------------------
1 Box
```
2 NULL

(2 rows affected)

例 **15** 次の例は、<*name*> 要素を 2 番目の <*item*> から省略し、name カラムに not null を指定します。

select \* from xmltable ('/doc/item' passing '<doc><item><id>1</id><name>Box</name></item>' +'<item><id>2</id></item></doc>' columns id int path 'id', name varchar(20) not null path 'name') as items\_table ------------------------- Msg 14847, Level 16, State 1: Line 1: XMLTABLE column 0, does not allow null values.

> 例 **16** 次の例は、default 句を name カラムに追加し、<*name*> 要素を 2 番目の <*item*> から省略します。

```
select * from xmltable ('/doc/item'
   passing '<doc><item><id>1</id><name>Box</name></item>'
    +'<item><id>2</id></item></doc>'
columns id int path 'id' name varchar(20) default '***' path 'name')
as items_table
```
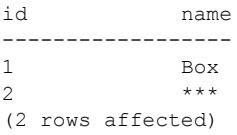

*xmltable* 呼び出しのコンテキスト 以下の例は、抽出テーブル式で xmltable 呼び出しに使用できる SQL コマンドを示します。

例 **17** select – xmltable() は単純な select 文で使用できます。

```
select * from xmltable ('/doc/item'
   passing '<doc><item><id>1</id><name>Box</name></item>'
   +'<item><id>2</id><name>Jar</name></item></doc>'
columns id int path 'id'
   name varchar(20) path 'name') as items table
```
id name -- ---- 1 Box 2 Jar (2 rows affected)

例 **18** ビュー定義 – ビュー定義で xmltable を使用して select を指定します。以 下の例では、ドキュメントをテーブルに保管し、xmltable を使用してテーブル からデータを抽出することによって、保管されたドキュメントを create view 文で参照します。

select 100 as doc\_id, '<doc><item><id>1</id><name>Box</name></item>' +'<item><id>2</id><name>Jar</name></item></doc>' as doc into sample\_docs create view items\_table as select \* from xmltable('/doc/item' passing (select doc from sample\_docs where doc\_id=100) columns id int path 'id' name varchar(20) path 'name')as xml\_extract

id name ------------------ 1 Box 2 Jar (2 rows affected)

> 例 **19** カーソル宣言 – xmltable を使用してカーソルを宣言することで、select を指定します。

declare cursor C for select \* from xmltable ('/doc/item' passing (select doc from sample\_docs where id=100) columns id int path 'id' name varchar(20) path 'name')as items\_table declare @idvar int declare @namevar varchar(20) open C while @@sqlstatus=0 begin fetch C into @idvar, @namevar print 'ID "%1!" NAME"%2!"', @idvar, @namevar end ------------------------- ID "1" NAME "Box" ID "2" NAME "Jar"

(2 rows affected)

他のテーブルから update、insert、delete を実行するなど、生成した各ローで 複数の動作が必要になるアプリケーションでは、生成された各ローのデータに 基づいて、カーソル・ループを使用して xmltable() の結果を処理できます。ま たは xmltable 結果をテンポラリ・テーブルに保存して、カーソル・ループで そのテーブルを処理することもできます。

例 **20** select into – select into で xmltable を使用して select を指定します。

```
select * into #extracted table
from xmltable('/doc/item'
    passing (select doc from sample_docs where doc_id=100
    columns id int path 'id'
       name varchar(20) path 'name') as items table
```
select \* from #extracted table

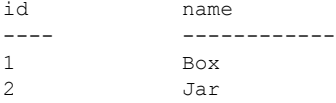

例 **21** insert – insert コマンドで xmltable を使用して select を指定します。

```
create table #extracted data (idcol int, namecol varchar(20))
insert into #extracted_data
select * into #extracted table from xmltable('/doc/item'
    passing (select doc from sample_docs where doc_id=100
   columns id int path 'id', name varchar(20) path 'name')as items_table
select * from extracted data
```
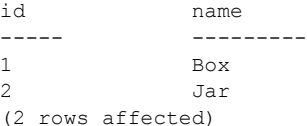

例 **22** スカラ・サブクエリ – xmltable() をサブクエリで使用して select を指定 します。xmltable は SQL テーブルを返すため、スカラ・サブクエリで集合か 選択のいずれかを実行して、単一のローとカラムをスカラ・サブクエリ結果に 返す必要があります。

```
declare @idvar int
set @idvar = 2
select @idvar,
(select name from xmltable ('/doc/item'
   passing (select doc from sample docs where doc id=100
   columns id int path 'id', name varchar(20) path 'name') as item table
where items table.id=@idvar)
----------------------------
2 Jar
(1 rows affected)
```
例 **23** ジョイン – カンマ・リストのジョイン、または外部ジョインを使用して、 xmltable の結果を他のテーブルにジョインします。

create table prices (id int, price decimal (5,2)) insert into prices values(1,123.45) insert into prices values (2,234.56) select prices.id,extracted\_table.name, prices.price from prices,(select \* from xmltable('/doc/item' passing (select doc from sample docs where doc id=100 columns id int path 'id', name varchar(20) path 'name')as a) as extracted\_table where prices.id=extracted table.id

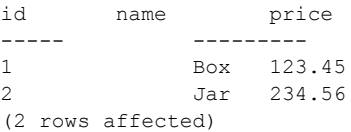

ドキュメントのテーブルの処理 xmltable() を XML ドキュメントのテーブル の各ローに適用できます。たとえば、次の例では 2 つのカラムを含むテーブル を作成します。

- pubs2 publishers テーブル内の 3 つのパブリッシャのいずれかの pub\_id。
- そのパブリッシャにより発行された各ドキュメントのタイトルおよび価 格を含む XML ドキュメント。例のテーブルのサイズを小さくするため、 価格が \$15.00 を超えるタイトルのみ含められます。

```
create table high priced titles
(pub id char(4), titles varchar (1000))
insert into high_priced_titles
select p.pub_id,
    (select title_id, price from pubs2..titles t,pubs2..publishers p
       where price> 15 and t.pub id=p.pub id
       for xml
       option 'tablename=expensive_titles, rowname=title')
          returns varchar(1000))as titles
from pubs2..publishers p
select * from high priced titles
--------------
pub_id titles
------ -------------------------------------------------
0736 <expensive titles>
   <title> <title_id>PS3333</title_id> <price>19.99</price></title>
                </expensive_titles>
0877 <expensive titles>
   <title> <title_id>MC2222</title_id> <price>19.99</price></title>
   <title> <title id>PS1372</title id> <price>21.59</price></title>
   <title> <title_id>TC3218</title_id> <price>20.95</price></title>
                </expensive_titles>
```
```
01389 <expensive titles>
   <title> <title id>BU1032</title id> <price>19.99</price></title>
   <title> <title_id>BU7832</title_id> <price>19.99</price></title>
   <title> <title_id>PC1035</title_id> <price>22.95</price></title>
   <title> <title_id>PC8888</title_id> <price>20.00</price></title>
                </expensive_titles>
(3 rows affected)
```
例 **24** スカラ・サブクエリで xmltable を使用して、SQL テーブルのように各 ローの XML ドキュメントを処理します。たとえば、各出版社のタイトルの最 高価格をリストします。

select pub\_id

(select max(price)

from xmltable('//title'passing hpt.titles

```
columns title id char(4), price money)
```
as extracted titles, high priced titles hpt) as max price

```
from high priced titles hpt
```
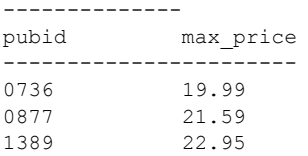

この high\_priced\_titles テーブルは実質的に階層です。各ローは中間的なノー ドであり、その title カラムには XML ドキュメント内の各 *title* 要素のリーフ・ ノードが含まれています。high\_priced\_titles には 3 つのローがあります。

その階層をフラット化して、*title* 要素ごとにローを持つテーブルを生成できま す。titles カラム内のデータをフラット化してテーブルを生成するため、8 つの ローを持つ high\_priced\_titles\_flattened (titles/title 要素ごとに 1 つずつ ) が、以 下の解決法のいずれかを使用します。

**解決法 1** high priced titles を処理して xmltable を各ロー内のタイトル・ド キュメントに適用するループを使用することで、high\_priced\_titles\_flattened を生成できます。以下の例では、from 句に注目してください。

```
from(select @pub_id_var)as ppp,
   xmltable('//title' passing @titles_var
       columns title_id char(6),price money)as ttt
```
変数 *@pub\_id\_var* および *@titles\_var* は、high\_priced\_titles の現在のローの pub\_id および titles カラムです。from 句は、2 つの抽出テーブルをジョインし ます。

• (select @pub\_id\_var) as ppp

これは、pub\_id を含む、1 つのローと 1 つのカラムを持つテーブルです。

• xmltable(...) as ttt

これは、現在の high\_priced\_titles ローの *titles* ドキュメント内に各 *title* 要 素のローを持つテーブルを生成します。 階層をフラット化するには、これらの 2 つの抽出テーブルをジョインすること で、titles カラムから生成された各ローに pub\_id カラムを付加します。 create table high priced titles flattened 1 (pub id char(4), title  $id(char(6)$ , price money) declare C cursor for select \* from high\_priced\_titles declare @pub\_id\_var char(4) declare @titles var char(1000) open C while @@sqlstatus =0 begin fetch C into @pub id var, @titles var insert into high priced titles flattened 1 select \* from (select @pub\_id\_var) as ppp,(col1), xmltable('//title' passing @titles\_var columns title\_id char (6), price money) as ttt end select \* from high priced titles flattened 1 pub\_id title\_id price ------ ------------------------------------------------- 0736 **PS3333** 19.99 0877 MC2222 19.99 0877 PS1372 21.59 0877 TC3218 20.95 1389 BU1032 20.95 1389 BU7832 19.99 1389 PC1035 19.99 1389 PC8888 20.00

> **解決法 2** 特別なジョインを使用して high\_priced\_titles テーブルを生成する こともできます。

> この例では、2つのテーブル (high\_priced\_titles as hpt と、xmltable により生 成されるテーブル ) をジョインします。xmltable の passing 引数は、先行する hpt テーブルを参照します。通常、同じ from 句内の抽出テーブル式で、from 句内のテーブルを参照することは無効です。ただし、同じ from 句内の他のテー ブルが同じ from 句内の xmltable 呼び出しより先行していれば、xmltable はそ れらのテーブルを参照できます。

select hpt.pub id, extracted titles.\* into high priced titles flattened 3 from high priced titles as hpt, xmltable('//title' passing htp.titles,

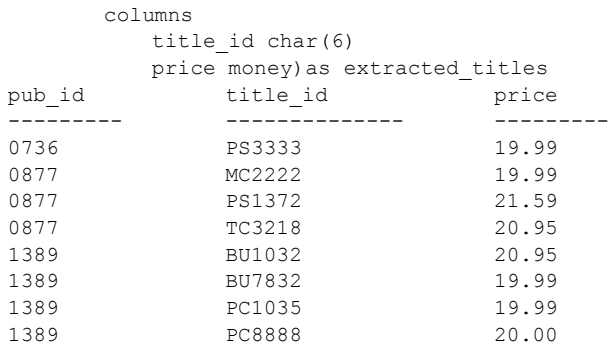

- 使用法 xmltable は、組み込みのテーブル値関数です。
	- xmltable 式の結果タイプは SQL テーブルで、そのカラム名とデータ型は *column\_definitions* によって指定されます。
	- これらのキーワードは xmltable に関連付けられています。
		- 予約されているキーワード:for、option
		- 予約されていないキーワード: columns、ordinality、passing、path、 xmltable
	- xmltable 呼び出しの引数の式は、xmltable 呼び出しを含む from 句の前の テーブルのカラム名を参照できます。xmltable 呼び出しに先行するテーブ ルだけを参照できます。このように、同じ from 句の前のテーブルのカラ ムを参照することをラテラル参照と言います。次に例を示します。

```
select * from T1, xmltable(...passing T1.C1...)
      as XT2, xmltable(...passing XT2.C2...)as XT3
```
最初の xmltable 呼び出しでの T1.C1 の参照は、テーブル T1 のカラム C1 のラテラル参照です。2 番目の xmltable 呼び出しの XT2.C2 の参照は、最 初の xmltable 呼び出しによって生成されたテーブルのカラム C2 のラテラ ル参照です。

• xmltable を update または delete 文の from 句で使用することはできませ ん。たとえば、次の文は失敗します。

```
update T set T.C=...
from T,xmltable(...)
where...
```
- xmltable 式により返される SQL テーブルを更新することはできません。
- *regular\_columns* のデータ型には任意の SQL データ型を使用できます。
- regular column で default に続く literal は、カラムのデータ型に割り当て 可能である必要があります。
- *ordinality\_column* は 1 つしか使用できません。この変数に指定するデータ 型は、integer、smallint、tiny int、decimal、numeric である必要がありま す。decimal と numeric には位取り 0 を使用する必要があります。
- *ordinality\_column* がある場合、null 入力はできません。他のカラムの null 入力可能プロパティは、{null | not null} 句によって指定されます。 デフォルトは null です。

注意 このデフォルトは create table のデフォルト値とは異なります。

- set quoted identifier の現在の設定は、xmltable 式の句に適用されます。次 に例を示します。
	- set quoted identifier が on の場合、カラム名に引用符付き識別子を使 用できます。その場合、*row\_pattern*、*column\_pattern*、デフォルトの リテラルにある各文字列リテラルを一重引用符で囲む必要があり ます。
	- set quoted identifier が off の場合、カラム名に引用符付き識別子を使 用することはできません。*row\_pattern*、*column\_pattern*、デフォルト のリテラルにある各文字列リテラルは、一重引用符か二重引用符のい ずれかで囲むことができます。
- option string の一般的なフォーマットについては、「option strings:一般的 なフォーマット」を参照してください。

*xmltable* のロー・パターンとカラム・パターン xmltable のロー・パターンと カラム・パターンでは、単純なパスだけを使用できます。XPath の単純なパス は、'/' と要素名および属性名を使用した前方検索だけで構成されます。

- *row\_pattern* が *xml\_argument* によって指定されたドキュメントのルート・ レベルから開始されないと、例外が発生します。ロー・パターンは *XML* ドキュメントのルートから開始する必要があります。
- *row\_pattern* で XML 関数を指定すると、例外が発生します。ロー・パター ンで *XML* 関数を指定することはできません。
- column\_definition でパスを指定しないと、デフォルトの column\_pattern が カラム定義の column\_name になります。このデフォルトは、サーバのパ スワードの大文字と小文字の区別に従います。たとえば、次の文があると します。

select \* from xmltable(...columns name  $\text{varchar}(30), \ldots$ 

サーバが大文字と小文字を区別しない場合、これは次の文と等しくなり ます。

```
select * from xmltable(...columns name varchar(30)
path 'name',...)
```
サーバが大文字と小文字を区別する場合、最初の文は次の文と等しくなり ます。

select \* from xmltable (...columns name varchar(30)path 'NAME',...)

#### 結果テーブルのローの生成

xmltable 式の結果値は T-SQL テーブル RT として次のように定義されます。

- RT は、*row\_pattern* を *xml\_argument* に適用した結果として得られる XML シーケンスの各要素にローがあります。
- RT のローには各 *column\_definition* のカラムがあり、その *column\_name* と データ型は *column\_definition* によって指定されます。
- *column\_definition* が *ordinality\_column* である場合、N 番目のローの値は整 数 N になります。
- *column\_definition* が *regular\_column* である場合、N 番目のローの値は次の ようになります。
	- この XPath 式を *xml\_argument* に適用した結果が XVAL になります。

(row\_pattern[N])/column\_pattern/text()

• XVAL が空で、*column\_definition* にデフォルトの句が含まれている場 合、カラムの値はそのデフォルトの値になります。

XVAL が空ではなく、*column\_definition* を null にしないように指定す ると、例外が発生します。

それ以外の場合、カラムの値は null 値になります。

- XVAL が空ではなく、カラムのデータ型が char、varchar、text、unitext、 unichar、univarchar、java.lang.String である場合は、XVAL を非エン ティティ化してください。
- カラムの値は次の式の結果になります。

convert(datatype,XVAL)

参照 xmltable を使用したサンプル・アプリケーションについては、『XML サービ ス』の「付録 F xmltable() [のサンプル・アプリケーション」を](#page-194-0)参照してください。

xmltable

# 付 録<sup>A</sup> **sample\_docs** サンプル・テーブル

XML クエリ関数の説明では、sample\_docs という名前のテーブルの例を 参照します。この章では、このテーブルの作成方法と移植方法を説明し ます。

sample docs テーブルには、3 つのカラムと3 つのローがあります。

### *sample\_docs* テーブルのカラムとロー

この項では、sample\_docs テーブルの構造を説明します。

### **sample\_docs** テーブルのカラム

*sample\_docs* テーブルには次の 3 つのカラムがあります。

- name\_doc
- text doc
- image doc

示されているドキュメント例では、name\_doc は識別名、text\_doc は text 表現のドキュメント、image\_doc は image カラムに格納されている解析 済み XML 表現のドキュメントをそれぞれ指定します。次のスクリプトは テーブルを作成します。

create table sample\_docs (name doc varchar(100), text\_doc text null, image\_doc image null)

### *sample\_docs* テーブルのロー

sample\_docs テーブルには次の 3 つのローがあります。

- ドキュメント例である "bookstore.xml"
- pubs2 データベースの publishers テーブルの XML 表現
- pubs2 データベースの titles テーブルの ( 選択されたカラムの ) XML 表現

```
次のスクリプトは、ドキュメント例 "bookstore.xml" を sample_docs テーブル
のローに挿入します。
```

```
insert into sample_docs
    (name_doc, text_doc)
   values ( "bookstore",
"<?xml version='1.0' standalone = 'no'?>
<?PI_example Process Instruction ?>
<!--example comment-->
<bookstore specialty='novel'>
<book style='autobiography'>
   <title>Seven Years in Trenton</title>
       <author>
         <first-name>Joe</first-name>
          <last-name>Bob</last-name>
           <award>Trenton Literary Review
             Honorable Mention</award>
      </author>
      <price>12</price>
</book>
<book style='textbook'>
  <title>History of Trenton</title>
      <author>
          <first-name>Mary</first-name>
           <last-name>Bob</last-name>
           <publication>Selected Short Stories of
           <first-name>Mary</first-name>
            <last-name>Bob</last-name>
           </publication>
      </author>
       <price>55</price>
</book>
<?PI_sample Process Instruction ?>
<!--sample comment-->
<magazine style='glossy' frequency='monthly'>
 <title>Tracking Trenton</title>
    <price>2.50</price>
  <subscription price='24' per='year'/>
</magazine>
<book style='novel' id='myfave'>
    <title>Trenton Today, Trenton Tomorrow</title>
    <author>
```

```
<first-name>Toni</first-name>
         <last-name>Bob</last-name>
         <degree from='Trenton U'>B.A.</degree>
          <degree from='Harvard'>Ph.D.</degree>
          <award>Pulizer</award>
          <publication>Still in Trenton</publication>
           <publication>Trenton Forever</publication>
     </author>
     <price intl='canada' exchange='0.7'>6.50</price>
     <excerpt>
     <p>It was a dark and stormy night.</p>
     <p>But then all nights in Trenton seem dark and
         stormy to someone who has gone through what
         <emph>I</emph> have.</p>
      <definition-list>
         <term>Trenton</term>
         <definition>misery</definition>
      </definition-list>
  </excerpt>
</book>
<book style='leather' price='29.50'
xmlns:my='http://www.placeholdernamehere.com/schema/'>
 <title>Who's Who in Trenton</title>
 <author>Robert Bob</author>
</book>
</bookstore>")
```
### <span id="page-152-0"></span>*sample\_docs* テーブル

*sample\_docs* テーブルの他の 2 つのローは、pubs2 データベースの publishers テーブルと titles テーブルの XML 表現です。pubs2 データベースは、『Transact-SQL ユーザーズ・ガイド』で説明されているテーブル例のデータベースです。

publishers テーブルと titles テーブルは、このサンプル・データベース内のテー ブルです。例を短くするために、titles テーブルの XML 表現には選択されたカ ラムのみが含まれています。

次のスクリプトは、「forxmlj、 forxmldtdj、 [forxmlschemaj](#page-82-0)、 forxmlallj」(65 ページ [\)](#page-82-0) で説明されている forxmlj 関数を使用して publishers テーブルと titles テーブ ルの XML 表現を生成します。

### テーブル・スクリプト **(***publishers* テーブルの場合 **)**

次の 2 つの insert 文は、publishers テーブルのローと authers テーブルのロー を sample\_docs テーブルに追加します。各ローには、ロー ("publishers"、 "authors") を識別するカラムと、対応する pubs2 テーブルの XML 表現を提供 する text doc カラムが含まれます。

XML ドキュメントを生成するには、Java の forxmlj 関数を呼び出します。

```
insert into sample docs (name doc, text doc)
   values ('publishers',
   forxmlj('select * from pubs2..publishers',
            'tablename=publishers'))
insert into sample docs (name doc, text doc)
   values ('authors',
   forxmlj('select title_id, title
            type, pub_id, price,
            advance, total sales
            from pubs2..authors',
            'tablename=authors')
```
注意 このスクリプトは、forxmlj 関数を使用します。この関数は Java ベースの 関数であり、使用するにはインストールする必要があります。この関数のイン ストール方法については、「付録 C XML [サービスの設定」](#page-170-0)を参照してください。

### **publishers** テーブルの表現

次のサンプル・コードは、「[sample\\_docs](#page-152-0) テーブル」(135 ページ) のスクリプト で生成された、pubs2 データベース内の publishers テーブルの XML 表現を示 します。

```
set stringsize 16384
select text_doc from sample_docs
where name doc='publishers'
text_doc
-------------------------------------------
<publishers
 xmlns:xsi="http://www.w3.org/2001/XMLSchema
 instance">
<row><pub_id>0736</pub_id>
   <pub_name>New Age Books</pub_name>
   <city>Boston</city
   <state>MA</state>
```

```
\langle/row\rangle<row><pub_id>0877</pub_id>
   <pub_name>Binnet & Hardley</pub_name>
   <city>Washington</city>
   <state>DC</state>
\langle/row>
<row><pub_id>1389</pub_id>
   <pub_name>Algodata Infosystems</pub_name>
   <city>Berkeley</city>
   <state>CA</state>
\langle/row\rangle</publishers>
(1 row affected)
```
# **titles** テーブルの表現

この項では、titles テーブルの選択済みカラムの XML 表現を示します。

```
set stringsize 16384
select text_doc from sample_docs
where name doc='titles'
```

```
text_doc
```

```
----------------------------------------------------
<titles
xmlns:xsi="http://www.w3.org/2001/XMLSchema-instance">
```

```
<row>
   <title_id>BU1032<title_id>
   <title>The Busy Executive's Data Base
         Guide</title>
   <type>business</type>
   <pub_id>1389</pub_id>
   <price>19.99</price>
   <advance>5000.00</advance>
   <total_sales>4095</total_sales>
\langle/row\rangle<row>
```

```
<title_id>BU1111</title_id>
<title>Cooking with Computers:
         Surreptitious Balance Sheets</title>
<type>business </type>
```

```
<pub_id>1389</pib_id>
   <price>11.95</price>
   <advance>5000.00</advance>
   <total_sales>3876</total_sales>
\langle/row\rangle<row><title_id>BU2075</title_id>
   <title>You Can Combat Computer Stress!</title>
   <type>business </type>
   <pub_id>0736</pub_id>
   <price>2.99</price>
   <advance>10125.00</advance>
   <total_sales>18722</total_sales>
\langle/row>
<row><title_id>BU7832</title_id>
   <title>Straight Talk About Computers</title>
   <type>business </type>
   <pub_id>1389</pub_id>
   <price>19.99</price>
   <advance>5000.00</advance>
   <total_sales>4095</total_sales>
\langle/row\rangle<row><title_id>MC2222</title_id>
   <title>Silicon Valley Gastronomic Treats</title>
   <type>mod_cook</type>
   <pub_id>0877</pub_id>
   <price>19.99</price>
   <advance>0</advance>
   <total_sales>2032</total_sales>
\langle/row>
<row><title_id>MC3021</title_id>
   <title>The Gourmet Microwave</title>
   <type>mod_cook</type>
   <pub_id>0877</pub_id>
   <price>2.99</price>
   <advance>15000.00</advance>
   <total_sales>22246</total_sales>
\langle/row\rangle<row><title_id>MC3026</title_id>
   <title>The Psychology of Computer Cooking</title>
```

```
<type>UNDECIDED</type>
   <pub_id>0877</pub_id>
\langle/row\rangle<row><title_id>PC1035</title_id>
   <title>But Is IT User Friendly?</title>
   <type>popular_comp</type>
   <pub_id>1389</pub_id>
   <price>22.99</price>
   <advance>7000.00</advance>
   <total_sales>8780</total_sales>
\langle/row\rangle<row><title_id>PC8888</title_id>
   <title>Secrets of Silicon Valley</title>
   <type>popular_comp</type>
   <pub_id>1389</pub_id>
   <price>20.00</price>
   <advance>8000.00</advance>
   <total_sales>4095</total_sales>
\langle / row\rangle<row><title_id>PC9999</title_id>
   <title>Net Etiquette</title>
   <type>popular_comp</type>
   <pub_id>1389</pub_id>
\langle/row<row><title_id>PS1372</title_id>
   <title>Computer Phobic and Non-Phobic
       Individuals:Behavior Variations</title>
   <type>psychology </type>
   <pub_id>0877</pub_id>
   <price>21.59</price>
   <advance>7000.00</advance>
   <total_sales>375</total_sales>
\langle/row>
<row><title_id>PS2091</title_id>
   <title>Is Anger the Enemy?</title>
   <type>psychology </type>
   <pub_id>0736</pub_id>
   <price>10.95</price>
   <advance>2275.00</advance>
```

```
<total_sales>2045</total_sales>
\langle/row\rangle<row><title_id>PS2106</title_id>
   <title>Life Without Fear</title>
   <type>psychology </type>
   <pub_id>0736</pub_id>
   <price>7.99</price>
   <advance>6000.00</advance>
   <total_sales>111</total_sales>
\langle/row\rangle<row><title_id>PS3333</title_id>
   <title>Prolonged Data Deprivation:
         Four Case Studies</title>
   <type>psychology</type>
   <pub_id>0736</pub_id>
   <price>19.99</price>
   <advance>2000.00</advance>
   <total_sales>4072</total_sales>
\langle/row>
<row><title_id>PS7777</title_id>
   <title>Emotional Security:
       A New Algorithm</title>
   <type>psychology </type>
   <pub_id>0736</pub_id>
   <price>7.99</price>
   <advance>4000.00</advance>
   <total_sales>3336</total_sales>
\langle/row>
<row><title_id>TC3218</title_id>
   <title>Onions, Leeks, and Garlic:
      Cooking Secrets of the Mediterranean</title>
   <type>trad_cook </type>
   <pub_id>0877</pub_id>
   <price>20.95</price>
   <advance>7000.00</advance>
   <total_sales>375</total_sales>
\langle/row\rangle<row><title_id>TC4203</title_id>
   <title>Fifty Years in Buckingham
```

```
Palace Kitchens</title>
   <type>trad_cook </type>
   <pub_id>0877</pub_id>
   <price>11.95</price>
   <advance>4000.00</advance>
   <total_sales>15096</total_sales>
\langle/row\rangle<row><title_id>TC7777</title_id>
   <title>Sushi, Anyone?</title>
   <type>trad_cook </type>
   <pub_id>0877</pub_id>
   <price>14.99</price>
   <advance>8000.00</advance>
   <total_sales>4095</total_sales>
\langle/row\rangle
```

```
\langletitles>
```

```
(1 row affected)
```
# <sub>付 録 B</sub> XML サービスと外部ファイル・システ ム・アクセス

Adaptive Server の外部ファイル・システム・アクセス機能では、オペレー ティング・システム・ファイルへの SQL テーブルとしてのアクセスを提 供します。この付録では、ネイティブ XML プロセッサとファイル・シス テム・アクセス機能の使用方法について説明します。詳細については、『コ ンポーネント統合サービス・ユーザーズ・ガイド』を参照してください。

ファイル・システム・アクセス機能を使用する場合、Adaptive Server のコ ンポーネント統合サービス (CIS) 機能を使用して、外部ファイル・システ ムのディレクトリ・ツリー全体をマップするプロキシ・テーブルを作成し ます。その後で、プロキシ・テーブルのデータに対してネイティブ XML プロセッサの組み込み関数を使用して、外部ファイル・システムに格納さ れている XML ドキュメントを問い合わせます。

外部ディレクトリ再帰アクセスを使用すると、プロキシ・テーブルを親 ディレクトリとそのすべての下位ファイルと下位ディレクトリにマップ できます。

## 使用開始にあたって

この項では、外部ファイル・システム・アクセス機能を伴う XML サービ スを設定する方法について説明します。

### **XML** サービスと外部ファイル・システム・アクセスの有効化

次のように、sp\_configure を使用して XML サービス、CIS、ファイル・ アクセスを有効にします。

sp\_configure "emable xml", 1

• 設定パラメータ enable cis が 1 に設定されていることを確認します。

sp configure "enable cis", 1

• 次のように、sp\_configure を使用してファイル・アクセスを有効にし ます。

sp configure "enable file access", 1

### 外部ファイル・システムを使用した文字セット変換

一般に、外部ファイル・システム・テーブルの *content* カラムは image として 処理されます。ただし、Unicode カラム ( データ型が unichar、univarchar、 unitext、または java.lang.String のカラム ) に content カラムが割り当てられて いる場合は、特別な変換が実行されます。Unicode カラムに対するこのような *content* カラムの割り当ては、次のコンテキストで発生します。

- insert コマンドを使用して、*content* カラムを参照するサブクエリから Unicode カラムを挿入する場合。
- update コマンドを使用して、*content* カラムを参照する新しい値で Unicode カラムを更新する場合。
- convert 関数呼び出しによって、変換先の Unicode データ型と、*content* カ ラムである変換元の値を指定する場合。

content カラムを Unicode に割り当てるときは、次の規則に従います。

- 変換元ドキュメントにバイト順マーク (BOM: Byte Order Mark) が存在する 場合、変換元ドキュメントを変換するには、BOM が UTF-8 または UTF-16 を示す必要があります。UCS-4 を示すときは、エラーが発生します。UCS-4 はサポートされていません。
- 変換元ドキュメントに ENCODING 句を含む XML ヘッダが存在するが、 BOM が存在しない場合、変換元ドキュメントを変換するには、ENCODING 句でサーバの文字セットまたは UTF-8 を指定する必要があります。サー バのセットまたは UTF-8 以外の文字セットを ENCODING 句が指定する ときは、エラーが発生します。
- 変換元ドキュメントに XML ヘッダおよび BOM が存在せず、ENCODING 句を含むヘッダが存在する場合、プロセッサは文字セットを UTF-8 とし て処理し、変換元ドキュメントを変換します。
- 変換中にエラーが発生しても、文は続行されます。

例

以下の例では、さまざまな XML 組み込み関数を使用して、外部ファイル・シ ステムの XML ドキュメントを問い合わせる方法を示します。

### **XML** ドキュメントの設定とプロキシ・テーブルの作成

以下の例では、作成した *bookstore.1.xml* と *bookstore.2.xml* というファイルに格 納されている 2 つの XML ドキュメントを使用します。

```
cat bookstore.1.xml
```

```
<?xml version='1.0' standalone = 'no'?>
<!-- bookstore.1.xml example document--!>
<bookstore specialty='novel'>
<book style='autobiography'>
   <title>Seven Years in Trenton</title>
    \langleauthor>
        <first-name>Joe</first-name>
         <last-name>Bob</last-name>
         <award>Trenton Literary Review Honorable Mention</award>
        </author>
        <price>12</price>
        </book>
</bookstore>
cat bookstore.2.xml
<?xml version='1.0' standalone = 'no'?>
<!-- bookstore.2.xml example document--!>
<bookstore specialty='novel'>
   <book style='compbook'>
      <title>Modern Database Management</title>
       <author>
          <first-name>Jeffrey</first-name>
          <last-name>Hoffer</last-name>
       </author>
       <price>112.00</price>
   </book>
</bookstore>
```
ファイル・システム・アクセスでこれらの XML ドキュメントを参照するには、 create proxy table を使用します。

次のサンプル・コードは create proxy table の使用方法を示します。at 句のディ レクトリ・パス名には、Adaptive Server でアクセスと検索の両方が可能なファ イル・システム・ディレクトリを指定します。パス名の末尾に拡張子の ";R" (「再帰 (Recursion)」の意 ) を追加すると、CIS はそのパス名の下にあるすべて のディレクトリのファイル情報を抽出します。

```
create proxy_table xmlxfsTab external directory
at "/remote/nets3/bharat/xmldocs;R"
select filename from xmlxfsTab f
filename
-------------------------------------------
bookstore.1.xml
bookstore.2.xml
```
(2 rows affected)

重要なカラムは filename と content です。その他のカラムには、アクセス・ パーミッション用のデータなどが入ります。filename カラムにはファイル名 ( この例では XML ドキュメント・ファイル名 ) が入ります。content カラムに はそのファイルの実際のデータが入ります。 content カラムのデータ型は image です。

### 例:**XML** ドキュメントから本のタイトルを抽出する

select filename, xmlextract("//book/title" , content) from xmlxfsTab filename ------------------------------------------------ bookstore.1.xml <title>Seven Years in Trenton</title> bookstore.2.xml <title>Modern Database Management</title>

(2 rows affected)

### 例:**XML** ドキュメントまたは **XML** クエリ結果を **Adaptive Server** テーブルにイン ポートする

完全な XML ドキュメントまたは XML クエリ結果を、ファイル・アクセス・ ディレクトリ構造とデータベース・テーブルの間で、またはファイル・アクセ ス・ディレクトリ構造間で転送できます。完全な XML ドキュメントを参照す るには、XPath のルート演算子 ("/") を指定した xmlextract 関数を使用します。

insert into xmldoctab select filename,xmlcol=xmlextract("/",content) into from xmlxfsTab ------------------ (2 rows affected)

この例では、xmlxfsTab.content カラムのデータ型は image です。組み込み関 数 xmlextract が返すデフォルト・データ型は text です。したがって、結果が image データ型で返されるように、xmlextract 呼び出しに returns image 句を指 定します。

ヘッダを保持するには、xmlextract() の代わりに xmlvalidate() を使用します。

```
insert into xmldoctab select filename,xmlvalidate(content)
from xmlxfsTab
-------------
(2 rows affected)
```
次の例は、新しいサブディレクトリ *XmlDir* を作成します。

```
insert into xmlxfsTab(filename,content)
select filename = 'XmlDir/'+filename.
    xmlextract("/",xmlcol returns image) from xmldoctab
-----------
(2 rows affected)
```
このサンプル・コードでは、新しい *XmlDir* サブディレクトリにある XML ド キュメントを問い合わせます。

```
select filename, xmlextract("//book/title", content)
from xmlxfsTab
where filename like '%XmlDir%' and filetype = 'REG'
filename
----------------------------------
XmlDir/bookstore.1.xml
<title>Seven Years in Trenton</title>
XmlDir/bookstore.2.xml
```

```
<title>Modern Database Management</title>
```
(2 rows affected)

### 例:ファイル・システムに解析済み **XML** ドキュメントを格納する

次のように、外部ファイル・システムに格納された XML ドキュメントを解析 し、Adaptive Server テーブルまたはファイル・アクセス・システムに解析結果 を格納できます。

```
insert xmlxfsTab(filename, content)
select 'parsed'+t.filename,xmlparse(t.content) from xmlxfsTab
-----------
(2 rows affected)
```
次のサンプル・コードは、XFS ファイル・システムに格納された解析済みド キュメントを問い合わせます。

```
select filename, xmlextract("//book/title", content)
from xmlxfsTab
where filename like 'parsed%'and filetype = 'REG'
filename
--------------------------------------------
parsedbookstore.1.xml
<title>Seven Years in Trenton</title>
parsedbookstore.2.xml
<title>Modern Database Management</title>
```
(2 rows affected)

次のサンプル・コードは、組み込み関数 xmlrepresentation を使用して、解析 済み XML であるファイル・アクセス・ドキュメントのみ ( 他の種類の外部ファ イルではない ) を問い合わせます。

```
select filename, xmlextract("//book/title", content)
from xmlxfsTab
where xmlrepresentation(content) = 0
filename
---------------------------------------
parsedbookstore.1.xml
<title>Seven Years in Trenton</title>
parsedbookstore.2.xml
<title>Modern Database Management</title>
(2 rows affected)
```
### 例:外部ファイル・アクセスを伴う **'xmlerror'** オプションの機能

外部 (OS) ファイル・システムにはさまざまなデータ・フォーマットがあり、 常に有効な XML ドキュメントが格納されているとは限りません。xmlextract 関数と xmltest 関数の xmlerror オプションを使用すると、無効な XML ドキュ メントに対するエラー・アクションを指定できます。

たとえば、ファイル・アクセス・ディレクトリ構造に、*bookstore1.xml* ファイ ルと *bookstore.2.xml* ファイルとともに *picture.jpg* ファイルと *nonxmldoc.txt* ファ イルがあるとします。

select filename from xmlxfsTab filename ---------------------------------------- picture.jpg bookstore.1.xml bookstore.2.xml nonxmldoc.txt (4 rows affected)

次のサンプル・コードは、XML データと XML 以外のデータの両方に対する XML クエリを示します。

select filename, xmlextract("//book/title",content) from xmlxfsTab -------------- Msg 14702, Level 16, State 0: Line 1: XMLEXTRACT(): XML parser fatal error <<An exception occurred! Type:TranscodingException, Message:An invalid multi-byte source text sequence was encountered>> at line 1, offset 1.

### 例:**xmlextract** に **'xmlerror=message'** オプションを指定する

この例では、xmlextract 呼び出しに 'xmlerror= message' オプションを指定し ます。このオプションを指定すると、XML ドキュメントが有効な XML であ る場合には XML クエリ結果が返され、無効な XML である場合には XML エ ラー・メッセージ要素が返されます。

select filename, xmlextract("//book/title",content option 'xmlerror = message') from xmlxfsTab filename ------------------ picture.jpg <xml\_parse\_error>An exception occurred! Type:TranscodingException, Message:An invalid multi-byte source text sequence was encountered</xml parse\_error> bookstore.1.xml

```
<title>Seven Years in Trenton</title>
```
bookstore.2.xml <title>Modern Database Management</title> nonxmldoc.txt <xml\_parse\_error>Invalid document structure</xml\_parse\_error>

(4 rows affected)

### 例:**'xmlerror=message'** オプションを伴う **XML** ドキュメントと **XML** 以外のドキュ メントの解析

このサンプル・コードは、xmlparse 呼び出しに 'xmlerror= message' オプショ ンを指定します。このオプションを指定すると、XML ドキュメントが有効な XML である場合には解析済み XML が格納され、無効な XML である場合には 解析済み XML エラー・メッセージ要素が格納されます。

insert xmlxfsTab(filename, content) select 'ParsedDir/'+filename, xmlparse(content option 'xmlerror = message') from xmlxfsTab --------------

(4 rows affected)

次のサンプル・コードは、解析済みデータに組み込み関数 xmlextract を適用 し、例外メッセージを含む XML 以外のデータ・リストを取得します。

```
select filename, xmlextract('/xml parse error', content)
from xmlxfsTab
where '/xml parse error' xmltest content and filename like 'ParsedDir%'
----------------
Or with xmlrepresentation builtin
select filename, xmlextract('/xml parse error', content)
from xmlxfsTab
where xmlrepresentation(content) = 0
and '/xml_parse_error' xmltest content
filename
----------------------------------
ParsedDir/picture.jpg
<xml_parse_error>An exception occurred!
Type:TranscodingException,
Message:An invalid multi-byte source text sequence was
encountered</xml parse error>
```
ParsedDir/nonxmldoc.txt

```
<xml_parse_error>Invalid document structure
</xml_parse_error>
```
(2 rows affected)

### 例:**XML** 以外のドキュメントに **'xmlerror=null'** オプションを使用する

次のサンプル・コードは、ファイル・アクセス・テーブルに 'xmlerror = null' オ プションを指定します。

select filename, xmlextract("//book/title", content option 'xmlerror = null') from xmlxfsTab filename --------------------------- picture.jpg NULL bookstore.1.xml <title>Seven Years in Trenton</title> bookstore.2.xml <title>Modern Database Management</title> nonxmldoc.txt NULL.

(4 rows affected)

次のサンプル・コードは、'xmlerror = null' オプションを使用して XML 以外の ドキュメント名のリストを選択します。

```
select filename from xmlxfsTab
where '/' not xmltest content
     option 'xmlerror = null'
filename
-----------------------------
picture.jpg
nonxmldoc.txt
```
(2 rows affected)

ユーザがヘッダを保持する場合、xmlextract() の代わりに xmlvalidate() を使用し てください。

insert into xmldoctab select filename ,xmlvalidate(content)

from xmlxfsTab

# 付 録<sup>C</sup> **XML** サービスの設定

<span id="page-170-0"></span>この付録では、統合 XML プロセッサと Java ベース・プロセッサの設定方 法について説明します。

# **Java** ベースの **SQLX** マッピング関数のインストール

「第 4 章 XML [マッピング関数」の](#page-72-0)関数は Java ベースであるため、サーバ に関数をインストールしないと使用できません。この項では、Java ベース の関数をインストールする方法について説明します。

### **Java** ベースの **XML** 関数

次の関数は、サーバにインストールした後で使用できます。

- forxmlj
- forxmldtdj
- forxmlschemaj
- forxmlallj
- forsqlcreatej
- forsqlinsertj
- forsqlscriptj

これらの機能をインストールするためのガイドラインと設定スクリプト は、ソース・コードと JavaDoc とともに次のディレクトリにあります。 *\$SYBASE/\$SYBASE\_ASE/sample*

### マッピング関数のインストール

Java ベースの SQLX マッピング関数をインストールするには、この項で説明 する手順に従います。

#### 環境変数

表 [C-1](#page-171-0) の環境変数はすでにサーバ・ユーティリティにあります。

<span id="page-171-0"></span>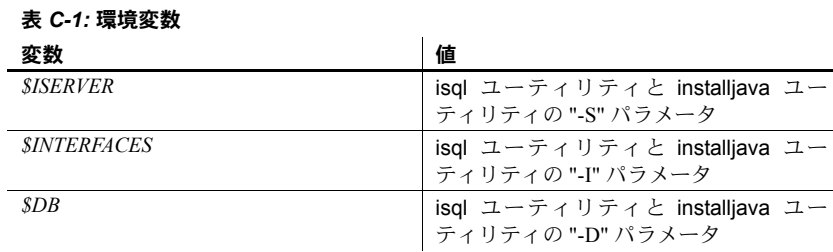

#### パーサのインストール

Java ベースの XML パーサをインストールするには、 *\$SYBASE/\$SYBASE\_ASE/sample* ディレクトリで参照される *setup* ディレクトリ で make install-xerces コマンドを実行するか、次のようなクライアント・ ユーティリティ・コマンドを使用します。

```
installjava -f $SYBASE/$SYBASE_ASE/lib/xerces.jar¥
   -j "xerces_jar"¥
   -D $DB -S $ISERVER -I $INTERFACES¥
    -update -Usa -P""
```
注意 forsqlcreatej、forsqlinsertj、forsqlscriptj には Java ベースの XML パーサが 必要です。forxmlj、forxmldtdj、forxmlschemaj、forxmlallj には必要ありません。

#### マッピング関数のインストール

Java ベースの SQLX マッピング・クラスをインストールするには、 *\$SYBASE/\$SYBASE\_ASE/sample* ディレクトリで参照される *setup* ディレクトリ で make install-sqlx コマンドを実行するか、次のようなクライアント・ユー ティリティ・コマンドを使用します。

```
installjava
    -f../SQLX-examples/sqlx.jar -j"sqlx_jar"¥
    -D $DB -S $ISERVER -I $INTERFACES
        -update -Usa -P"
```
#### エイリアス名の作成

SQLX マッピング・クラスの Java メソッド用 SQL エイリアス名を作成するに は、*\$SYBASE/\$SYBASE\_ASE/sample* で参照される *setup* ディレクトリで make sqlx-aliases コマンドを実行するか、次のようなサーバ SQL コマンドを使用し ます。

create procedure forxmlallj (queryparmparm java.lang.String, optionparm java.lang.String, out rsout java.lang.String, out schemaout java.lang.String, out dtdout java.lang.String ) language java parameter style java external name "jcs.sqlx.ForXml.forXmlAll" create function forxmlj (queryparm java.lang.String, optionparm java.lang.String) returns java.lang.String language java parameter style java external name "jcs.sqlx.ForXml.forXml" create function forxmlschemaj (queryparm java.lang.String,optionparm java.lang.String) returns java.lang.String language java parameter style java external name "jcs.sqlx.ForXml.forXmlSchema" create function forxmldtdj (queryparm java.lang.String, optionparm java.lang.String) returns java.lang.String language java parameter style java external name "jcs.sqlx.ForXml.forXmlDTD" create function forsqlcreatej (schemax java.lang.String, optionparm java.lang.String) returns java.lang.String language java parameter style java external name "jcs.sqlx.SqlxCommand.forSqlCreate" create function forsqlinsertj (inDoc java.lang.String, optionparm java.lang.String) returns java.lang.String language java parameter style java external name "jcs.sqlx.SqlxCommand.forSqlInsert" create function forsqlscriptj (schemax java.lang.String, inDoc java.lang.String,

optionparm java.lang.String) returns java.lang.String language java parameter style java external name "jcs.sqlx.SqlxCommand.forSqlScript" 付 録<sup>D</sup> **Java** ベースの **XQL** プロセッサ

この章では、XQL 言語を使って Adaptive Server からロー・データを選択 し、それを XML ドキュメントとして表示する方法について説明します。

XML サービスは Java ベースの XQL プロセッサを提供します。Java ベー スの XQL プロセッサは XPath の拡張機能である XQL 言語を実装してい ます。

このプロセッサは、XPath ベースの XML クエリ機能の予備として実装さ れています。 その機能はネイティブ XML プロセッサの機能に取って替わ られています。

Java ベースの XQL プロセッサは、サーバにインストールすることも、サー バの外部で実行することもできます。サーバの外部での実行は、コマン ド・ラインでの Java プログラムの実行に似ています。

この付録では、まず、Java ベースの XQL プロセッサをスタンドアロン・ プログラムとして Adaptive Server の外部で実行する方法について説明し ます。次に、Adaptive Server の内部で実行する方法について説明します。

## **Java** ベースの **XQL** プロセッサの設定

Java ベースの XQL プロセッサを使用する前に、CLASSPATH 変数を設定 し、プロセッサをインストールし、メモリ要件を設定する必要があります。

#### **CLASSPATH** 環境変数の設定

Adaptive Server 外部でスタンドアロン・プログラムを作成するには、 *xerces.jar* のディレクトリと *xml.zip* のディレクトリを CLASSPATH 環境変 数に含める必要があります。UNIX の場合は、次のように入力します。

setenv CLASSPATH \$SYBASE/\$SYBASE ASE/lib/xerces.jar \$SYBASE/\_SYBASE\_ASE/lib/xml.zip

Windows の場合は、次のように入力します。

set CLASSPATH = D:¥%SYBASE%¥ SYBASE ASE¥lib¥xerces.jar D:¥%SYBASE%¥%SYBASE\_ASE%¥lib¥xml.zip

### **Adaptive Server** への **Java** ベースの **XQL** プロセッサのインストール

この項では、Adaptive Server で Java が使用できる状態になっていることを前提 としています。Java を有効にする方法については、『Adaptive Server® Enterprise における Java』を参照してください。

installjava を使って Adaptive Server に JAR ファイルをコピーし、その JAR ファ イルに含まれている Java クラスを現在のデータベースで使用できるようにし ます。構文は次のとおりです。

installjava -f *file\_name*  $[-new]$  -update ] ...

各パラメータの意味は、次のとおりです。

- *file\_name* は、サーバにインストールする JAR ファイルの名前です。
- new は、これが新規ファイルであることをサーバに知らせます。
- update は、既存の JAR ファイルを更新していることをサーバに知らせ ます。

installjava の詳細については、『ユーティリティ・ガイド』を参照してください。

Adaptive Server で XML へのサポートを追加するには、*xml.zip* ファイルと *xerces.jar* ファイルをインストールする必要があります。これらのファイルは、 *\$SYBASE/\_SYBASE\_ASE/lib/xml.zip* ディレクトリと *\$SYBASE/\_SYBASE\_ASE./lib/xerxes.jar* ディレクトリにあります。

*xml.zip* をインストールするには、次のように入力します。

installjava -Usa -P -S*server\_name* -f \$SYBASE/\_SYBASE\_ASE/lib/xml.zip

*xerces.jar* をインストールするには、次のように入力します。

installjava -Usa -P -S*server\_name* -f \$SYBASE/\_SYBASE\_ASE/lib/xerces.jar

注意 *xerces.jar* をデータベースにインストールする場合は、tempdb のサイズを 10MB 増やしてください。

### **Adaptive Server** 内部で **Java** ベースの **XQL** プロセッサを実行する場合のメモリ要件

Java ベースの XQL プロセッサで参照する XML データのサイズによっては、メ モリを増やすことが必要な場合があります。サイズが 2K の一般的な XML ド キュメントの場合、Java サービスの設定パラメータを表 D-1 に示す値に設定す ることをおすすめします。設定パラメータの詳細については、『Sybase Adaptive Server システム管理ガイド』を参照してください。

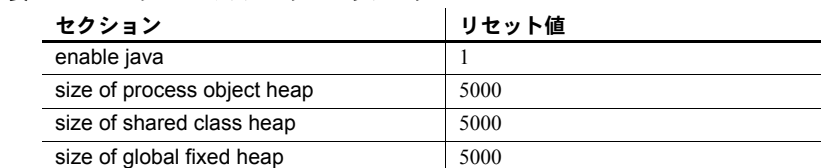

#### 表 *D-1: Java* サービスのメモリ・パラメータ

### **Java** ベースの **XQL** プロセッサの使用

### **XML** のロー・ドキュメントから解析済みドキュメントへの変換

XML のロー text ドキュメントまたはロー image ドキュメントを変換して解析 し、その結果を格納するには、parse() メソッドを使用します。alter table コマ ンドを使用して、XML のロー・ドキュメントを変換します。次に例を示します。

alter table XMLTEXT add xmldoc IMAGE null update XMLTEXT set xmldoc = com.sybase.xml.xql.Xql.parse(xmlcol)

この例では、XMLTEXT テーブルの xmlcol カラムを解析済みデータに変換し、 それを xmldoc カラムに格納します。

### **XML** ドキュメントの挿入

XML ドキュメントを挿入するには、parse() メソッドを使用します。このメソッ ドでは、XML ドキュメントを引数として取得して sybase.aseutils.SybXmlStream を返します。

Adaptive Server では、image データまたは text データと InputStream の間に暗 黙的なマッピングがあります。image カラムまたは text カラムを、キャスト処 理せずに parse() に渡すことができます。parse() UDF は、ドキュメントを解 析して sybase.ase.SybXmlStream を返します。Adaptive Server では、それを 使用してデータを image カラムに書き込みます。このデータの書き込み先は image カラムのみであり、text カラムには書き込まれません。次に示す insert 文では、XMLDAT は image カラム xmldoc のあるテーブルを指します。

```
insert XMLDAT
values (...,
com.sybase.xml.xql.Xql.parse("<xmldoc></xmldoc>"),
    ...)
```
### **XML** ドキュメントの更新

ドキュメントを更新するには、元のデータを削除して新しいデータを挿入しま す。ドキュメントまたはドキュメントの一部を更新する回数は、読み込み回数 に比べて多くありません。更新は次のような文になります。

update XMLDAT set xmldoc = com.sybase.xml.xql.Xql.parse("<xmldoc></xmldoc>")

### **XML** ドキュメントの削除

XML ドキュメントの削除は、text カラムの削除と似ています。たとえば、 XMLDAT というテーブルを削除するには、次のように入力します。

delete XMLDAT

### **XQL** の使用

XQL (XML 問い合わせ言語 ) は、XML の汎用問い合わせ言語として設計され ています。XQL は、パスベースの問い合わせ言語です。XML ドキュメントの 要素とテキストの指定やフィルタに使用します。また、XPath の自然な拡張機 能でもあります。XQL では、簡潔で理解しやすい表記を使用して、特定の要 素を指定したり、特定の特性を持ったノードを検索したりします。 XQL のナビ ゲーションは、XML ツリー内の要素間で行われます。

最も一般的な XQL 演算子を以下に示します。

• 子演算子 (/) - 階層を示します。次の例では、*<bookstore>* 要素の子であ る *<book>* 要素が、xmlimage テーブルの xmlcol カラムから返されます。

```
select
com.sybase.xml.xql.Xql.query("/bookstore/book",
xmlcol)
from xmlimage
```
• 子孫演算子 (//) - 間に存在するすべてのレベルがクエリによって検索さ れることを示します。子孫演算子を使用した検索では、要素のオカレンス が XML 構造のどのレベルにあっても検出されます。次のクエリでは、 *<excerpt>* 要素にある *<emph>* 要素のすべてのインスタンスを検出します。

```
select com.sybase.xml.xql.Xql.query
   ("/bookstore/book/excerpt//emph",xmlcol)
from xmlimage
<xql_result>
       <emph>I</emph>
</xql_result>
```

```
• 等号演算子 (=) - 要素の内容または属性の値を指定します。次のクエリで
                 は、"last-name = Bob" である例をすべて検出します。
select com.sybase.xml.xql.Xql.query
  ("/bookstore/book/author[last-name='Bob']", xmlcol)
from xmlimage
<xql_result>
       <author>
       <first-name>Joe</first-name>
       <last-name>Bob</last-name>
       <award>Trenton Literary Review Honorable Mention</award>
    </author> <author>
       <first-name>Mary</first-name>
       <last-name>Bob</last-name>
       <publication>Selected Short Stories of
       <first-name>Mary</first-name>
       <last-name>Bob</last-name></publication></author>
       <author>
       <first-name>Toni</first-name>
       <last-name>Bob</last-name>
       <degree from=Trenton U>B.A.</degree>
       <degree from=Harvard>Ph.D.</degree>
       <award>Pulizer</award>
       <publication>Still in Trenton</publication>
       <publication>Trenton Forever</publication></author>
</xql_result>
              • フィルタ演算子 ([ ]) - 左側にあるノードのセットを、角カッコ ([ ]) 内の
                 条件に基づいてフィルタします。次の例では、book 要素にリストされて
                 いる名前 (first-name) が Mary の作家 (author) のオカレンスを検出します。
select com.sybase.xml.xql.Xql.query
   ("/bookstore/book[author/first-name = 'Mary']", xmlcol)
from xmlimage
<xql_result>
       <book style=textbook>
       <title>History of Trenton</title>
       <author>
       <first-name>Mary</first-name>
       <last-name>Bob</last-name>
```

```
<publication>Selected Short Stories of
<first-name>Mary</first-name>
<last-name>Bob</last-name></publication></author>
```

```
<price>55</price></book>
```

```
• サブスクリプト演算子 ([index_ordinal]) - ある要素の特定のインスタン
  スを検出します。次の例では、XML ドキュメント内にリストされている
  2 番目の本 (book) を検索します。 XQL で付けられる番号は 0 から始まるこ
  とに注意してください。
```

```
select com.sybase.xml.xql.Xql.query("/bookstore/book[1]", xmlcol)
from xmlimage
Query returned true and the result is
<xql_result>
               <book style=textbook>
               <title>History of Trenton</title>
               <author>
               <first-name>Mary</first-name>
               <last-name>Bob</last-name>
               <publication>Selected Short Stories of
               <first-name>Mary</first-name>
               <last-name>Bob</last-name></publication></author>
               <price>55</price></book>
```
</xql\_result>

• ブール式 - フィルタ演算子内ではブール式を使用できます。たとえば、 次のクエリでは、<*degree*> と <*award*> をそれぞれ 1 つ以上含む <*authors*> 要素がすべて返されます。

```
select com.sybase.xml.xql.Xql.query
("/bookstore/book/author[degree and award]", xmlcol)
from xmlimage
```

```
<xql_result>
```

```
<author>
       <first-name>Toni</first-name>
       <last-name>Bob</last-name>
       <degree from=Trenton U>B.A.</degree>
       <degree from=Harvard>Ph.D.</degree>
       <award>Pulizer</award>
       <publication>Still in Trenton</publication>
       <publication>Trenton Forever</publication></author>
</xql_result>
```
### パフォーマンスに影響するクエリ構造

この項では、Java ベースの XQL プロセッサのさまざまな使用例について説明 します。
例

<span id="page-180-4"></span><span id="page-180-3"></span>クエリに where 句を配置すると、処理に影響します。たとえば、次のクエリ では、名前 (first-name) が Mary である作家 (author) の本 (book) をすべて選択し ます。

```
select com.sybase.xml.xql.Xql.query
     ("/bookstore/book[author/first-name ='Mary']", xmlcol)
from XMLDAT
where
  com.sybase.xml.xql.Xql.query
   ("/bookstore/book
   [author/first-name= 'Mary']", xmlcol)!=
   convert(com.sybase.xml.xql.Xql, null)>>EmptyResult
----------------------------------------------------
<xql result ><book style="textbook">
     <title>History of Trenton</title>
    <author>
    <first-name>Mary</first-name>
    <last-name>Bob</last-name>
    <publication>
    Selected Short Stories of
    <first-name>Mary</first-name>
    <last-name>Bob</last-name>
    </publication>
    </author>
    <price>55</price>
</book></xql_result>
```
# <span id="page-180-0"></span>**Java** ベースの **XQL** プロセッサのその他の使用法

注意 Sybase では、この項で説明する XQL パッケージの使用法をサポートして いません。これらの使用法には、JDK 1.2 以降が必要です。

<span id="page-180-2"></span><span id="page-180-1"></span>スタンドアロン・アプリケーションの com.sybase.xml.xql.XqlDriver を使用す ると、XML ドキュメントに対するクエリをコマンド・ラインから実行でき ます。

com.sybase.xml.xql.Xql で提供されている Java パッケージ・メソッドを使用す ると、Java アプリケーションで XML ドキュメントに対してクエリを実行でき ます。また、この Java パッケージ・メソッドを、Adaptive Server での XML ド キュメントに対するクエリにも使用できます。この場合は、Java VM 機能を使 用します。

<span id="page-181-1"></span>com.sybase.xml.xql.XqlDriver は、ローカル・システムにファイルとして格納 されている XML ドキュメントに対してのみ解析とクエリを実行できます。 com.sybase.xml.xql.XqlDriver を使用して、データベースまたはネットワーク 上にある XML ドキュメントに対して解析やクエリを実行することはできま せん。

com.sybase.xml.xql.XqlDriver は、XQL スクリプトを開発したり XQL を学習 したりする場合に役立ちます。ただし、com.sybase.xml.xql.XqlDriver は、ス タンドアロン・プログラムとしてのみ使用することをおすすめします。別の Java アプリケーションの一部としての使用はおすすめできません。 com.sybase.xml.xql.XqlDriver に main() メソッドが含まれているからです。

Java プログラムには、main() メソッドを 1 つしか含められません。main() メ ソッドが含まれている別の Java プログラムに com.sybase.xml.xql.XqlDriver を 含めると、アプリケーションは両方の main() メソッドを実装しようとするた め、Java でエラーが発生します。

アプリケーションでは、XML クエリ・エンジンとのインタフェースに com.sybase.xml.xql.Xql クラスを使用することをおすすめします。このクラス のメソッドの詳細については、「[com.sybase.xml.xql.Xql](#page-185-0) のメソッド」(168 ペー [ジ](#page-185-0) ) を参照してください。

#### **com.sybase.xml.xql.XqlDriver** 構文

<span id="page-181-0"></span>com.sybase.xml.xql.XqlDriver の構文は次のとおりです。

<span id="page-181-3"></span><span id="page-181-2"></span>java com.sybase.xml.xql.XqlDriver -qstring *XQL\_query* -validate true | false -infile *string* -outfile *string* -help -saxparser *string*

<span id="page-181-4"></span>各パラメータの意味は、次のとおりです。

- qstring は、実行する XQL クエリを指定します。
- validate は、XML ドキュメントの妥当性を検査します。
- infile は、クエリを実行する XML ドキュメントです。
- outfile は、解析済み XML ドキュメントを格納するオペレーティング・シ ステム・ファイルです。
- <span id="page-181-5"></span>• help は、com.sybase.xml.xql.XqlDriver 構文を表示します。
- saxparser は、SAX 2.0 に準拠する CLASSPATH パーサの名前を指定し ます。

#### <span id="page-182-2"></span>クエリの例

<span id="page-182-3"></span><span id="page-182-1"></span>次のクエリでは、*bookstore.xml* から本 (book) のタイトル (title) をすべて選択し ます。

```
java com.sybase.xml.xql.XqlDriver -qstring "/bookstore/book/title" 
     -infile bookstore.xml
```
Query returned true and the result is

```
<xql_result>
<title>Seven Years in Trenton</title>
<title>History of Trenton</title>
<title>Trenton Today, Trenton Tomorrow</title>
</xql_result>
```
次の例では、*bookstore.xml* から作家 (author) の名前 (first-name) をすべてリスト します。XQL は 0 から始まる番号付けシステムを使用しています。つまり、 "0" はファイルにある要素の 1 番目のオカレンスを指定します。

```
java com.sybase.xml.xql.XqlDriver 
     -qstring "/bookstore/book/author/first-name[0]" 
     -infile bookstore.xml
Query returned true and the result is
```
<xql\_result>

```
<first-name>Joe</first-name>
           <first-name>Mary</first-name>
           <first-name>Toni</first-name>
</xql_result>
```
<span id="page-182-0"></span>次の例では、*bookstore.xml* から姓 (last-name) が "Bob" である作家 (author) をす べてリストします。

```
java com.sybase.xml.xql.XqlDriver
     -qstring "/bookstore/book/author[last-name='Bob']" 
     -infile bookstore.xml
Query returned true and the result is
<xql_result>
    <author>
     <first-name>Joe</first-name>
    <last-name>Bob</last-name>
    <award>Trenton Literary Review Honorable Mention</award></author>
     <author>
    <first-name>Mary</first-name>
    <last-name>Bob</last-name>
    <publication>Selected Short Stories of
    <first-name>Mary</first-name>
    <last-name>Bob</last-name></publication></author>
```
<author>

<first-name>Toni</first-name>

```
<last-name>Bob</last-name>
    <degree from=Trenton U>B.A.</degree>
    <degree from=Harvard>Ph.D.</degree>
    <award>Pulizer</award>
    <publication>Still in Trenton</publication>
     <publication>Trenton Forever</publication></author>
</xql_result>
```
#### ドキュメントの検証

<span id="page-183-4"></span><span id="page-183-0"></span>valid オプションは、パーサを呼び出して、クエリ中の XML ドキュメントがそ の DTD に準拠していることを確認します。validate オプションを実行するに は、スタンドアロン XML ドキュメントに有効な DTD がなければなりません。

たとえば、次のコマンドでは、*bookstore.xml* ドキュメントがその DTD に準拠 していることを確認します。

java com.sybase.xml.xql.XqlDriver -qstring "/bookstore" -validate -infile bookstore.xml

#### スタンドアロン・アプリケーションに対する **Java** ベースの **XQL** プロセッサの使用

<span id="page-183-5"></span>XQL を使用すると、XML データを処理するためのスタンドアロン・アプリ ケーション、JDBC クライアント、JavaBeans、EJB を開発できます。 com.sybase.xml.xql.Xql の query() メソッドと parse() メソッドを使用すると、 XML ドキュメントに対するクエリと解析を実行できます。スタンドアロン・ アプリケーションが作成できれば、Adaptive Server が提供する結果セットに 依存する必要はありません。代わりに、オペレーティング・システム・ファ イルとして格納されている XML ドキュメントまたは Web 上に格納されてい る XML ドキュメントに対してクエリを実行できます。

#### スタンドアロン・アプリケーションの例

<span id="page-183-3"></span><span id="page-183-2"></span><span id="page-183-1"></span>次の例では、FileInputStream() クエリを使用して *bookstore.xml* を読み込み、 URI() メソッドを使用して書店 (bookstore) のすべての本に関する情報を含む Web ページ *bookstore.xml* を読み込みます。

```
String result;
FileInputStream XmlFile = new FileInputStream("bookstore.xml");
if ((result =
         Xql.query("/bookstore/book/author/first-name", XmlFile))
         != Xql.EmptyResult )
{
       System.out.println(result);
}else{
       System.out.println("Query returned false¥n");
```

```
}
URI uri = new URI("http://mybookstore/bookstore.xml");
if ((result =
         Xql.query("/bookstore/book/author/first-name",uri.openStream()))
         != Xql.EmptyResult )
{
       System.out.println(result);
}else{
       System.out.println("Query returned false¥n");}
```
#### <span id="page-184-0"></span>**EJB** の例

ユーザは EJB サーバ上でクエリ・エンジンとして動作する EJB コードの一部 を記述できます。

以下のコード例には、*XmlBean* と呼ばれる EJB が含まれています。*XmlBean* に は query() メソッドが含まれており、Web 上のあらゆる XML ドキュメントへ のクエリが可能です。このコンポーネントでは、query() が XmlDoc オブジェ クトを作成してからドキュメントに対してクエリを実行します。

リモート・インタフェースは次のようになります。

```
public interface XmlBean extends javax.ejb.EJBObject
{
      /**
        * XQL Method*/
     public String XQL(String query, URI location)
     throwsjava.rmi.RemoteException;}
```
Bean の実装は次のようになります。

```
public class XmlBean extends java.lang.Object implements
javax.ejb.SessionBean
{
      ....
      /***
      * XQL Method
      */
     public String XQL(String query, java.net.URI location) throws
         java.rmi.RemoteException
{
try {
      String result;
      if((result =
       Xql.query(query, location.openStream())) !=
       Xql.EmptyResult)
{
      return (result);
       }else{
return (null);
       }
       }catch(Exception e){
```

```
throw new java.rmi.RemoteException(e.getMessage()));
                     }
....}
}
クライアント・コードは次のようになります。
....Context ctx = getInitialContext();
// make the instance of the class in Jaguar
XmlBeanHome -beanHome =
(XmlBeanHome)ctx.lookup("XmlBean");
xmlBean = (XmlBean) beanHome.create();
URI u = new URI("http://mywebsite/bookstore.xml");
String res= xmlBean.XQL("/bookstore/book/author/first-name",u);
```
# <span id="page-185-0"></span>**com.sybase.xml.xql.Xql** のメソッド

<span id="page-185-4"></span><span id="page-185-3"></span><span id="page-185-2"></span><span id="page-185-1"></span>この項では、com.sybase.xml.xql.Xql 固有のメソッドについて説明します。

# **parse(String xmlDoc)**

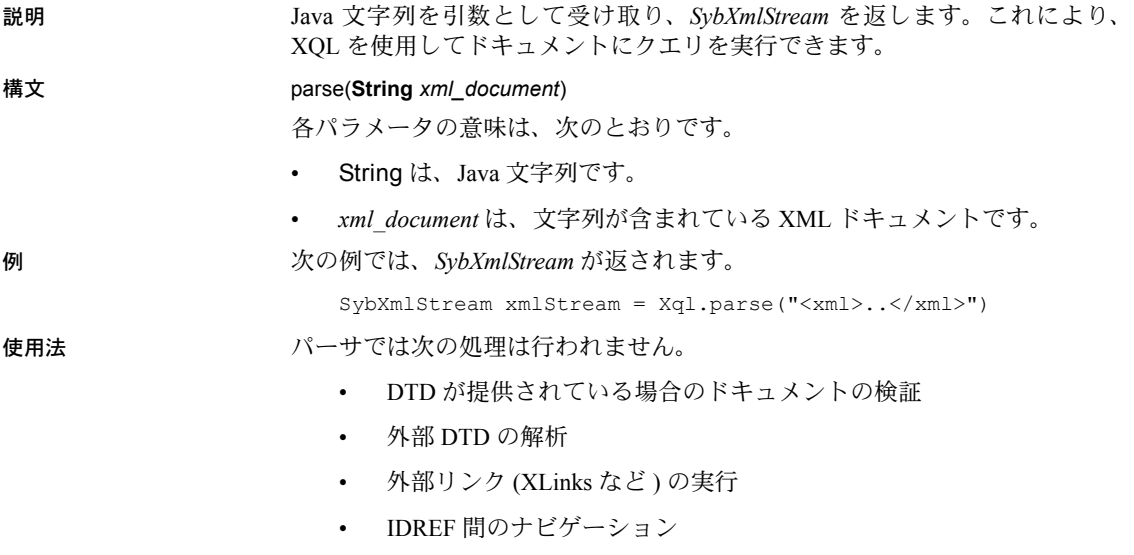

# <span id="page-186-0"></span>**parse(InputStream xml\_document, boolean validate)**

<span id="page-186-3"></span><span id="page-186-2"></span><span id="page-186-1"></span>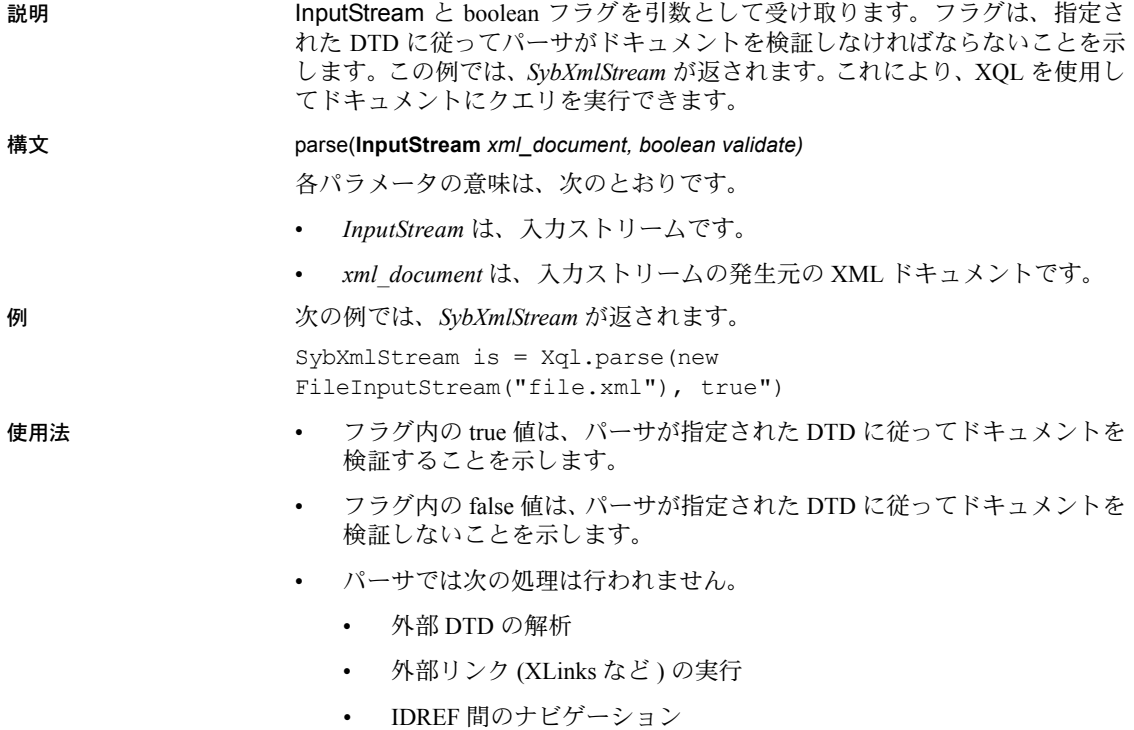

# <span id="page-186-6"></span>**query(String query, String xmlDoc)**

<span id="page-186-5"></span><span id="page-186-4"></span>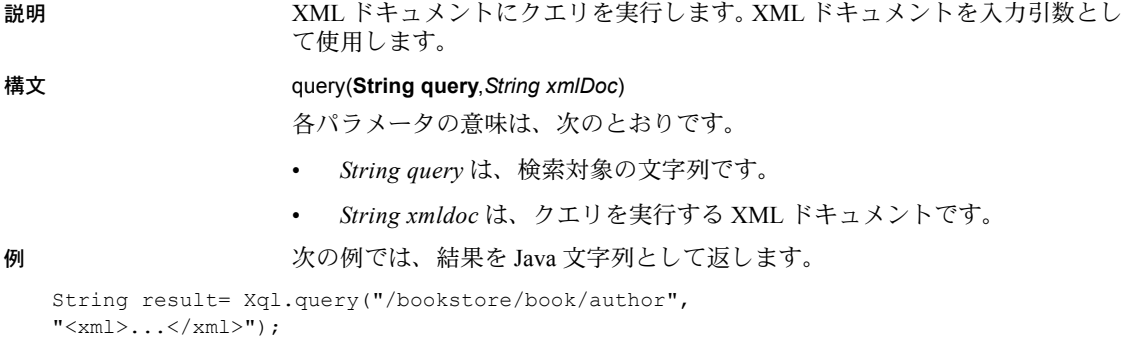

使用法 Java 文字列を返します。

# <span id="page-187-3"></span>**query(String query, InputStream xmlDoc)**

説明 アントリームを2番目の引数として使用して XML ドキュメントにクエリを 実行します。

#### 構文 query(**String query,***InputStream xmlDoc*)

<span id="page-187-0"></span>各パラメータの意味は、次のとおりです。

- *String query* は、検索対象の文字列です。
- *Input Stream xmlDoc* は、クエリを実行する XML ドキュメントです。

例 次の例では、*bookstore.Xql* にリストされた作家 (author) について書店 (bookstore) にクエリを実行します。

FileInputStream xmlStream = new FileInputStream("doc.xml"); String result = Xql.query("/bookstore/book/author", xmlStream);

> 次の例では、URI を探索引数として使用し、Web 上の XML ドキュメントにク エリを実行します。

URI xmlURI = new URI("http://mywebsite/doc.xml"); String result = Xql.query("/bookstore/book/author", xmlURI.openStream());

使用法 Java 文字列を返します。

# **query(String query, SybXmlStream xmlDoc)**

説明 解析済み XML ドキュメントを 2 番目の引数として使用し、XML ドキュメン トにクエリを実行します。

構文 query(String query, *SybXmlStream* )

<span id="page-187-2"></span><span id="page-187-1"></span>各パラメータの意味は、次のとおりです。

- *String query* は、検索対象の文字列です。
- *xmldoc* は、クエリを実行する解析済み XML ドキュメントです。

例 次の例では、*bookstore.Xml* にリストされた作家 (author) について書店 (bookstore) にクエリを実行します。

SybXmlStream xmlStream = Xql.parse("<xml>..</xml>"); String result = Xql.query("/bookstore/book/author",xmlStream);

# <span id="page-188-0"></span>**sybase.aseutils.SybXmlStream**

<span id="page-188-7"></span>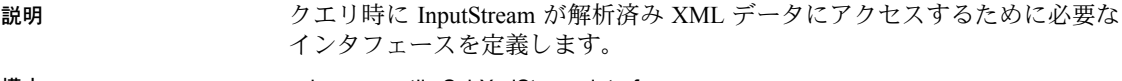

構文 sybase.aseutils.SybXmlStream interface

# <span id="page-188-1"></span>**com.sybase.xml.xql.store.SybMemXmlStream**

<span id="page-188-6"></span><span id="page-188-2"></span>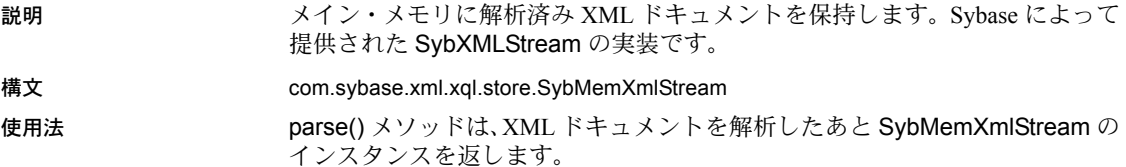

# <span id="page-188-3"></span>**com.sybase.xml.xql.store.SybFileXmlStream**

<span id="page-188-5"></span>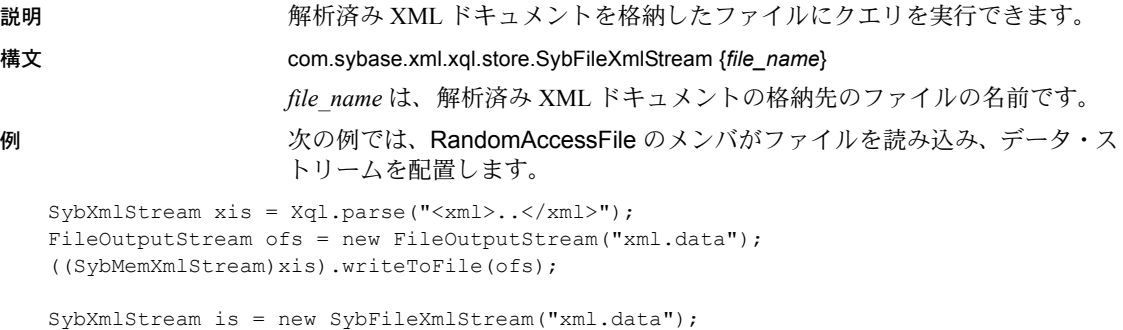

String result = Xql.query("/bookstore/book/author", is);

# **setParser(String parserName)**

説明 この静的メソッドでは、parse メソッドが使用するパーサを指定します。指定 したパーサ・クラスが CLASSPATH から使用可能であり、SAX 2.0 に準拠して いることを確認してください。

構文 setParser *(String parserName)*

<span id="page-188-4"></span>*string* には、parser クラスの名前を指定します。

例

Xql.setParser("com.yourcompany.parser")

# <span id="page-189-0"></span>**resetParser**

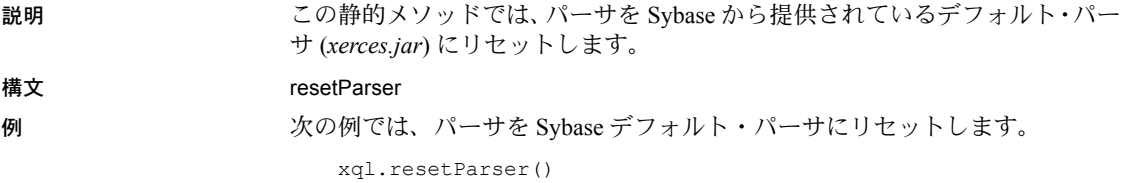

# 付 録<sup>E</sup> **Java** ベースの **XQL** プロセッサとネイ ティブ **XML** プロセッサ間のマイグレート

### 概要

<span id="page-190-4"></span><span id="page-190-0"></span>Java ベースの XQL プロセッサとネイティブ XML プロセッサはどちらも 問い合わせ言語を実装し、解析済み形式のドキュメントを返しますが、 使用する関数とメソッドが異なります。

- ネイティブ XML プロセッサは XML 問い合わせ言語を実装していま す。このプロセッサは組み込み関数 xmlparse を備えています。この 関数は、組み込み関数 xmlextract と xmltest を使用した効率的な処理 に適したドキュメントを解析済みの形式で返します。
- Java ベースの XQL プロセッサは、XQL 問い合わせ言語を実装する、 以前のバージョンの機能です。このプロセッサは Java メソッド com.sybase.xml.xql.Xql.parse を備えています。このメソッドは、 com.sybase.xml.xql.Xql.query メソッドを使用した処理に適した sybase.aseutils.SybXmlStream オブジェクトであるドキュメントを 解析済みの形式で返します。

<span id="page-190-2"></span>Java ベースの XQL プロセッサとネイティブ XML プロセッサの間でド キュメントをマイグレートする場合には、次のことに注意してください。

- テキスト形式のドキュメントは、Java ベースの XQL プロセッサとネ イティブ XML プロセッサの両方で直接処理できます。
- com.sybase.xml.xql.Xql.parse によって生成された sybase.aseutils.SybXmlStream ドキュメントは、Java ベースの XQL プロセッサでのみ処理できます。組み込み関数 xmlextract または xmltest では処理できません。
- 組み込み関数 xmlparse によって生成された解析済みドキュメントは、 組み込み関数 xmlextract と xmltest でのみ処理できます。 Java ベース の XQL プロセッサでは処理できません。

### <span id="page-190-1"></span>ドキュメントとクエリのマイグレート

<span id="page-190-3"></span>これ以降の項では、Java ベースの XQL プロセッサとネイティブ XML プ ロセッサ間でドキュメントとクエリをマイグレートする方法について説 明します。

#### <span id="page-191-3"></span>**Java** ベースの **XQL** プロセッサとネイティブ **XML** プロセッサ間でのドキュメントの マイグレート

<span id="page-191-1"></span>Java ベースの XQL プロセッサからネイティブ XML プロセッサへドキュメン トをマイグレートするには、次の 2 通りの方法があります。

- テキスト形式のドキュメントが利用可能であればそれを使用できます。
- 解析済み形式のドキュメントからテキスト形式のドキュメントを生成で きます。

#### <span id="page-191-0"></span>**Java** ベースの **XQL** プロセッサとネイティブ **XML** プロセッサ間でのテキスト・ ドキュメントのマイグレート

<span id="page-191-2"></span>次のようなテーブルがあるとします。このテーブルの xmlsource カラムにはテ キスト形式のドキュメントが格納されています。

create table xmltab (xmlsource text, xmlindexed image)

ネイティブ XML プロセッサで組み込み関数 xmlextract と xmltest を使用して ドキュメントを処理する場合は、次のようにテーブルを更新できます。

update xmltab set xmlindexed = xmlparse(xmlsource)

Java ベースの XQL プロセッサで com.sybase.xml.xql.Xql.query メソッドを使 用してドキュメントを処理する場合は、次のようにテーブルを更新できます。

```
update xmltab
set xmlindexed
    = com.sybase.xml.xql.Xql.parse(xmlsource)
```
#### <span id="page-191-4"></span>再生成したコピーからのドキュメントのマイグレート

ネイティブ XML プロセッサの組み込み関数 xmlparse または Java ベースの XQL プロセッサの com.sybase.xml.xql.Xql.parse メソッドを使用して、解析済 み形式のドキュメントのみを格納したとします。たとえば、これらのドキュメ ントが次のようにテーブルに格納されているとします。

create table xmltab (xmlindexed image)

これらのドキュメントのテキストを再生成する場合、テーブルを変更してテキ スト・カラムを追加できます。

alter table xmltab add xmlsource text null

#### <span id="page-192-1"></span>**Java** ベースの **XQL** プロセッサからのテキスト・ドキュメントの再生成

この項では、Java ベースの XQL プロセッサ用に生成された形式からテキスト 形式のドキュメントを再生成する方法について説明します。

xmlindexed カラムに、com.sybase.xmlxql.Xql.parse で生成された sybase.aseutils.SybXmlStream データがある場合、次の SQL 文を使用して新 しい xmlsource カラムにテキスト形式のドキュメントを再生成できます。

```
update xmltab
set xmlsource
   = xmlextract("/xql_result/*",
      com.sybase.xml.xql.Xql.query("/",xmlindexed) )
```
この文は、テキスト形式のドキュメントを次の 2 つの手順で生成します。

- 1 "/" クエリが指定された com.sybase.xml.xql.Xql.query 呼び出しが、XML タグ <*xql\_result*>...<*/xql\_result*> で囲まれたテキスト形式のドキュメントを 生成します。
- 2 "/xql\_result/\*" クエリが指定された xmlextract 呼び出しが、 <*xql\_result*>...<*/xql\_result*> タグを削除し、元のドキュメントのテキスト形 式を返します。

これで、ネイティブ XML プロセッサで組み込み関数 xmlextract と xmltest を 使用して xmlsource カラムを直接処理できます。また、次のようにして、ネイ ティブ XML プロセッサ用の xmlindexed カラムを更新できます。

```
update xmltab
set xmlindexed = xmlparse(xmlsource)
```
xmlsource カラムを追加しない場合は、次の SQL 文のようにこれらの手順を 組み合わせることができます。

```
update xmltab
set xmlindexed
  = xmlparse(xmlextract("/xql_result/*",
      com.sybase.xml.xql.Xql.query("/",xmlindexed) ) )
```
この update 文の実行前、xmlindexed カラムには、com.sybase.xml.xql.Xql.parse メソッドで生成された sybase.aseutiles.SybXmlStream 形式のドキュメントが 含まれています。update 文の実行後、このカラムには xmlextract メソッドと xmlparse メソッドでの処理に適した解析済み形式のドキュメントが含まれ ます。

#### <span id="page-193-1"></span>ネイティブ **XML** プロセッサからのテキスト・ドキュメントの再生成

<span id="page-193-2"></span>この項では、ネイティブ XML プロセッサ用に生成された形式からテキスト形 式のドキュメントを再生成する方法について説明します。

xmlindexed カラムに、xmlparse 関数で生成されたデータがある場合、次の SQL 文を使用して新しい xmlsource カラムにテキスト形式のドキュメントを 再生成できます。

```
update xmltab
set xmlsource = xmlextract("," " , " xmlindexed")
```
これで、次のことが可能になります。

- Java ベースの XQL プロセッサで com.sybase.xml.xql.Xql.query を使用し て xmlsource カラムを直接処理する。
- 次の文を使用して、Java ベースの XQL プロセッサでの処理に適した解析 済み形式のドキュメントを含む xmlindexed カラムに対して update を実 行する。

```
update xmltab
set xmlindexed
  = com.sybase.xml.xql.Xql.parse(xmlsource)
```
xmlsource カラムを追加しない場合は、次の SQL 文のようにこれらの手順を 組み合わせることができます。

```
update xmltab
set xmlindexed
   = com.sybase.xml.xql.Xql.parse
      (xmlextract("/", xmlindexed))
```
この update 文の実行前、xmlindexed カラムには組み込み関数 xmlparse で生成さ れた解析済み形式のドキュメントが含まれています。update 文の実行後、このカ ラムにはcom.sybase.xml.xql.Xql.parseで生成された、com.sybase.xml.xql.Xql.query での処理に適した解析済み形式のドキュメントが含まれます。

```
ネイティブ XML プロセッサと Java ベースの XQL プロセッサ間でのクエリのマイグ
レート
```
Java ベースの XQL プロセッサで実装される XQL 言語と、ネイティブ XML プ ロセッサで実装される XML 問い合わせ言語は、どちらも XPath 言語に基づい ています。これらの言語は、主に次の 2 つの点が異なります。

- XML 問い合わせ言語のサブスクリプトは "1" で始まり、XQL 言語のサブ スクリプトは "0" で始まります。
- Java ベースの XQL プロセッサは "<*xql\_result*>...<*/xql\_result*>" タグで囲ま れた結果を返し、ネイティブ XML プロセッサはこのような結果を返しま せん。

# 付 録<sup>F</sup> *xmltable()* のサンプル・アプリケーション

サンプル・テーブル

<span id="page-194-1"></span><span id="page-194-0"></span>この項では、xmltable() のアプリケーションを示す、サンプル XML ドキュ メント depts.xml を示します。

```
<sample>
<depts>
  <dept>
       <dept_id>D123</dept_id>
       <dept_name>Main</dept_name>
  <emps>
    <emp>
       <emp_id>E123</emp_id>
       <emp_name>Alex Allen</emp_name>
       <salary>912.34</salary>
       <phones>
          <phone><phone_no>510.555.1987</phone_no></phone>
          <phone><phone_no>510.555.1867</phone_no></phone>
       </phones>
    \langle/emp\rangle<emp>
       <emp_id>E234</emp_id>
       <emp_name>Bruce Baker</emp_name>
       <salary>923.45</salary>
       <phones>
        <phone><phone_no>230.555.2333</phone_no></phone>
         </phones>
 </emp>
  <emp>
       <emp_id>E345</emp_id>
       <emp_name>Carl Curtis</emp_name>
       <salary>934.56</salary>
       <phones>
         <phone><phone_no>408.555.3123</phone_no></phone>
         <phone><phone no>415.555.3987</phone no></phone>
        <phone><phone_no>650.555.3777</phone_no></phone>
       </phones>
  </emp>
 </emps>
<emps_summary>
<salary_summary>
       <max_salary>934.56</max_salary>
       <total_salary>2770.35</total_salary>
</salary_summary>
```

```
</emps_summary>
<projects>
<project>
   <project_id>PABC</project_id>
   <budget>598.65</budget>
</project>
<project>
   <project_id>PBDC</project_id>
   <budget>587.65</budget>
</project>
<project>
   <project_id>PCDE</project_id>
   <budget>576.54</budget>
</project>
  </projects>
  <projects_summary>
<budget_summary>
   <max_budget>598.76</max_budget>
   <total_budget>1762.95</total_budget>
</budget_summary>
  </projects_summary>
</dept>
<dept>
       <dept_id>D234</dept_id>
       <dept_name>Auxiliary</dept_name>
   <emps>
    <emp>
       <emp_id>E345</emp_id>
       <emp_name>Don Davis</emp_name>
       <salary>945.67</salary>
       <phones>
     <phone><phone_no>650.555.5001</phone_no></phone>
        </phones>
     <emp>
       <emp_id>E345</emp_id>
       <emp_name>Earl Evans</emp_name>
        <phones>
     <phone><phone_no>650.555.5001</phone_no></phone>
        </phones>
    </emp>
  </emps>
<emps_summary>
<salary_summary>
       <max_salary>945.67</max_salary>
       <total_salary>945.67</total_salary>
</salary_summary>
</emps_summary>
<projects>
```

```
<project>
<project>
   <project_id>PDEF</project_id>
< /project>
<project>
   <project_id>PEFG</project_id>
   <budget>554.32</budget>
</project>
 </project>
 </projects>
 <projects_summary>
<budget_summary>
   <max_budget>554.32</max_budget>
   <total_budget>554.32</total_budget>
</budget_summary>
  </projects_summary>
</dept>
</dept>
<dept>
       <dept_id>D345</dept_id>
       <dept_name>Repair</dept_name>
   <emps>
    <emp>
       <emp_id>E678</emp_id>
       <emp_name>Fred Frank</emp_name>
       <salary>967.89</salary>
       <phones>
          <phone><phone_no>408.555.6111</phone_no></phone>
          </phones>
   </emp
   <emp>>
       <emp_id>E789</emp_id>
       <emp_name>George Gordon</emp_name>
       <salary>978.90</salary>
       <phones>
     <phone><phone_no>510.555.7654</phone_no></phone>
        </phones>
    </emp>
   <emp>
       <emp_id>E901</emp_id>
       <emp_name>Hank Hartley</emp_name>
       <salary>990.12</salary>
       <phones¥>
   </emp
   <emp>
       <emp_id>E678</emp_id>
       <emp_name>Isaak Idle</emp_name>
       <salary>990.12</salary>
```

```
<phones>
        <phone><phone_no>925.555.9991</phone_no></phone>
        <phone><phone_no>650.555.9992</phone_no></phone>
        <phone><phone_no>415.555.9993</phone_no></phone>
        </phones>
  </emp>
       <emps>
       <emps_summary>
  <salary_summary>
       <max_salary>990.12</max_salary>
       <total_salary>2936.91</total_salary>
 </salary_summary>
 </emps_summary>
 <projects>
   <project>
     <project_id>PFGH</project_id>
     <budget>543.21</budget>
  </project>
  <project>
   <project_id>PGHI</project_id>
  </project>
  <project>
    <project_id>PHIJ</project_id>
    <budget>521.09</budget>
  </project>
  </project>
</projects>
 <projects_summary>
<budget_summary>
  <max_budget>543.21</max_budget>
  <total_budget>1064.30</total_budget>
</budget_summary>
 </projects_summary>
</dept>
</depts>
</sample>
```
### *depts* ドキュメントの使用

depts ドキュメントは、「付録 A sample\_docs [サンプル・テーブル」](#page-150-0)の sample\_docs テーブルの新しいローに格納されます。サンプルでこのドキュメントを参照す るには、以下のように宣言します。

declare @dept\_doc xml select @dept doc from sample docs where name doc='depts'

#### *depts* ドキュメントの構造

*depts* ドキュメントの構造は以下のとおりです。

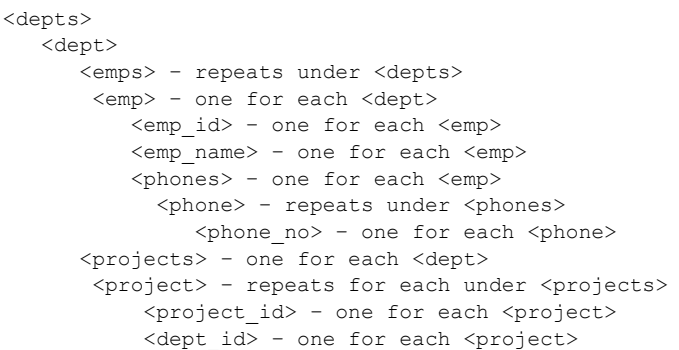

#### *depts* ドキュメントからの **SQL** テーブルの作成

#### *depts* ドキュメントからのデータの正規化

このデータを SQL テーブルに正規化できます。次に例を示します。

- depts <*dept\_id*> および <*dept\_name*> を含む各 <*dept*> 要素のロー
- emps <*emp\_id*>、<*emp\_name*>、およびそれらが含まれる <*dept\_id*> 要素 を含む各 <*emp*> 要素のロー
- emp\_phones これらのすべての要素が含まれる <*phone\_no*> および <*dept\_id*> 要素を含む各 <*phone*> のロー
- projects <*project\_id*> および <*budget*> 要素と、それらが含まれる <*dept\_id*> 要素を含む各 <*project*> のロー

#### *select* を使用したテーブルの生成

この項で生成されたすべてのテーブル (depts テーブルを除く ) には、XPath の 上位の表記を使用して以下の内容を参照するカラム・パターンが存在します。

- リーフ要素。<*projects*> の下の <*project*> や <*emp*> の下の <*salary*> などです。
- テーブルを <*emp*> として定義する要素を含む要素。たとえば、<*emp\_id*>> を含みます。

この表記は、ネストされたデータを「フラット化」します。XML データのフ ラット化の詳細については、「第 7 章 [xmltable\(\)](#page-132-0)」を参照してください。

#### *emps* テーブル

この select 文では、dept\_id カラムのカラム・パターンは、現在の <*emp*> が含 まれる <*dept*> 内の <*dept\_id*> 要素を参照します。

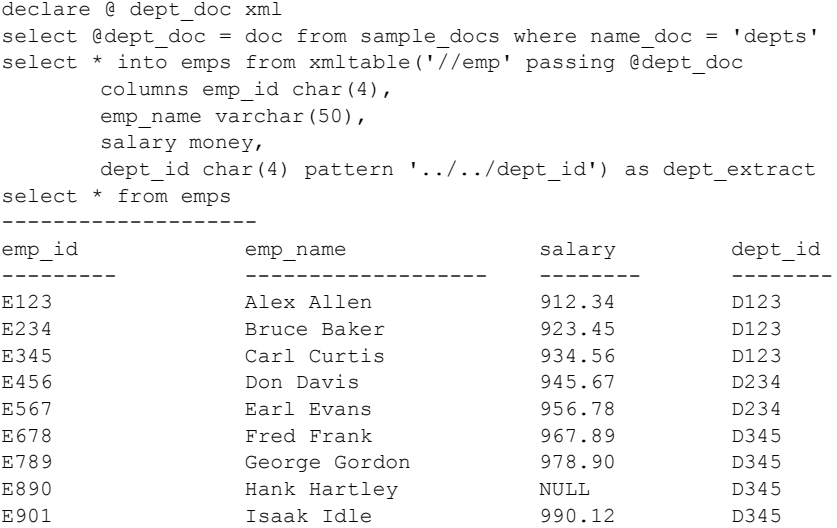

*phones* テーブル

phones テーブルでは、emp\_id カラムのカラム・パターンは、現在の <*phone*> 要素が含まれる <*emp*> 内の <*emp\_id*> 要素を参照します。

declare @ dept\_doc xml select @ dept\_doc = doc from sample docs where name doc='depts' select \* into phones from xmltable('//phone' passing @ dept\_doc columns emp\_id char(4),'../../emp\_id' phone no varchar(50)) as dept extract select \* from phones

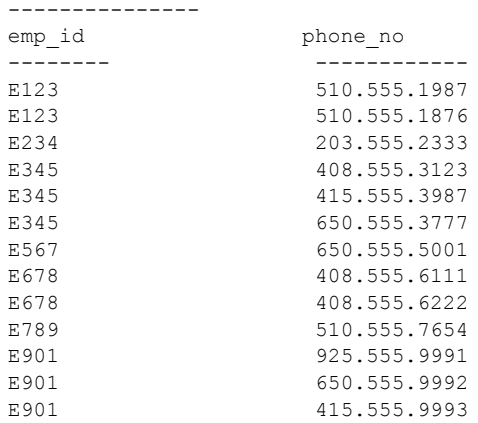

#### *projects* テーブル

projects テーブルでは、dept\_id カラムのカラム・パターンは、現在の <*project*> が含まれる <*dept*> 内の <*dept\_id*> 要素を参照します。

```
declare @ dept_doc xml
select @ dept_doc
   = doc from sample_docs where name_doc='depts'
select * into projects
   from xmltable('//project' passing @ dept_doc
     columns project_id char(4),
     budget money,
        dept id char(4)pattern '../../dept id')
        as dept_extract
select * from projects
---------------
project_id budget dept_id
---------- ------- ---------
PABC 598.76 D123
PBCD 587.65 D123<br>
PCDE 576.54 D123
PCDE 576.54
PDEF 565.43 D234
PEFG 554.32 D234
PFGH 543.21 D345
PGHI NULL D345
PHIJ 521.09 D345
```
#### *depts* テーブル

declare @ dept\_doc xml select @ dept\_doc = doc from sample docs where name doc='depts' select \* into depts from xmltable('//dept' passing @ dept\_doc columns dept\_id char(4), dept name char(4)) as dept extract select \* from depts -------------- dept\_id dept\_name -------- ------------ D123 Main D234 Auxiliary D345 Repair

# 索引

# 記号

 $($ (カッコ) SQL 文内 [xvi](#page-15-0) , ( カンマ ) SQL 文内 [xvi](#page-15-1) ::= (BNF 表記 ) SQL 文内 [xvi](#page-15-2) @@error [グローバル変数](#page-29-0) 12 [最後のエラーのエラー番号](#page-29-0) 12 [ ] (角カッコ) SQL 文内 [xvi](#page-15-3) {} ( 中カッコ ) SQL 文内 [xvi](#page-15-4) € [ユーロ](#page-121-0) 104

### 数字

16 [ビット値、サロゲート・ペア](#page-121-1) 104

# **A**

Adaptive Server XQL [のインストール](#page-175-0) 158 alter table [コマンド](#page-176-0) 159 ample\_docs テーブル titles [テーブル、](#page-154-0)XML 表現 137 ¥ any/all [限定述語サブクエリ、](#page-76-0)for xml サブクエリを 使用できない 59 aseutils  $xy \vee y$  K, com.sybase.xml.xql.Xql [メソッド、固有](#page-188-0) 171 at [句コマンド](#page-162-0) 145

### **B**

[Backus Naur Form \(BNF\)](#page-14-0) 表記 xv, [xvi](#page-15-2) base64、SQLX [オプション](#page-98-0) 81 BCP[、データ転送](#page-121-2) 104 binary  $SQLX$ [オプション](#page-98-1) 81 値 [96](#page-113-0) [オプション](#page-98-2) 81 [データ型](#page-98-1) 81, [96](#page-113-1) [binary SQLX](#page-96-0) オプション 79 binary [オプション](#page-54-0) 37 BNF [表記、](#page-14-0)SQL 文内 xv, [xvi](#page-15-2) bookstore.xml [author](#page-182-0) の例 165 DTD 準拠 [166](#page-183-0) [filename 165](#page-182-1) validate [コマンド](#page-183-0) 166 Web [ページ](#page-183-1) 166 XML の例 [165](#page-182-1) bookstore[、サンプル・ドキュメント](#page-151-0) 134

# **C**

char [データ型](#page-19-0) 2, [95](#page-112-0) CIS ( [コンポーネント統合サービス](#page-160-0) ) 143 CLASSPATH xerces.jar、xml.zip、[runtime.zip 157](#page-174-0) [環境変数](#page-174-1) 157 [環境変数、](#page-174-0)UNIX の場合と NT の場合 157 [スタンドアロン・プログラム](#page-174-1) 157 classpath [環境変数、設定](#page-174-2) 157 [columnstyle SQLX](#page-96-1) オプション 79 [columnstyle](#page-54-1) オプション 37 columnstyle、SQLX [オプション](#page-98-3) 81, [90](#page-107-0) [com 171](#page-188-1) [com.sybase.xml.xql.store](#page-188-1) メソッド 171 com.sybase.xml.xql.store.SybMemXmlStream、XQL [インタフェース](#page-188-2) 171 com.sybase.xml.xql.Xql [メソッド、固有](#page-185-1) 168, [169,](#page-186-0) [171,](#page-188-3) [172](#page-189-0)

com.sybase.xml.xql.XqlDriver XML [ドキュメントのクエリ](#page-180-0) 163 構文 [164](#page-181-0) 使用 [163,](#page-180-1) [164](#page-181-1) [スタンドアロン・プログラム](#page-180-2) 163 [ローカル・ファイル](#page-180-1) 163 [com.sybase.xml.xql.XqlDriver](#page-182-2)、サンプル 165 concat 関数、XPath [文字列関数](#page-63-0) 46 concat [文字列関数](#page-63-1) 46, [51](#page-68-0) concat、XPath [文字列関数](#page-63-0) 46 concat[、関数](#page-68-1) 51 content カラム、Unicode[、割り当て規則](#page-161-0) 144 [create proxy table](#page-162-0) コマンド 145 [create proxy table](#page-162-1)、コマンド 145 create view コマンド、for xml サブクエリを [使用できない](#page-76-0) 59 CTLIB[、データ転送](#page-121-2) 104

# **D**

DB [環境変数](#page-171-0) 154 debug [コマンド](#page-181-2) 164 declare cursor コマンド、for xml サブクエリを [使用できない](#page-76-0) 59 [default xml sort order](#page-129-0), sp\_configure 112 [default xml sort order](#page-129-1)、変更 112 [DTD 7](#page-24-0) [#IMPLIED 7](#page-24-1) [#PCDATA DTD](#page-24-2) 要素 7 [ATTLIST 7](#page-24-1) [ELEMENT 7](#page-24-1) valid な XML [ドキュメント](#page-25-0) 8 [アスタリスク](#page-24-2) (\*) 7 [埋め込み](#page-25-1) 8 疑問符(?) 7 [プラス記号](#page-24-2) (+) 7 DTD [の埋め込み、](#page-24-3)XML 内 7 DTDS [およびスキーマ、](#page-47-0)xmlvalidate 30 dtdvalidate [オプション](#page-54-2) 37 dtdvalidate[、検証オプション](#page-44-0) 27

### **E**

**EFS** 例 [144](#page-161-1) EFS [アクセス](#page-160-1) 143 EJB の例 [167](#page-184-0)

[Embedded DTD 8](#page-25-1) encoding オプション、[xmlparse 110](#page-127-0) entitize SOLX [オプション](#page-99-0) 82 [オプション](#page-54-3) 37, [79](#page-96-2) exists/not exists [限定述語サブクエリ、](#page-76-0)for xml サブクエリ を使用できない 59 exists/not exists[、限定述語サブクエリ](#page-76-0) 59

# **F**

[FileInputStream\(\)](#page-183-2)、コマンド 166 for xml select [文の拡張機能](#page-18-0) 1 SQLX-XML [フォーマット](#page-106-0) 89 句 [79,](#page-96-3) [84](#page-101-0) [句、構文と例](#page-72-0) 55 説明 [56](#page-73-0) [データ・マッピング](#page-106-0) 89 [for xml all 61](#page-78-0) [for xml header](#page-124-0) オプション 107 [for xml schema 61](#page-78-0) for xml select コマンド、for xml サブクエリを [使用できない](#page-76-1) 59 for xml 句 [オプション](#page-75-0) 58 [拡張機能](#page-78-1) 61 [拡張機能の説明](#page-78-2) 61 [拡張機能の例](#page-78-3) 61 [限定述語サブクエリとして使用できない](#page-76-0) 59 構文 [55](#page-72-1) [コマンドで使用できない](#page-76-1) 59 使用、[isql 79](#page-96-4) [相関サブクエリにすることはできない](#page-76-0) 59 [ネストされたスカラ・サブクエリで使用できない](#page-77-0) 60 例 [58,](#page-75-1) [107](#page-124-1) 例外 [58](#page-75-2) for xml [句拡張機能の例外](#page-78-4) 61 for xml 句による非 ASCII [データの処理](#page-122-0) 105 for xml [サブクエリ](#page-75-3) 58 構文 [59](#page-76-2) 説明 [59](#page-76-3) 例 [60](#page-77-1) 例外 [60](#page-77-2) for xml、[Unicode 105](#page-122-0) for\_xml 句 非 ASCII [データの生成](#page-120-0) 103

format  $\{yes \mid no\}$ SQLX [オプション](#page-100-0) 83 [format SQLX](#page-96-5) オプション 79 format [オプション](#page-54-4) 37 forsqlcreate [のインストール](#page-170-0) 153 forsqlcreatej [関数の説明](#page-86-0) 69 [forsqlinsertj 69](#page-86-0) [説明、構文、例](#page-86-1) 69 forsqlscriptj 関数 [69](#page-86-0) [説明、構文、例](#page-86-1) 69 forsqlscriptj [のインストール](#page-170-1) 153 [forxml](#page-101-0) 関数 84 forxmlallj 関数 [65](#page-82-0) [説明、構文、例](#page-82-1) 65 [forxmlallj](#page-113-2) 関数 96 forxmlallj [のインストール](#page-170-2) 153 forxmldtd [のインストール](#page-170-3) 153 forxmldtdj 関数 [65](#page-82-0) [説明、構文、例](#page-82-1) 65 forxmlinsertj [オプション](#page-87-0) 70 構文 [70](#page-87-1) 説明 [70](#page-87-2) 例 [71](#page-88-0) 例外 [71](#page-88-1) [forxmlj 153](#page-170-4) Java [ベースの関数](#page-82-0) 65 SQLX-XML [フォーマット](#page-106-0) 89 関数 [79](#page-96-3) [forxmlmultiplej 78](#page-95-0) [オプション](#page-95-1) 78 構文 [78](#page-95-2) [使用法](#page-95-3) 78 説明 [78](#page-95-2) forxmlschemaj Java [ベースの関数](#page-82-0) 65 [説明、構文、例](#page-82-1) 65 [forxmlschemaj](#page-113-2) 関数 96 forxmlschemaj [のインストール](#page-170-5) 153 forxmlscriptj [オプション](#page-87-0) 70 構文 [70](#page-87-1) 説明 [70](#page-87-2) 例 [71](#page-88-0) 例外 [71](#page-88-1)

[ForXmlTree XML](#page-90-0) 関数 73 ForXmlTree を使用して SQL [データをマップする](#page-91-0) 74 fprsqlinsert [のインストール](#page-170-6) 153 fprsqlschemaj [オプション](#page-87-0) 70 構文 [70](#page-87-1) 説明 [70](#page-87-2) 例 [71](#page-88-0) 例外 [71](#page-88-1)

### **H**

```
オプション 37
help コマンド 164
hex
、SQLX オプション 81
HTML
 DTD 要素7HTML 表示、Order データ 5
 Order コード・サンプル 5
  制限 6
 矛盾した要素タグ 6
 矛盾、要素をカッコで囲む 6
```
### **I**

I18N非 [ASCII](#page-120-1) データ 103 例 [107](#page-124-2) image [カラム](#page-19-1) 2 image [データ型](#page-98-1) 81, [96,](#page-113-1) [159](#page-176-0) image doc、sample docs [テーブルのカラム](#page-150-1) 133 image[、データ型](#page-130-0) 113 in/not in [限定述語サブクエリ、](#page-76-0)for xml サブクエリを 使用できない 59 [incremental SQLX](#page-97-0) オプション 80, [84](#page-101-0) incremental [オプション](#page-54-6) 37 infile [コマンド](#page-181-2) 164 InputStream xmll\_document [使用法](#page-186-1) 169 例 [169](#page-186-2) installjava [ユーティリティ](#page-175-1) 158 [INTERFACES](#page-171-0) 環境変数 154 isql[、使用、](#page-96-4)for xml 句 79 ISQL[、データ転送](#page-121-2) 104

### **J**

Java [クライアント文字セットのサンプル・ディレクトリ](#page-122-1) 105 Java [コマンド「コマンド」参照](#page-183-1) Java サービス [表、メモリ・パラメータ](#page-176-1) 159 [メモリ要件の表](#page-175-2) 158 Java ベース SQLX [マッピング関数、インストール手順](#page-171-1) 154 SQLX [マッピング関数、リスト](#page-170-7) 153 [パーサ、インストール](#page-171-2) 154 [マッピング関数](#page-82-0) 65, [69](#page-86-1) Java ベースの SQLX [マッピング・セクション、](#page-170-8) インストール 153 Java ベースの XQL プロセッサ XML [から解析済みドキュメントへの変換](#page-176-2) 159 XML [ドキュメントの挿入](#page-176-3) 159 Java ベースの XQL [プロセッサ、インストール](#page-175-3) 158 Java ベースの XQL [プロセッサ、設定](#page-174-3) 157 Java ベースの XQL [プロセッサ、メモリ要件](#page-175-4) 158 Java ベースの関数 [オプション](#page-83-0) 66 構文 [65](#page-82-2) 説明 [65](#page-82-3) 例 [66](#page-83-1) 例外 [66](#page-83-2) Java [ベースのパーサのインストール](#page-175-1) 158 Java ベースのプロセッサ [インストール](#page-175-1) 158 [テキスト・ドキュメントの再生成](#page-192-0) 175 ネイティブ XML [プロセッサとのマイグレート](#page-191-0) 174 ネイティブ XML [プロセッサへのマイグレート](#page-190-0) 173, [177](#page-194-0) Java [ベースのマッピング関数](#page-82-0) 65,[69](#page-86-1) Java [マッピング関数、インストール](#page-171-3) 154 Java メソッド、[com.sybase.xml.xql.Xql](#page-185-1) 固有 168 [java.lang.String](#page-19-2) データ型 2 [java.lang.String](#page-130-0)、データ型 113 JDBC コード プロパティ disable unichar sending<を使用して Unicode データを送信する、disable\_unichar\_sending プロパ ティ 105

### **M**

[make install-sqlx](#page-171-3) コマンド 154 [make install-xerces](#page-171-2) コマンド 154 [make sqlx-aliases](#page-172-0) コマンド 155 [multipleentitize](#page-97-1) オプション 80 [multiplentities](#page-101-1) オプション 84

#### **N**

NCR ( 数値文字表現 )、[Unicode 104](#page-121-0) NCR オプション xmlvalidate [によりサポート](#page-130-1) 113 [デフォルトのデータ型](#page-130-2) 113 ncr [オプション](#page-54-7) 37, [80,](#page-97-2) [84](#page-101-1) ncr [オプション、デフォルト](#page-123-0) 106 ncr[、サポートされるオプション文字列](#page-29-1) 12 new [コマンド](#page-175-5) 158 [nonamespaceschemalocation](#page-54-8) オプション 37 [normalize-space](#page-63-2) 関数、XPath 文字列関数 46 [normalize-space](#page-63-1) 文字列関数 46, [50](#page-67-0) [normalize-space](#page-63-2)、XPath 文字列関数 46 [normaliz-space](#page-67-1)、関数 50 nullclause [オプション](#page-54-9) 37 nullstyle SOLX [オプション](#page-97-3) 80, [84](#page-101-2) nullstyle [オプション](#page-54-10) 37, [84](#page-101-1) nullstyle=attribute[、オプション、例](#page-118-0) 101 nullstyle=omit[、オプション、例](#page-117-0) 100

# **O**

[OpenXML 73](#page-90-0) OpenXml を使用して SQL [データをマップする](#page-93-0) 76 [OpenXML](#page-93-1)、XML 関数 76 option string の値、表 37 option\_strings [一般的なフォーマット](#page-53-0) 36 構文 [36](#page-53-1) 説明 [36](#page-53-2) [説明と例](#page-53-2) 36 [パラメータ](#page-26-0) 9 Order サンプル [HTML 5](#page-22-1)  $XML 7 - 5$  3 Order の DTD[、サンプル・コード](#page-24-4) 7 outfile [コマンド](#page-181-2) 164

# **P**

parameters  [164](#page-181-0) [help 164](#page-181-3) [infile 164](#page-181-0) [outfile 164](#page-181-0) [qstring 164](#page-181-0) [validate 164](#page-181-0) parse() Java [メソッド、コマンド](#page-176-0) 159 [コマンド](#page-176-4) 159 戻り値、[sybase.aseutils.SybXmlStream 159](#page-176-4) parse()、Java [メソッド、コマンド](#page-176-0) 159 [parse\(InputStream xmlll\\_document\)](#page-186-3)、XML メソッド 169 [parse\(String xmlDoc\)](#page-185-2),  $XQL \nless \forall y \forall$  | 168 [prefix SQLX](#page-97-4) オプション 80, [94](#page-111-0) prefix [オプション](#page-54-12) 37 publishers、pubs2 [データベース・テーブル](#page-151-1) 134

# **Q**

qstring [コマンド](#page-181-4) 164 query [コマンド](#page-183-3) 166

# **R**

root SQLX [オプション](#page-97-5) 80, [85](#page-102-0) root [オプション](#page-54-13) 37 rowname [オプション](#page-54-14) 37 rowname,  $SQLX$   $\forall$   $\forall$   $\forall$   $\exists$   $\forall$  80, [86,](#page-103-0) [94](#page-111-0)

# **S**

```
sample_doc テーブル
  ロー 134
sample_docs テーブル
  publishers テーブルと titles テーブル 135
  publishers テーブル、XML 表現 136
  カラム 133
  構造 133
  テーブル・スクリプト (publishers) 136
  テーブル・スクリプト、Java 136
sample_docs テーブルのカラム
  image doc 133
  name_doc sample_docs テーブルのカラム 133
  text_doc 133
```
saxparser, [com.sybase.xml.xql.XqlDriver](#page-181-5)  $\forall \forall \forall \exists \forall$  164 [schemaloc SQLX](#page-97-7) オプション 80, [86](#page-103-1) [schemalocation](#page-54-15) オプション 37 [schemavalidate](#page-54-16) オプション 37 select into コマンド、for xml サブクエリを [使用できない](#page-76-0) 59 select [コマンド](#page-101-0) 84 select 文 ncr [オプション](#page-123-1) 106 setParser、XOL [メソッド](#page-188-4) 171 SGML[、汎用マークアップ言語](#page-19-3) (Standardized General Markup Language) 2 sp configure XML [サービスと外部ファイル・システム・](#page-162-2) アクセスの有効化 145 sp\_configure  $\forall$   $\forall$   $\lor$   $\exists$   $\lor$  [default xml sort order 112](#page-129-0) sp\_configure、XML サービスと外部ファイル・ [システム・アクセスの有効化](#page-160-2) 143 SQL [拡張機能、クエリ関数](#page-26-1) 9 SQL [名、例](#page-111-1) 94 sql\_name、SQLX [オプション](#page-103-0) 86 **SOLX** [オプション、定義](#page-98-4) 81 [オプション、テーブル](#page-96-6) 79 [スキーマ・マッピング](#page-113-3) 96 [スキーマ・マッピングの例](#page-113-4) 96 [データ](#page-106-1) 89 [データ・マッピング](#page-106-1) 89 [マッピング関数、インストール手順](#page-170-9) 153 SQLX [オプション](#page-96-7) 79 [base64 81](#page-98-0) [binary 79,](#page-96-0) [81](#page-98-1) [columnstyle 79,](#page-96-1) [81,](#page-98-3) [90](#page-107-0) [columnstyle=attribute](#page-116-0)、例 99 [columnstyle=element](#page-115-0)、例 98 [entitize 82](#page-99-0) [format 79](#page-96-5) format= $\{yes \mid no\}$  83 [hex 81](#page-98-1) [incremental 80,](#page-97-0) [84](#page-101-0) [nullstyle 80,](#page-97-3) [84](#page-101-2) [nullstyle=omit 100](#page-117-0) [prefix 80,](#page-97-4) [94](#page-111-0) [root 80](#page-97-5) [rowname 80,](#page-97-6) [86,](#page-103-0) [94](#page-111-1) [schemaloc 80,](#page-97-7) [86](#page-103-1) sql name 86 [statement 80,](#page-97-8) [87](#page-104-0) [tablename 80,](#page-97-9) [88,](#page-105-0) [94](#page-111-1) [tablename=sqlname 88](#page-105-1)

#### 索引

[targetns 80,](#page-97-10) [88](#page-105-2) [targetns=url 88](#page-105-3) [ヘッダ](#page-96-8) 79, [83](#page-100-1) [ルート](#page-102-0) 85 SQLX-XML スキーマ、[columnstyle=attribute](#page-116-0)、例 99 スキーマ、[columnstyle=element](#page-115-0) オプション 98 スキーマ、[nullstyle=attribute](#page-118-0)、例 101 スキーマ、[nullstyle=omit](#page-117-0)、例 100 [スキーマ、サンプル](#page-114-0) 97 [フォーマット](#page-96-3) 79 SQLX-XML [フォーマット](#page-106-1) 89 [statement SQLX](#page-97-8) オプション 80, [87](#page-104-0) statement [オプション](#page-54-17) 37 string[、データ型](#page-130-0) 113 [sybase.asciutils 171](#page-188-0) [sybase.aseutils.SybXmlStream](#page-176-5)、parse() コマンドからの 戻り値 159 [SybFileXmlStream](#page-188-5)、XQL メソッド 171 [SybXmlStream 168](#page-185-3) 変数 [168](#page-185-2)

# **T**

tablename [オプション](#page-54-18) 37 [tablename=sqlname](#page-105-1)、SQLX オプション 88 tablename,  $SQLX \not\uparrow \hat{\vee} \Rightarrow \hat{\vee}$  80, [88,](#page-105-0) [94](#page-111-1) [targetns SQLX](#page-97-10) オプション 80, [88](#page-105-2) targetns [オプション](#page-54-19) 37 [targetns=url](#page-105-3)、SQLX オプション 88 tempdb、xerces.jar [のインストールを増やす](#page-175-6) 158 [text doc sample\\_docs](#page-150-5) テーブルのカラム 133 text [データ型](#page-19-0) 2, [95,](#page-112-0) [159](#page-176-0) titles、pubs2 [データベース・テーブル](#page-151-1) 134 tolower 関数、XPath [文字列関数](#page-63-3) 46 tolower [文字列関数](#page-63-1) 46, [50](#page-67-2) tolower、[toupper](#page-67-3)、関数 50 tolower、XPath [文字列関数](#page-63-3) 46 toupper 関数、XPath [文字列関数](#page-63-4) 46 toupper [文字列関数](#page-63-1) 46 toupper [文字列関数](#page-67-2) 50 toupper、XPath [文字列関数](#page-63-4) 46

# **U**

unichar [データ型](#page-19-2) 2 unichar[、データ型](#page-130-3) 113 [Unicode 111](#page-128-0) [for xml 105](#page-122-0) select [文における](#page-123-1) ncr オプション 106 [xmlextract 111](#page-128-0) [xmlparse 110](#page-127-1) [xmlvalidate 113](#page-130-4) [オプション文字列](#page-123-2) 106 [カラム](#page-121-3) 104 [サロゲート・ペア](#page-121-1) 104 [数値文字表現](#page-121-0) (NCR) 104 [データ型](#page-121-3) 104 [データ型の種類](#page-121-4) 104 Unicode カラム [java.lang.String 144](#page-161-2) [unichar 144](#page-161-3) [unitext 144](#page-161-2) [univarchar 144](#page-161-3) Unicode データ型 unichar、univarchar、unitext、 [java.lang.String 113](#page-130-3) Unicode データ型、Unicode [データ型](#page-121-5) 104 Unicode [の例、テーブル例](#page-124-2) 107 Unicode、[XML 103](#page-120-2) [Unicode](#page-120-1)、非 ASCII データ 103 Unicode、非 ASCII データ、I18N [拡張機能](#page-120-3) 103 union [とカッコ](#page-70-0) 53 unitext [データ型](#page-19-2) 2 unitext[、データ型](#page-130-0) 113 [univarchar](#page-19-2) データ型 2 univarchar[、データ型](#page-130-3) 113 [Universal Resource Indicator \(URI\) 39](#page-56-0) update [コマンド](#page-175-5) 158 [URI \(Universal Resource Indicator\) 39](#page-56-0) [URI \(Universal Resource Indicator\)](#page-56-1)、 サポートされている 39 URI[、サポートされていない](#page-56-1) 39 URL [コマンド](#page-183-1) 166 UTF-16 (Unicode Transformation Format、2 バイト ) [データ型](#page-121-6) 104 UTF-8 (Unicode Transformation Format、最大 4 バイト) [データ型](#page-121-7) 104 UTF8[、デフォルトの文字セット](#page-21-0) 4

### **V**

valid [コマンド](#page-183-4) 166 valid な XML [ドキュメント](#page-25-0) 8 validate [コマンド](#page-181-4) 164, [166](#page-183-4) [varbinary](#page-113-1) データ型 96 [varchar univarchar column 108](#page-125-0) varchar [データ型](#page-19-0) 2, [95](#page-112-1)

### **W**

Web、XML [ドキュメントの格納](#page-183-5) 166 where 句 [コマンド](#page-180-3) 163 [処理への影響](#page-180-3) 163 where [句の例](#page-180-4) 163 where [句、例](#page-180-4) 163

# **X**

xerces.jar [ディレクトリ](#page-175-7) 158 xerces.jar[、インストールするサイズを増やす](#page-175-6) 158 XFS [xmlerror=message](#page-166-0) の指定 149, [150](#page-167-0) XML DTD [サンプル・コード、埋め込み](#page-24-5) 7 DTD [サンプル・コード、外部参照](#page-24-3) 7 DTD [要素、制限](#page-24-1) 7 DTD[、指示](#page-24-1) 7 HTML [との比較](#page-19-3) 2 publishers [テーブルの表現](#page-153-0) 136 titles [テーブルの表現](#page-154-0) 137 [値、マッピング](#page-112-2) 95 [解析済み](#page-19-1) 2 [クエリ関数](#page-26-0) 9 [厳密な句構造](#page-19-4) 2 [サンプル・ドキュメント](#page-20-1) 3 [スキーマ宣言](#page-57-0) 40 [スキーマ、サンプル](#page-115-1) 98 [宣言、文字セットの指定](#page-21-1) 4 [問い合わせ言語](#page-56-2) 39 [名前、マッピング](#page-109-0) 92 比較、SGML と [HTML 2](#page-19-4) [マッピング](#page-96-3) 79

[マッピング関数](#page-72-2) 55 読み込み、HTML [ブラウザとプロセッサ](#page-19-4) 2 例、[bookstore.xml 165](#page-182-1) xml [サンプル・ドキュメント](#page-151-0) 134 xml all [オプション](#page-101-1) 84 [XML EFS](#page-160-1) アクセス 143 XML 関数 [50,](#page-67-4) [73](#page-90-0) XML サービス [sp\\_configure](#page-160-2) の使用 143 XPath [文字列関数](#page-63-1) 46 [外部ファイル・システム・アクセス](#page-160-3) 143 [外部ファイル・システム・アクセス、](#page-162-3)sp\_configure の 使用 145 [カッコで囲んだ式](#page-68-2) 51 XML [サービスにおけるソート順](#page-129-2) 112 XML サンプル スキーマ [コンポーネント](#page-115-1) 98 XML [問い合わせ言語](#page-177-0) (XQL) 160 XML [問い合わせ言語、](#page-60-0)XPath のサブセット 43 XML ドキュメント ASE [テーブルへのインポート、サンプル・](#page-163-0) コード 146 DTD [サンプル・コード](#page-24-4) 7 Java ベースの XQL [プロセッサによる挿入](#page-176-6) 159 XQL [プロセッサによる更新](#page-177-1) 160 格納、[Adaptive Server 2](#page-19-5) 格納、OS [ファイルとして](#page-183-5) 166 [格納、](#page-183-5)Web 上 166 [クエリ](#page-180-1) 163 [厳密な句構造](#page-19-6) 2 削除、XQL [プロセッサ](#page-177-2) 160 [サブディレクトリからのクエリ、サンプル・](#page-164-0) コード 147 [サンプル・コード、](#page-20-0)Order 3 生成、[Adaptive Server 2](#page-19-5) [タグ](#page-19-6) 2 [正しい形式](#page-21-2) 4 [正しいドキュメント、](#page-25-0)DTD の使用 8 [ネームスペースのサポート、](#page-57-1)XML ドキュメント 40 [ネストされたマークアップ・タグ](#page-20-2) 3 [パーツ](#page-21-3) 4 [プロキシ・テーブルの作成、サンプル・コード](#page-162-4) 145 [本のタイトルの抽出、サンプル・コード](#page-163-1) 146 [文字データとしての](#page-21-1) XML ドキュメント 4 XML [ドキュメントの例](#page-29-2) 12 XML [ドキュメント、例](#page-29-2) 12

XML の格納 image [カラム内の解析済み](#page-19-7) 2 [データ型としての](#page-19-7) Java クラス 2 XML のクエリ xmltest と [xmlextract 1](#page-18-1) XML のクエリ、[com.sybase.xml.xql.XqlDriver](#page-180-0) の使用 163 XML の細分化、xmltest と [xmlextract 1](#page-18-1) XML の生成、for xml [を使用した](#page-18-2) 1 XML メソッド [parse\(InputStream xml\\_document\) 169](#page-186-3) XML メソッド、クエリ [\(String query, String xmlDoc\) 169](#page-186-4) [\(String query, String xmlDoc\)](#page-186-5), XML  $\forall$   $\forall$   $\forall$   $\forall$   $\forall$  169 XML [を格納するデータ型](#page-18-3) 1 xml.zip[、ディレクトリ](#page-175-7) 158 [XMLBean 167](#page-184-0) xmlcol[、データベース・オブジェクト](#page-176-7) 159, [160](#page-177-3) xmlerror [オプション](#page-54-20) 37 xmlerror[、サポートされるオプション文字列](#page-29-3) 12 xmlexparse [オプション](#page-39-0) 22 xmlexrepresentation 説明 [24](#page-41-0) xmlextest [オプション](#page-35-0) 18 説明 [18](#page-35-1) [xmlextract 103,](#page-120-4) [111,](#page-128-0) [112](#page-129-2) ncr [オプション](#page-128-1) 111 XML [の抽出](#page-18-4) 1 XQuery [言語サブセットのサポート](#page-57-2) 40 [関数の説明](#page-27-0) 10 [組み込みクエリ関数](#page-26-2) 9 構文 [10](#page-27-1) 説明 [10](#page-27-2) [ソート順](#page-129-3) 112 [ネームスペース・プレフィクス](#page-57-3) 40 例 [12](#page-29-2) 例外 [12](#page-29-4)  $x$ mlextract コマンド 1 xmlextract[、クエリ関数](#page-26-3) 9 xmlimage[、データベース・オブジェクト](#page-177-3) 160 [xmlparse 110,](#page-127-1) [112](#page-129-4) [Unicode 110](#page-127-1) [関数の説明](#page-38-0) 21 [組み込み関数](#page-26-4) 9 構文 [21](#page-38-0) 説明 [21](#page-38-1) [ソート順](#page-128-2) 111

非 ASCII [データの格納](#page-120-5) 103 [ユーザによるオプションの修正](#page-129-1) 112 例 [23](#page-40-0) 例外 [22](#page-39-1) xmlparse [コマンド](#page-18-5) 1 xmlparse [における非](#page-127-1) ASCII データ 110 xmlparse、encoding [オプション](#page-127-0) 110 xmlrepresentation [関数の説明](#page-41-1) 24 構文 [24](#page-41-1) 例 [25](#page-42-0) xmlrepresentation[、クエリ関数、解析済み](#page-26-5) image カラムの 判断 9 xmltable ordinality [カラムの例](#page-138-0) 121 関数 [115,](#page-132-0) [116](#page-133-0) 参照 [131](#page-148-0) [使用法](#page-146-0) 129 [説明、構文](#page-133-0) 116 [ドキュメントのテーブルの処理の例](#page-143-0) 126 例 [116](#page-133-1) xmltable()、[derived table](#page-132-1) の構文 115 [xmltest 103](#page-120-4) XML [のクエリ](#page-18-4) 1 関数 [17](#page-34-0) [関数述部](#page-34-0) 17 [構文と説明](#page-34-0) 17 説明 [17](#page-34-1) 例 [18](#page-35-2) xmltest [コマンド](#page-18-1) 1 xmltest[、クエリ関数](#page-26-6) 9 xmltext SQL [述部、ブール値の結果を返す](#page-26-6) 9 [ネームスペース・プレフィクス](#page-57-3) 40 XMLTEXT[、データベース・オブジェクト](#page-176-7) 159 xmlvalid [オプション](#page-54-21) 37 xmlvalidate [オプション](#page-44-1) 27 [オプションの説明](#page-44-2) 27 [クエリ関数](#page-26-7) 9 構文 [26](#page-43-0) [コマンド](#page-43-0) 26 説明 [26,](#page-43-1) [27](#page-44-3) 例 [30](#page-47-0) 例外 [30](#page-47-1)  $x$ mlvalidate コマンド 1 xmlvalidate、NCR [オプション](#page-130-1) をサポート 113 xmlvalidate、Unicode [をサポート](#page-130-4) 113

索引

xmlvalidate[、コマンド](#page-43-0) 26 XPath [一般的なガイドライン](#page-64-0) 47 [演算子と関数](#page-62-0) 45 [カッコで囲んだ式](#page-68-2) 51 [基本演算子、表](#page-62-1) 45 [言語](#page-18-2) 1 [言語サブセット](#page-60-0) 43 [構文とトークン](#page-60-1) 43 [サポートされるトークン](#page-61-0) 44 [集合演算子、表](#page-62-2) 45 [比較演算子](#page-63-5) 46 [比較演算子、表](#page-63-6) 46 例 [47](#page-64-0) [XPath 1.0 39](#page-56-2) XPath [の基本演算子](#page-62-1) text() 45 XPath [の比較演算子](#page-63-5) 46 XPath [文字列関数](#page-63-1) 46 例 [47](#page-64-1) XQL 0 [から開始](#page-182-3) 165 Adaptive Server [へのインストール](#page-175-8) 158 [EJB 166](#page-183-3) [JavaBeans 166](#page-183-3) JDBC [クライアント](#page-183-3) 166 XML [として表示](#page-174-4) 157 インタフェース、 [com.sybase.xml.xql.store.SybMemXmlStream 171](#page-188-6) [演算子](#page-177-4) 160 [開発、スタンドアロン・アプリケーション](#page-183-5) 166 [クエリ構造](#page-179-0) 162 使用 [160](#page-177-0) [ナビゲーション](#page-177-4) 160 [パスベースの問い合わせ言語](#page-177-5) 160 [番号付けシステム](#page-182-3) 165 XQL (XML [問い合わせ言語](#page-177-0) ) の使用 160 XQL [のナビゲーション](#page-177-4) 160 XQL プロセッサ XML [ドキュメントの削除](#page-177-6) 160 XQL プロセッサによる XML [ドキュメントの更新](#page-177-1) 160 XQL プロセッサ、Java [ベース、挿入](#page-176-6) 159 XQL [プロセッサ、ドキュメントのマイグレート](#page-191-1) 174 XQL メソッド [parse\(String xmlDoc\) 168](#page-185-2) [query\(String query, InputStream xmlDoc\) 170](#page-187-0) [query\(String query, SybXmlStream xmlDoc\) 170](#page-187-1)

[setParser 171](#page-188-4) [SybFileXmlStream 171](#page-188-5) [SybXmlStream 171](#page-188-7) XQL [を使用したデータの選択](#page-174-4) 157 XQuery 言語、xmlextract と xmltest [によるサポート](#page-57-2) 40 xscdecl [オプション](#page-54-22) 37 xsidecl [オプション](#page-97-11) 80 [xsidecl={yes | no}](#page-106-2) オプション 89 XSL[、拡張スタイル言語](#page-19-8) 2

あ 値

```
binary 96
数値 95
文字 95
```
い

```
インストール
  Adaptive Server での XQL 158
  Java ベースの XQL プロセッサ 158
  SQLX マッピング関数、Java ベース 153
  SQLX マッピング・クラス 154
  XML プロセッサ 153
  パーサ 154
```
# え

```
エイリアス名の作成 155
エイリアス名、作成 155
演算子
 XPath における比較 46
 子 160
 サブスクリプト 162
 子孫 160
 等号 161
 フィルタ 161
エンティティ
 定義済み、XML 言語 40
 定義済み、XML 問い合わせ言語 42
```
大文字と小文字の区別 [SQL xvii](#page-16-0) オプション [binary 37](#page-54-0) [columnstyle 37](#page-54-1) [dtdvalidate 37](#page-54-2) [entitize 37,](#page-54-3) [79](#page-96-2) [for xml](#page-75-0)  句 58 [format 37](#page-54-4) [header 37](#page-54-5) [incremental 37](#page-54-6) [multipleentitize 80](#page-97-1) [ncr 37,](#page-54-7) [80](#page-97-2) [nonamespaceschemalocation 37](#page-54-8) [nullclause 37](#page-54-9) [nullstyle 37](#page-54-10) [prefix 37](#page-54-12) [root 37](#page-54-13) [rowname 37](#page-54-14) [saxparser 164](#page-181-5) [schemalocation 37](#page-54-15) [schemavalidate 37](#page-54-16) [SQLX 79](#page-96-7) SQLX[、定義](#page-98-4) 81 [statement 37](#page-54-17) [tablename 37](#page-54-18) [targetns 37](#page-54-19) [xmlerror 37](#page-54-20) [xmlvalid 37](#page-54-21) [xsidecl 37,](#page-54-22) [80](#page-97-11) オプション [xsidecl={yes | no} 89](#page-106-2) [オプション](#page-124-0) ヘッダ 107 [オプション構文、](#page-44-1)xmlvalidate 27 [オプション値、クエリ関数](#page-53-3) 36, [42](#page-59-1) オプション文字列 [for xml 106](#page-123-2) ncr [の仕様](#page-123-3) 106 [quoted identifier 106](#page-123-4) [Unicode 106](#page-123-2) [サポートされる](#page-29-3) 12 [単純な識別子](#page-123-4) 106 [オプション文字列の値](#page-53-3) 36 オプション、[for xml all 84](#page-101-1) [オプション、検証](#page-44-4) 27

### か

 $\begin{tabular}{lllllllllllll} \textbf{29} & \textbf{70} & \textbf{71} & \textbf{80} & \textbf{80} & \textbf{90} & \textbf{10} & \textbf{10} & \textbf{10} & \textbf{10} & \textbf{10} & \textbf{10} & \textbf{10} & \textbf{10} & \textbf{10} & \textbf{10} & \textbf{10} & \textbf{10} & \textbf{10} & \textbf{10} & \textbf{10} & \textbf{10} & \textbf{10} & \textbf{10} & \textbf{10} & \textbf{10$ 解析 [コマンド](#page-183-3) 166 [メソッド](#page-185-1) 168 解析済み [XML 2](#page-19-1) 階層構造の XML と SQL [データのマッピング](#page-90-0) 73 階層構造の XML [にマップする](#page-91-0) 74, [76](#page-93-0) 階層構造の XML[、マップする](#page-91-1) 74, [76](#page-93-2) [ガイドライン、](#page-64-0)XPath 関数 47 [外部ディレクトリ再帰アクセス、プロキシ・テーブルの](#page-160-4) マップ 143 [外部ファイル・システム・アクセス、](#page-160-1)XML 内 143 [外部ファイル・システム、](#page-161-3)Unicode カラム 144 [外部ファイル・システム、文字セット変換](#page-161-3) 144 角カッコ [ ] SQL 文内 [xvi](#page-15-3) [角カッコ。「角カッコ](#page-15-3) []」参照 拡張機能 [for xml](#page-78-1)  句 61 for xml [句、説明](#page-78-2) 61 [for xml](#page-78-3) 句、例 61 for xml [句、例外](#page-78-4) 61 [拡張スタイル言語「](#page-19-8)XSL」参照 カッコ () SQL 文内 [xvi](#page-15-0) カッコで囲んだ式 [union 53](#page-70-0) [サブスクリプト](#page-68-3) 51 [空の要素](#page-60-2) 43 カラム image[、解析済み](#page-19-1) XML 2 環境変数 [¥ \\$DB 154](#page-171-4) [¥ \\$INTERFACES 154](#page-171-0) [DB 154](#page-171-0) [テーブル](#page-171-5) 154 環境変数 [¥ \\$ISERVER 154](#page-171-6) 関数 [concat 46,](#page-63-1) [51](#page-68-1) forsqlcreatej[、説明、構文、例](#page-86-1) 69 [forsqlinsertj 69](#page-86-0) forsqlinsertj 、Java [ベースのマッピング関数](#page-86-0) 69 forsqlscripti 69 [forxml 84](#page-101-0) [forxmlallj 65,](#page-82-0) [96](#page-113-2) [forxmldtdj 65](#page-82-0) [forxmlj 79](#page-96-3) forxmlj[、説明、構文、例](#page-82-0) 65 [forxmlschemaj 65,](#page-82-0) [96](#page-113-2)

[ForXmlTree 73](#page-90-0) Java [ベース](#page-82-0) 65 Java ベースの SQLX [マッピング](#page-170-7) 153 [normalize-space 50](#page-67-1) [OpenXML 73,](#page-90-0) [76](#page-93-1) tolower, [toupper 50](#page-67-3) [xmlextract 10](#page-27-0) [xmlparse 21](#page-38-0) [xmlrepresentation 24](#page-41-1) [xmltable 115,](#page-132-0) [116](#page-133-0) [XPath 45](#page-62-0) [マッピング](#page-72-2) 55 関数述部 [xmltest 17](#page-34-0) 関数、XML[、ドキュメント](#page-67-4) 50 カンマ (,) SQL 文内 [xvi](#page-15-1)

# き

記号 SQL 文内 [xvi](#page-15-5) 規則 [Transact-SQL](#page-15-5) の構文 xvi [リファレンス・マニュアル](#page-14-1) xv 規則、[Unicode content](#page-161-0) カラム 144 [基本演算子、](#page-62-3)XPath、サポート 45 規約 [「構文」参照](#page-15-5)

# く

クエリ [\(String query, InputStream xmlDoc\)](#page-187-0)、 XQL メソッド 170 [\(String query,SybXmlStream xmlDoc\)](#page-187-2)、 XQL メソッド 170 Java [ベースのプロセッサとネイティブ・プロセッサ](#page-193-0) 間のマイグレート 176 [マイグレート](#page-190-1) 173 クエリ・エンジン [メモリ要件](#page-175-9) 158 クエリ関数 [XML 9](#page-26-0) [xmlextract 9](#page-26-3) [xmlrepresentation 9](#page-26-5) [xmltest 9](#page-26-6) [xmlvalidate 9](#page-26-7)

[構文と例](#page-27-3) 10 表 [9](#page-26-2) [クエリ関数、](#page-26-1)SQL 拡張機能 9 [クエリ関数、オプション値](#page-53-3) 36, [42](#page-59-1) [クエリ構造](#page-180-3) 163 [クエリ構造、](#page-179-0)XQL 162 クエリ・メソッド、[com.sybase.xml.xql.Xql 169](#page-186-6) [メソッド、固有](#page-187-3) 170 クライアントとサーバ間のデータ Java [の使用](#page-121-2) 104 転送 [104](#page-121-8) [クライアントとサーバ間のデータ転送](#page-121-8) 104 [クライアントとサーバ間のデータ転送、](#page-121-2)CTLIB、ISQL、 BCP の使用 104 [クライアント文字セットとサーバ文字セット、](#page-122-3) 違い 105 [クライアント、文字セット](#page-122-1) 105 グローバル変数 [@@error 12](#page-29-0)

# け

```
言語
  XML と XML 問い合わせ 39
  XPath 1
  XQL 1
検証オプション 27
  dtdvalidate 27
```
### こ

[構造、クエリ](#page-180-3) 163 構文 [for xml](#page-72-1) 句 55 for xml [句、説明](#page-72-0) 55 [forsqlcreatej 69](#page-86-1) [forsqlinsertj 69](#page-86-1) [forsqlscriptj 69](#page-86-1) [forxmlallj 65](#page-82-1) [forxmldtdj 65](#page-82-1) [forxmlj 65](#page-82-1) [forxmlschemaj 65](#page-82-1) option strings 36 [xmlparse 21](#page-38-0) [xmltest 17](#page-34-0)  $XP<sub>ath</sub>$   $\rightarrow$   $\rightarrow$   $\rightarrow$  43 [サブクエリ、](#page-76-2)for xml 59 例、[xmlextract 10](#page-27-0)

構文規則、[Transact-SQL xvi](#page-15-5) 構文、[xmlrepresentation 24](#page-41-2) [子演算子](#page-177-7) 160 [コード化、文字「文字セット」参照](#page-21-4) コード・サンプル [HTML](#page-22-2)、Order の例 5 [XML](#page-21-5)、Info の例 4 XML[、項目の例](#page-22-0) 5 コマンド [alter table 159](#page-176-0) at 句 [145](#page-162-0) [create proxy table 145](#page-162-0) [debug 164](#page-181-2) [FileInputStream\(\) 166](#page-183-2) [help 164](#page-181-2) [infile 164](#page-181-4) [make install-sqlx 154](#page-171-7) [make install-xerces 154](#page-171-8) [make sqlx-aliases 155](#page-172-0) [new 158](#page-175-5) [outfile 164](#page-181-2) [parse\(\) 159](#page-176-0) [qstring 164](#page-181-4) [select 84](#page-101-0) [update 158](#page-175-5) [URL 166](#page-183-1) [validate 164,](#page-181-4) [166](#page-183-4) where  $\overline{q}$  [163](#page-180-3) [xmlextract 1](#page-18-5) [xmlparse xmltest 1](#page-18-5) [xmltest 1](#page-18-6) [xmlvalidate 1,](#page-18-6) [26](#page-43-0) 解析 [166](#page-183-3) [クエリ](#page-183-3) 166 有効 [166](#page-183-4) コマンド [create proxy table 145](#page-162-0) コンポーネント統合サービス (Component Integration Services [CIS\) 143](#page-160-0) [コンポーネント、](#page-115-2)XML サンプル スキーマ 98

# さ

[サーバ文字セット、クライアントとの違い](#page-122-4) 105 再生成 [テキスト・ドキュメント、](#page-192-1)Java ベースのプロセッサ 175 [テキスト・ドキュメント、ネイティブ](#page-193-1) XML プロセッサ 176 削除 XML [ドキュメント、](#page-177-2)XQL プロセッサ 160

[サブクエリ、](#page-75-3)for xml 58 [サブスクリプト演算子](#page-179-1) 162 [サブスクリプト、カッコで囲んだ式](#page-68-3) 51 [サロゲート・ペア、](#page-121-1)16 ビット値 104 [サロゲート・ペア、](#page-121-1)Unicode 104 参照、XML の外部 [DTD 7](#page-24-3) サンプル XML [スキーマ](#page-115-1) 98 サンプル・コード DTD、[Order](#page-24-4) 例 7 HTML、Order [サンプル](#page-22-1) 5 [XML](#page-21-5)、Info の例 4 XML、Order 例の [DTD 7](#page-24-4) [サンプル・データ内のツリー構造](#page-90-1) 73 [サンプル・データのツリー構造](#page-90-1) 73 サンプル・テーブル [sample\\_docs 133](#page-150-3) [Unicode](#page-124-2) の例 107 [サンプル・テーブル、](#page-150-0)sample\_docs 133

# し

式、XPath [におけるカッコで囲んだ](#page-68-2)51 [子孫演算子](#page-177-7) 160 使用 [com.sybase.xml.xql.XqlDriver 163](#page-180-1) 処理 where [句の影響](#page-180-4) 163

# す

```
数値
  値 95
  データ型 95
数値文字表現 (NCR)、Unicode 104
スキーマのサポート 40
スタンドアロン・アプリケーション
 XQL の使用 166
  例 166
スタンドアロン・プログラム、
    com.sybase.xml.xql.XqlDriver 163
スペース、保持 42
スペース、保持された 42
```
# せ

```
制約、ドキュメントのマイグレート 173
設定、classpath 環境変数 157
設定、XQL サービス 157
設定、メモリ要件 158
説明
 サブクエリ、for xml 59
```
# そ

相関サブクエリ、for xml [句にすることはできない](#page-76-0) 59 [相対関数呼び出し](#page-64-2) 47 ソート順 [xmlextract 112](#page-129-3) [xmlparse 111](#page-128-2) [属性、要素タグに埋め込まれた属性](#page-21-6) 4

# た

タグ HTML[、カッコで囲む際の矛盾](#page-23-2) 6 HTML[、パラグラフ](#page-23-2) 6 [厳密にネストされた](#page-20-2) XML 3 [ユーザ作成](#page-21-0) 4 正しい形式の XML [ドキュメント](#page-21-2) 4

# ち

[中カッコ](#page-15-4) {}、SOL 文内 xvi [抽出テーブルの構文](#page-133-0) 116 [抽出テーブルの構文、](#page-132-1)xmltable 115 [重複したカラム名、マッピング](#page-107-1) 90

# て

[定義済みエンティティ](#page-57-4) 40, [42](#page-59-0) データ型 [binary 81,](#page-98-1) [96](#page-113-0) [char 2,](#page-19-0) [95](#page-112-0) [image 2,](#page-19-0) [81,](#page-98-1) [96,](#page-113-0) [159](#page-176-0) [text 2,](#page-19-0) [95,](#page-112-0) [159](#page-176-8) [Unicode](#page-121-4) の種類 104 [varbinary 81,](#page-98-1) [96](#page-113-0)

[varchar 95](#page-112-0) 数値 [95](#page-112-3) [テキスト](#page-176-0) 159 [データ型による](#page-18-7) XML の格納、xmlparse、xmlvalidate 1 データ型、Unicode [char 104](#page-121-9) [text 104](#page-121-9) [unitext 104](#page-121-9) [univarchar 104](#page-121-9) [varchar 104](#page-121-9) データベース・オブジェクト [xmlcol 159,](#page-176-7) [160](#page-177-3) [xmlimage 160](#page-177-7) [XMLTEXT 159](#page-176-9) XQL、XML [の汎用問い合わせ言語](#page-177-5) 160 データ、XQL [を使用した選択](#page-174-4) 157 テーブル [option\\_string](#page-54-11) の値 37 [publishers](#page-153-3), XML 表現 136 SOLX [オプション](#page-96-6) 79 titles、XML 表現 [137](#page-154-1) XPath [の基本演算子](#page-62-1) 45 XPath [の集合演算子](#page-62-2) 45 XPath [の比較演算子](#page-63-6) 46 [環境変数](#page-171-5) 154 [テキスト・データ、](#page-21-0)XML 4

[デフォルトの](#page-123-0) ncr オプション 106

# と

```
等号演算子 161
トークン
 XPath、サポート 44
ドキュメント
 Java プロセッサとネイティブ・プロセッサ
   間のマイグレート 173
 クエリ、マイグレート 173
 検証 166
ドキュメント・タイプ定義「DTD」参照
ドキュメントの検証 166
```
### な

[名前のないカラム、マッピング](#page-107-2) 90

### ね

ネイティブ XML [プロセッサ](#page-18-0) 1 Java [ベースのプロセッサからのマイグレート](#page-190-0) 173, [177](#page-194-0) Java [ベースのプロセッサとのマイグレート](#page-191-2) 174 [テキスト・ドキュメントの再生成](#page-193-2) 176 ネームスペース サポート、XML [ドキュメント](#page-57-1) 40 [宣言と参照](#page-57-5) 40 [ネストされたスカラ・サブクエリ、](#page-77-3)for xml 句を 使用できない 60

は

[汎用マークアップ言語](#page-19-3) (SGML) 2

# ひ

非 ASCII データ for xml [句における生成](#page-120-0) 103 XML [ドキュメントとクエリの処理](#page-120-4) 103 xmlparse [での格納](#page-120-5) 103 処理 [111](#page-128-0) 非 ASCII [データの処理](#page-128-0) 111 非 ASCII データを含む XML [ドキュメントの処理](#page-120-6) 103 非 ASCII データ、Unicode、[I18N 103](#page-120-1) 非 ASCII [データ、サポート](#page-120-2) 103

# ふ

[ファイル・システム・アクセス、機能](#page-160-4) 143 ファイル名、[bookstore.xml 165](#page-182-1) [フィルタ演算子](#page-178-1) 161 [フィルタ演算子、ブール式の使用](#page-179-2) 162 [ブール式、フィルタ演算子内](#page-179-2) 162 フォーマット [SQLX-XML 79](#page-96-9) [フォーマット指示、](#page-19-8)XSL による 2 複数言語、XML [ベースのアプリケーション](#page-120-2) 103 [複数の結果セットのマッピング](#page-95-2) 78 プラス記号 (+)、XML [ドキュメント・タイプ定義](#page-24-1) 7 [プレーンな文字または定義済みエンティティ](#page-59-0) 42 [プロキシ・テーブル、ファイル・システム・](#page-160-4) アクセス機能で作成 143 プロセッサ XML[、ネイティブ](#page-18-2) 1

#### へ

ヘッダ SQLX [オプション](#page-96-8) 79, [83](#page-100-1) 変数、HTML [CustomerID 5](#page-22-2) [ItemID 5](#page-22-0) 変数、[SybXmlStream 168](#page-185-4) [変数、](#page-20-3)XML タグ 3

### ほ

[保持されたスペース](#page-59-2) 42

# ま

マイグレート Java [ベースのプロセッサとネイティブ](#page-191-0) XML プロセッ サ間のテキスト・ドキュメント 174 Java [ベースのプロセッサとネイティブ](#page-190-1) XML プロセッ サ間のドキュメント 173 Java [ベースのプロセッサとネイティブ・](#page-190-4) [プロセッサ間](#page-190-4) 173, [177](#page-194-1) XQL [プロセッサとネイティブ](#page-191-3) XML プロセッサ間の ドキュメント 174 [クエリ](#page-193-0) 176 [再生成したコピーからのドキュメント](#page-191-4) 174 制約 [173](#page-190-2) [ドキュメントとクエリ](#page-190-1) 173 マッピング SQL 値 [95](#page-112-2) SQL [値、例](#page-112-2) 95 SQL [名、目的](#page-109-0) 92  $SOLX$  [スキーマ、概要](#page-113-3) 96 SQLX [スキーマ、例](#page-113-4) 96 [XML](#page-112-2) 値 95 [XML](#page-109-0) 名 92 [重複したカラム名](#page-107-1) 90 [重複したカラム名、例](#page-107-0) 90 [名前のないカラム](#page-107-1) 90 マッピング関数 Java [ベース](#page-82-0) 65.69 マップする [ForXmlTree 74](#page-91-0) マップする [OpenXml 76](#page-93-0)
#### すゝ

[矛盾した要素タグ、](#page-23-0)HTML 6

## め

メソッド「Java [メソッド」参照](#page-185-0) メソッド、[com.sybase.xml.xql.XQL 168](#page-185-0) [メモリ・パラメータ、](#page-176-0)Java サービス、表 159 メモリ要件 Java [サービス](#page-175-0) 158 [クエリ・エンジン](#page-175-1) 158 設定 [158](#page-175-1) [メモリ要件、](#page-175-2)Java ベースの XQL プロセッサ 158

# も

文字セット UTF8[、デフォルト](#page-21-0) 4 [XML 4](#page-21-1) XML [データ](#page-122-0) 105 [クライアントとサーバの違い](#page-122-0) 105 [指定](#page-21-2) 4 [変換、スキップする](#page-21-0) 4 [文字セット転送のサンプル・ディレクトリ、](#page-122-1)Java 105 [文字セットのサポート](#page-56-0) 39 [文字セットの指定](#page-21-3) 4 [文字セット変換](#page-161-0) 144 [文字セット変換、](#page-122-1)Java 105 [文字値、例](#page-112-0) 95 [文字リテラル](#page-59-0) 42 [文字列/](#page-121-0) Unicode カラム 104

## ゆ

[ユーザ作成の要素タグ](#page-21-0) 4 ユーザによる変更、xmlparse の [default xml sort order](#page-129-0) オプ ション 112 [ユーロ記号、](#page-121-1)€ 104

## よ

```
要素タグ
 HTML 6
 埋め込まれた属性 4
 ユーザ作成 4
要素のカスタマイズ 4
要素、空 43
```
#### れ 例

```
for xml 句 58, 107
  XML ドキュメントの解析、XFS を伴う
     xmlerror=message の使用 150
  xmlerror オプション、XFS 148
  xmlerror=message オプションの指定、XFS 149
  xmlerror=null の使用 151
  外部ファイル・システムに解析済み XML ドキュメン
     トを格納する 147
  サブクエリ、for xml 60
例外
  for xml 句 58
  サブクエリ、for xml 60
  発生する 12
```
## ろ

ローカル・ファイル、[com.sybase.xml.xql.XqlDriver 163](#page-180-0)

索引